#### **Assembler Language Programming**

**for**

**IBM System <sup>z</sup>** ™ **Servers**

**Lecture Slides**

#### **Version 2.00, Chapters I to VIII**

John R. Ehrman

IBM Silicon Valley Lab ehrman@us.ibm.com

 **Note:** 

Slides are keyed in their bottom left corner to the text, referring to the related Chapter and Section.

#### **Second Edition (March 2016)**

IBM welcomes your comments. Please address them to

John Ehrman IBM Silicon Valley Lab 555 Bailey Avenue San Jose, CA 95141 ehrman@us.ibm.com

After June 1, 2016, please address them to

john.ehrman@comcast.net

#### © **Copyright IBM Corporation 2015**

US Government Users Restricted Rights − Use, duplication or disclosure restricted by GSA ADP Schedule Contract with IBM Corp.

- •The major divisions of the text are:
- **Chapter I:** Number representations, arithmetic, and base conversions
- **Chapter II:** CPU, registers, PSW, and instructions
- **Chapter III:** Fundamentals of Assembler Language
- **Chapter IV:** Defining data and work areas
- **Chapter V:** Basic instructions using General Registers; branches
- **Chapter VI:** Addressing, loop instructions, immediate operands
- **Chapter VII:** Bit and character data, instructions, and representations
- **Chapter VIII:** Packed decimal data and instructions
- **Chapter IX:** Floating-point data and instructions
- **Chapter X:** Large programs, modularization, and subroutines
- **Chapter XI:** Dummy control sections and enhanced USING statements
- **Chapter XII:** System services, exception handling, reenterability, recursion
- **Appendix A:** Conversion and reference tables

**Appendix B:** Useful macros for conversion, reading, display and printing

- • Programming Environments
	- We assume your programs will execute on one of IBM′s z/OS (MVS), z/VM (CMS), or z/VSE operating systems
		- The simple macros in Appendix B have worked on all three
- • Some section headings end with "**(\*)**"
	- These may be more detailed or difficult topics
- $\bullet$  The Exercises and Programming Problems are strongly recommended
	- Their numbers are followed by a parenthesized digit with an estimated difficulty from  $(1)$  = easy, to  $(5)$  = difficult
	- Recommended exercises and problems are tagged with " $+$ "

### **Introduction 3**

- • A computer can be viewed at many levels, such as
	- A collection of logical circuits
	- Techniques used to make circuits perform operations like addition, division
	- Instructions to perform an operation like addition, data movement
	- A processor to evaluate mathematical expressions, maintain data
	- A simulator of physical processes: traffic flow, weather prediction
- • Our concern is mainly the middle level
	- With occasional excursions into neighboring levels
- • The assembler described is IBM′s "IBM High Level Assembler for z/OS & z/VM & z/VSE", known as "HLASM"

Why?

- •You want to learn more about how a powerful processor works
- •Assembler Language helps you understand what language compilers do
- You need functions not provided by your "high-level" language
- You want to use instructions not supported by your "high-level" language
- •It′s more fun: you can write instructions the way you want
- • It′s stable: you don′t need to retest everything when using an updated assembler
- It′s parameterizable: you can modify a small number of statements and reassemble to make substantial updates to your program
- $\bullet$  The language is extensible using HLASM′s powerful macro facility
	- Unfortunately, that topic is beyond the scope of this text

Why not?

- • Assembler Language can be verbose: more statements to do something
	- − But the extreme brevity of some "modern" languages can be hard to learn
- •The language can be *too* flexible for some
- •Some instructions don′t follow simple, regular usage rules
- •Programs can sometimes be harder to debug
- $\bullet$  Lack of a run-time library
	- − It′s usually easy to access modules in an existing library
- • Lack of portability: Assembler Language programs are by definition targeted to IBM′s System z processor family

If you have good reasons to use other languages, by all means do!

•It′s dead!

Many organization have major investments in Assembler Language applications that provide functionality and speed; frequent updates are a business necessity

• It′s hard to learn!

The *language* is very simple; difficulties can be due to programming style or instruction unfamiliarity

- It′s hard to maintain! Research has shown there′s little difference among languages in maintenance costs; "clean" (and messy) programs can be written in any language
- Converting to another language is easy! This is very rarely true, and attempts can be *very* expensive
- You can′t do structured programming! The HLASM "Toolkit Feature" has a powerful set of Structured Programming Macros

## **Chapter I: Starting With System z Assembler Language 1**

This chapter reviews some basic aspects of System z processors

- $\bullet$ Section 1 introduces notation, terminology, and conventions
- • Section 2 describes basic properties of the number representations used in System z processors:
	- Binary and hexadecimal numbers
	- Arithmetic and logical representations
	- 2′s complement arithmetic
	- Conversions among number representations

• When we describe a "field" (an area of memory, part of a register) we often use a figure like this:

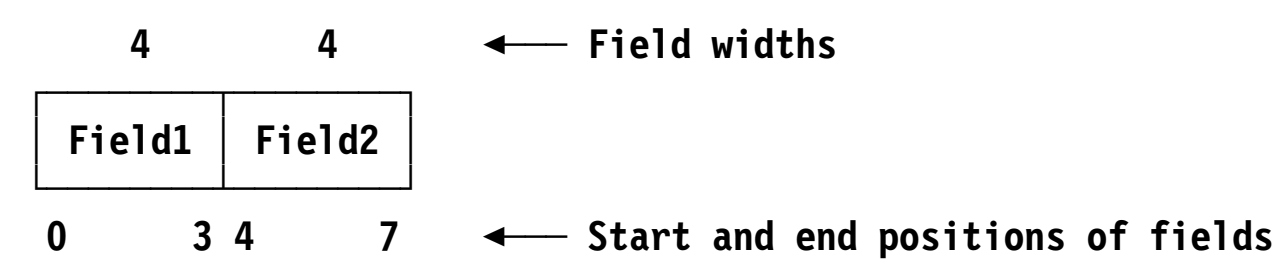

We number positions from **left** to **right**.

- When we refer to a sequence of similar items, we may use subscripts like  $B_i$ , or appended letters like Bj, or the programming-language subscript notation B(j)
- The contents of some item X is often denoted c(X)
- The operators <sup>+</sup> <sup>−</sup> \* / represent addition, subtraction, multiplication, and division, respectively
- •To show a blank space, we sometimes use a • character
- • The word "operand" is used in three senses:
	- 1. In the *z/Architecture* Principles of Operation (or "zPoP"), you may see a machine instruction described as

### **LM R**<sub>1</sub>**, R**<sub>3</sub>**, D**<sub>2</sub>**(B**<sub>2</sub>)

where  $c(R_1)$  is the first operand, and a memory address is determined from  $D_2(B_2)$ ; but "operands" 1, 2, 3 are shown in order 1, 3, 2

2. In Assembler Language, operands are defined by sequential position:

### **LM 2,12,SaveArea**

the first operand is "2", the second is "12", and the third is "SaveArea".

3. During execution, an operand is the subject of an instruction′s operation:

### **LM 2,12,SaveArea**

so c(GR2), c(GR12), and c(SaveArea) are all operands that are subjected to an operation.

•The intended meaning is usually clear from context Section 2 describes fundamentals of number representations:

- $\bullet$ Binary and hexadecimal numbers, and positional notation
- $\bullet$ Conversion among different representations
- •Logical (unsigned) and arithmetic (signed) representations
- •Two′s complement (signed) representation
- $\bullet$ Binary addition and subtraction; overflow; signed vs. unsigned results
- •Alternative representations of signed binary values

We'll start with integer values (no fractional parts):

- • Decimal integer values like 1705 mean 1000+700+00+5, or  $1\times10^3$  +  $7\times10^2$  +  $0\times10^1$  +  $5\times10^0$  (base 10)
- $\bullet$ In binary, the number  $B'11010'$  means  $10000 + 1000 + 000 + 10 + 0$ , or  $1\times2^4$  +  $1\times2^3$  +  $0\times2^2$  +  $1\times2^1$  +  $0\times2^0$  (base 2)
	- − So B′11010′ = 16 <sup>+</sup>8+2 = 26; B′1010′ = 10, B′1111100111′ = 999
	- Decimal numbers are written normally, binary numbers as B′ nnn′
	- The term "binary digit" is usually abbreviated "bit"
- •Exercise: convert to binary: 81, 255
- •Exercise: convert to decimal: B′10101010′, B′11110001′

Because the number of bits grows rapidly as numbers get larger, we use groups of 4 bits called "hexadecimal" or "hex" (base 16)

•The 16 possible hex values from 0 to 15 are represented by 0-9, A-F

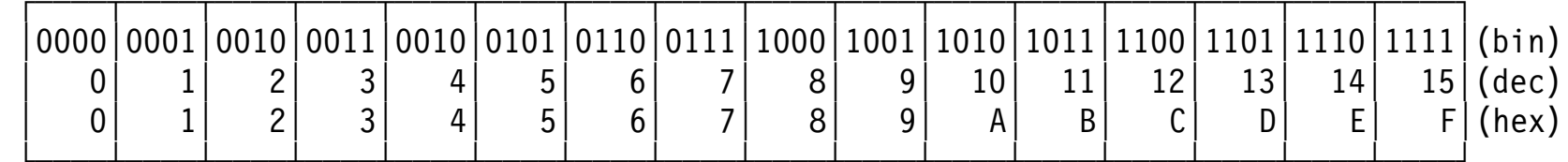

- •Hexadecimal numbers are written X'nnn'
	- − So B′11010′ = X′1A′; B′1011′ = X′B′, B′1111100111′ = X′3E7′
- $\bullet$ Exercise: convert to hexadecimal: 145, 500
- $\bullet$ Exercise: convert to decimal: X′763′, X′F7′
- $\bullet$ Exercise: convert to binary: X′763′, X′F7′

•Numbers like 2345 in some base A are written

 $2 \times A3 + 3 \times A2 + 4 \times A1 + 5 \times A0$ 

•If we write digits in order of decreasing significance as

```
d_n ... d_3 d_2 d_1 d_0
```
then a number X in base A is

 $X = d_n \times A^n + ... + d_3 \times A^3 + d_2 \times A^2 + d_1 \times A^1 + d_0 \times A^0$ 

• To convert X to a new base B, so that

 $X = e_m \times B^m + ... + e_3 \times B^3 + e_2 \times B^2 + e_1 \times B^1 + e_0 \times B^0$ 

- 1. Divide X by B, save the quotient; the remainder is the low-order digit  $e_0$
- 2. Divide the quotient by B, save the quotient; the remainder is digit  $e_1$
- 3. Repeat until the quotient is zero
- 4. The remainder digits are created in order of *increasing* significance
- •Exercise: convert 2345 to bases 16, 7 and 13

### **Number Representations: Unsigned and Signed 8**

- • Three basic representations; first two used on System z:
	- Radix-complement (for System <sup>z</sup>′s binary numbers: 2′s complement)
	- Sign-magnitude (the way we write numbers:  $+5$ ,  $-17$ )
	- Diminished radix-complement (no longer used in modern machines)
- $\bullet$  Unsigned binary numbers ("logical" representation)
	- Every bit has *positive* weight
	- $-$  For an 8-bit integer, the most significant bit has weight  $+2^7$ 
		- So (unsigned) B′10000001′ = +2<sup>7</sup> <sup>+</sup> 2<sup>0</sup> = 129
- Signed binary numbers ("arithmetic" representation)
	- Every bit has positive weight, *but* the high-order bit has *negative* weight
	- For an 8-bit integer, the most significant bit has weight  $-2<sup>7</sup>$ 
		- So (signed) B'10000001' = −27 + 20 = −127
- • Exercise: convert B′10101010′ (signed and unsigned) to sign-magnitude decimal

 $\bullet$ Binary addition is very simple:

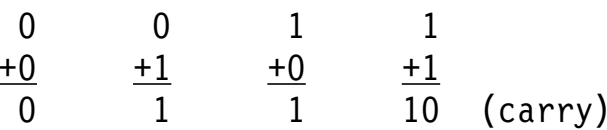

- $\bullet$  Finding the two′s complement (negation) of a binary number:
	- − Take its ones′ complement: change all 0s to 1s and 1s to 0s; then add a low-order 1 bit
		- Examples, using signed 8-bit values:

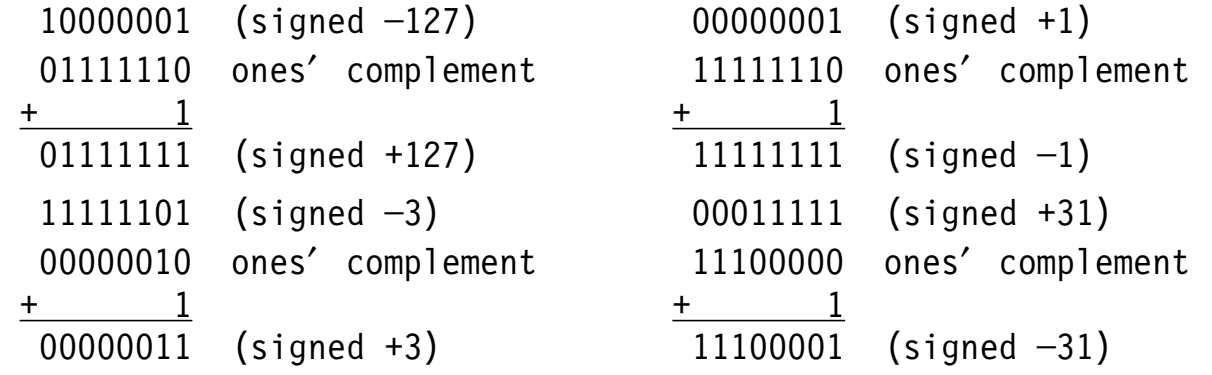

- − Carries out of the leftmost bit: ignored for unsigned, important for signed
	- But most arithmetic instructions take note of carries
- $\bullet$ Binary numbers can be lengthened to greater precision by sign extension
- $\bullet$  If the sign bit is copied to the left, the value of the number is unchanged in the new, longer representation
	- −Examples, using signed 16-bit values extended from 8 bits:

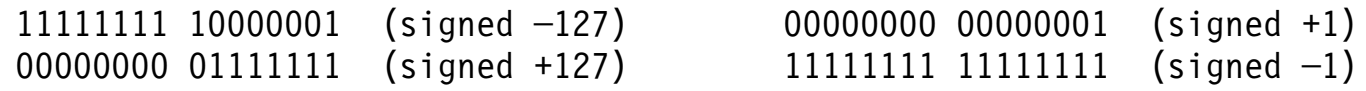

−Many instructions do sign extension automatically

### **Addition, Subtraction, and Arithmetic Overflow 11**

- • **All** bits are added; high-order carries are lost (but noted)
	- Examples, using signed 4-bit values (range  $-8 \le$  value  $\le$  +7):

 $1111 (-1) 0010 (+2) 0100 (+4)$ +0001 (+1) +0010 (+2) +0100 (+4) 0000 (+0) 0100 (+4) 1000 (─8, overflow)

- − Arithmetic addition: overflow possible only when adding like-signed operands.
	- Actions vary: signed overflow can be ignored, or cause an "interruption"
- • Unsigned (logical) addition: carries are noted, no overflows
	- Examples, using unsigned 4-bit values (range  $0 \le$  value  $\le$  15):

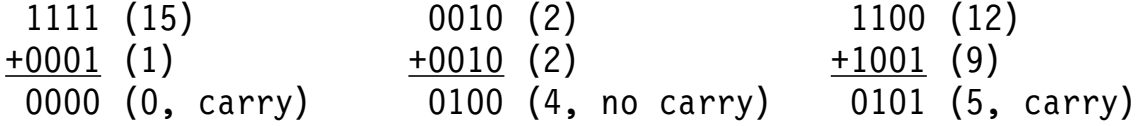

• Conditional branch instructions (described in Section 15) can test for overflow (arithmetic addition or subtraction) and carries (logical addition or subtraction)

- • Subtraction is slightly more complicated than addition...
	- 1. Form the ones′ complement of the second (subtrahend) operand
	- 2. Add the first (minuend) and complemented second operands *and* a low-order 1 bit (but in a *single* operation!)
	- Examples, using signed 4-bit values:

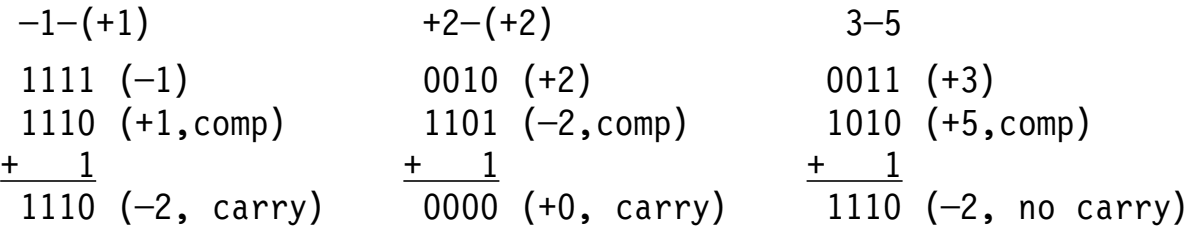

- Arithmetic subtraction: overflows possible; logical subtraction: carries are noted
- • Adding the first operand directly to the two′s complement of the second operand works *almost*, but *not* all the time!

•Why must we add all three items at once?

Why not just add the first operand directly to the two′s complement of the second? An example shows why:

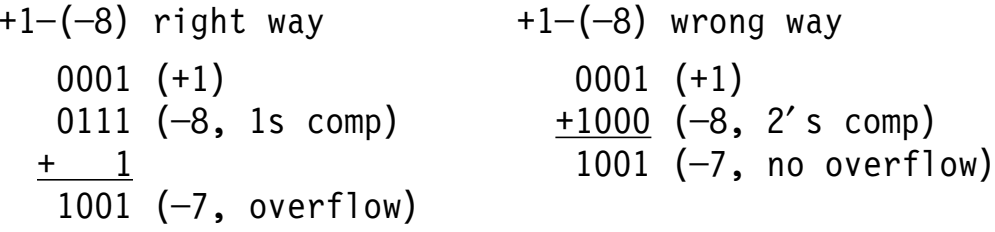

- − Overflow occurred in forming the two′s complement of −8 *before* adding
- $\bullet$ Adding all three items at once guarantees correct overflow detection

# **A Circular Representation of 4-bit Signed Integers 14**

• A circular representation of 4-bit signed integers:

**│**

**<sup>0101</sup> <sup>o</sup> │ <sup>o</sup> <sup>0011</sup> │ <sup>0110</sup> o │ o <sup>0010</sup> │ │ <sup>0111</sup> o │ o <sup>0001</sup> │**

**o 0100**

•**──────────────────────┼──────────────────────o────**

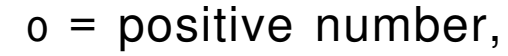

• = negative number.

Addition: move counter-clockwise

Subtraction: move clockwise

**│ <sup>0000</sup>**

Overflow: move past the overflow point

Carry from high-order bit: move past the carry point

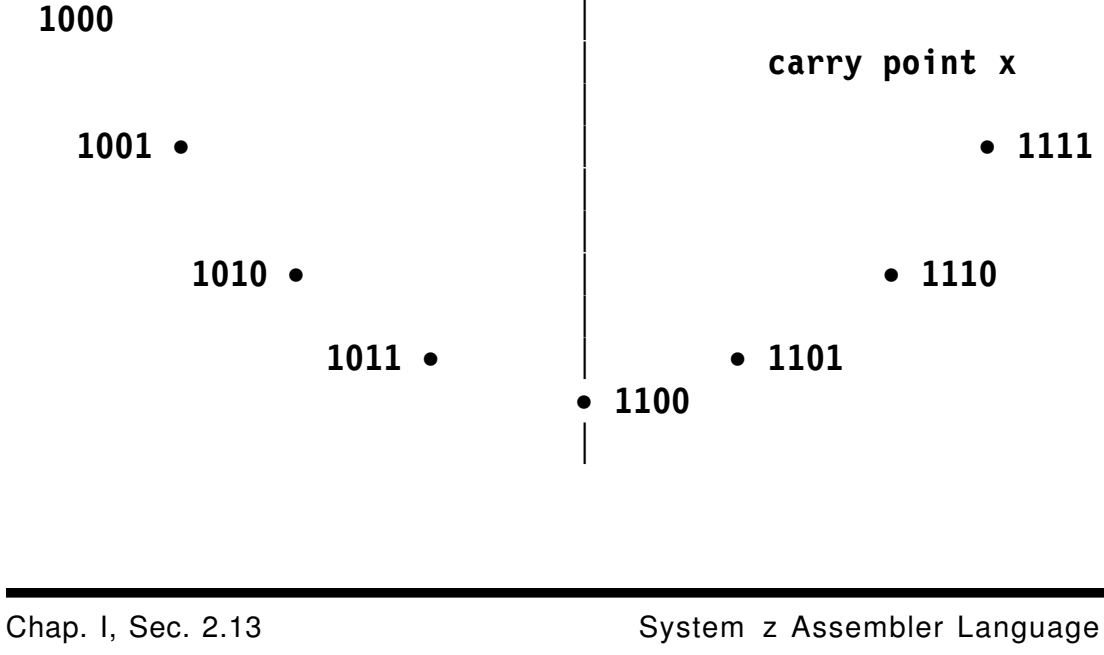

**x overflow point │**

**│** • **<sup>1110</sup>**

## **Logical vs. Arithmetic Results, Other Representations 15**

- $\bullet$  The bit patterns from logical and arithmetic add and subtract are identical; *only* the overflow or carry indications are different
- $\bullet$ Other representations for binary numbers:

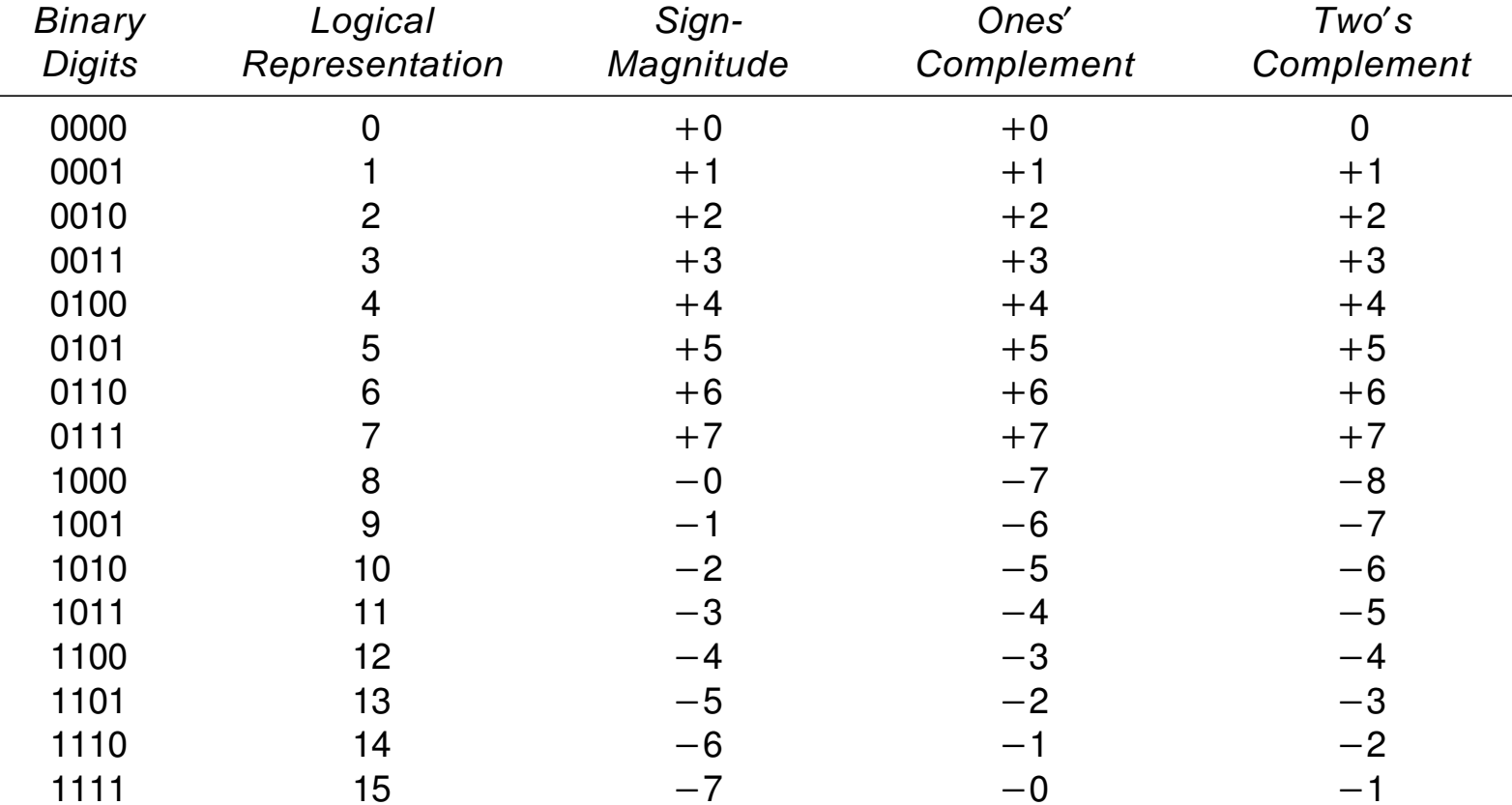

- $\bullet$  Slide 5:
	- −B′01010001′, B′11111111′
	- − 170, 241
- Slide 6:
	- − X′91′, X′1F4′
	- −1891, 247
	- − B′11101100011′, B′11110111′
- $\bullet$  Slide 7:
	- − X′929′, 6560<sub>7</sub>, 10B5<sub>13</sub>.
- $\bullet$  Slide 8:
	- − -86, 170

This chapter′s three sections introduce the main features of System <sup>z</sup> processors:

- Section 3 describes key processor structures: the Central Processing Unit (CPU), memory organization and addressing, general purpose registers, the Program Status Word (PSW), and other topics.
- Section 4 discusses the instruction cycle, basic machine instruction types and lengths, exceptions and interruptions and their effects on the instruction cycle.
- Section 5 covers address calculation, the "addressing halfword", Effective Addresses, indexing, addressing problems, and virtual memory.

•The three key elements of System z processors:

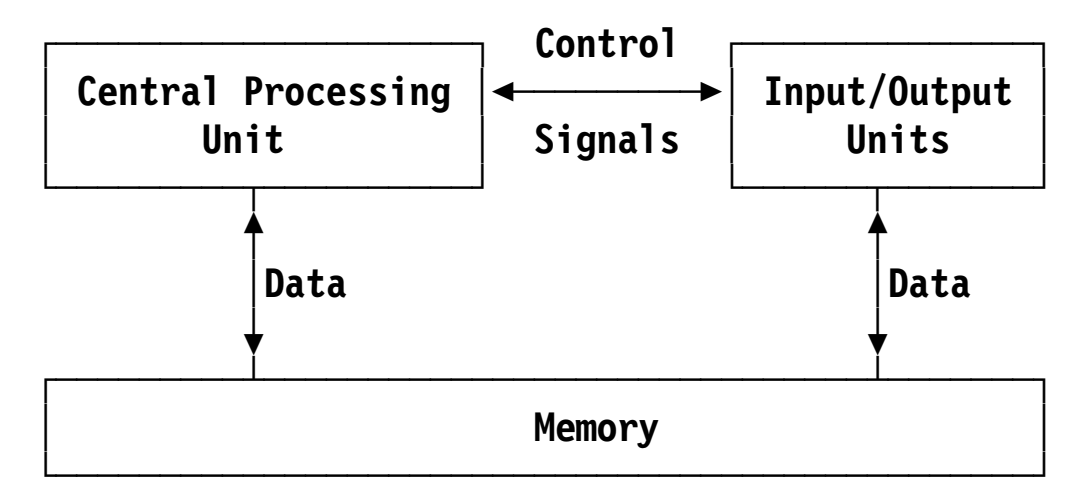

- 1. The CPU executes instructions, coordinates I/O and other activities
- 2. I/O units transfer data between Memory and external storage devices
- 3. Memory ("central storage") holds instructions, data, and CPU-management data
- • Memory storage unit is the 8-bit *byte*, each has its own address
	- −Byte groups with addresses divisible by the group length have special names:

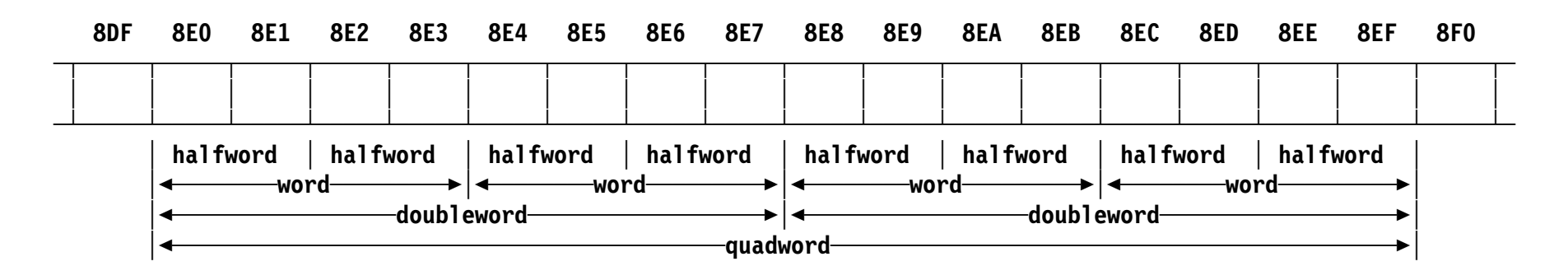

• Instructions may reference single bytes, groups as shown, or strings of bytes of (almost) any length

- • Key elements are registers and the Program Status Word (PSW)
	- − 16 "general purpose" registers, often arranged in even-odd-numbered pairs; used for arithmetic, logic, addressing

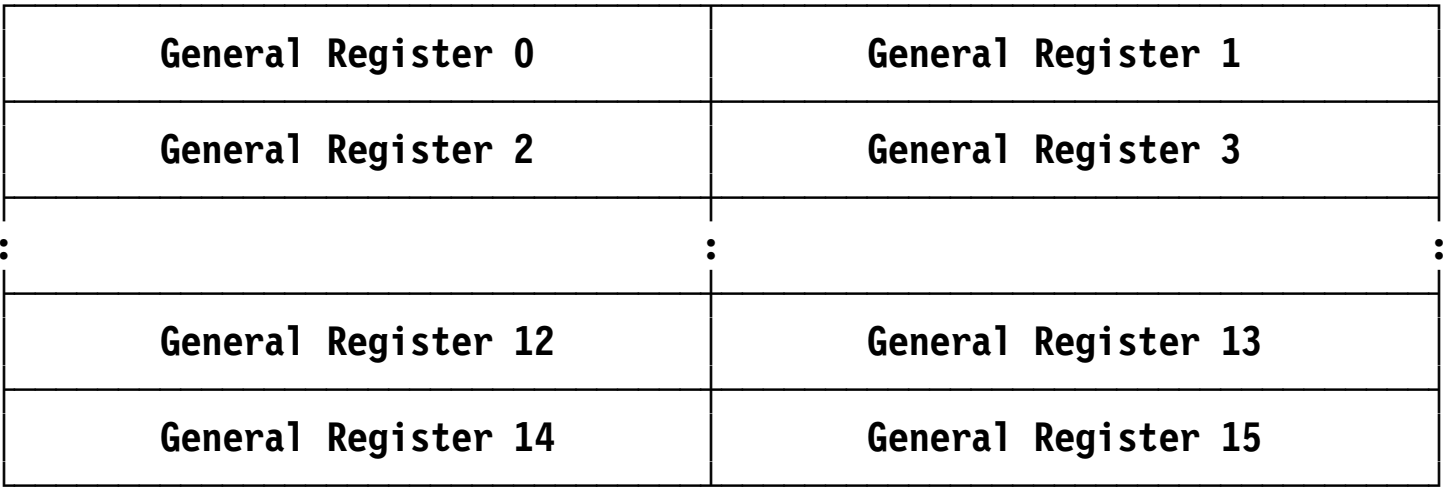

Each general register is usable as 64 bits or as two 32-bit halves

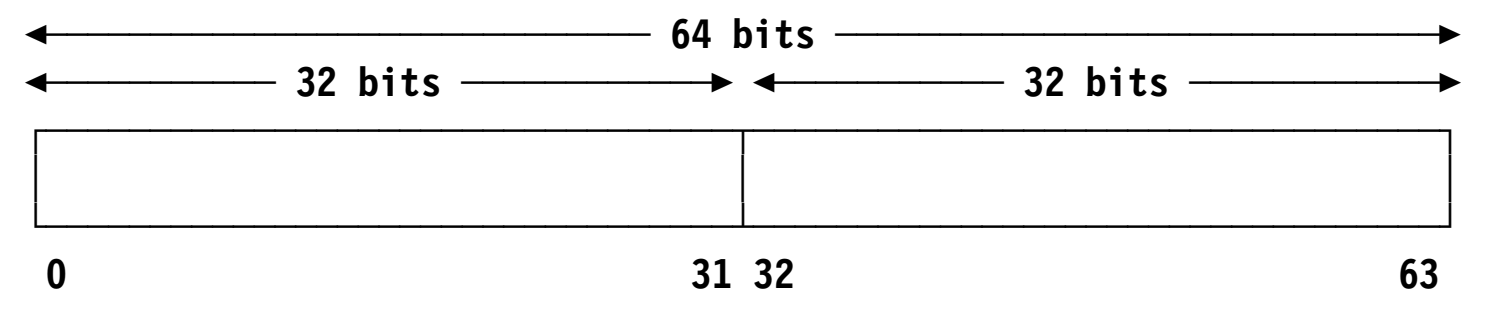

- $\bullet$  Floating-point registers: now 16, originally 4:
	- −Used for floating-point operations; some instructions use only the left half

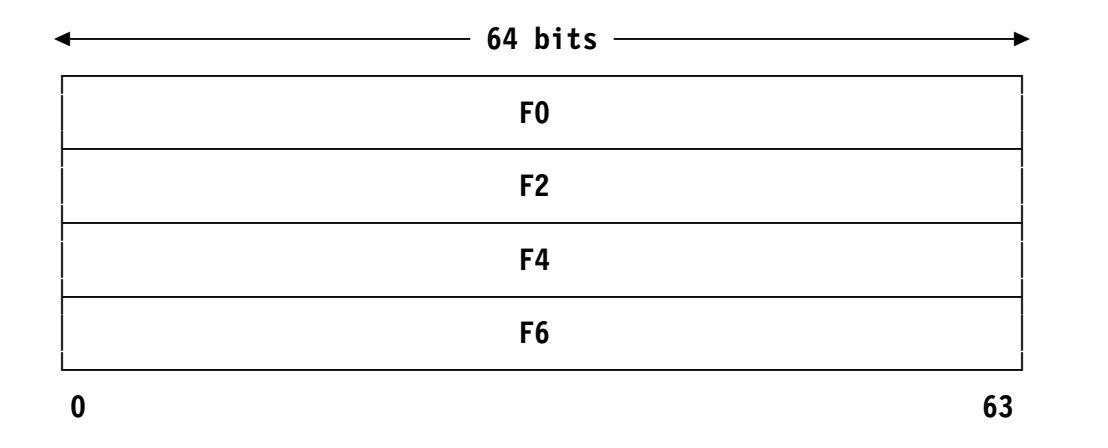

- $\bullet$  Program Status Word (PSW) (actually a 128-bit quadword)
	- − Key components: Instruction Length Code (ILC), Condition Code (CC), Program Mask (PM), Instruction Address (IA)

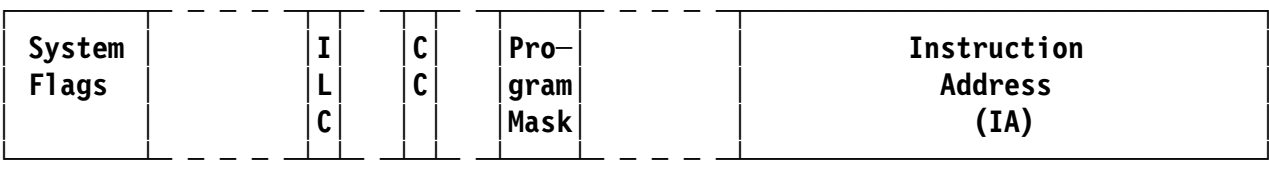

•Easiest to visualize in three steps:

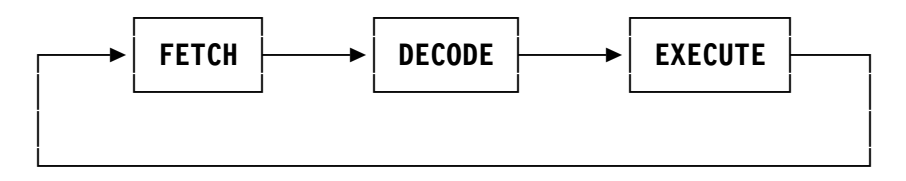

- 1. Fetch: bring instruction from memory, determine its type and length
	- Add its length to PSW′s Instruction Address (IA) to form address of "Next Sequential Instruction"
- 2. Decode: determine validity of instruction; access operands
- 3. Execute: perform the operation; update registers and/or memory as required
- $\bullet$  Possible problems, interruptions (more at slides 9-10)
	- Fetch: invalid instruction address
	- Decode: invalid or privileged instruction
	- Execution: *many* possibilities!
- • Original System/360 CPUs supported five instruction types:
	- 1. Register-Register (RR): operands entirely in registers
	- 2. Register-Indexed Storage (RX): Operands in registers and storage
	- 3. Register-Storage (RS): Operands in registers and storage
	- 4. Storage-Immediate (SI): Operand in memory *and* in the instruction
	- 5. Storage-Storage (SS): Operands in storage
- •Instruction formats: 2, 4, or 6 bytes long

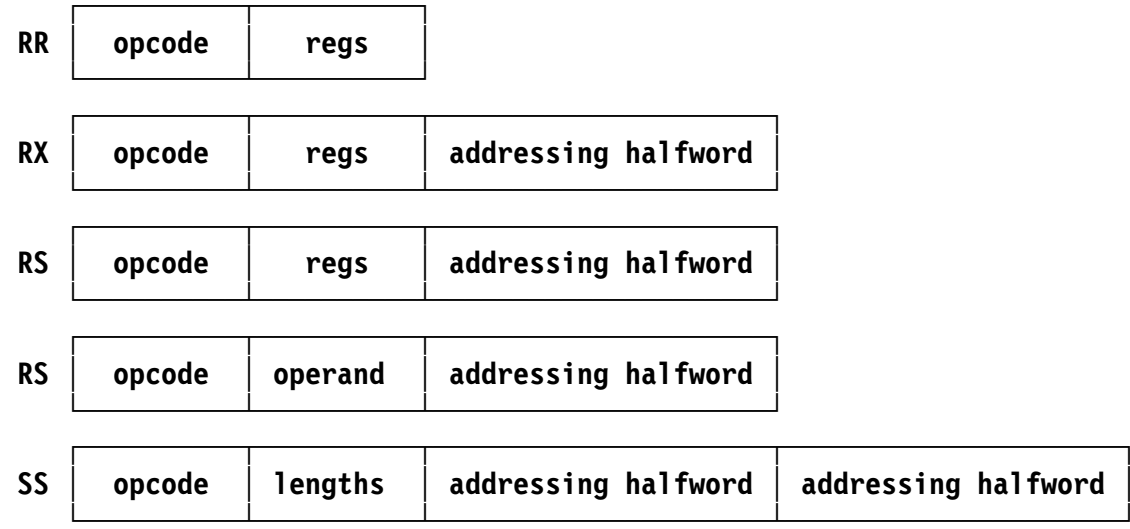

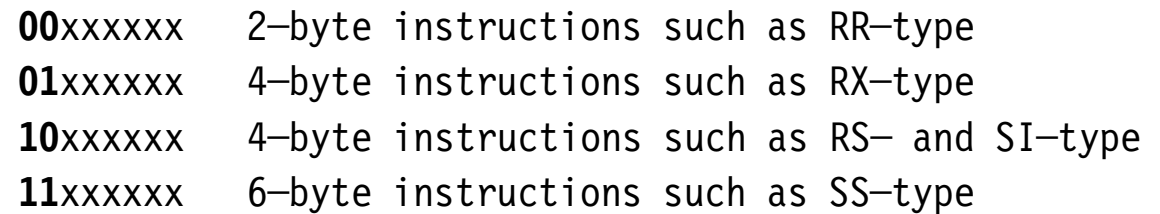

 $\bullet$  Instruction Length Code (ILC) set to the number of *halfwords* in the instruction (1,2,3)

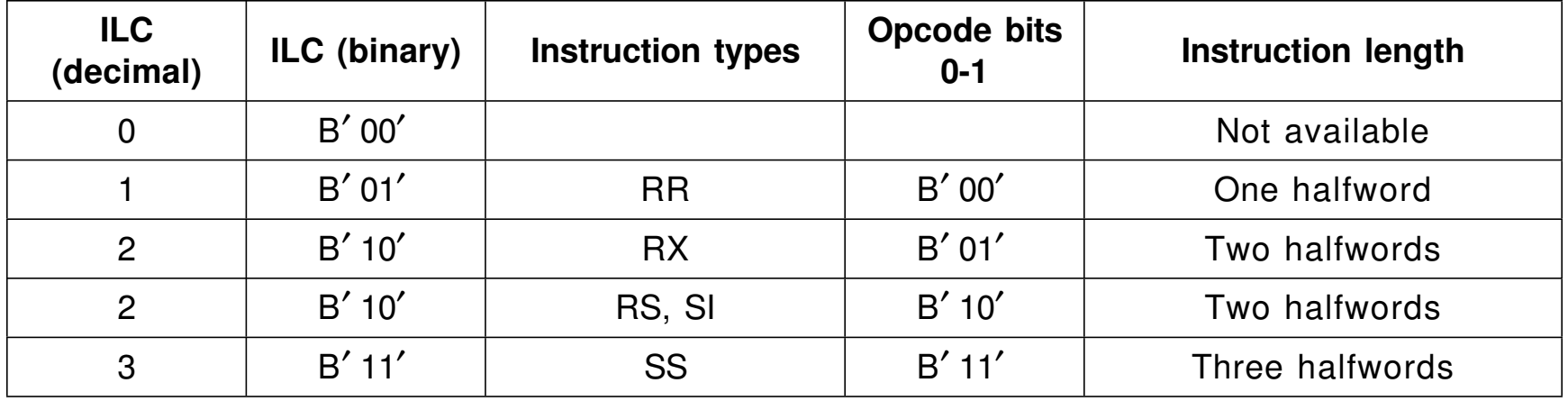

•The basic instruction cycle is modified to handle interruptions:

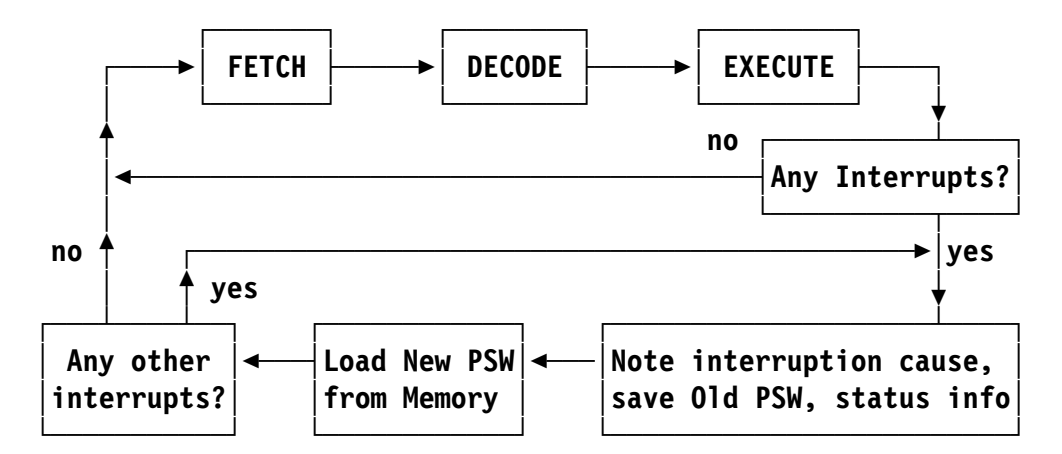

- • There are six *classes* of interruption:
	- 1. Restart (operator action)
	- 2. External (timer, clock comparator)
	- 3. Machine Check (processor malfunction)
	- 4. Input-Output (an I/O device has signaled a condition)
	- 5. Program (exception condition during program execution)
	- 6. Supervisor Call (program requests an Operating System service)

### **Interruptions ... 10**

- • The CPU saves the current ("old") PSW, loads a new PSW
	- − Supervisor saves status information, processes the condition
	- − Supervisor can return to interrupted program by loading old PSW
	- − Applications are concerned almost entirely with Program interruptions
- Some "popular" Program Interruption Codes (IC):
	- **IC=1** Invalid Operation Code.
	- **IC=4** Access, Protection: program has referred to an area of memory to which access is not allowed.
	- **IC=6** Specification Error: can be caused by many conditions.
	- **IC=7** Data Exception: invalid packed decimal data, or by floating-point conditions described in Chapter IX.
	- **IC=8** Fixed-Point Overflow: fixed-point binary result too large.
	- **IC=9** Fixed-Point Divide Exception: quotient would be too big, or a divisor is zero.
	- **IC=A** Decimal Overflow: packed decimal result too large.
	- **IC=B** Decimal Divide: packed decimal quotient too large, or a divisor is zero.
	- **IC=C** Hexadecimal floating-point exponent overflow: result too large.
	- **IC=D** Hexadecimal floating-point exponent underflow: result too small.
• System z instructions create many operand addresses using *base-displacement addressing*

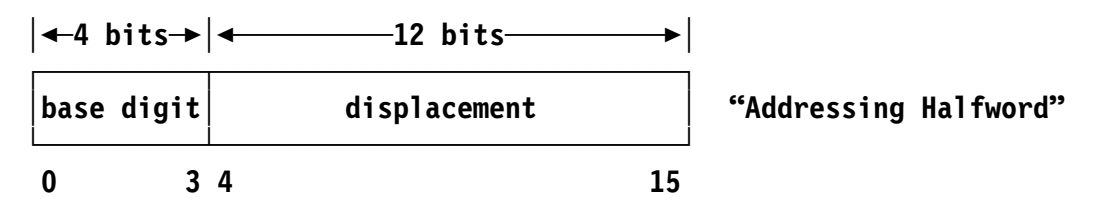

- The base register specification digit ("base digit") specifies one of general registers 1-15, the *base register* containing the *base address* or *base*
- The displacement is an unsigned 12-bit integer
- Operand addresses:
	- 1. Copy displacement to internal Effective Address Register ("EAR") 2a. If the base digit b is not zero, add c(Rb); ignore carries 2b. If the base digit b is zero, do nothing
- The result in the EAR is the *Effective Address*.
- − Example with 32-bit values: an addressing halfword contains X′ B2D5′ , and c(R11) = X′ C73E90AF′ . Then, in the EAR:

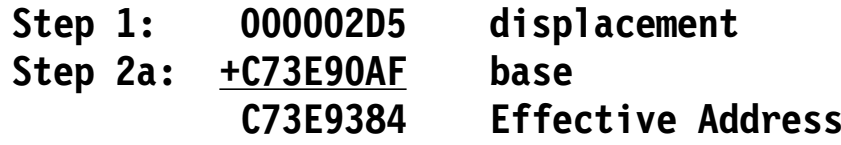

•RX-type instructions contain an *index register specification digit* x:

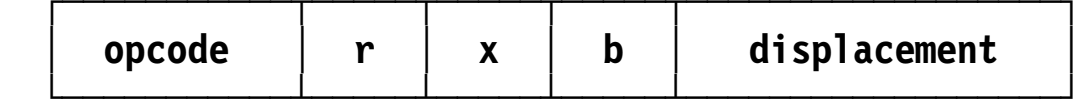

- Indexed Effective Address calculation adds two more steps:
- 3a. If the index digit x is not zero, add c(Rx); ignore carries 3b. If the index digit x is zero, do nothing
- − Example: RX-type instruction is X′431AB2D5′ , c(R10) = X′ FEDCBA98′ , and  $c(R11) = X'C73E90AF'$ . In the EAR:

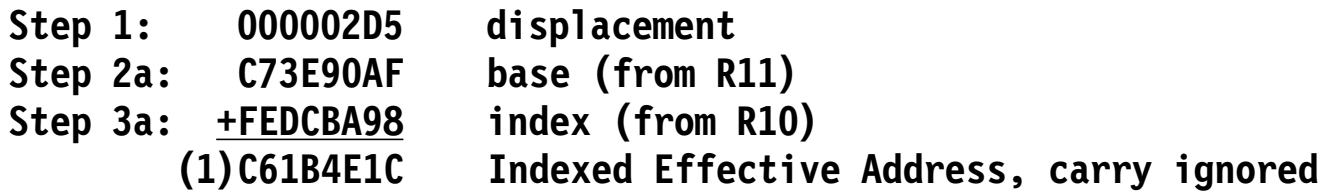

- • System z supports *Dynamic Address Translation* ("DAT")
	- − DAT translates application addresses into "real" addresses
	- − Helps Operating System better manage "actual" memory
		- Invisible to your program.

This chapter describes fundamental concepts of Assembler Language programming.

- Section 6 provides an overview of assembling, linking and loading for execution; conventions for preparing Assembler Language programs; and some helpful macro instructions that perform simple I/O and conversion operations.
- Section 7 discusses key concepts relating to symbols and "variables".
- Section 8 investigates the elements of expression evaluation, and the basic Assembler Language operand formats used by instructions.
- Section 9 introduces typical instructions and how to write Assembler Language statements for them.
- Section 10 shows how the Assembler calculates displacements and assigns base register values in Addressing Halfwords, and introduces the important USING and DROP assembler instructions.
- •The Assembler helps you prepare instructions for execution on System <sup>z</sup>
- • Gives you maximum control over selection and sequencing of specific instructions
- $\bullet$  Assembler Language itself is much simpler than other programming languages
- • Main difficulties are
	- −Learning an appropriate set of machine instructions for your applications
	- Learning all the auxiliary tools and programs needed to build and use Assembler Language programs
- Generally done in three stages:
	- **1. Assembly;** The **Assembler** translates the statements of your *source program* into machine language instructions and data ("object code") in the form of an *object module* for eventual execution by the CPU.
	- **2. Linking:** The **Linker** combines your object module with any others required for satisfactory execution. The resulting *load module* is saved.
	- **3. Program Loading:** The **Program Loader** reads your load module into memory and then gives CPU control to your instructions starting at the *entry point*.

Your program then executes your instructions: reading, writing, and generating data

## **Preparing Assembler Language Statements 4**

• Assembler Language statements are prepared on 80-byte "card image" records:

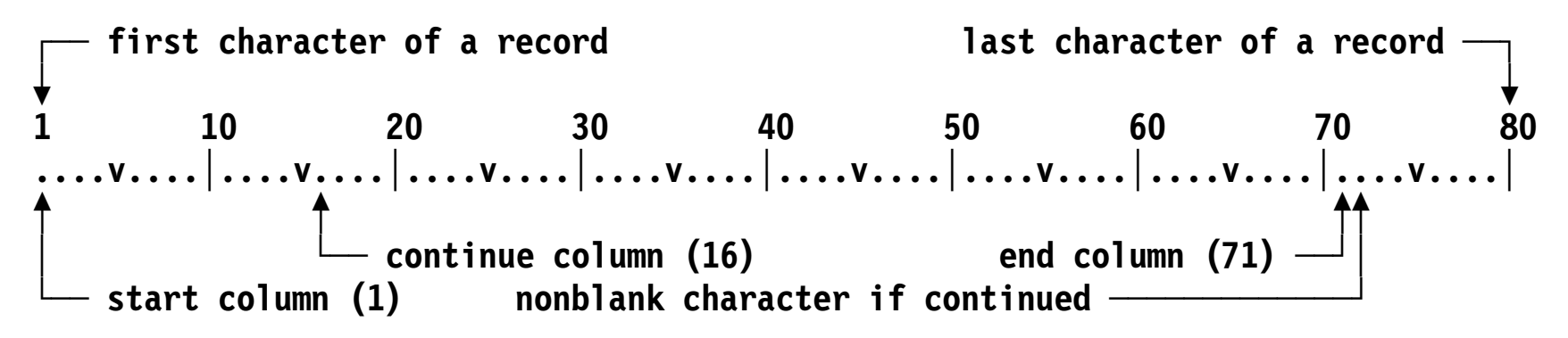

- • Four types of statement:
	- 1. Comment: no object code generated; for clarification only. (Must have a **\*** in the start column)
	- 2. Machine instruction: Assembler will generate object code for a CPU instruction
	- 3. Assembler instruction: a directive to the Assembler; may or may not cause generation of object code
	- 4. Macro instructions: you combine any of the four statement types into a group that can be invoked by name to generate other statements
- $\bullet$  Non-comment statements have four fields (in left-to-right order):
	- 1. Name field: starts in column 1 (leftmost byte of source record), ends with first blank; usually optional
	- 2. Operation field: starts at least 1 blank after end of name field entry. Always required.
	- 3. Operand field: starts at least 1 blank after end of operation field entry. Usually required.
	- 4. Remarks field: starts at least 1 blank after end of operand field entry. Always optional.
- • Typical practice: to improve readability, start each field in a fixed column (e.g. 1,10,18,40)
- • First statement should be START, with your program name in the name field, 0 for the operand **MyProg1 START 0**
- $\bullet$ Following that should be some explanatory comment statements
- • Last statement should be END, with the name of your program in the operand field
	- **END MyProg1**
	- − The END statement only tells the Assembler to stop reading records; it doesn′t tell your program to stop executing!

# **A Sample Program 7**

 $\bullet$ An example of a small program with "Job Control" statements

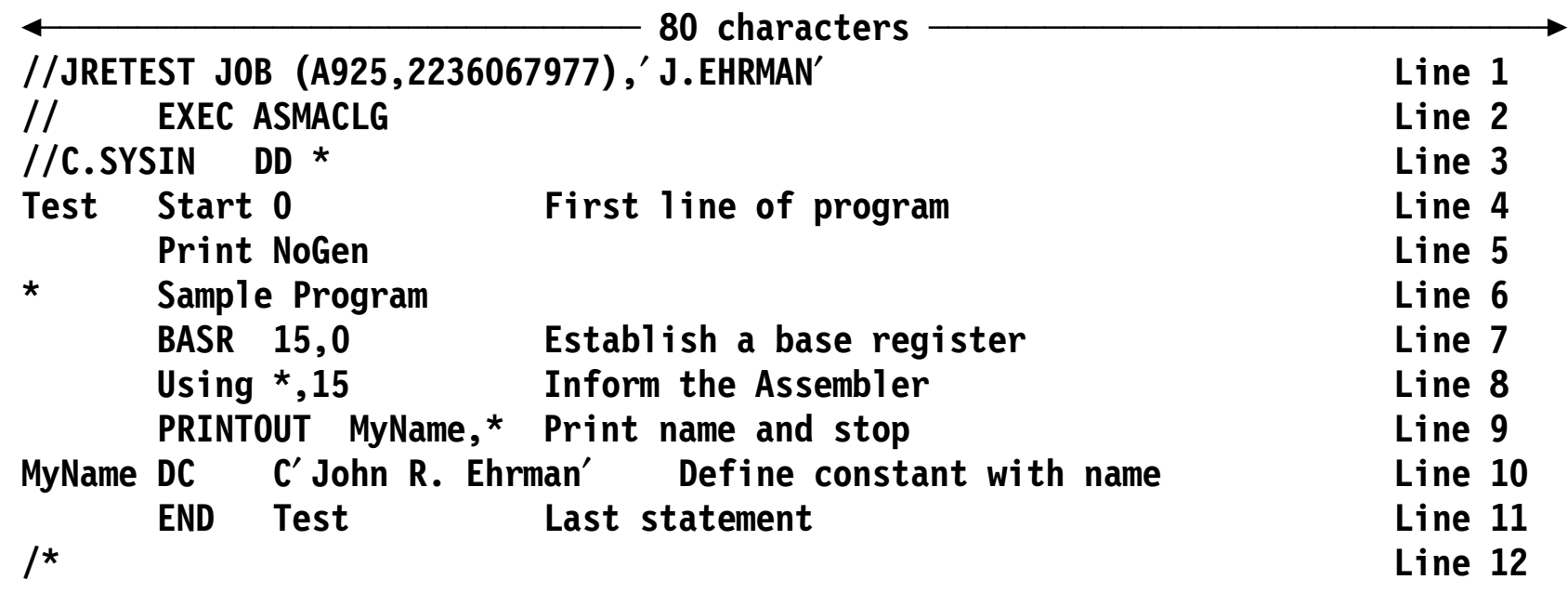

 $\bullet$ "Job Control" statements (lines 1-3, 12) vary from system to system • Six macro instructions are used extensively throughout the text:

### **PRINTOUT**

Display contents of registers and named areas of memory.

#### **READCARD**

Read an 80-character record into memory.

#### **PRINTLIN**

Send a string of characters to a printer.

#### **DUMPOUT**

Display contents of memory in hexadecimal and character formats.

#### **CONVERTI**

Convert characters to a 32- or 64-bit binary integer.

### **CONVERTO**

Convert a 32- or 64-bit binary integer to characters.

• Equivalent facilities may be available at your location.

Important elements of the Assembler Language; each has a numeric value

- $\bullet$ Self-defining term: a constant value, writable in four forms (slide 10)
- Symbol: 1-63 characters
	- −Value assigned by you *or* by the Assembler
	- Many uses in the Assembler Language

A constant value held by the Assembler in a two′s complement 32-bit word

- • **Decimal**: an unsigned string of decimal digits with value between 0 and 231 <sup>−</sup>1 (2147483647)
- $\bullet$  **Hexadecimal**: a string of hexadecimal digits enclosed in <sup>X</sup>′...′ with value between X'0' and X'FFFFFFFF' (232-1, 4294967295)
- **Binary**: a string of binary digits enclosed in <sup>B</sup>′...′ with value between B′0′ and B′11111111111111111111111111111111′ (232 <sup>−</sup>1, 4294967295)
- **Character**: a string of 1-4 characters enclosed in C′...′ , except that apostrophes (′ ) and ampersands (&) are paired for each occurrence, as in  $C^{\prime}$   $\prime\prime\prime$  and  $C^{\prime}$ && $\prime\prime$ 
	- − Term′s value determined from EBCDIC representation of characters

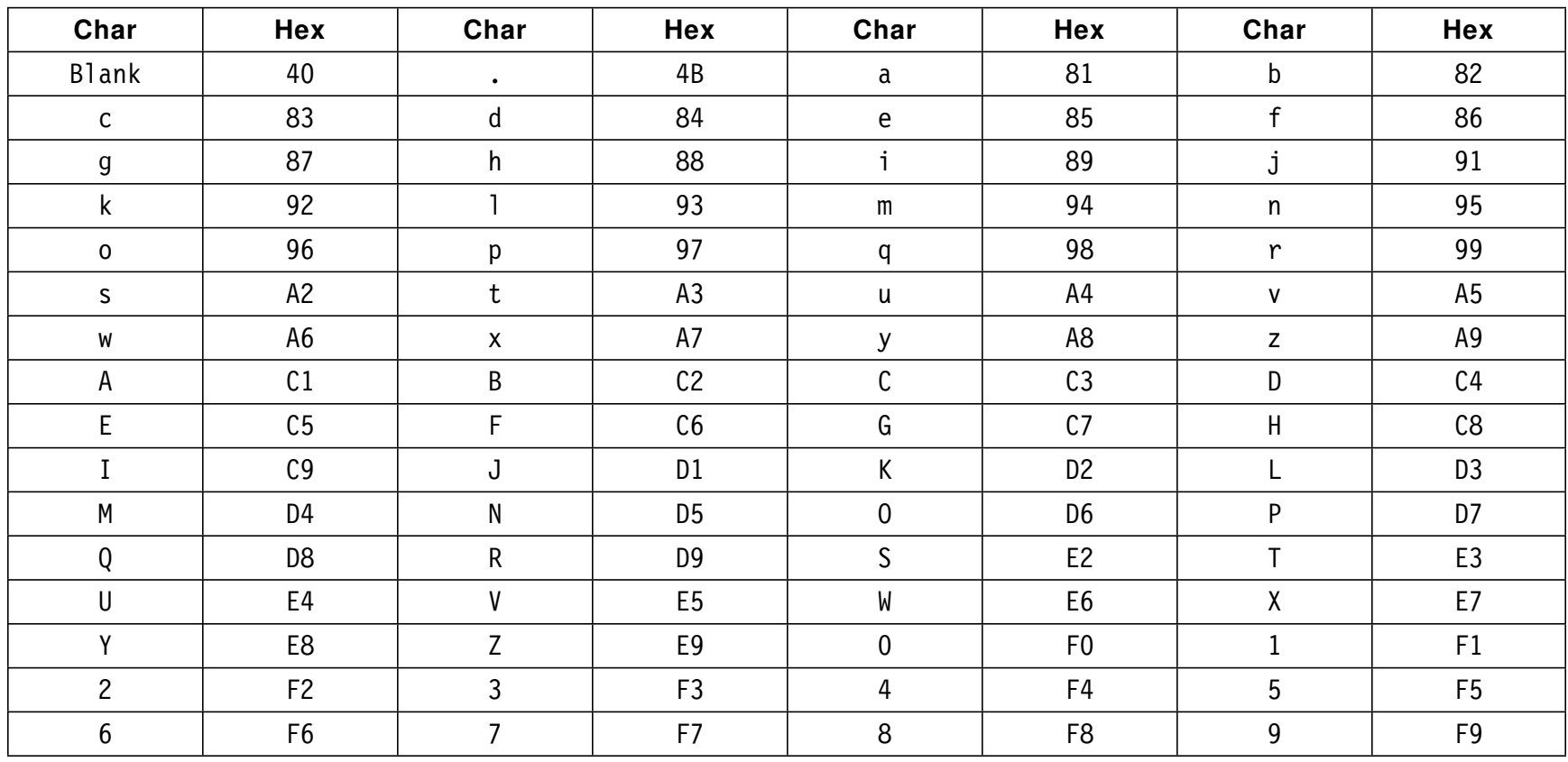

 $\bullet$ Every character is represented by a number Ordinary symbols: 1-63 characters; first must be alphabetic

- Upper and lower case letters are equivalent: no distinction
- •• \$, @, #, \_ are treated as alphabetic
	- −Safest to avoid using the first three in symbols
- •Two types: external and internal (the most frequent form)
- • Internal symbols have three key attributes (maintained by the Assembler):
	- Value
	- Relocatability
	- Length (not the number of characters in the symbol!)
- • At assembly time, the Assembler doesn′t know
	- 1. Where the Program Loader will put your program in memory
		- − Managed by creating a model of the program, putting *relocation* data in the object module (Section 38)
	- 2. What other programs will the Linker combine with yours
		- − Managed by using external linkages (Chapter X)
- • **Relocation**: You (or the Assembler) assume the program starts at an *origin* (usually, 0)
	- − Assembler calculates positions ("locations") of all assembled instructions and data relative to that origin
	- Program Loader *relocates* your locations, to addresses relative to the load address
- • The Assembler uses a *Location Counter* (LC) to keep track of assembly-time positions in your program
	- −Current LC value is represented by an asterisk (**\***)
	- − As instructions and data are generated, the Assembler adds the length of the generated data to form the location of the next item
		- Locations of instructions always rounded to an even location
- $\bullet$  Important distinction:
	- 1. *Locations* refer to positions in the Assembler′s model of your program
	- 2. *Addresses* refer to positions in memory at execution time
- $\bullet$  Values are assigned to symbols in two ways:
	- 1. Name-field symbols usually take the current value of the Location Counter (before adding the length of generated data)

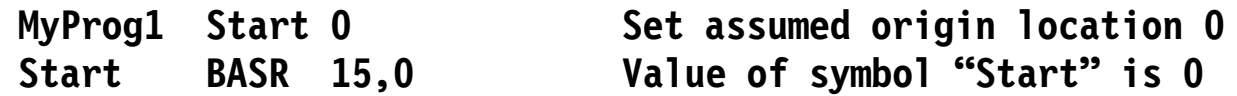

2. Sometimes symbol values are assigned by the programmer using an EQU statement

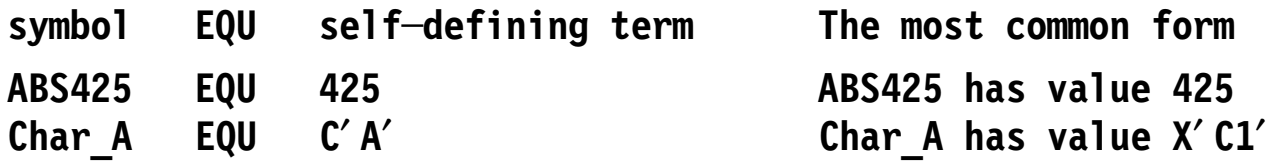

3. The length of the generated data is usually assigned as the symbol′s *length attribute*

• Symbols in high-level languages (usually called "variables") have execution-time values

```
X \leftarrow 22./7.; \frac{1}{2} Set X to an approximation to pi \frac{1}{2}
```
- Symbols in Assembler Language are used only at assembly time; they have **no** execution-time value (are NOT "variables")
	- −Used as names of places in a program that may contain execution-time values
	- Symbol values simply help to organize the program

•Typical machine instruction statement format:

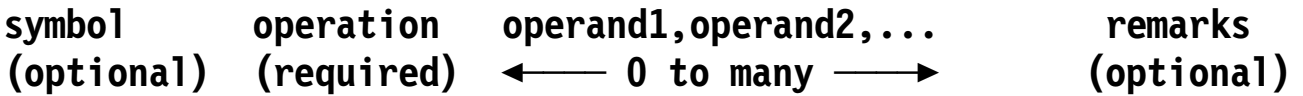

- Assembler Language operands are formed from *expressions*
	- − Expressions are formed from *terms* and *operators*
- Operators are +, -, \*, /
- •Terms take several forms... (slide 18)
- $\bullet$  A basic expression element is a *term*
	- −A self-defining term (always absolute)
	- −A symbol (absolute or relocatable)
	- −A Location Counter reference **\*** (always relocatable)
	- −A Literal (always relocatable)
	- − A symbol attribute reference (always absolute)
		- Length (L′ symbol)
		- $\bullet$ Integer (I′ symbol)
		- Scale (S′ symbol)

# **Expressions 19**

- $\bullet$ An expression is an arithmetic combination of terms and operators<br>7+4  $x - c' x' = N/L'$  Item Size\*Count  **7+4 X─C**′ **X**′ **N/L**′ **Item Size\*Count**
- $\bullet$  A parenthesized expression is treated as a term  **(A+2)\*(X**′4780′**─JJ) (7)+(6─2)**
	- − Parenthesized sub-expressions are evaluated first
- $\bullet$ Unary (prefix) + and - are allowed
- 1. Each term is evaluated to 32 bits, and its relocatability is noted
- 2. Inner parenthesized sub-expressions evaluated first (from inside to out)
- 3. At the same level, do multiplication and division before addition and subtraction

So,  $2+5*3-6 \rightarrow (2+(5*3)-6)$ , not  $((2+5)*3)-6$ 

- 4. No relocatable terms allowed in multiplication or division
- 5. For same-priority operations, evaluate from left to right

So,  $5*2/4 \rightarrow (5*2)/4$ ,  $5/2*4 \rightarrow (5/2)*4$ 

6. Multiplication retains low-order 32 bits of 64-bit product

- 7. Division discards any remainder
	- Division by zero is allowed; result is zero (!)
- 8. Evaluation result is a 32-bit two′s complement value
- 9. Relocatability attribute of expression determined from relocatability of terms:
	- a. Pairs of terms with same attribute and opposite signs have no effect (they "cancel"); if all are paired, the expression is absolute
	- b. One remaining unpaired term sets the attribute of the expression; + means simply relocatable, – means complexly relocatable
	- c. More than one unpaired term means the expression is complexly relocatable (a rare occurrence)

 $\bullet$  Machine-instruction statement operands have only one of these three forms (where "expr" =  $expression$ )

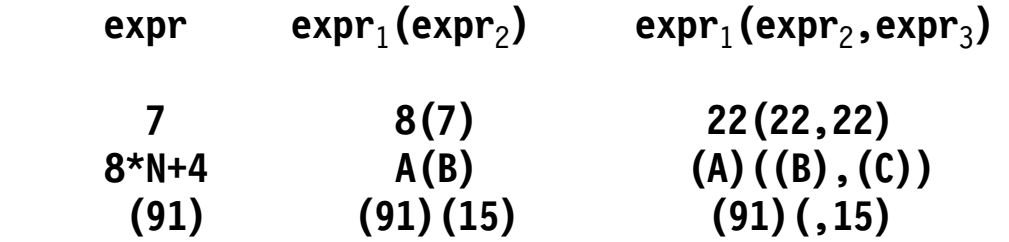

- −In the second and third forms, adjacent parentheses do *not* imply multiplication!
- −In the third form,  $expr<sub>2</sub>$  can be omitted if it is zero:

 **expr**1**(,expr**3**) [The comma is still required!]**

- • Machine instructions: how you, the programmer, write them in Assembler Language
	- Mnemonics are brief descriptions of an instruction′s action
- $\bullet$  Examples of five basic instruction formats
	- Available operand types for each instruction format
		- expr<sup>1</sup> **—** absolute or relocatable
		- expr<sub>1</sub>(expr<sub>2</sub>) expr<sub>1</sub> absolute or relocatable, expr<sub>2</sub> absolute
		- expr1(expr<sup>2</sup>,expr3) **—** all three expr′s absolute
	- Explicit and implied addresses
	- Explicit and implied lengths

# **Basic RR-Type Instructions 24**

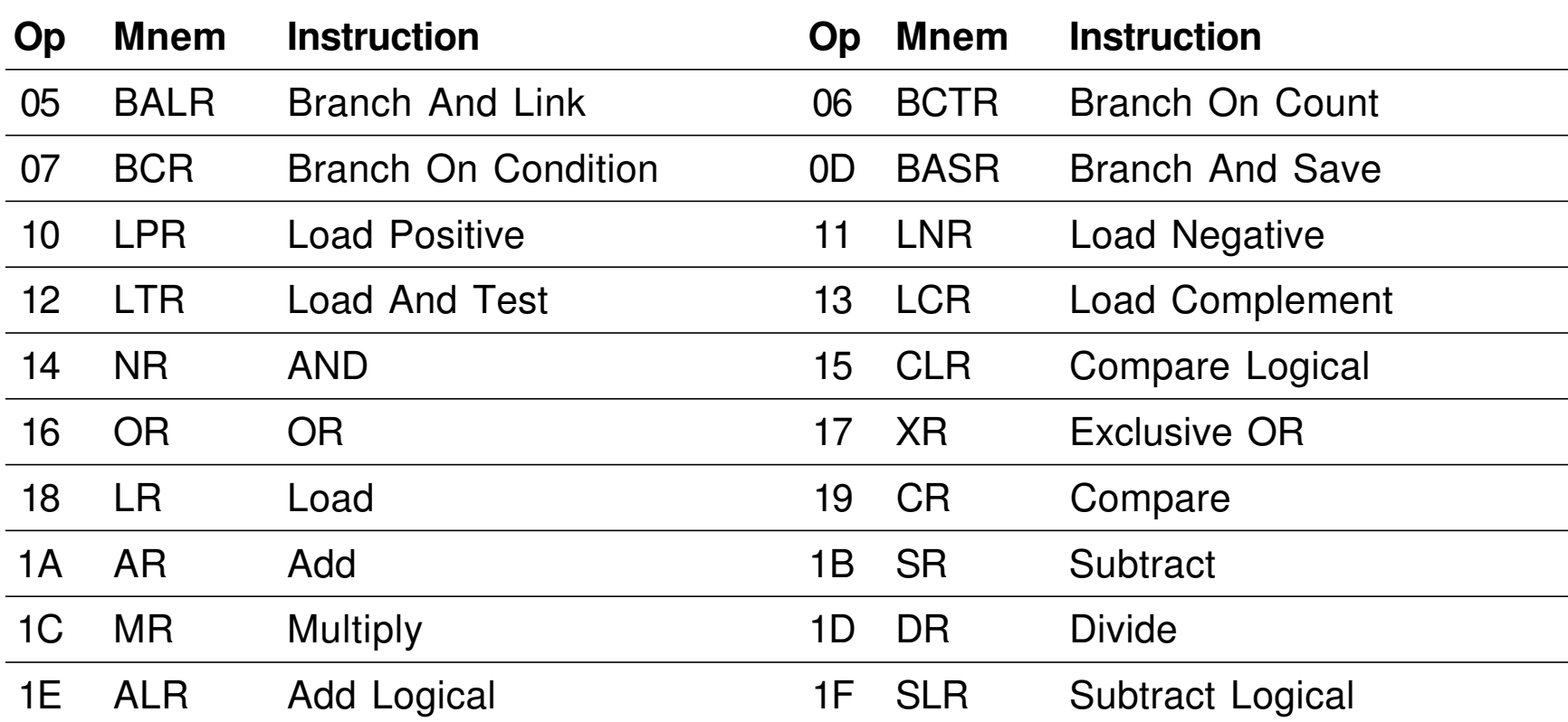

 $\bullet$ These are some commonly used RR-type instructions:

 $\bullet$ Typical operand field described as  $R_1, R_2$  – operands of "expr<sub>1</sub>" form •Assembler must generate machine language form of the instruction:

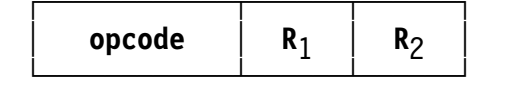

- • $R_1$  and  $R_2$  designate first and second operand registers, *not* general registers 1 and 2!
- Since LR opcode is  $X'18'$ :

**LR 7,3 assembles to X**′1873′

•Operands can be written as any expression with value  $0 \le$  value  $\le$  15

**LR 3\*4─5,1+1+1 also assembles to X**′1873′

- Assembly-time operands are *expressions* with value "7" and "3"
- Execution-time operands are *contents* of general registers GR7 and GR3

•These are some commonly used RX-type instructions:

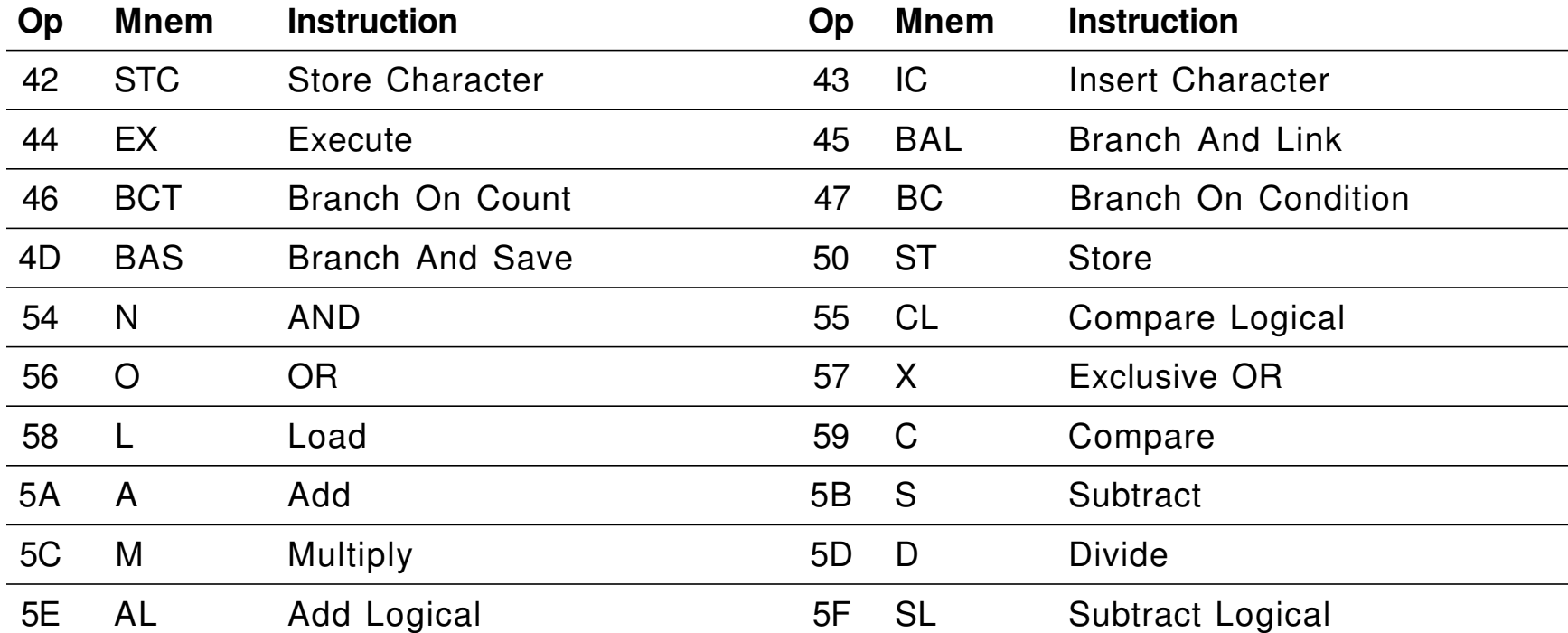

- $\bullet$ RX-instruction first operand field described as  $R_1$  ("expr<sub>1</sub>" form)
- Second operand field described as  $S_2$  ("expr<sub>1</sub>" form), as  $S_2(X_2)$ ("expr<sub>1</sub>(expr<sub>2</sub>)" form), as  $D_2(X_2,B_2)$ , ("expr<sub>1</sub>(expr<sub>2</sub>,expr<sub>3</sub>)" form), or as  $D_2(B_2)$ (" $expr_1$ (, $expr_3$ )" form)

•Assembler must generate machine language form of the instruction:

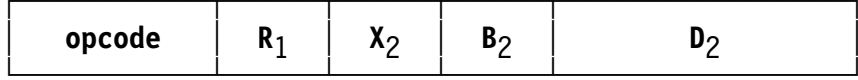

- •First operand designates a general register
- • Second operand usually designates a memory reference
	- − $B_2$ ,  $D_2$ , and  $X_2$  components used at execution time to calculate memory address (as described in Section 5)
	- − Generic RX-instruction operands: R<sup>1</sup>,*address-specification*
- Since L opcode is X′58′,

**L 1,200(9,12) will generate**

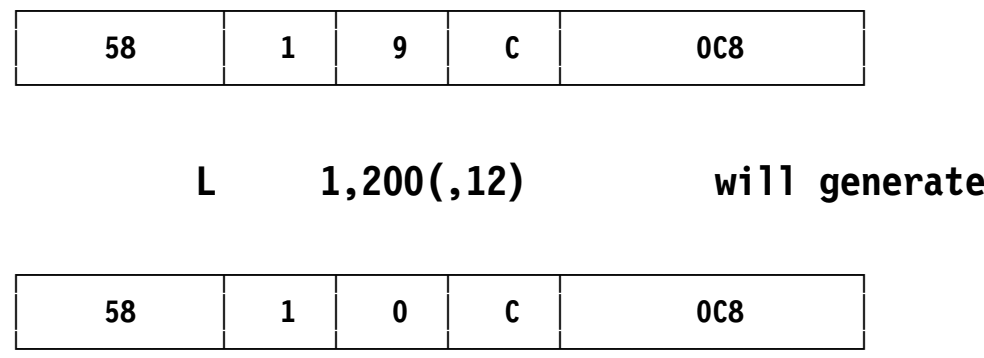

- • Two ways to create an *address-specification* operand:
	- 1. Explicit: you specify the base register and displacement
		- − You provide the values in D $_2$ (X $_2,$ B $_2$ ) or D $_2$ (,B $_2$ )
	- 2. Implicit: The Assembler assigns the base register and displacement for you
		- You specify an operand of the form S<sub>2</sub> or S<sub>2</sub>(X<sub>2</sub>); the Assembler does assembly-time address resolution (described in Section 10)
- •Examples of explicit addresses:

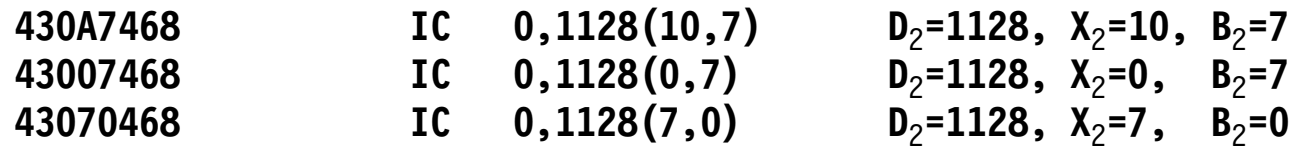

 $\bullet$ General forms of RX-instruction second operands:

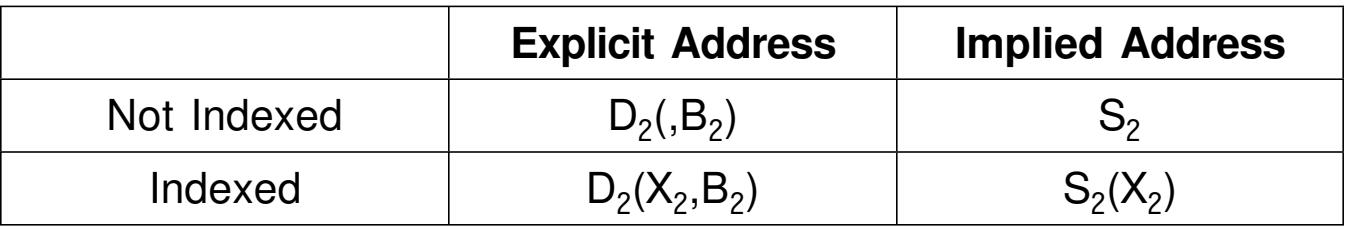

 $\bullet$ These are some typical RS- and SI-type instructions:

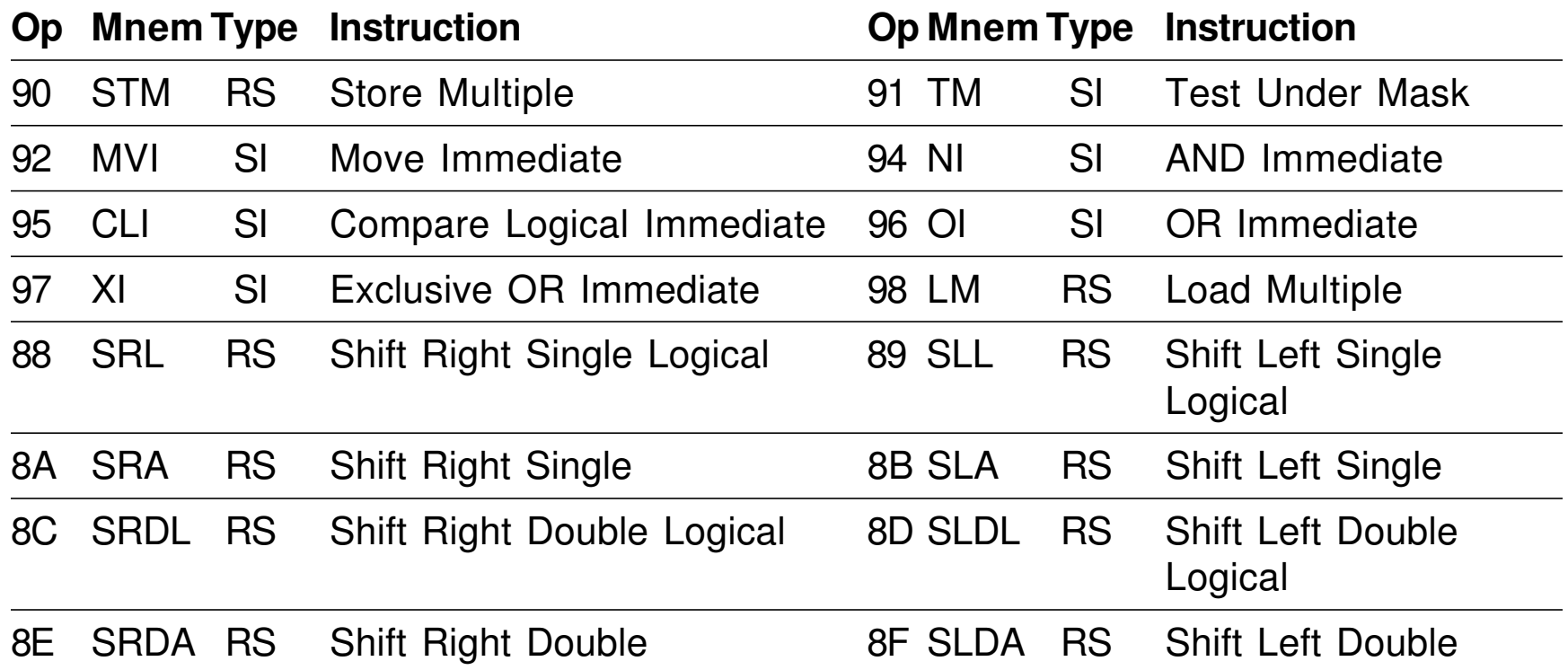

 $\bullet$ *Many* ways to write their operand fields!

- • RS-type instructions have two operand forms:
	- "RS-1" form, one register:  $R_1,D_2(B_2)$  or  $R_1,S_2$
	- "RS-2" form, two registers:  $R_1, R_3, D_2(B_2)$  or  $R_1, R_3, S_2$
- Assembler must generate machine language form of the instruction:

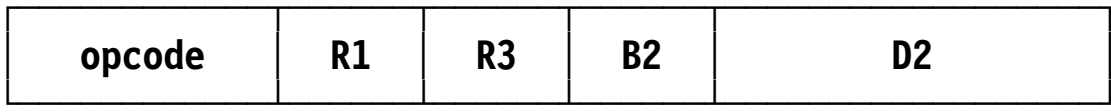

- • $R_1$  operand designates a general register;  $R_3$  operand can sometimes be omitted;  $D_2(B_2)$  operand can be a memory reference or a number
- Examples of RS-type instructions:

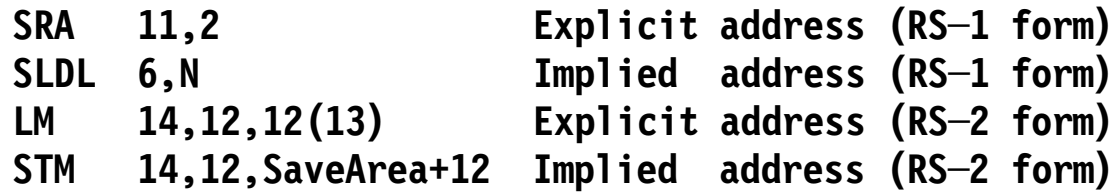

 $\bullet$ Assembler must generate machine language form of the instruction:

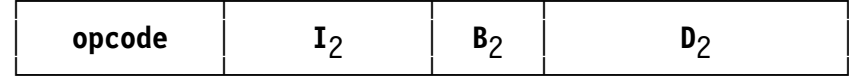

- D1(B1) (first) operand designates an *address-specification*
- •Second (I<sub>2</sub>) operand is an *immediate* operand
- $\bullet$ General forms of SI-instruction operands:

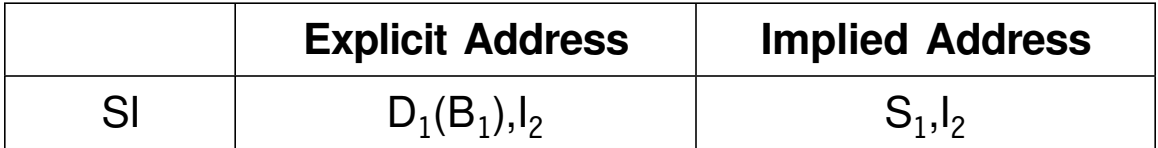

 $\bullet$ Examples of SI-type instructions

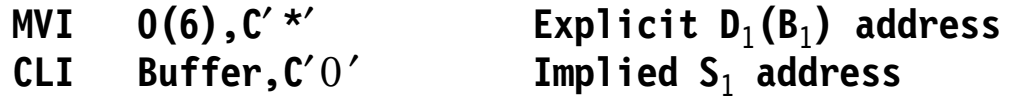

- $\bullet$  SS-type instructions have two memory operands, and one or two length operands
- $\bullet$  These are popular SS-type instructions; the "Len" column shows the number of length fields in the instruction

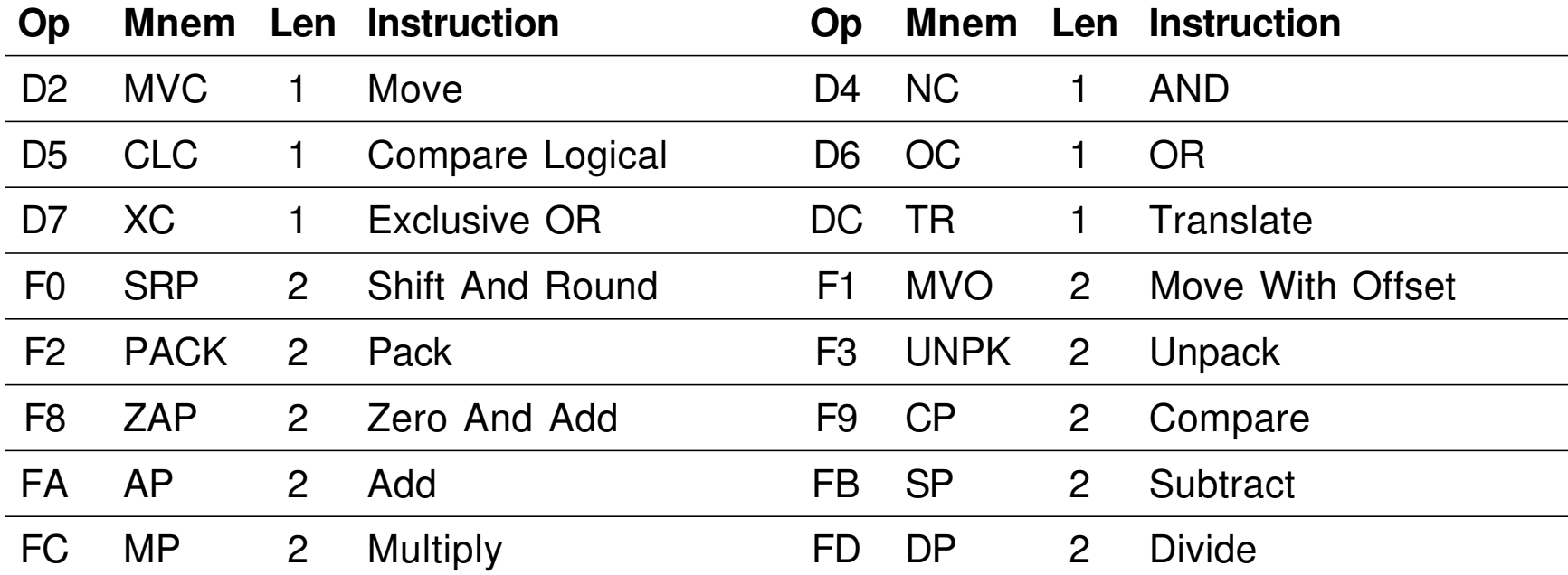

 $\bullet$  Instructions with F- opcodes operate on *packed decimal* data, discussed in Chapter VIII

 $\bullet$ The Assembler generates two forms of SS-type machine instruction:

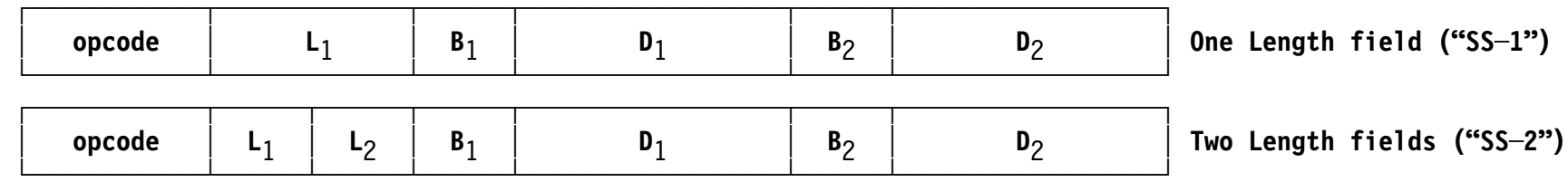

 $\bullet$ Addresses *and* lengths can both be specified explicitly or implicitly.

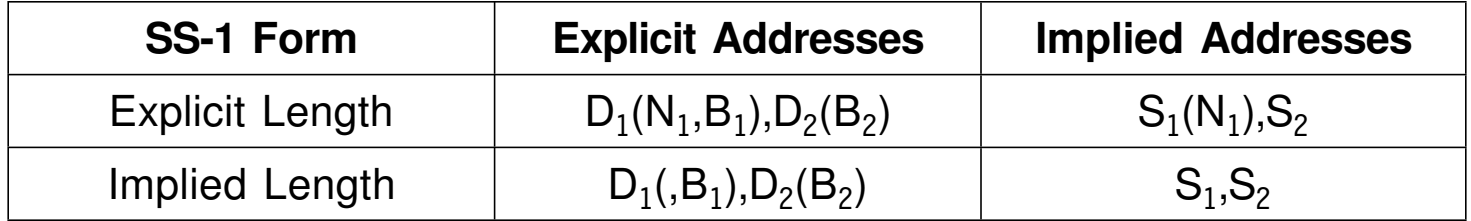

- $\bullet$ *You* write the length as  $N_1$ ; the *Assembler* subtracts one to form  $L_1$
- •Some examples of SS-1 form instructions:

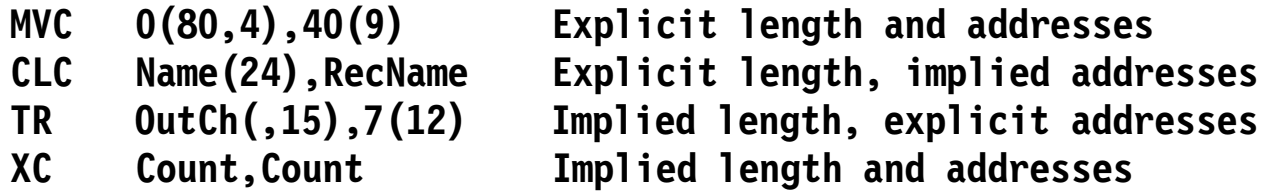
- $\bullet$  For SS-2 form instructions, either or both operands may have explicit or implied addresses or lengths
	- −This table shows some of the possible operand combinations:

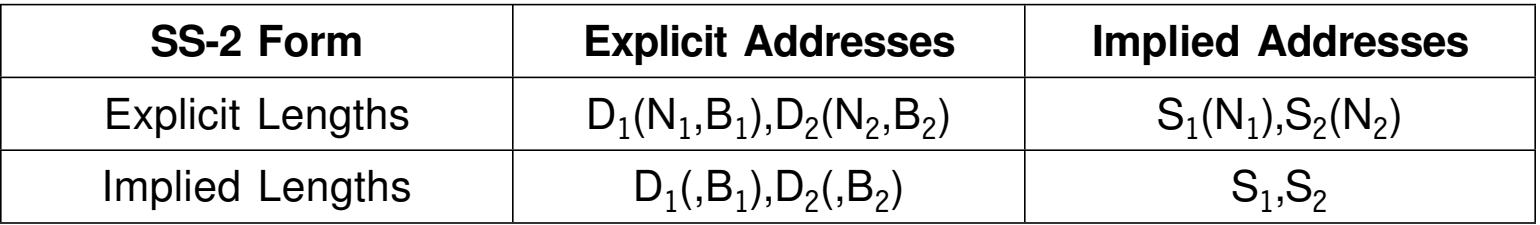

 $\bullet$ Some examples of SS-2 form instructions:

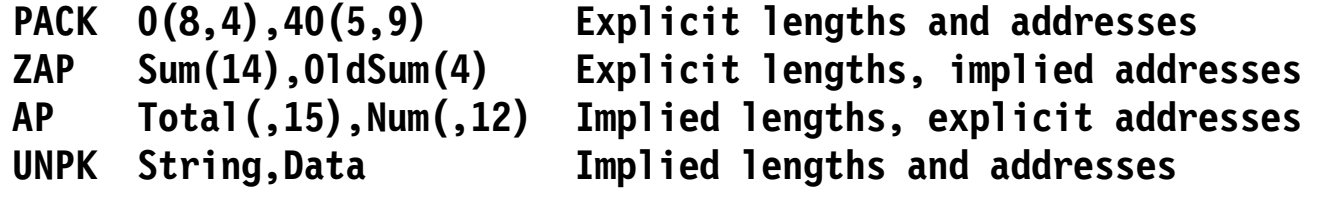

## **Establishing and Maintaining Addressability 35**

- • Section 5 showed how the CPU creates Effective Addresses from addressing halfwords
- Now, we will see how the Assembler creates those addressing halfwords
- You supply the necessary information in a USING assembler instruction statement:

#### **USING location,register**

- • **USING** is your promise to the Assembler:
	- − *If* it assumes that *this* **location** is in *that* **register**, and calculates displacements and assigns base registers to addressing halfwords, *then* correct Effective Addresses will be generated at execution time.
- •Understanding USING is important!

• A common method for establishing execution-time addressability uses the RR-type BASR ("Branch and Save") instruction

### **BASR <b>R**<sub>1</sub>**, R**<sub>2</sub>

- BASR puts the Instruction Address (IA) in the PSW into the  $R_1$  register
- This is the address of the *following* instruction
	- Remember: the IA was updated with the length of the BASR (2 bytes) during the fetch portion of the instruction cycle
- If the  $R<sub>2</sub>$  operand is zero, nothing more is done
- •The address in  $R_1$  can be used as a *base address*
- •R1 can be used as a *base register*

• Suppose we assemble this little program fragment, and that we know it will be loaded into memory at address  $X'5000'$ 

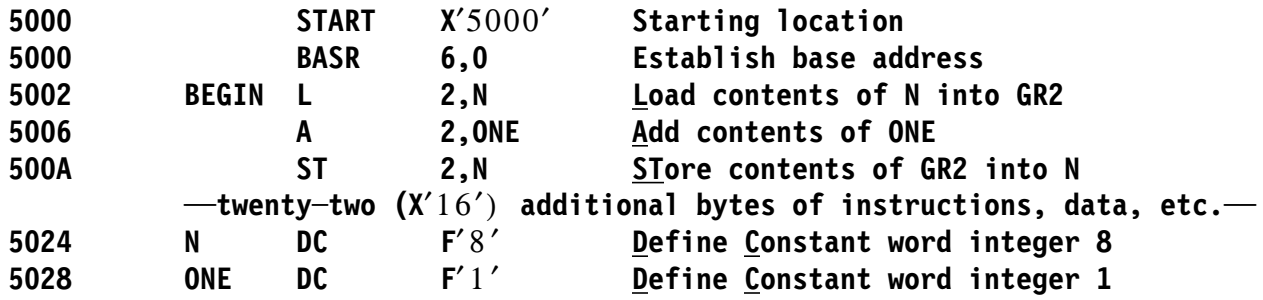

- The length of each statement is added to its starting location (on the left)
- • At *execution* time, after the BASR is executed, c(R6)=X′00005002′
	- − Since the L instruction wants to refer to the word at  $X'5024'$ , its displacement from X′5002 is X′5024′-X′5002′=X′022′
	- − So if we create an addressing halfword X'6022' for the L instruction, we know that when the L is executed it will refer to the correct address
- •We can continue this way...

•Suppose this fragment is to be loaded into memory at address X′84E8′

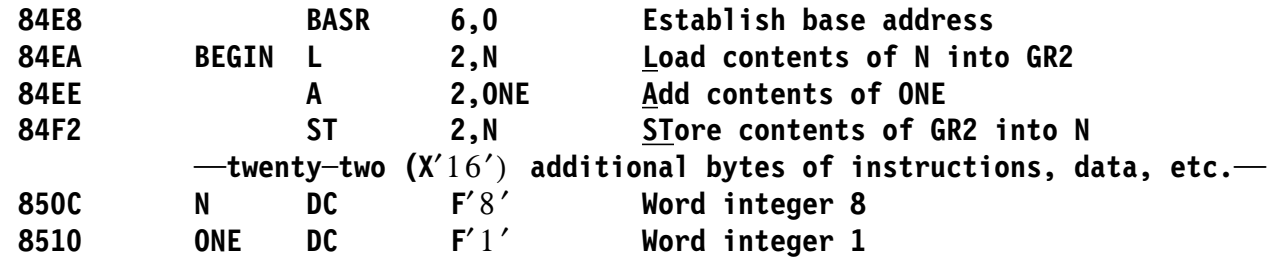

- • At *execution* time, after the BASR is executed, c(R6)=X′000084EA′
	- − Since the L instruction wants to refer to the word at X′850C′ , its displacement from X′84EA is X′850C′ -X′84EA′=X′022′
	- − So if we create an addressing halfword X'6022' for the L instruction, we know that when the L is executed it will still refer to the correct address. Completing all addressing halfwords yields this object code:

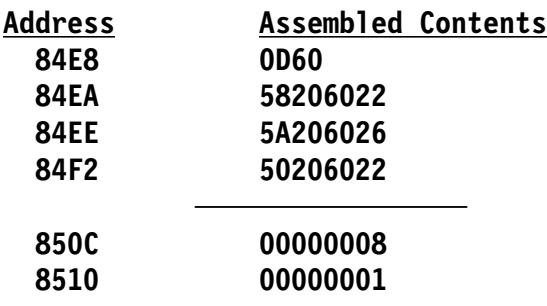

• We now know that it doesn′t matter where the program is loaded, so we can assign base and displacement explicitly:

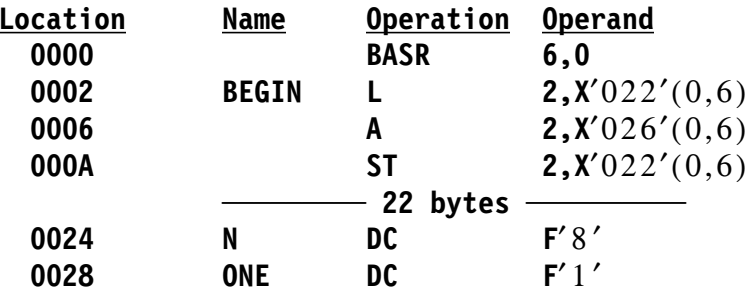

• Computing displacements can be hard work! So we help the Assembler by using the values of symbols:

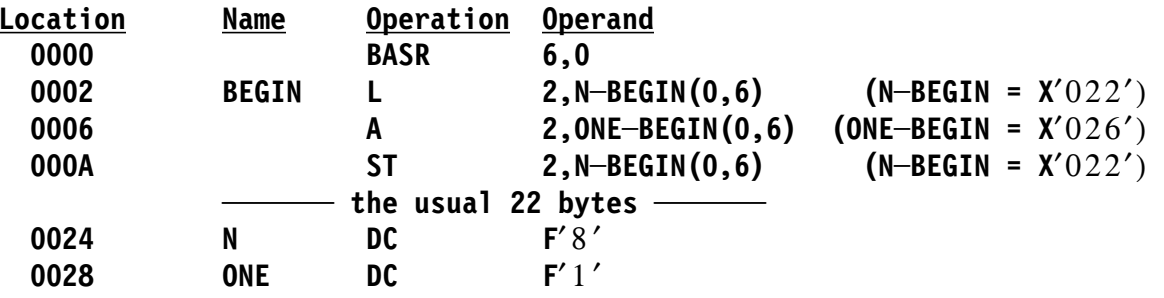

• The Assembler calculates displacements for us; we assigned the base register

### **The USING Assembler Instruction and Implied Addresses 40**

- • So we tell the Assembler two items: the symbol **BEGIN** and register 6: **USING BEGIN,6 Assume R6 will hold address of BEGIN**
- •The Assembler uses this to assign displacements and bases
- •We now can write the program with *implied* addresses:

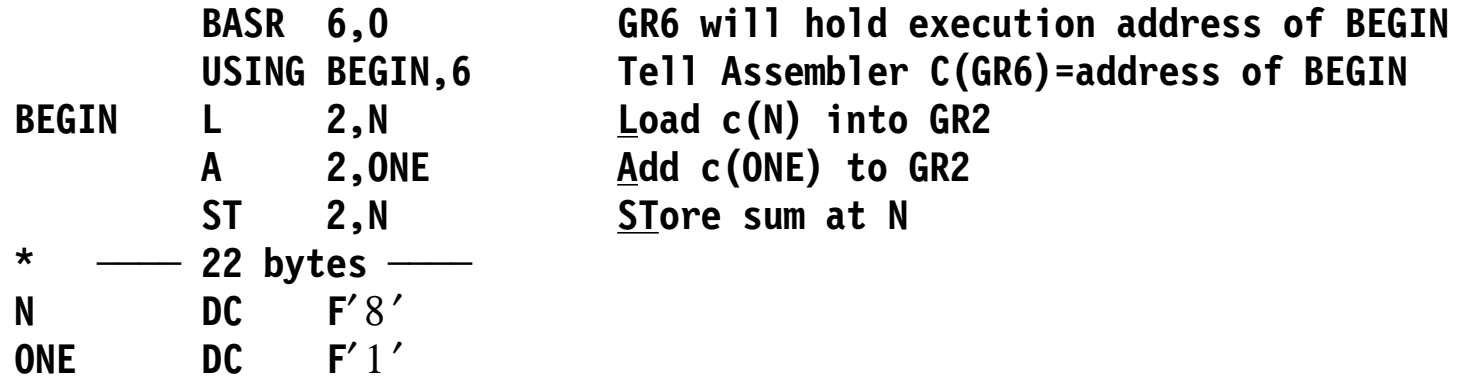

And the Assembler does the hard work!

- • The Assembler builds an accurate model of your program using the *Location Counter* (LC)
	- − The position of each piece of object code (or reserved space) is given a *location* during assembly
	- The relative positions of all items in each major segment of a program is fixed at assembly time
- •" **\***" as a term has the value of the Location Counter, so we can use a *Location Counter Reference*

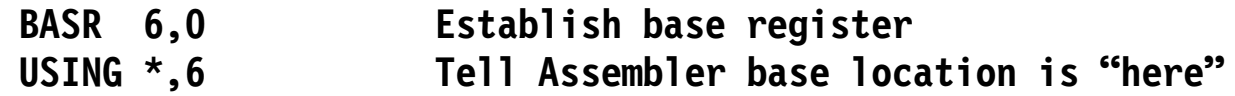

 No need to define a symbol just for use in the USING statement; specifying a symbol on the instruction following a BASR is (a) inconvenient, (b) unnecessary, and (c) sometimes a poor idea

•Suppose we make a mistake in the L instruction named **BEGIN**:

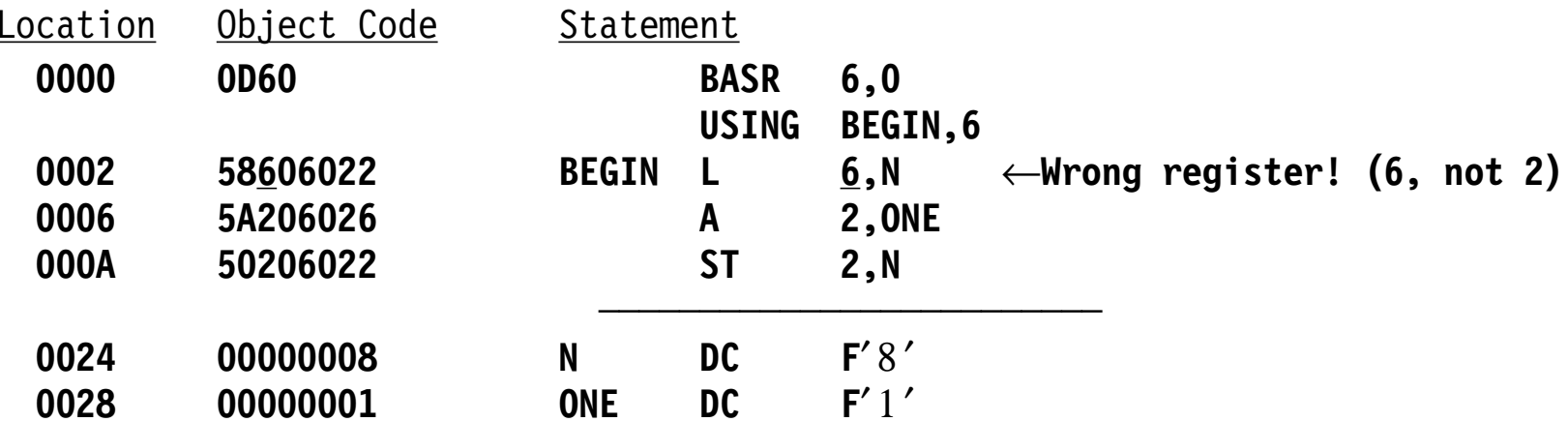

- $\bullet$  The program *assembles* correctly, but won′t *execute* correctly!
	- $-$  Suppose it is loaded into memory starting at address  $\lambda' 5000'$
- When the L instruction is fetched,  $c(GR6) = X'00005002'$
- When the L instruction is executed, c(GR6) = X'00000008'
- When the A instruction is executed, its Effective Address is X′0000002E′ (not X′00005028′!)
- Worse: the ST will try to store into memory at address X′0000002A′ , probably causing a memory protection exception
- Be *very* careful not to alter the contents of base registers!

### **Calculating Displacements: Assembly Process, Pass 1 43**

- • The Assembler scans the program twice; the first time ("Pass 1"):
	- Each statement is read
	- Lengths of instructions, data, and reserved areas are determined, locations are assigned
	- Symbols whose positions are known are given location values
		- Some symbols may appear as operands before having a value
	- No object code is generated in Pass 1
- • At END statement, all symbols and values should be known ("defined")
	- −If not, various diagnostic messages are created
- •Values of expressions can be calculated from known symbol values
- •USING statement data is entered in the USING Table. For example:

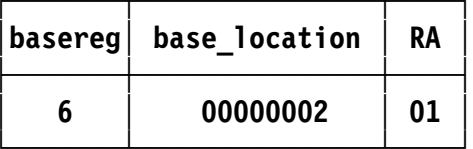

For instructions with implied addresses:

```
displacement = (implied_address value) − (base_location value)
```
- Relocatability Attribute (RA) of an implied address expression must match RA of a USING Table entry
- If successful, the Assembler has *resolved* the implied address. If not, the implied address is *not addressable*
- • The Assembler does at assembly time the reverse of what the CPU does at execution time:

```
Assembly: displacement = (operand\_location) - (base\_location)Execution: (operand address) = displacement + (base address)
```
•Suppose there is more than one USING statement:

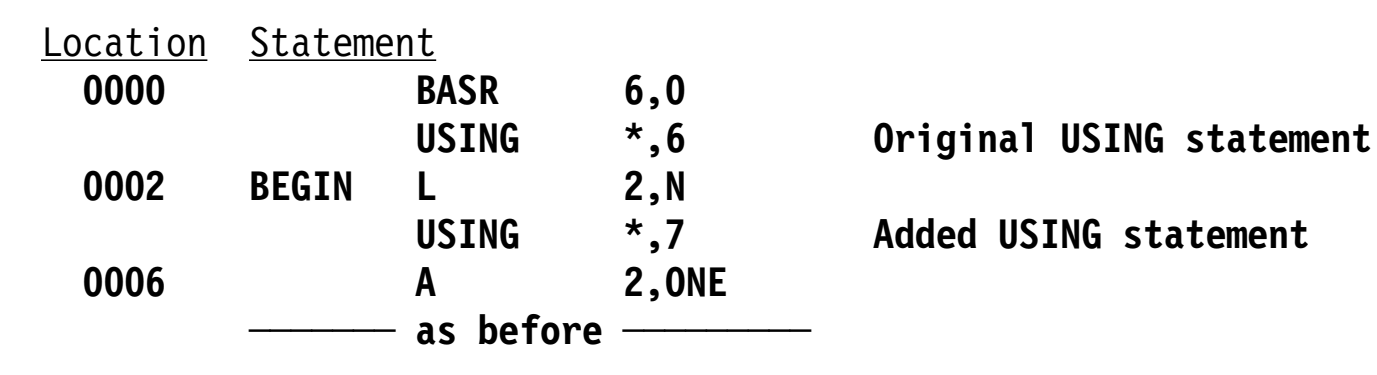

•The USING Table now looks like this:

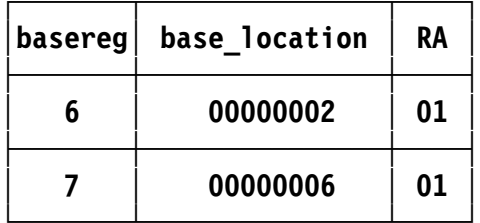

- When the A statement is assembled, two addressing halfwords are possible:
	- $\bullet$ With register 6:  $X'00000028' - X'00000002' = X'026'$  with addressing halfword  $X'6026'$
	- •With register 7:  $X'00000028' - X'00000006' = X'022'$  with addressing halfword  $X'7022'$
- The Assembler chooses the resolution with the *smallest* displacement

 $\bullet$ To remove USING Table entries, use the **DROP** statement

#### **DROP register**

−In the previous examples, if we write

#### **DROP 6**

−then the USING Table looks like this:

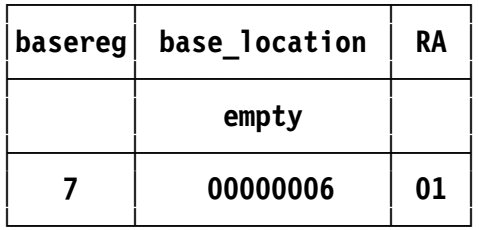

 $\bullet$  If a DROP statement is written with *no* operand, all USING Table entries are removed:

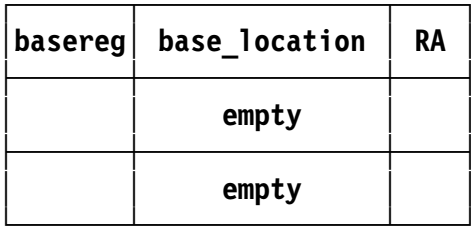

- •Many conditions can cause addressability problems
- 1. For instructions with 12-bit unsigned displacement fields, the value of a displacement must lie between 0 (X′000′) and 4095 (X′ FFF′ )
	- References requiring displacements outside that range are *not addressable*

```
SetBase BASR 6,0
USING *,6
 L 0,*+5000 Would require positive displacement X′1388′
 L 0,SetBase Would require negative displacement X′ FFFFFFFE′
```
- 2. If the USING Table is empty, implied addresses can′t be resolved
	- Except for resolutions of absolute implied addresses with register 0; see slide 48
- 3. Symbols in other sections have different Relocatability Attributes
	- Techniques used to refer to them are described in Chapter X
- 4. Complexly relocatable operands (rare!) are never addressable

•The Assembler has an implied USING Table entry for register 0:

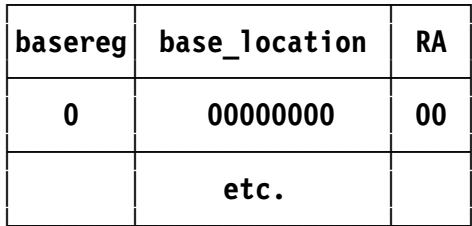

**│ 0 │ 00000000 │ <sup>00</sup> │ (Absolute expressions have RA <sup>=</sup> 00)**

• If an operand is (a) absolute and (b) between 0 and 4095 in value, the Assembler can resolve it to an addressing halfword with base register zero

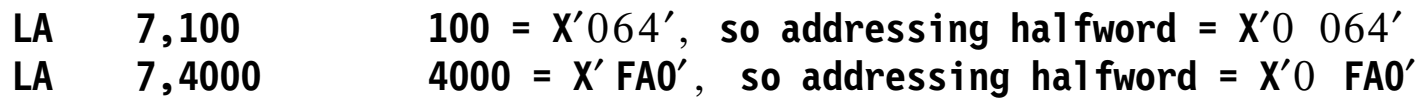

• You can specify an absolute base\_location in a USING statement:

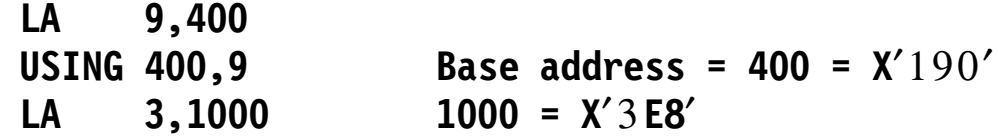

- − Two resolutions are possible: addressing halfwords X′03E8′ and X′9258′
	- The Assembler chooses the one with the smaller displacement:  $X'9258'$
- • The Assembler uses these rules for resolving USING-based addressing:
	- 1. The Assembler searches the USING Table for entries with a Relocation Attribute matching that of the implied address.
		- − (It will almost always be simply relocatable, but may be absolute.)
	- 2. For all matching entries, the Assembler tries to derive a valid displacement. If so, it selects as a base register the register with the smallest displacement.
	- 3. If more than one register yields the same smallest displacement, the Assembler selects the highest-numbered register.
	- 4. If no resolution has been completed, and the implied address is absolute, the Assembler tries a resolution with register zero and base zero.
- • Section 11 describes the Assembler′s basic data definition instruction, DC ("Define Constant").
- Section 12 discusses the most often-used data types, introduces the powerful constant-referencing mechanism provided by literals, and the LTORG instruction to control their position in your program.
- Section 13 demonstrates methods for defining and describing data areas in ways that simplify data manipulation problems, including the very useful DS, EQU, and ORG instructions.
- • Section 11 describes DC-statement rules for defining constants of any type
	- Fixed-point binary data: signed and unsigned; 16-, 32-, and 64-bit lengths
	- Logical data, binary and hexadecimal: 1 to 256 byte lengths
	- Address-valued data: 3, 4, and 8 byte lengths
	- Character data: 1 to 256 bytes, in EBCDIC, ASCII, Unicode, and Double-Byte formats
	- Decimal data: 1 to 16 bytes, in zoned and packed decimal formats
	- Floating-point data: 4, 8, or 16 bytes, in hexadecimal, binary and decimal formats
- • **Note:** DC defines data with *initial* values, not *unchangeable* "constants".
	- A program can change those values!
- • The constant **DC <sup>F</sup>**′8′ generates a 4-byte binary integer X′00000008′ on a word boundary
- • A DC statement specifies at least 4 items: [[comments for F′8′ ]]
	- 1. The *type of conversion* from external to internal representations [[decimal to binary]]
	- 2. The *nominal value* (external representation) of the constant [[decimal 8]]
	- 3. The *length* of the constant [[4 bytes]]
	- 4. The *alignment* of the constant [[word]]
- $\bullet$ Examples of four constant types:

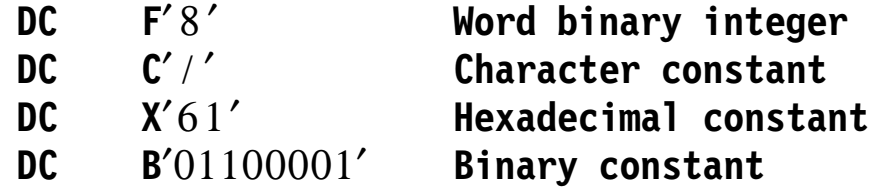

 Note that the last three constants use the same nominal value representation as the corresponding self-defining terms.

• DC statements can use all statement fields; "DC" and "operand(s)" are required

 $\leq$  **and**  $\leq$  **<b>DC**  $\leq$   $\leq$  $\leq$  $\leq$  $\leq$  $\leq$  $\leq$  $\leq$  $\leq$  $\leq$  $\leq$  $\leq$  $\leq$  $\leq$  $\leq$  $\leq$  $\leq$  $\leq$  $\leq$  $\leq$  $\leq$  $\leq$  $\leq$  $\leq$  $\leq$  $\leq$  $\leq$  $\leq$  $\leq$  $\leq$  $\leq$  $\leq$  $\leq$ 

- $\bullet$  Each operand may have up to 4 parts, in this order:
	- 1. Duplication factor (optional; defaults to 1)
	- 2. Type (1 or 2 letters; required)
	- 3. Zero to several modifiers (optional)
	- 4. Nominal value in external representation, enclosed in delimiters (required)
		- −Delimiters are apostrophes or parentheses, depending on type
- • Many constants have natural boundary alignments (such as type F)
	- The Assembler will round up the LC (if needed) to place a constant on the proper boundary
	- Bytes skipped for alignment are normally filled with  $X'00'$  bytes
- $\bullet$  Automatic alignment is not performed if
	- 1. It isn′t needed: that is, the LC happens to fall on the desired boundary
	- 2. The type of constant specified doesn′t require alignment, such as types C, B, or X (among others)
	- 3. A length modifier is present, which suppresses alignment

## **Length Modifiers 6**

- •A length modifier specifies a constant′s exact length (within limits)
- $\bullet$  Written as the letter **L** followed by a nonzero decimal integer or parenthesized positive absolute expression:
	- **Ln or L(expr)**
- •Examples:

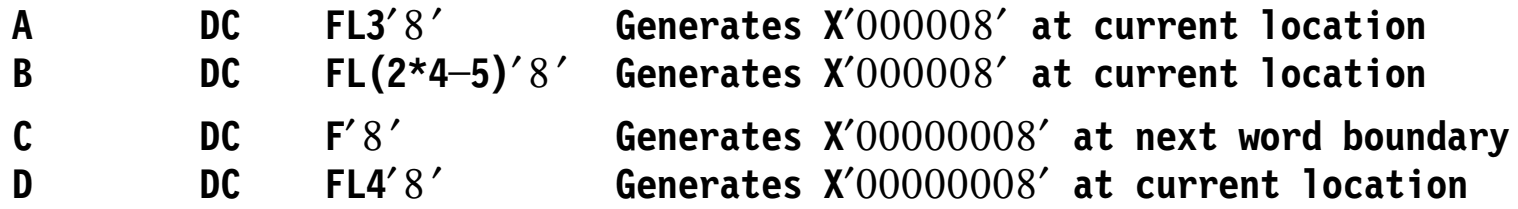

• Symbols **A, B, D** are given values of the LC where the constants are generated; symbol **C** is given the LC value *after* bytes are skipped for alignment

## **Duplication Factors and Multiple Operands 7**

- • You can generate copies of a constant in several ways:
	- −Multiple operands

**DC F**′8′, **F**′8′, **F**′8′

- − Multiple statements:
	- **DC F**′8′ **DC F**′8′ **DC F**′8′
- − Duplication factors:
	- **DC 3F**′8′
- $\bullet$ Duplication factors can be used on each operand:

**DC 2F**′8′,2 **F**′29′, **F**′71′,3**F**′2′ **8 word constants**

 $\bullet$  Almost all constant types accept multiple nominal values, separated by commas

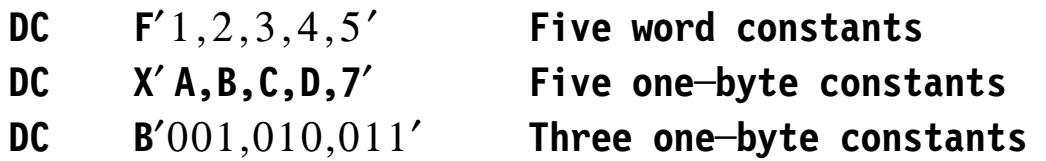

 $\bullet$ Many constant types accept embedded spaces for readability:

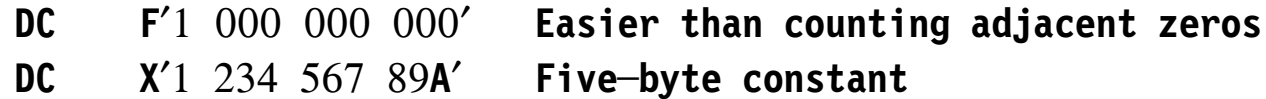

 $\bullet$  Character constants are the exception: a comma or a space is part of the nominal value

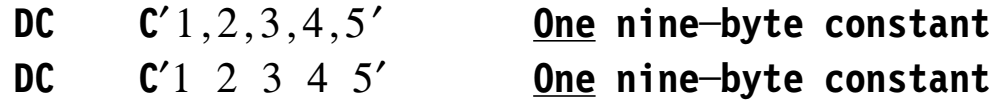

### **Length Attributes 9**

- • Every symbol has a Length Attribute (LA)
	- − Assigned by you, or by the Assembler (most usually)
- $\bullet$ LA of symbols naming instructions is the length of the instruction

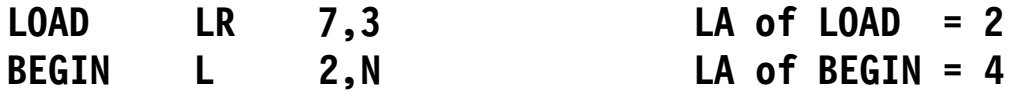

 $\bullet$  LA of symbols naming DC statements is the length of the *first* generated constant, *ignoring* duplication factors

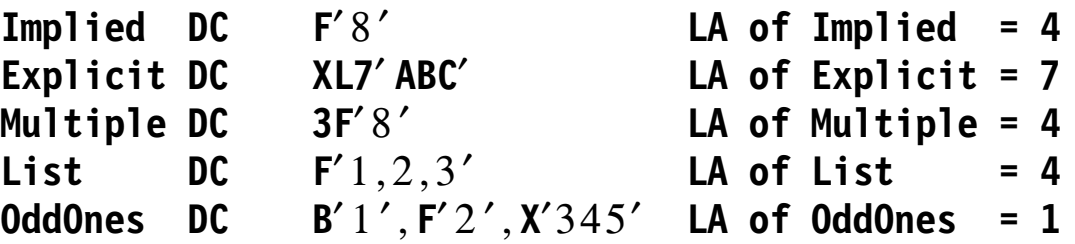

• For almost all EQU statements, the Assembler assigns LA 1:

**R7 Equ 7 LA of R7 = 1**

- • Very large numbers may have many trailing zeros
	- −A Decimal Exponent can simplify writing such constants
	- − Write "En" after the leading (nonzero) digits of the nominal value, where "n" is the desired number of added zeros

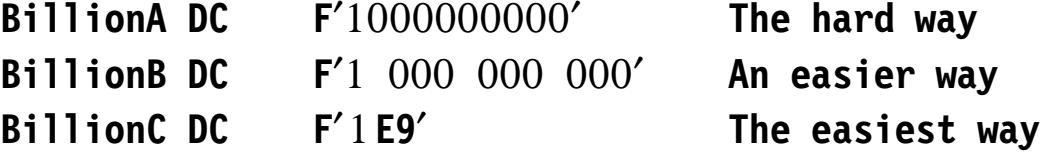

•You can even write constants with negative exponent values "n"

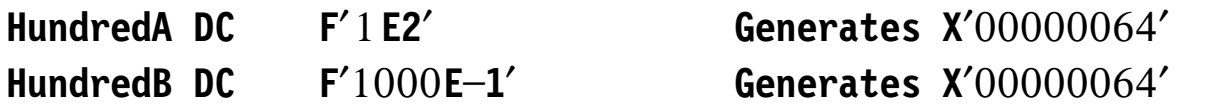

•Exponent *modifiers* apply to all nominal values in the operand

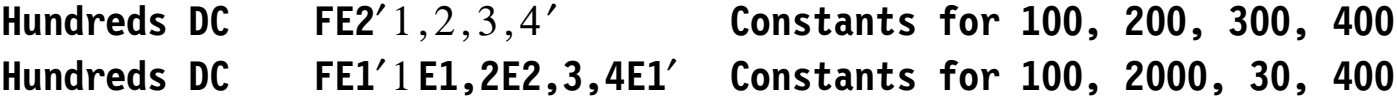

 $\bullet$  Decimal exponents and exponent modifiers are often used in floating-point constants

- • Section 12 provides more detail about seven basic constant types:
	- **F** Two′s complement binary integers, normally word length
	- **H** Two′s complement binary integers, normally halfword length
	- **A** Address- or expression-valued, normally word length
	- **Y** Expression-valued, normally halfword length
	- **C** Character-valued constant, length 1 to 256 bytes
	- **B** Bit-valued constant, length 1 to 256 bytes
	- **X** Hexadecimal-valued constant, length 1 to 256 bytes
- •Literals provide a powerful way to define *and* address constants

 $\bullet$  F-type and H-type constants generate binary values, with default word and halfword lengths respectively.

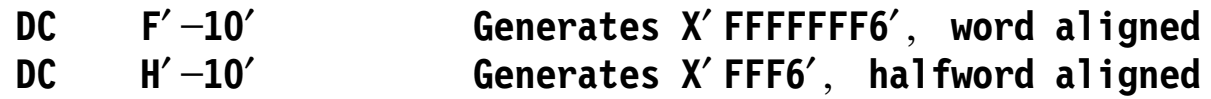

• If a length modifier is present, the two types are identical:

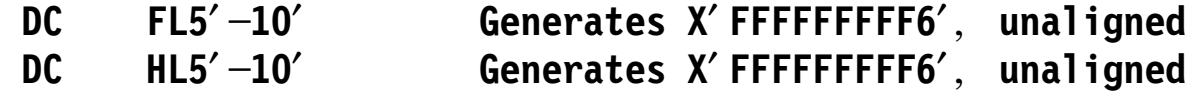

- $\bullet$  To extend the range of F- and H-type constants by one bit, you can generate *unsigned* constants
	- Write the letter **U** before the nominal value

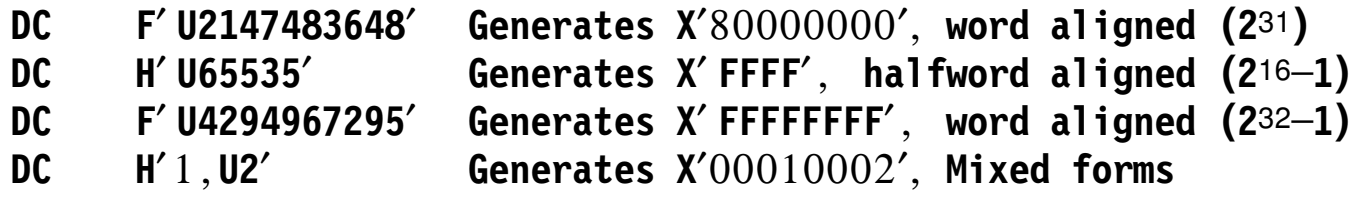

- • The address constant (or "adcon") is useful in many contexts.
	- − A-type defaults to word length (explicit lengths 1, 2, 3, 4 bytes); Y-type defaults to halfword length (explicit lengths 1, 2 bytes)
	- −The nominal value can be an absolute or relocatable expression:

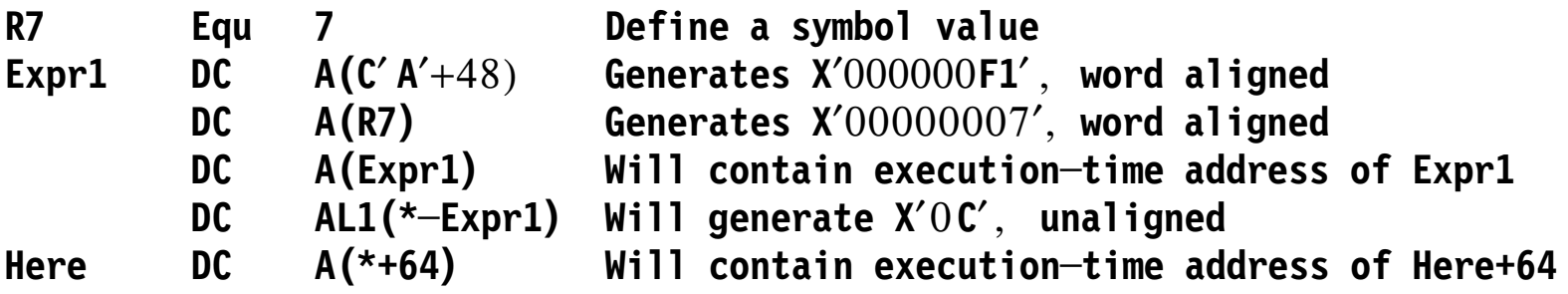

•Y-type constants are rarely used now, and only for absolute expressions

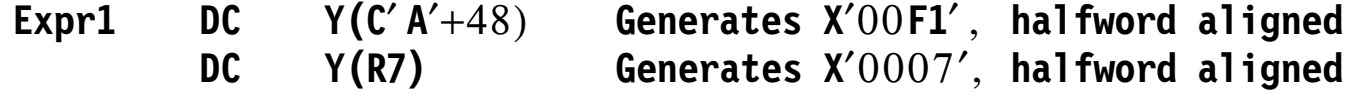

- Early (and very small) machines used relocatable 16-bit address constants
- •The ability to generate constants from expressions is very powerful
- • C-, B-, and X-type constants can be up to 256 bytes long
	- − If you don′t specify an explicit length, the Length Attribute (LA) of symbols naming such constants is the constant′s *implied* length: the number of bytes generated for the first operand (ignoring duplication factors)

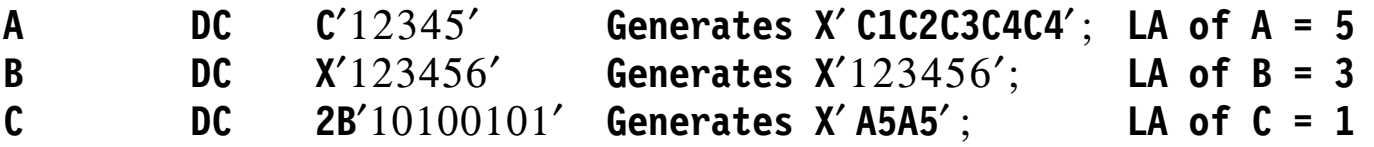

• Apostrophes and ampersands in C-type constants must be *paired* for each single occurrence in the generated constant

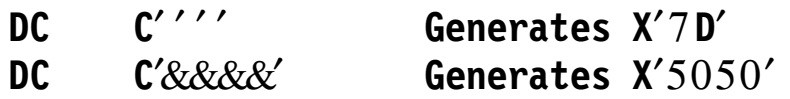

- • The space allocated for a constant is defined either by default or by a length modifier
- $\bullet$  If the constant is too small for the space, it must be *padded*; if the constant is too large for the space, it must be *truncated*
- $\bullet$ The Assembler′s actions in such cases depends on the constant type

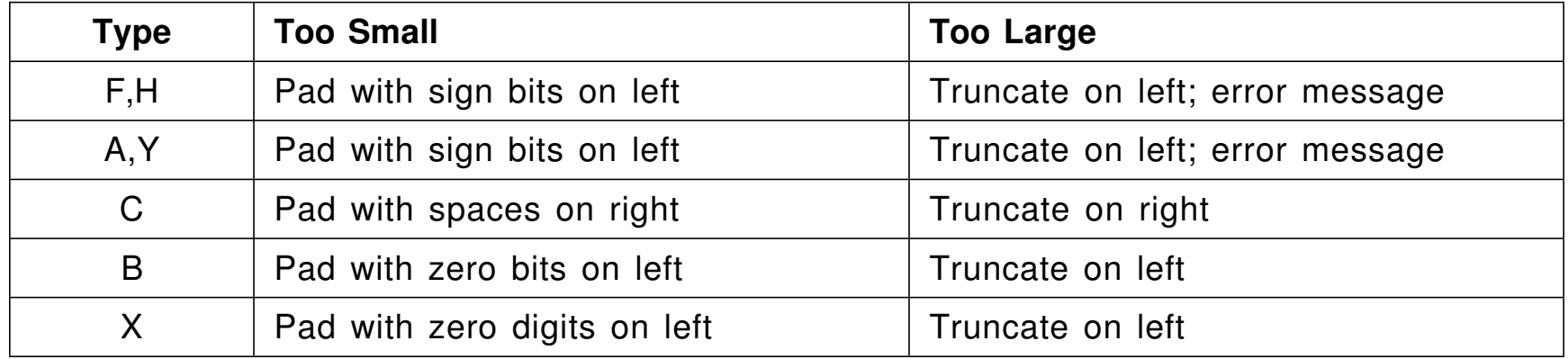

### **Literals 16**

- •A literal is a type of symbol that references *and* defines a constant
- $\bullet$ Written as an equal sign followed by a DC operand

 $=$ F'8'  $=$ H'22'  $=$ 4X'40'  $=$ CL2' \$'  $=$ A(X'40', C' \$')

- • Some limitations and restrictions:
	- Multiple operands are not allowed (but multiple values are OK)
	- Duplication factors are allowed, but may not be zero
	- Literals are not allowed as operands of address constants
- $\bullet$  The Assembler tries to diagnose instructions that can directly modify a literal

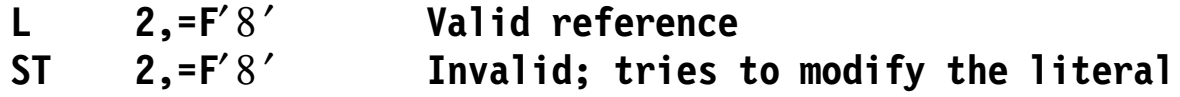

 $\bullet$ A literal is more likely to be a "constant" constant

- • The Assembler collects literals internally as they are referenced; they must be assembled somewhere into your program
- • The LTORG ("Literal Origin") instruction lets you specify where the collected literals should be placed
	- − It′s important that all literals are addressable!
- • Literals are placed in the program in order of decreasing alignment requirement
	- − Assembler′s internal collection is emptied
- • Subsequent literal references start a new collection
	- A subsequent LTORG will generate the new ones
		- The same literal can appear more than once; they are treated as distinct symbols
- •At the END statement, all remaining literals are generated
- • As System/360 evolved into System z, many Assembler enhancements have been needed
- Constants (numeric, address-valued, character) were extended
	- **D** type extension defaults to doubleword length, alignment

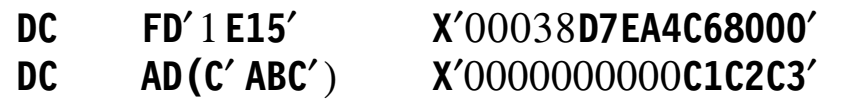

- • Character constants accommodate all three representations
	- **A** type extension converts EBCDIC nominal value to ASCII
	- **U** type extension converts EBCDIC nominal value to Unicode UTF-16
	- **E** type extension generates the original EBCDIC nominal value, even if the Assembler′s TRANSLATE option specifies an arbitrary conversion

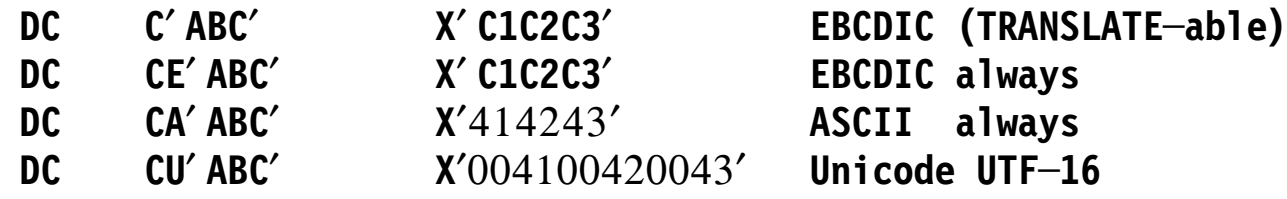

# **Data Storage Definition 19**

•

- Section 13 shows ways to define and organize data and work areas
	- − The DS ("Define Storage") instruction is similar to DC, but generates no object code
	- The EQU ("Equate") instruction lets you assign values to symbols, or define similarities of one symbol to another
	- The ORG ("Set Origin") instruction lets you adjust the position of the Location **Counter**
- With combinations of these instructions, you can define data structures that greatly simplify many programming tasks
$\bullet$  DS is very similar to DC, except that (a) no object code is generated, (b) no nominal value is required in operands

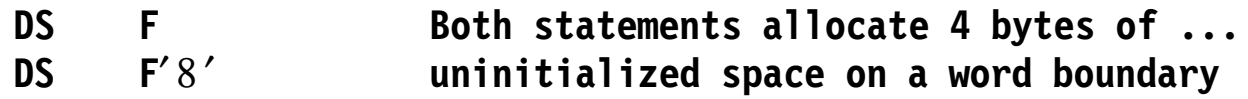

 $\bullet$ Multiple operands and values are allowed

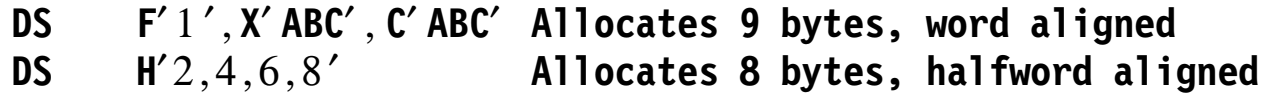

• As with DC, gaps can appear due to boundary alignment

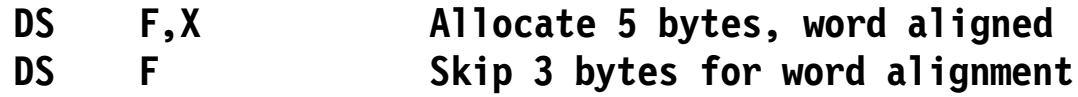

•Length Attributes of names are derived from first operand

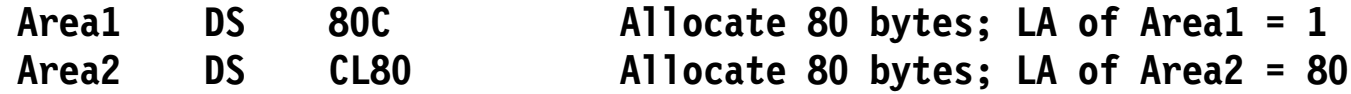

−Both statements allocate 80 bytes, unaligned

- • Zero duplication factor can be used with DS *and* DC
	- −Boundary alignment and symbol attributes done "as usual"

**DC 0F**′8′ **Word alignment, nothing generated**

- − Only difference is treatment of alignment gaps
	- In DS statements, gaps are uninitialized
	- In DC statements, gaps are uninitialized if the byte preceding the gap was uninitialized; otherwise the gap is filled with  $X'00'$  bytes

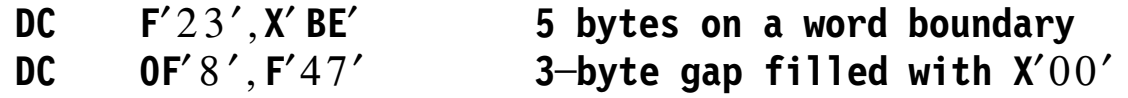

•Useful for overlaying related fields. Example: U.S. telephone number

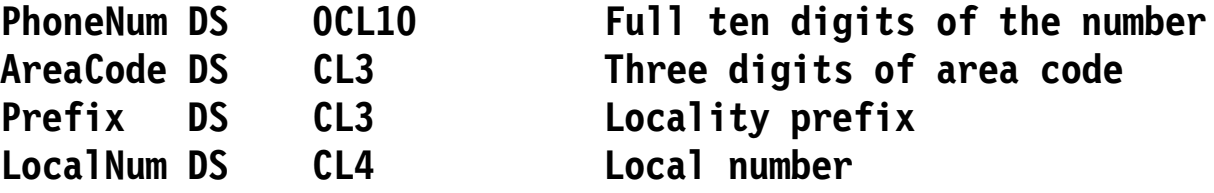

You can refer to the full, or individual, fields as needed

•The basic form of EQU is

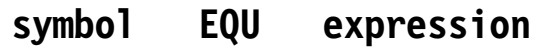

- •" symbol" receives the value, relocatability, and length of "expression"
	- −If we write

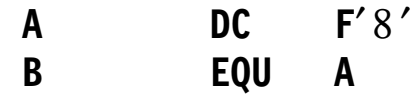

- −Then B will have the same value, relocatability, and length attributes as A
- $\bullet$ Assigning an absolute expression is very useful. For example:

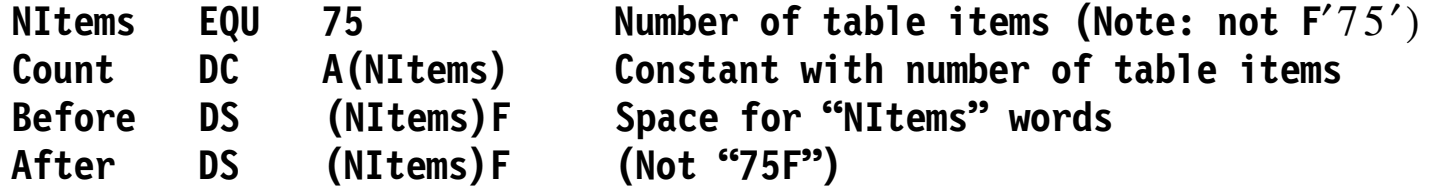

− If a change must be made to the size of the tables, *only* the EQU statement needs updating before re-assembly

• Extended EQU syntax supports up to 5 operands (the last two are used for conditional assembly and macros)

**symbol EQU value,length,type[,program─attribute,assembler─attribute]**

- − **value** operand: its value, relocatability, and length are assigned to **symbol**
- **length** is assigned to **symbol**, overriding any previous length assigned from **value**
- **type** is assigned to **symbol**. If no **type** operand is present, the Assembler assigns type U ("Unknown")
- Extended syntax is usually used with just the first two operands
- •We can rewrite the Phone Number example to use extended syntax:

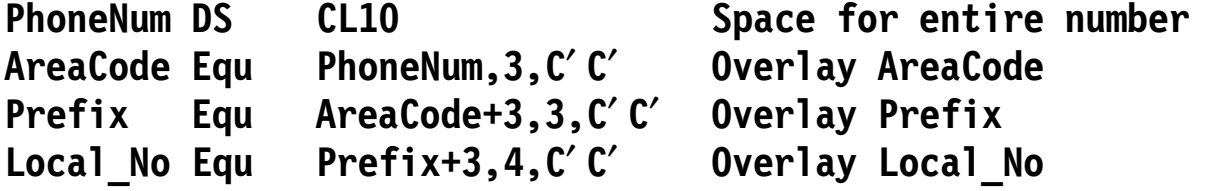

### **The ORG Assembler Instruction 24**

• The ORG instruction modifies the Location Counter by setting its value to its operand expression:

**ORG relocatable\_expression**

• We can revise the Phone Number example to use ORG:

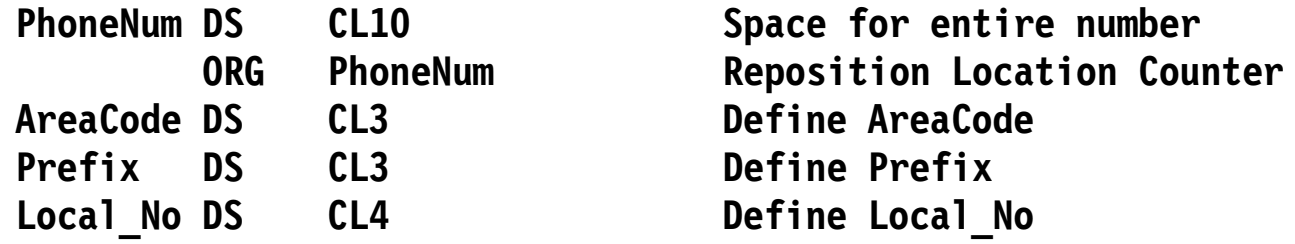

 $\bullet$ ORG also supports an extended syntax:

**ORG relocatable\_expression,boundary,offset**

**ORG \*,8,+6 Set to 2 bytes before <sup>a</sup> doubleword boundary**

- − The LC is first set to the **expression** value; then it is rounded up to the next power-of-two **boundary**; and finally the **offset** is added
	- Exercise: Why **+6**? Why not **ORG \*,8,-2** ?
- • Parameterization uses a small number of values to define and control constants, data areas, field lengths, offsets, etc.
	- Many examples of parameterization were shown on previous slides
- Suppose we must read, modify, and write 80-byte records

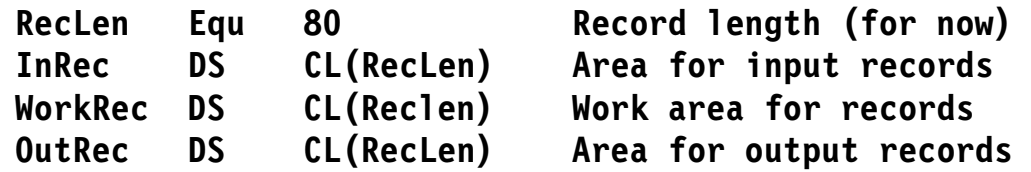

- If the record length is changed, only the EQU statement needs updating
- •Suppose a table of 45 records must be maintained in storage

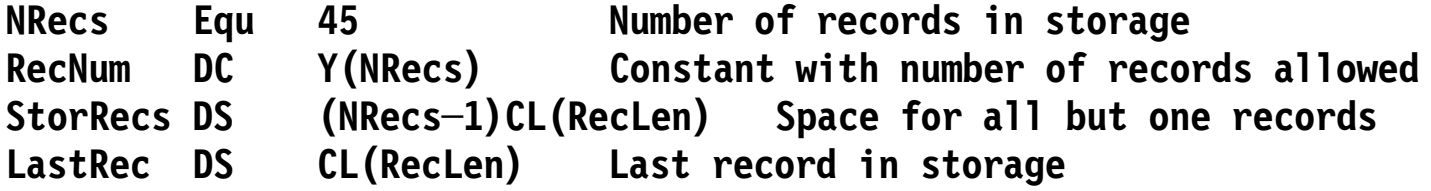

- Changing the number of records and the allocated space is a simple update
- • Parameterization simplifies *many* aspects of programming!
	- −It improves program readability and understandability

### **Constants Depending on the Location Counter 26**

- • Address constants usually refer to locations internal (or external) to a program
- • They can also be used to generate tables of constants
	- Example: table of byte integers from 0 to 10:

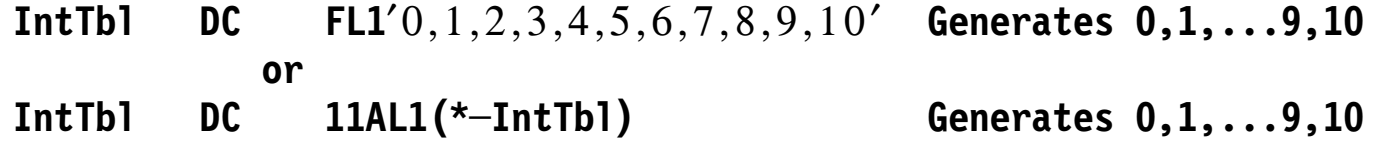

- • In constants with a duplication factor and **\*** in the nominal value, the nominal value is *re-evaluated* as each constant is generated
	- Example: table of byte integers from 10 to 0:

**IntTbl2 DC FL1**′10,9,8,7,6,5,4,3,2,1,0′ **Generates 10,9,...1,0 or IntTbl2 DC 11AL1(IntTbl2─\*+10) Generates 10,9,...1,0**

- •Very complex tables can be created using such techniques
- $\bullet$ Exercise: Which **IntTbl**s are easier to expand?
- • Slide 24
	- − Suppose the LC is already at a doubleword boundary: then the offset -2 might back up the LC over existing object code or data areas.
- $\bullet$  Slide 26
	- − The ones with AL1-type constants only need to modify the duplication factor, not the nominal value as in the FL1-type constants.
		- But for the example using **IntTbl2**, you′ll need to change the +10 to one less than the duplication factor.
		- A better way:

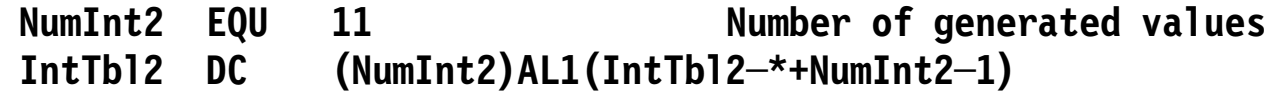

−Now, only the EQU statement needs changing

This chapter introduces basic instructions used in many Assembler Language programs

- Section 14 discusses instructions that move data among the general registers (GRs), and between the registers and memory
- Section 15 describes the important "Branch on Condition" instructions that let your programs select alternate instruction paths
- Section 16 covers instructions for binary addition, subtraction, and comparison of signed and unsigned operands
- Section 17 examines instructions that shift binary operands in the GRs
- Section 18 reviews instructions that multiply and divide binary operands in the GRs
- Section 19 introduces instructions that perform the AND, OR, and XOR logical operations on bit groups in the GRs

This section describes instructions that move operands among general registers, and between general registers and memory

- • Data operands can be 1, 2, 4, or 8 bytes long
	- − For some instructions, operands can be 0-4 bytes long
- • Register operands can be 32 or 64 bits wide
	- − For some instructions, operands can be 1-4 bytes long
- • Some instructions will sign-extend the high-order bit of a source operand to fit the length of the target register
- Some instructions can test the value of an operand, or complement its value

The Load (**L**) and Store (**ST**) instructions move data from memory to a GR (**L**) and from a GR to memory (**ST**)

- • Both are RX-type instructions
	- The memory address is an indexed Effective Address
- • Neither *requires* word alignment of the memory address
	- − But it′s advisable for many reasons (performance, access exceptions, ...)
- •Only the right half of the GR (bits 32-63) is involved; bits 0-31 are ignored
- $\bullet$ Examples:

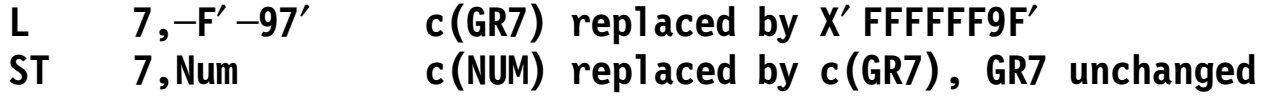

The RS-type Load Multiple (**LM**) and Store Multiple (**STM**) instructions let you load and store a *range* of GRs in a single operation

•Rather than write

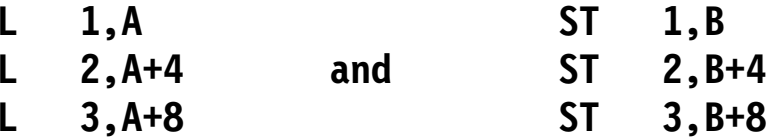

you can write

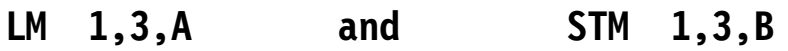

•The instruction format is

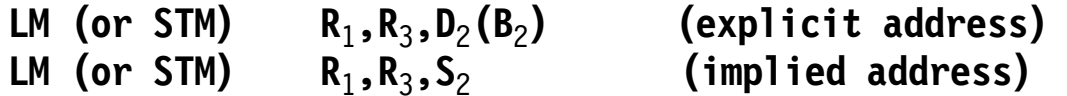

- • The register contents are transmitted between GRs and successive words in memory, starting with the  $R_1$  register and ending with the  $R_3$  register
	- If  $R_3$  is smaller than  $R_1$  then GRs  $R_1$ -15 are transmitted followed by GRs 0- $R_3$
- •These instructions are often used for "status preservation"
- • The RX-type Load Halfword (**LH**) and Store Halfword (**STH**) instructions transfer two bytes between memory and the *rightmost* 2 bytes of a GR
	- −STH simply stores the 2 bytes at the Effective Address
	- − LH puts the 2 bytes in the right end of the GR, *and* sign-extends the leftmost through the rest of the GR

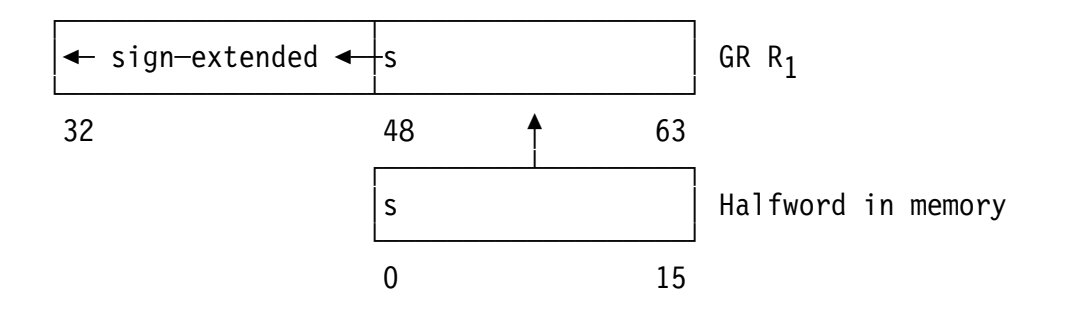

−If the value is in the range  $-2^{15} \le$  value  $\lt 2^{15}$ , no data is lost; but:

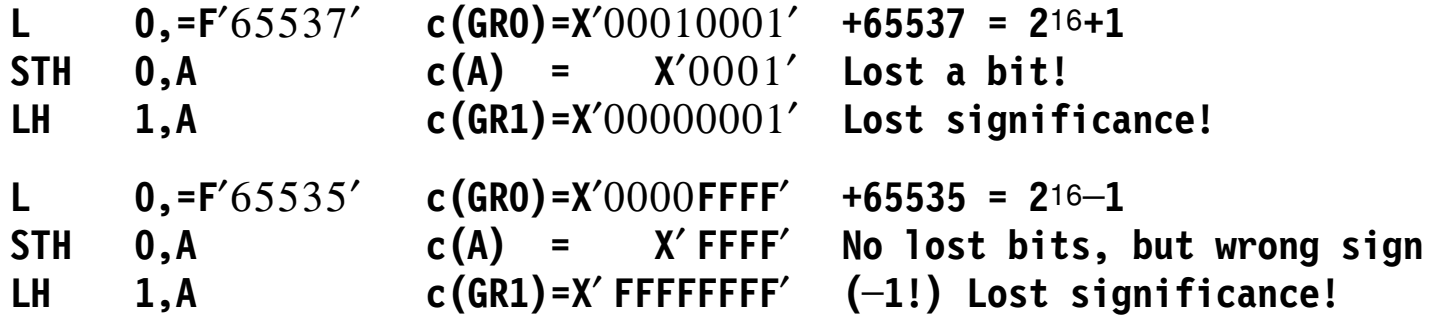

- $\bullet$  The RX-type Insert Character (**IC**) and Store Character (**STC**) instructions transfer a byte between memory and the *rightmost* byte of a GR
- For IC, the remaining bytes of the GR are unchanged

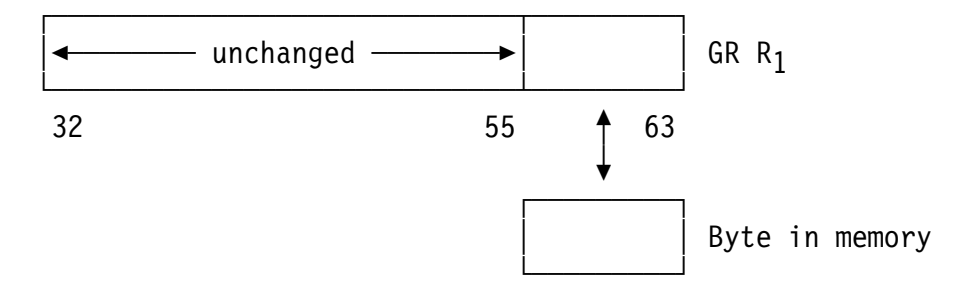

 $\bullet$ Two examples:

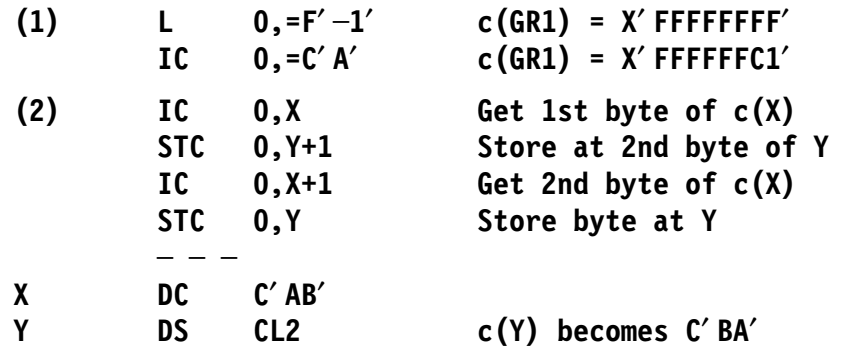

- • The RS-type Insert and Store Multiple Characters (**ICM** and **STCM**) instructions are generalizations of **IC** and **STC**
- You can specify any or all bytes of a 32-bit GR

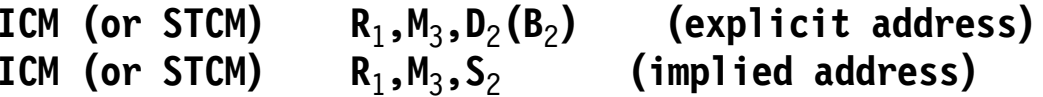

- Bits positions of the  $M_3$  "mask" operand specify which GR bytes participate
- Bytes from memory are successive bytes at the Effective Address (none are skipped)
- ICM sets the Condition Code:

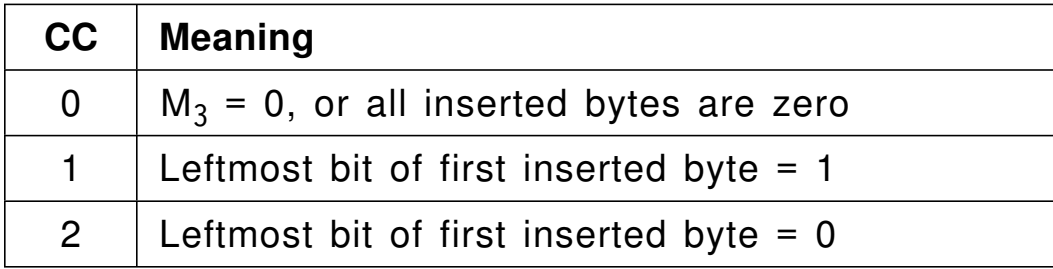

•Example: suppose c(GR1) = X'AABBCCDD'

> **ICM 1,B**′0101′,=**X**′1122′ **c(GR1) now = X**′ **AA11CC22**′, **CC=2 STCM 1,B**′1010′,**Z c(Z) now = X**′ **AACC**′

### **RR-Type Data Transmission Instructions 8**

 $\bullet$  Many instructions copy data among registers; some complement, extend, or test the operand; the  $R_1$  and  $R_2$  operands need not differ

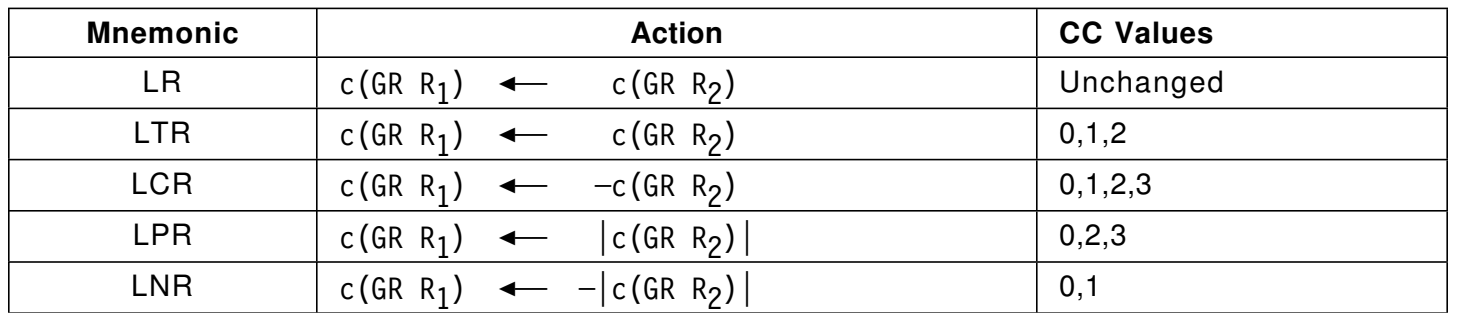

−CC settings:

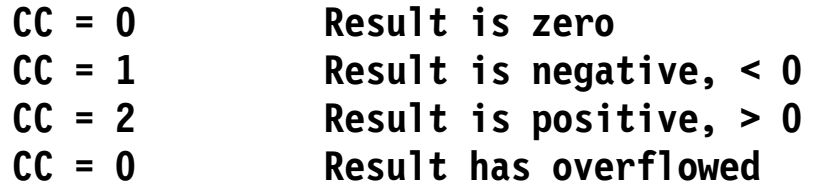

 $\bullet$ Examples

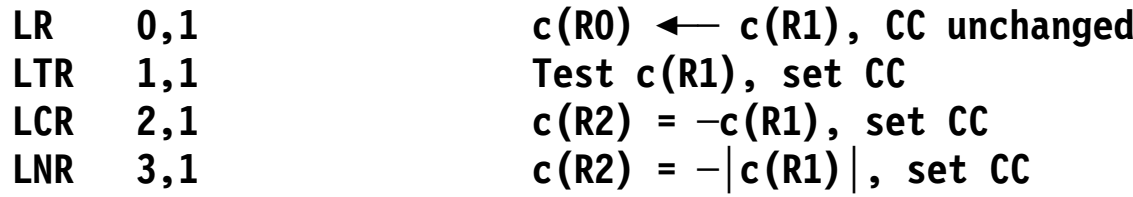

 $\bullet$ 64-bit GRs use many equivalent and extended 32-bit instructions

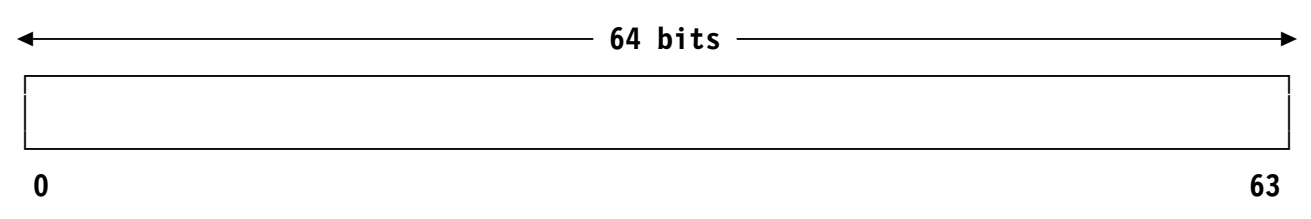

• Some instructions use all bits of a 64-bit GR:

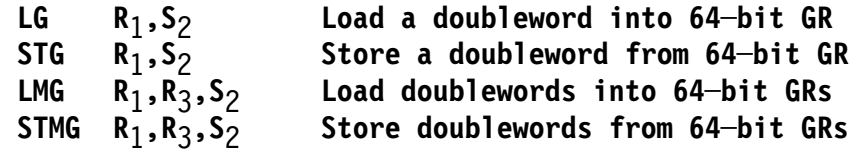

#### • Some instructions use only the leftmost 32 bits of a 64-bit GR:

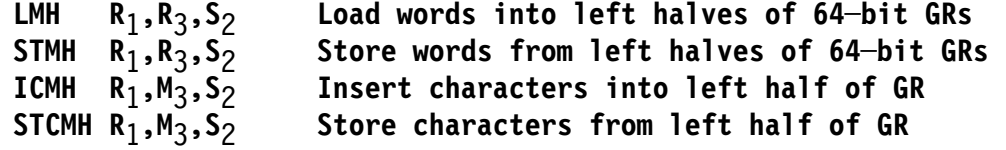

 $\bullet$ Some of these instructions use RXY or RSY format:

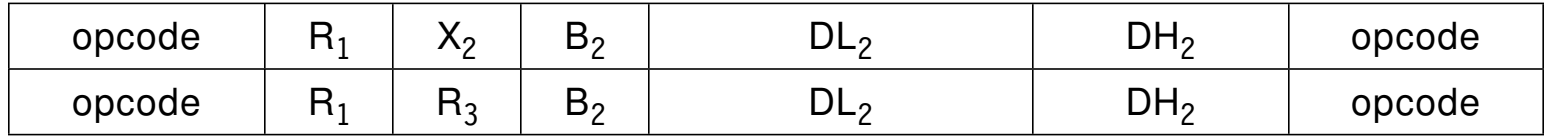

−Their 20-bit base-displacement format is described in Section 20

## **RR-Type Data Transmission Instructions for 64-bit GPRs 10**

 $\bullet$  These instructions are similar to the 32-bit forms, but now have **G** in the mnemonic. (We sometimes use "GR" for 32-bit registers, and "GG" for 64-bit registers.) The CC settings are as shown on slide 8

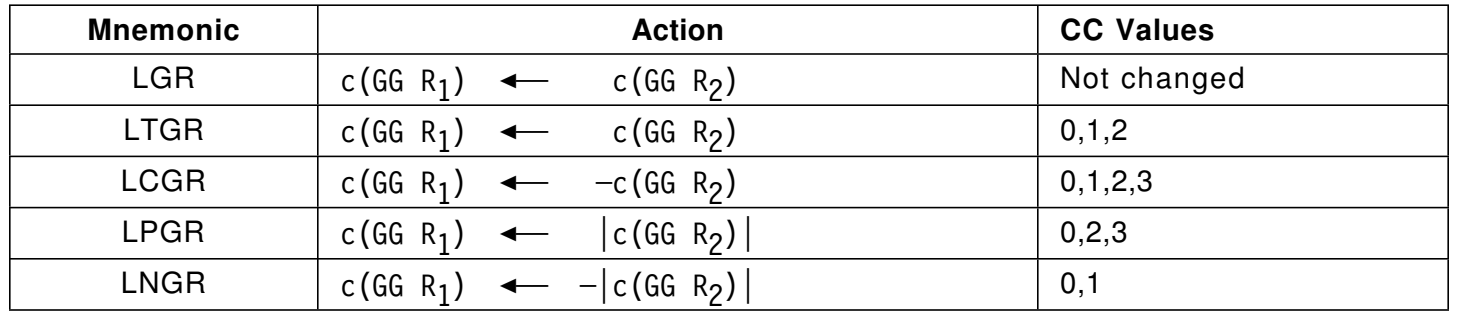

•Examples:

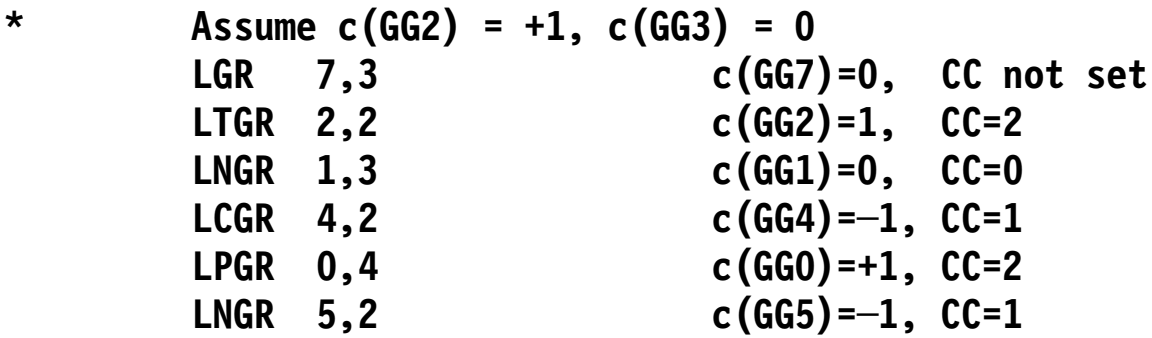

 $\bullet$ These instructions can replace an equivalent pair:

```
LT R<sub>1</sub>, S<sub>2</sub>
replaces
                  L R<sub>1</sub>, S<sub>2</sub>
                  LTR R_1, R_1or even
                  ICM R<sub>1</sub>,B<sup>\prime</sup>1111<sup>\prime</sup>,S<sub>2</sub>
and,
                  LTG R_1, S_2replaces
                  LG R_1, S_2LTGR \mathbf{R}_1, \mathbf{R}_1
```
- $\bullet$ Condition Code settings are the same as for ICM
- •Note that L and LG are indexable instructions, but ICM is not
- $\bullet$  ICM and ICMH cannot perform the function of LTG, because they set the CC separately for each half of GG  $R_1$

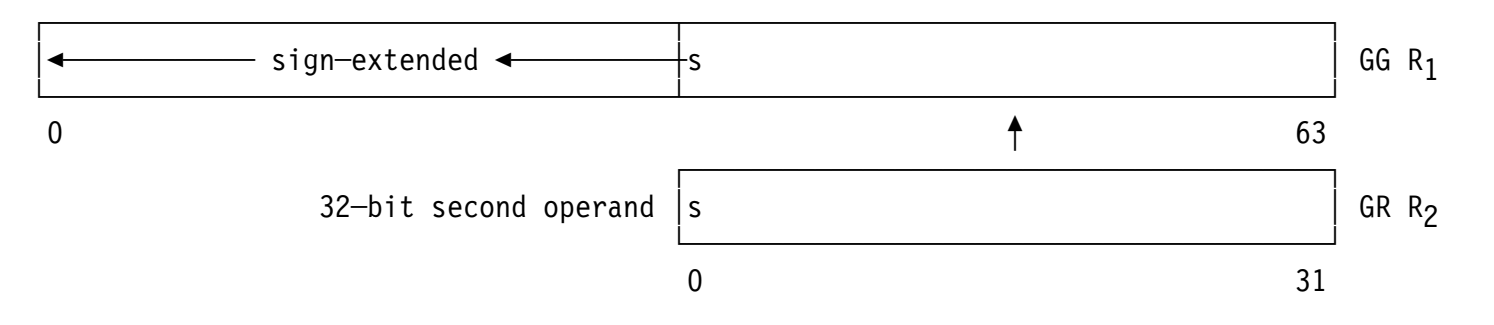

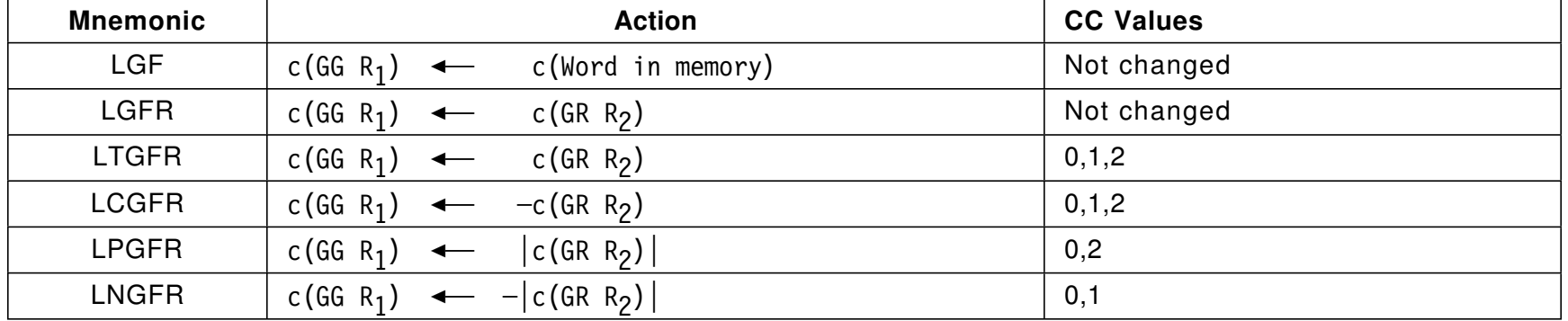

#### $\bullet$ Example

**LCGFR 0,1 is equivalent to LGFR 0,1 LGCR 0,0**

- •These instructions simplify occasional programming tasks:
- •Load Byte: insert a byte into the rightmost  $R_1$  register byte and sign-extend its leftmost bit (**LB, LBR; LGB, LGBR**)
- Load Logical Character: insert a byte into the rightmost  $R_1$  register byte and zero the remaining register bits (**LLC, LLCR; LLGC, LLGCR**)
- Load Logical Halfword: insert 2 bytes into the rightmost  $\mathsf{R}_1$  register 2 bytes and zero the remaining register bits (**LLH, LLHR; LLGH, LLGHR**)
- Load Logical (Word): load the right half of a 64-bit register and zero the left half (**LLGF, LLGFR**)
- Load Logical Thirty One Bits: load the right half of a 64-bit register; zero its leftmost bit, and also zero the left half (**LLGT, LLGTR**)
	- Reasons for this unusual behavior are discussed in Sections 20 and 37
- • Some beginners make misleading assumptions about Assembler Language and System z instructions
- 1. Since both L (Load) and LR (Load Register) load a general register, they must be equivalent.
- 2. Since L (Load) and ST (Store) are complementary instructions, then for LR (Load Register) there must be a STR (Store Register) instruction.
	- There′s no STR; just use LR with reversed operands
- 3. Because programmers often define symbols like R0, R1, ... R15 to refer to the general registers, it′s easy to assume that a symbol like R1 always *means* GR1.
	- But R1 is just a name for a number! You could just as well write

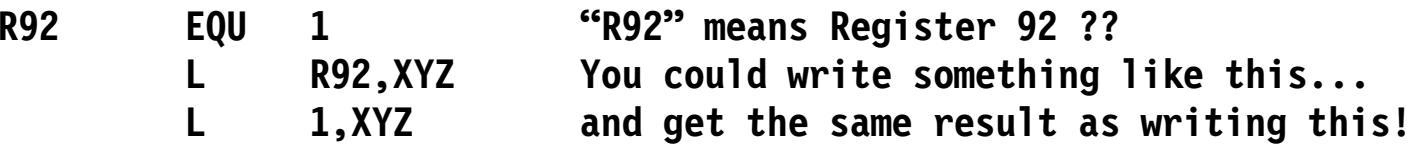

•Many instructions set the value of the PSW′s 2-bit Condition Code (CC)

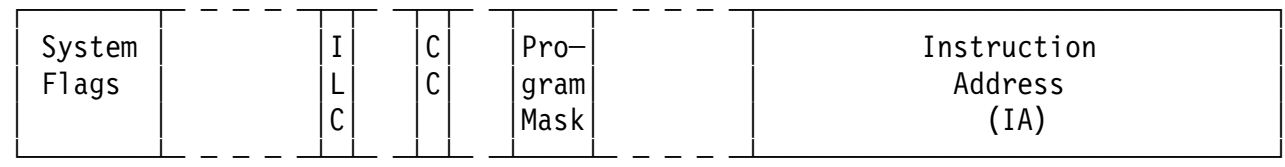

- − Possible CC values are 0, 1, 2, 3
	- Some instructions set only a subset of the possible values
- • "Branch On Condition" instructions let you select alternate execution paths
	- − Basic forms are BC (RX-type) and BCR (RR-type)
- $\bullet$ Many other branch types extend these basic forms
- • If the branch condition (defined on next slide) is *not* met:
	- Continue execution with the next sequential instruction
- • If the branch condition *is* met:
	- For the BC (RX-type) instruction, the branch address is the Effective Address
	- −For the BCR (RR-type) instruction, the branch address is the address in GR  $R<sub>2</sub>$ 
		- But if the  $\mathsf{R}_2$  digit is zero, no branch occurs and execution continues with the next sequential instruction
- • The Instruction Address (IA) in the PSW is replaced by the branch address
	- So the next instruction to be fetched is at the branch address

•The branch condition is determined by testing a bit in the  $M_1$  mask field of the instruction:

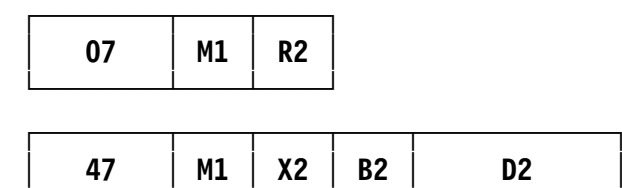

**└────────┴────┴────┴────┴────────────┘**

- $\bullet$ The current value of the CC selects a bit in the  $M_1$  mask;
	- −If the bit is 0, the branch condition is *not* met
	- − If the bit is 1, the branch condition *is* met

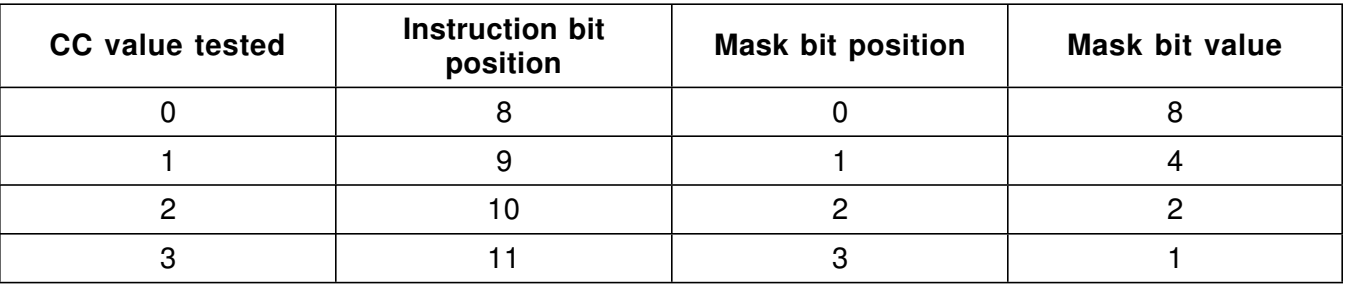

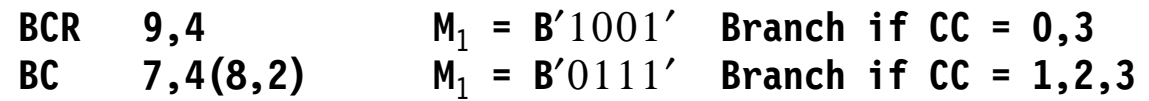

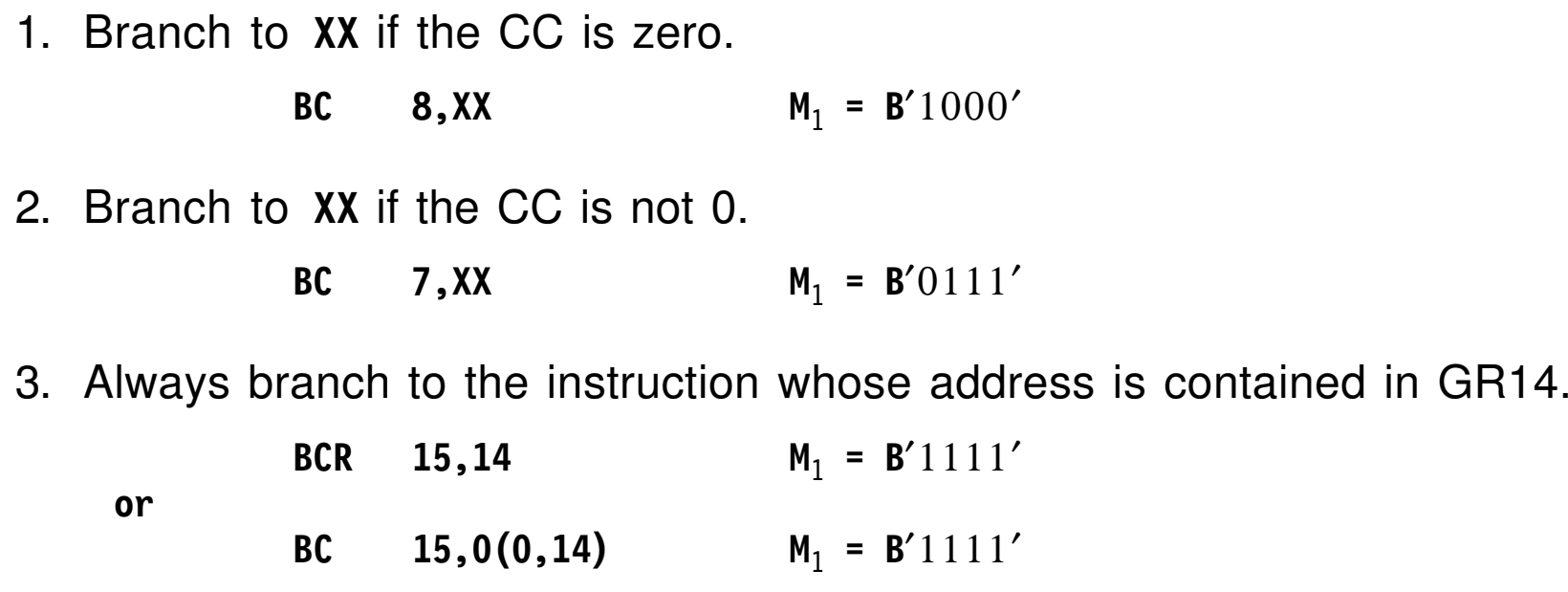

- When all mask bits are 1, the CC value must match a 1-bit in the mask; this is called an *unconditional branch*
- 4. Branch to **XX** if the CC is 1 or 3.

**BC 5, XX M**<sub>1</sub> = **B**'0101'

## **No-Operation Instructions 19**

- It′s useful to have ("no-operation") instructions that do nothing
	- Often used to align other instructions on a specified boundary (see slide 20)
- • These instructions never branch, never change the CC:
	- **BC 0,x**
	- **BCR 0,any**
- • The Assembler provides special "extended mnemonics" for them:
	- **NOP S**<sup>2</sup> **is equivalent to BC 0,S**<sup>2</sup>
	- **NOPR R**<sup>2</sup> **is equivalent to BCR 0,R**<sup>2</sup>
- • Some no-operation instructions have special side-effects:
	- **BCR 15,0 ("branch always nowhere")**
	- causes internal overlaps of fetch/decode/execute phases to slow
	- Sometimes helps with problem diagnosis or potential memory conflicts
- • Some instructions must be aligned on a specific boundary
	- − Such as a BASR 14,15 instruction on a halfword boundary before a fullword
- $\bullet$  Use the CNOP ("Conditional No-Operation") instruction to request the desired alignment

#### **CNOP boundary,width**

- −**width** is either 4, 8, or 16
- **boundary** is an even number such that **boundary <sup>&</sup>lt; width**

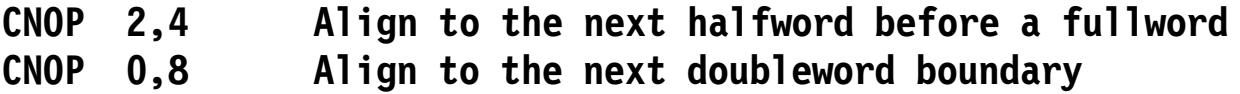

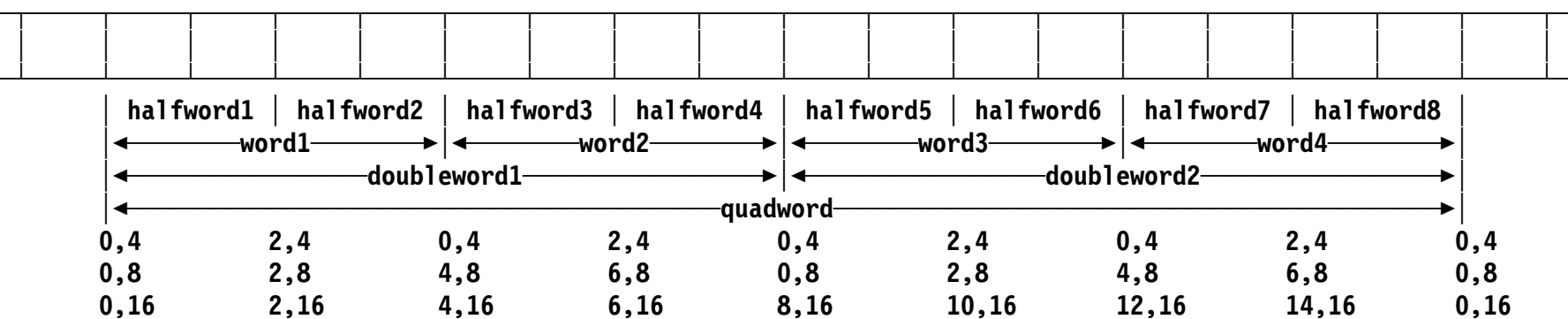

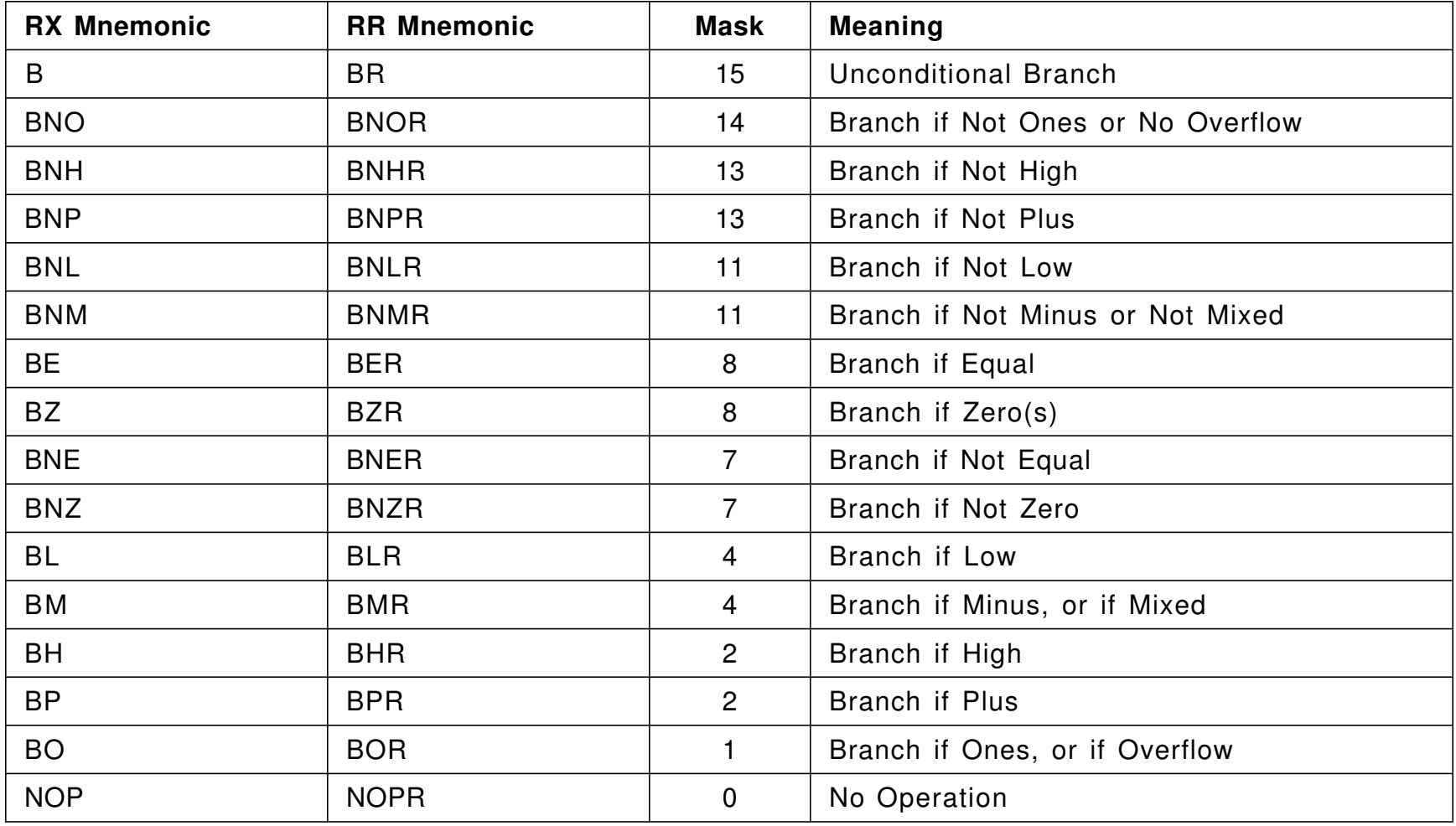

 $\bullet$ Don′t memorize mask-bit positions; use "Extended Mnemonics"

- • This section describes instructions for 2′s complement addition, subtraction, and comparison of many operand types
	- −Between general registers
	- Between general registers and memory
	- Arithmetic and logical operations
	- Halfword, word, and doubleword operands
	- Mixed-length operands
		- If a source operand in a register or in memory is used as in an instruction whose target register is longer than the operand, the operand is extended internally:
			- − arithmetic operands are sign-extended
			- −logical operands are extended with zeros.
	- Add with carry, subtract with borrow
- •Considerable symmetry among related instruction groups

#### $\bullet$ Instructions with 32-bit operands

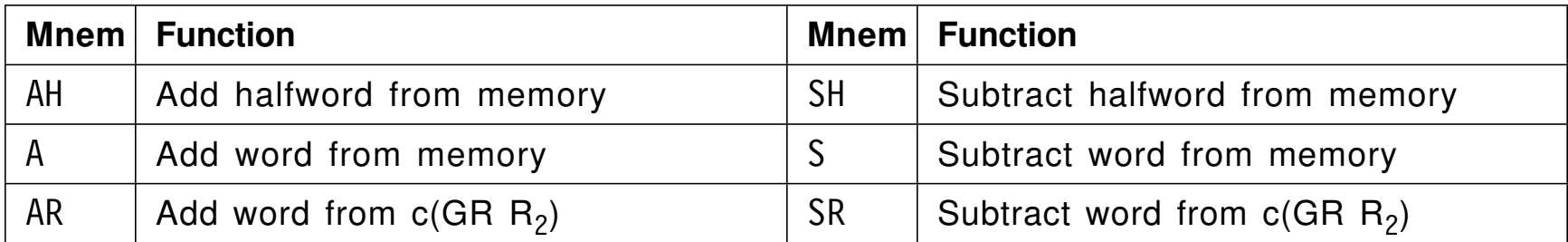

#### $\bullet$ Instructions with 64-bit operands

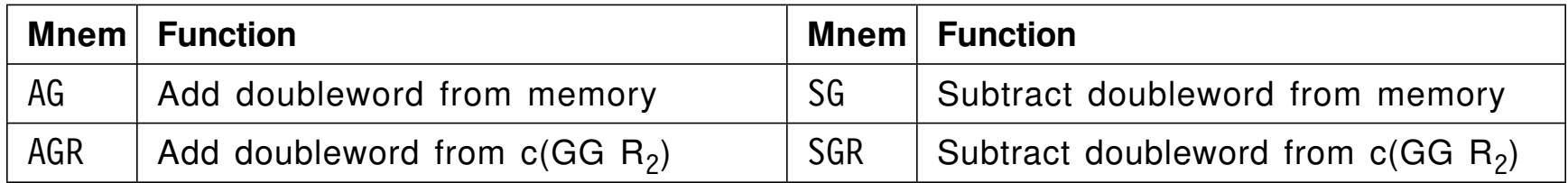

−Remember: GG is an abbreviation for "64-bit general register"

# **Signed-Arithmetic Operations With 32- or 64-Bit Registers 24**

 $\bullet$ CC settings for instructions with 32- or 64-bit results:

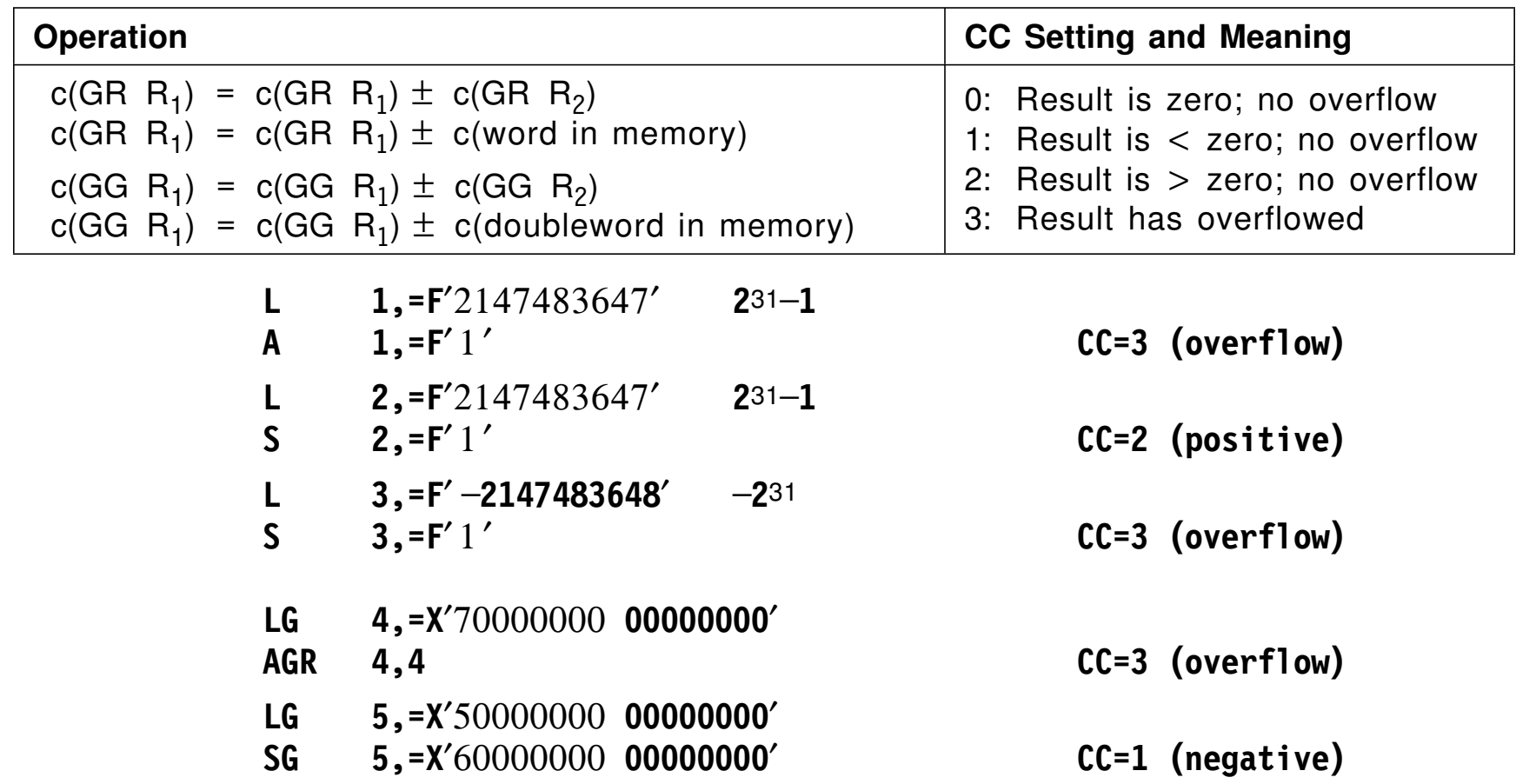

 $\bullet$ Comparisons with 32-bit operands

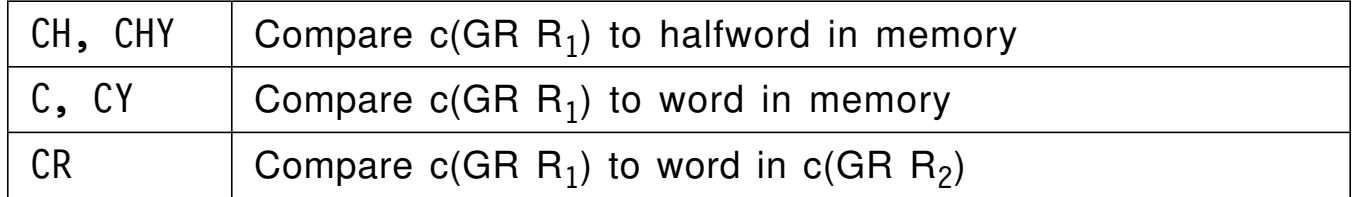

 $\bullet$ Comparisons with 64-bit operands

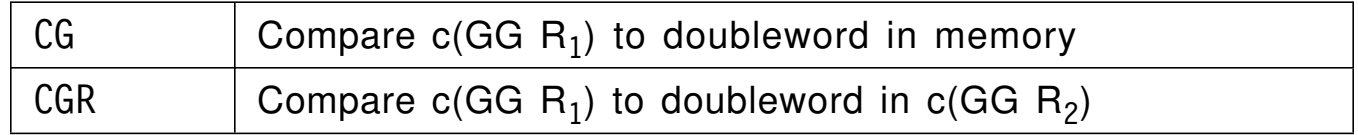

• Condition Code settings:

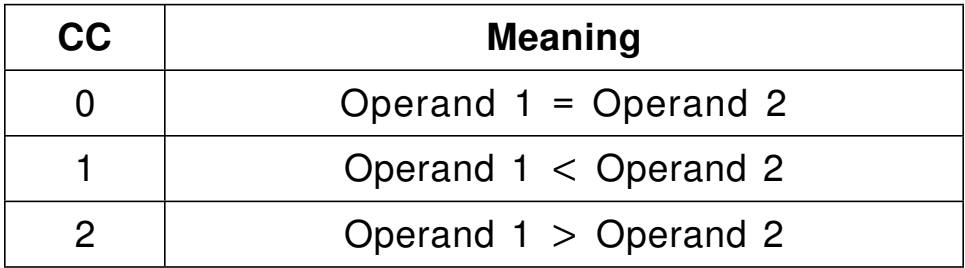

−The CC cannot be set to 3 as a result of a compare instruction Logical arithmetic produces bitwise identical results as the equivalent arithmetic operation; only the CC settings are different

 $\bullet$ Instructions with 32- and 64-bit operands

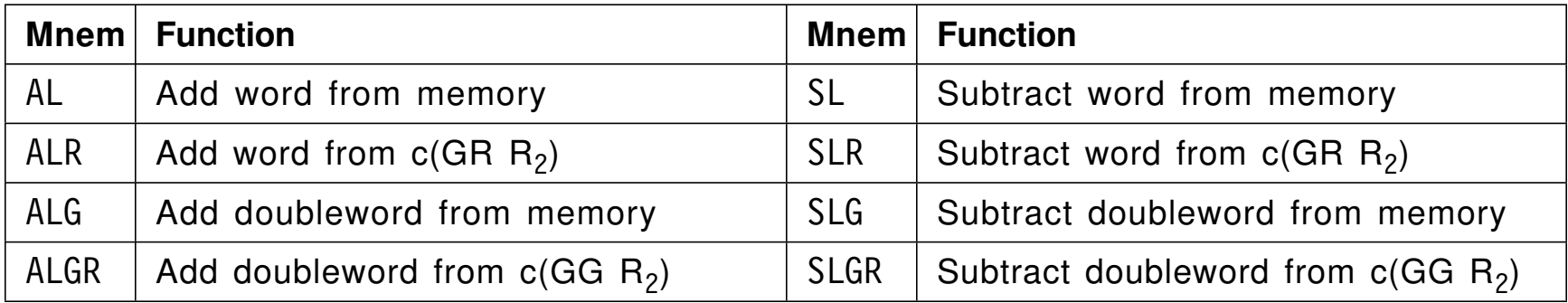

• The CC settings:

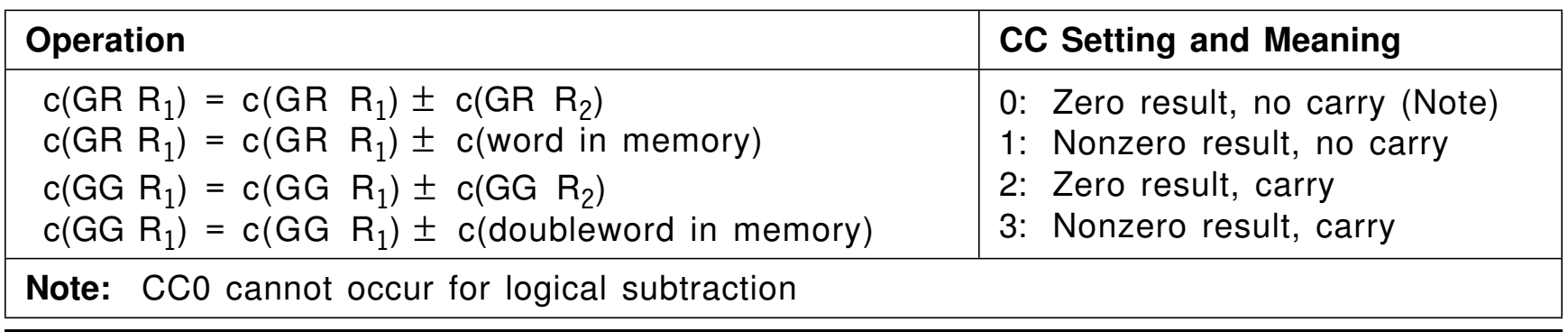

#### $\bullet$ Instructions with 32- and 64-bit operands

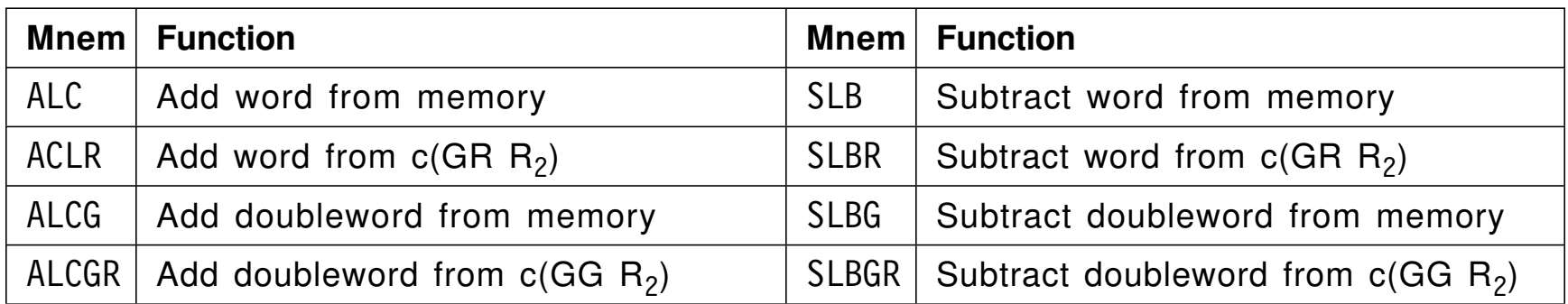

• Each operation depends on the CC setting of a *preceding* instruction − Example: add and subtract pairs of 32-bit operands representing signed 64-bit integers

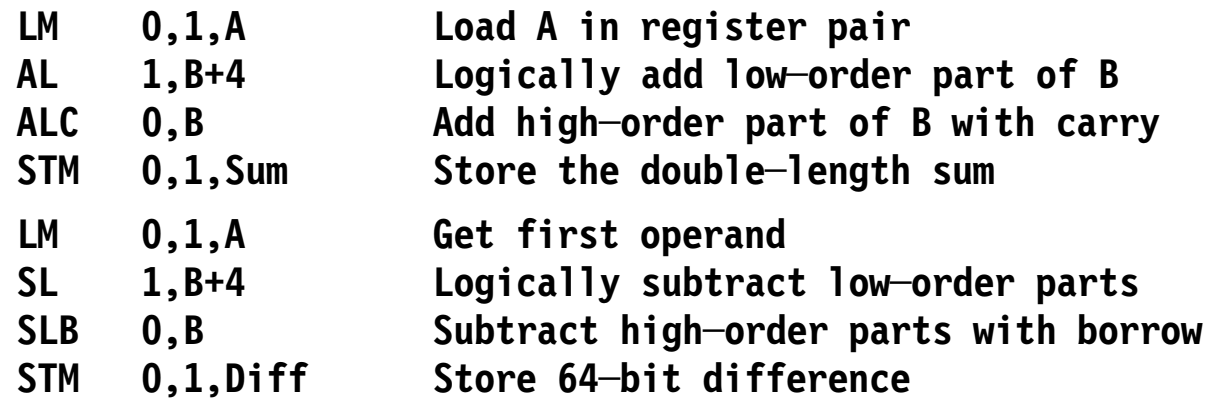

 $\bullet$ These instructions are especially useful for multi-precision arithmetic
- • The 32-bit operand is sign-extended internally to 64 bits before the operation
	- −With sign bits for arithmetic instructions
	- With zero bits for logical instructions
- $\bullet$ For these instructions, the first operand is in 64-bit register GG  $R_1$

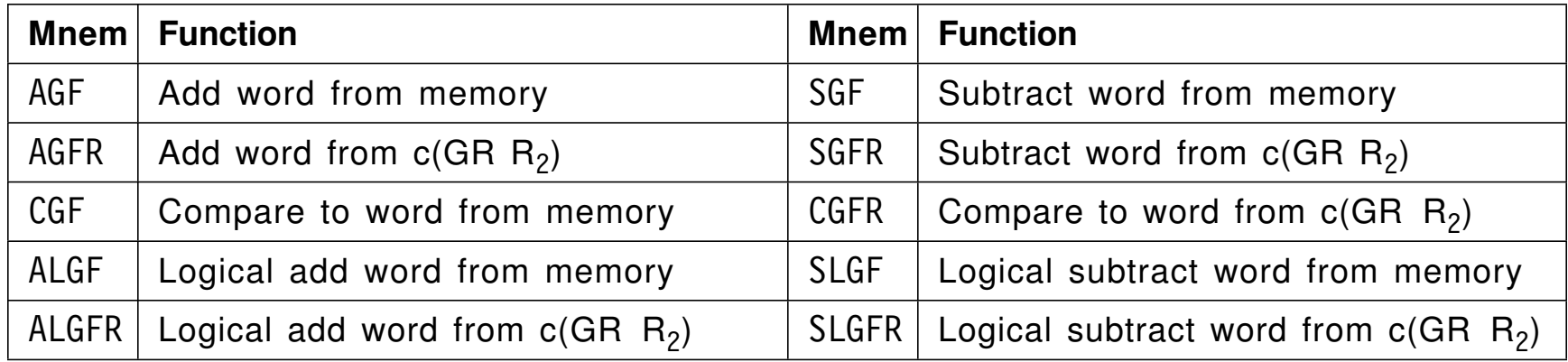

 $\bullet$ These instructions can simplify programs with mixed-length operands  $\bullet$ Comparisons with 32- and 64-bit operands, and bytes in memory

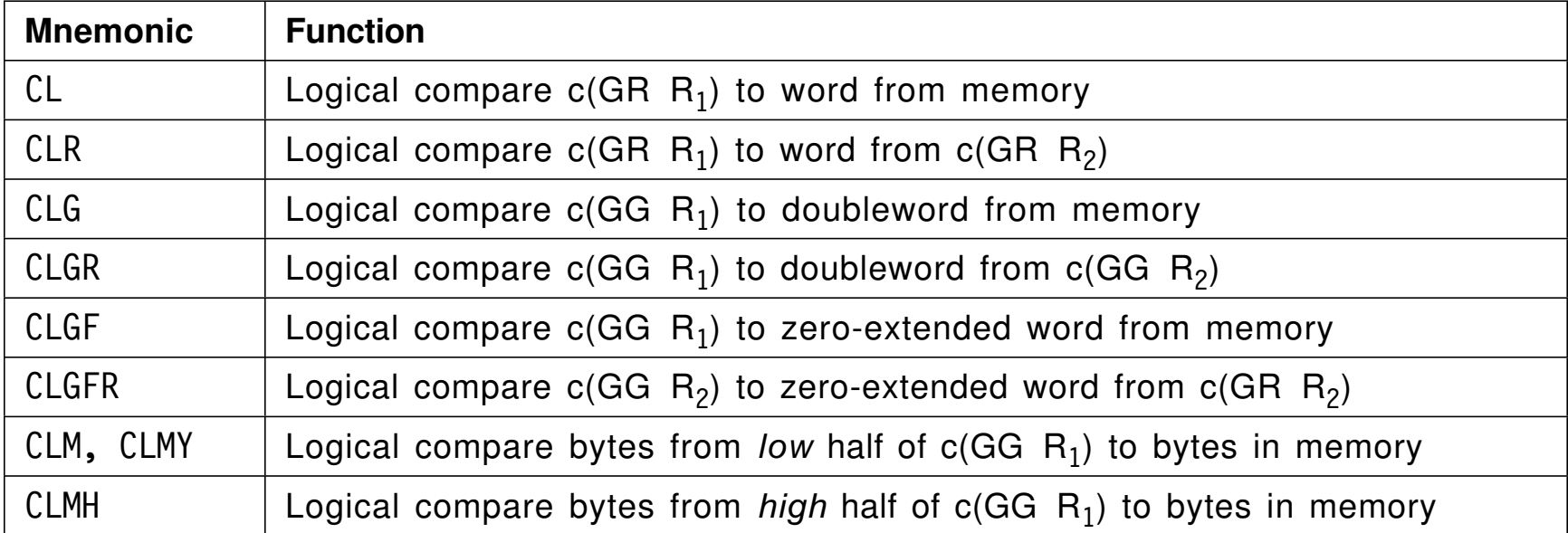

 $\bullet$ The CC settings are the same as for other logical comparisons  $\bullet$ These instructions retrieve/set the PSW′s CC and Program Mask (PM)

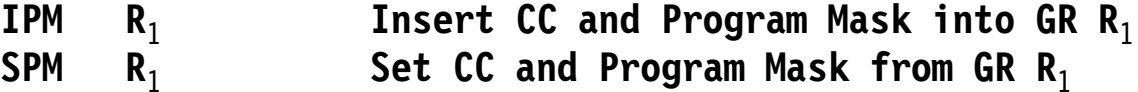

**┌───────────────────────────────────────┬────────────────────────────────────────┐ │///////////////////////////////////////│//CCFDUS////////////////////////////////│ Part of a PSW └───────────────────────────────────────┴────────────────────────────────────────┘**

" **CC**" represents the two bits of the CC. "**FDUS**" represents the four individual bits of the PM; they control whether an exception will (bit=1) or will not (bit=0) cause a program interruption:

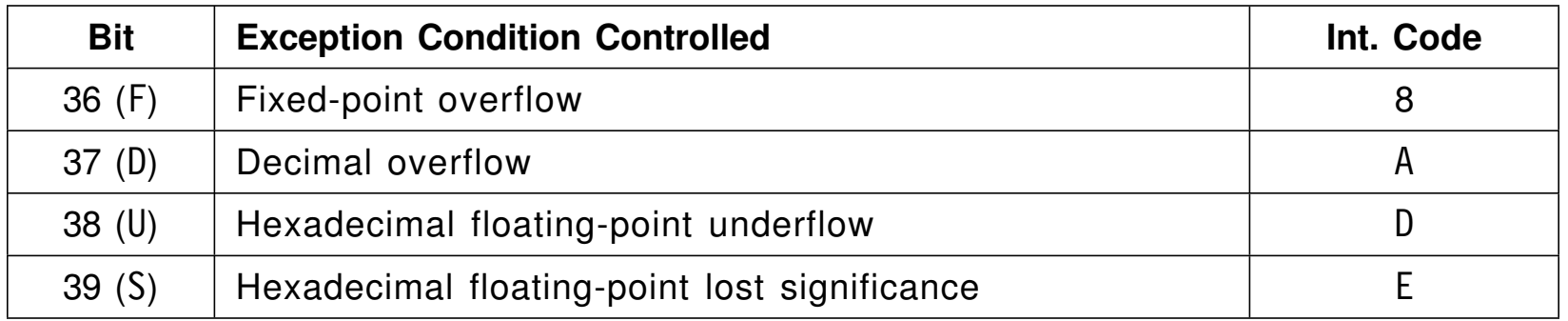

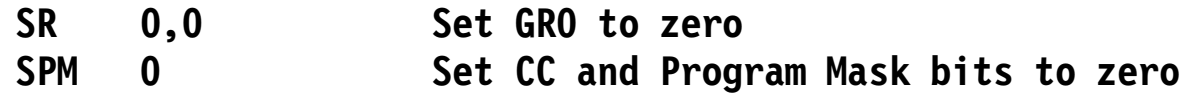

 $\bullet$ These instructions move bits left and right in 32-bit GRs or GR pairs

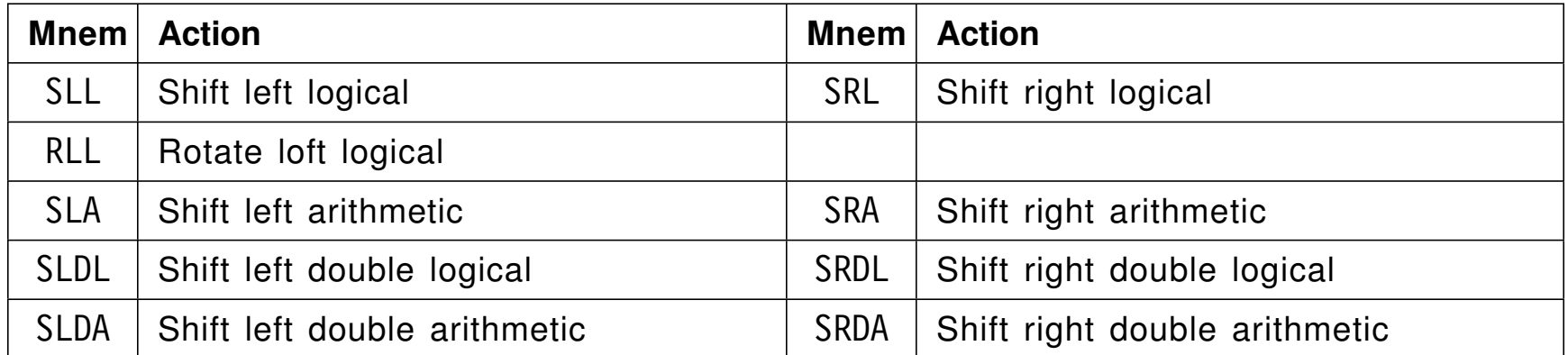

•These instructions move bits left and right in single 64-bit GRs

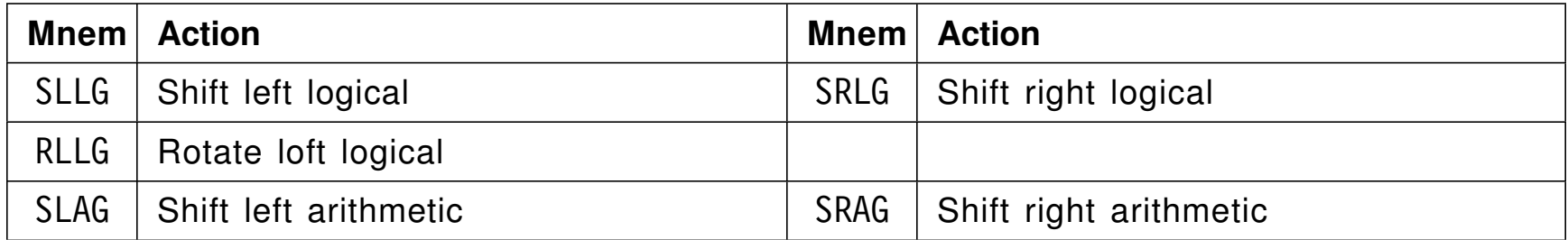

- $\bullet$  Shift amounts: the low-order 6 bits of the Effective Address
	- − So shifts are limited to moving at most 63 bit posiions

 $\bullet$ Assume an **n**-bit register looks like this:

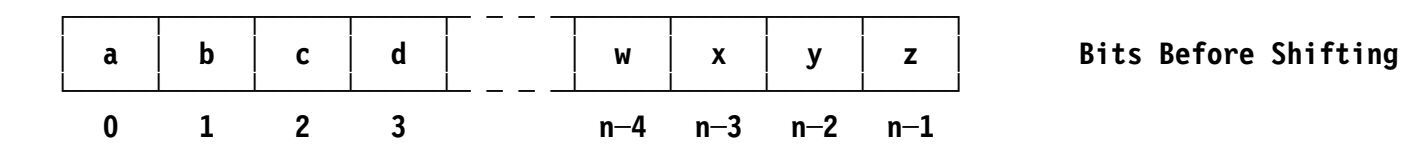

- $\bullet$ A *unit shift* moves bits left or right by one position
- $\bullet$ Logical shifts:

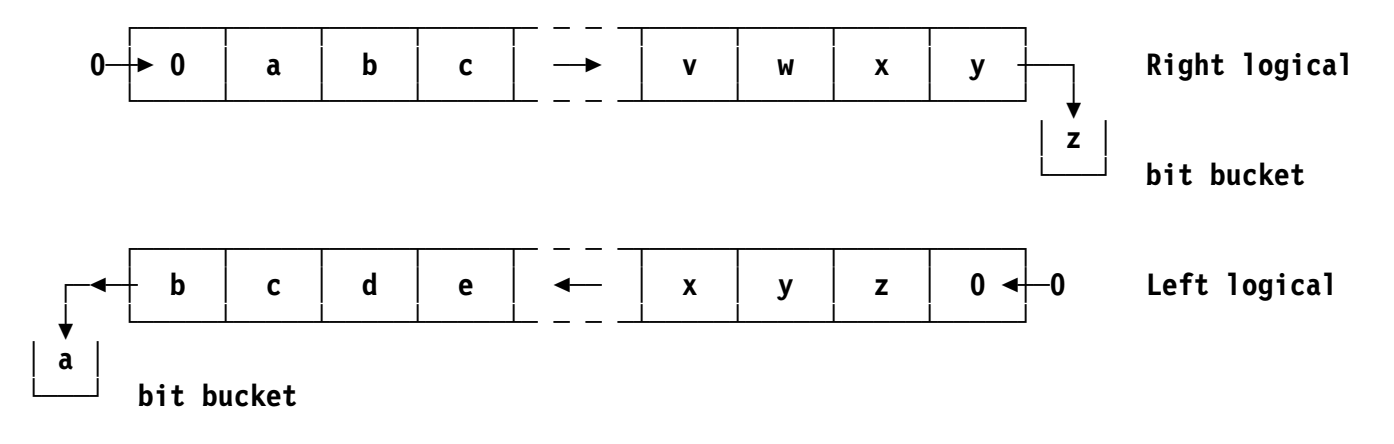

−The Condition Code is unchanged

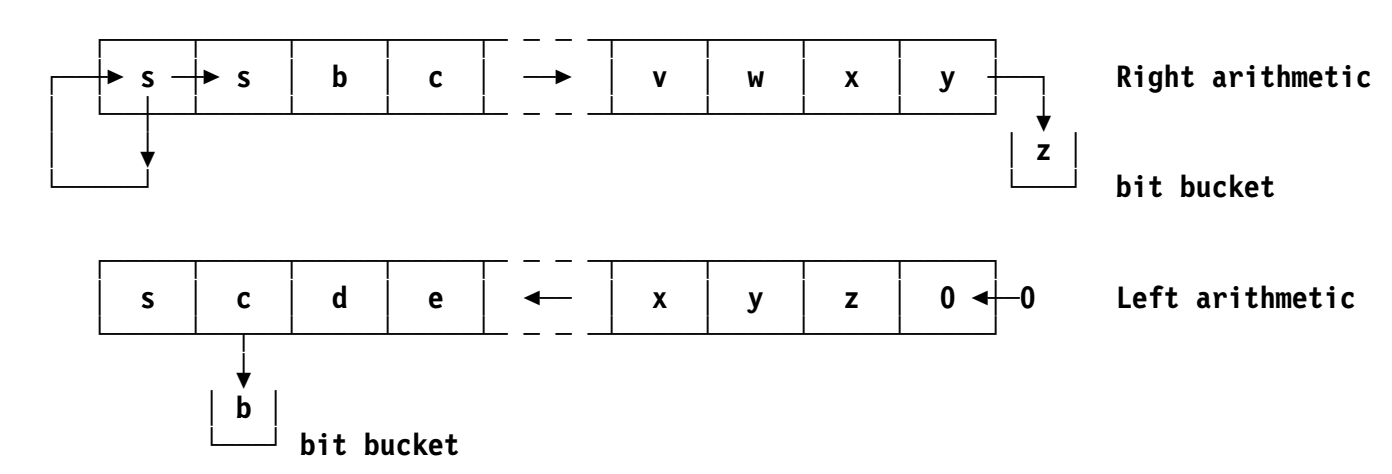

 $\bullet$ Arithmetic shifts ("s" = sign bit):

- −The Condition Code is set
- $\bullet$ For left shifts: if a lost bit differs from the sign bit  $(s \neq b)$ , an overflow exception is indicated

 $\bullet$ For SLL and SRL: operands are  $R_1, D_2(B_2)$ 

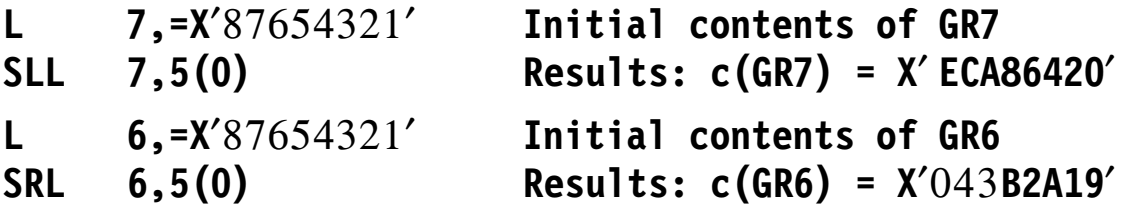

- $\bullet$ For SLLG and SRLG: operands are  $R_1, R_3, D_2(B_2)$ 
	- −The operand in GG  $R_3$  is shifted, the result is placed in GG  $R_1$

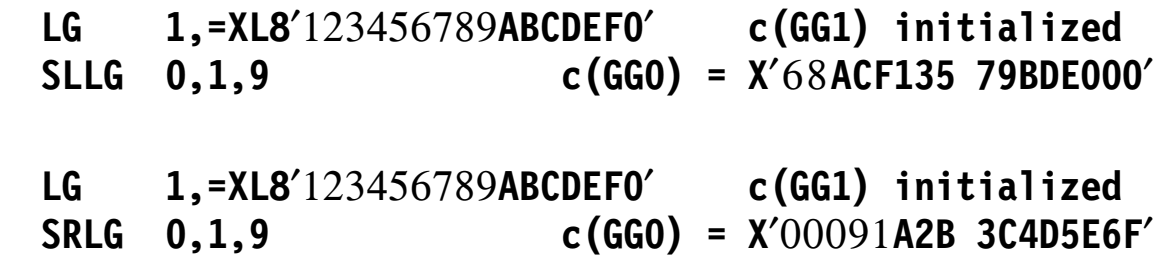

- Because the  $\mathsf{R}_1$  and  $\mathsf{R}_3$  operands differ, c(GG1) remains unchanged
- $\bullet$ Exercise: Verify the example results

•Double-length logical *and* arithmetic shifts use an even-odd GR pair

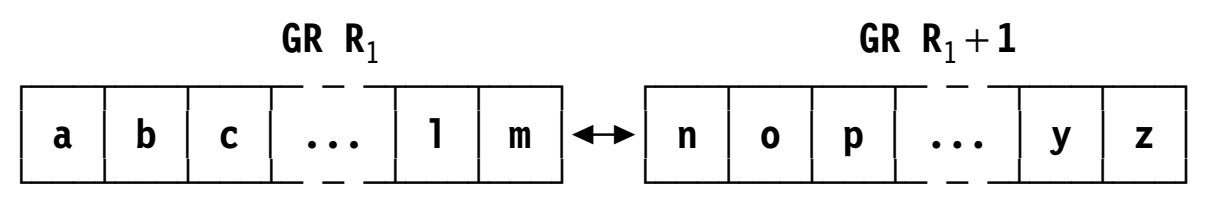

**LM 0,1,=X**′123456789**ABCDEF0**′ **GR(0,1) initialized SLDL 0,9 c(GR0) = X**′68**ACF135**′, **c(GR1) = X**′798**DE000**′ **LM 2,3,=X**′123456789**ABCDEF0**′ **GR(2,3) initialized**

**SRDL 2,9 c(GR0) = X**′00091**A28**′, **c(GR1) = X**′3**C4D5E6F**′

- Exercise: Verify the results of the SLDL and SRDL examples.
- $\bullet$ Example: is the number in GR6 a multiple of 32 (25)?

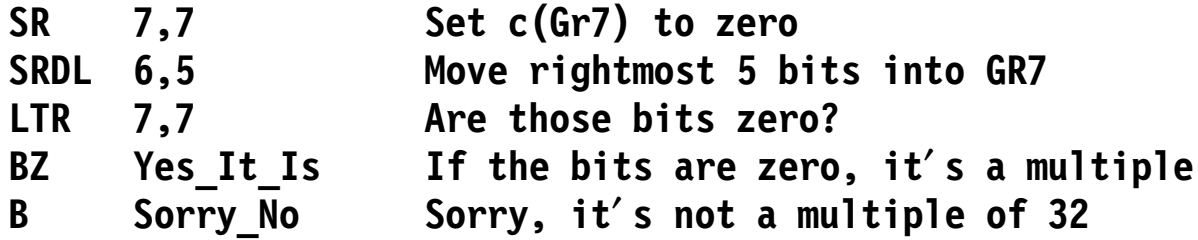

 $\bullet$ Arithmetic shifts always set the CC:

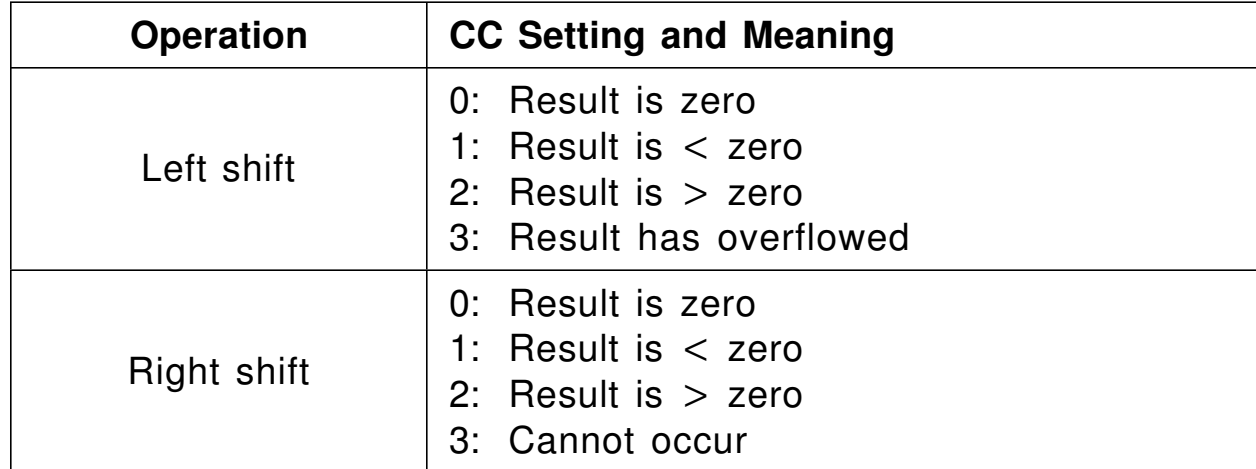

 $\bullet$ Examples:

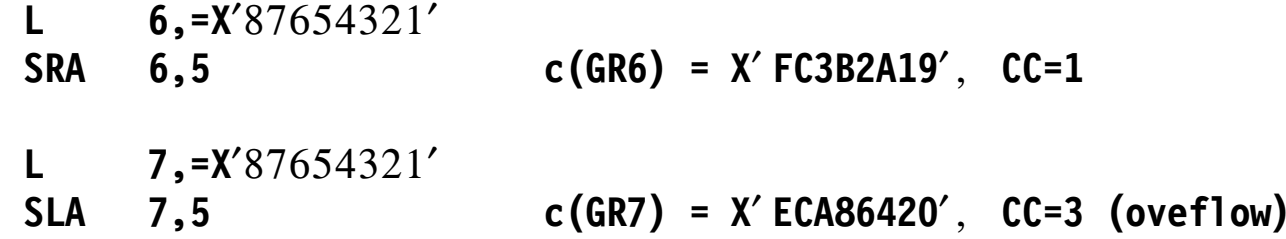

−Remember: for left shifts, if a lost bit differs from the sign bit (s  $\neq$  b), an overflow exception is indicated

A Rotating shift looks like this (compare slide 32)

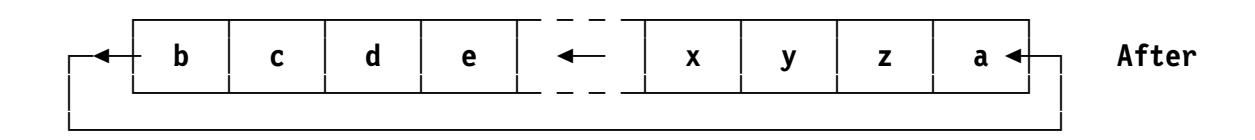

• Like SLLG and SRLG, RLL and RLLG have three operands:  $R_1,R_3,D_2(B_2)$ 

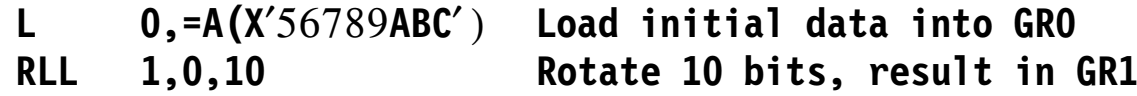

−Then  $c(GR1) = X' E26AF159'$ 

> **LG 0,=AD(X**′56789**ABCDEF01234**′ ) **Initialize GG0 RLLG 1,0,10 Rotate 10 bits, result in GG1**

- − Then c(GG1) = X′ E26AF37BC048D159′
- $\bullet$ None of the rotating-shift instructions changes the CC
- •Some shift amounts must be determined at execution time
- $\bullet$ Solution: put the shift amount in the  $B_2$  register

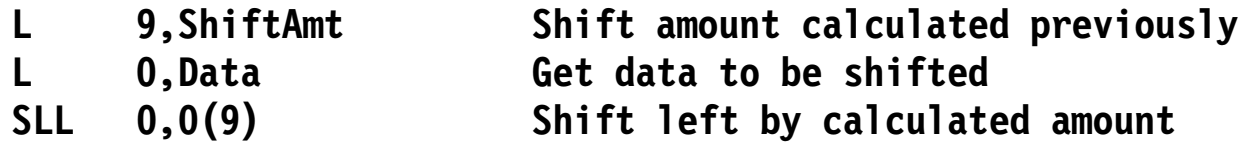

- − Remember: only the low-order 6 bits of the Effective Address are used for the shift count
- $\bullet$ Example: calculate  $2^N$ , where  $0 \le N < 31$

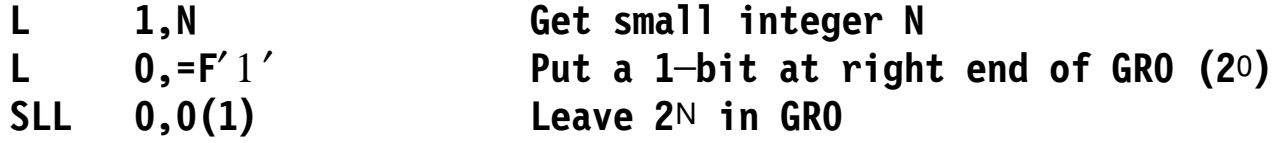

−Exercise: What will happen if  $N \geq 31$ ? An extended form of length modifier lets you specify lengths in bits: put a period (**.**) after the modifier **L**

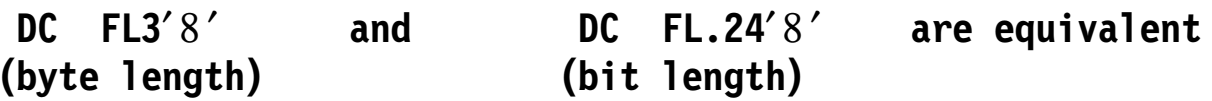

 $\bullet$  A nominal value can be any length (subject to normal truncation and padding rules)

**DC FL.12**′2047′,**FL.8**′64′, **XL.4**′ **D**′ **generates X**′7**FF40D**′

•Incomplete bytes are padded with zero bits:

**DC FL.12**′2047′ **generates X**′7**FF0**′

•Bit-length constants are useful for tightly packed data •Multiplication notation:

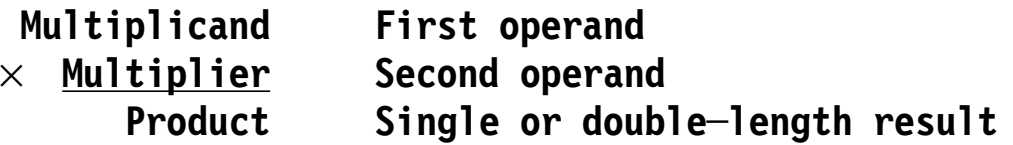

- Products can be as long as the sum of the operand lengths:  $456 \times 567 =$ 258552, or as short as the longer operand:  $456 \times 2 = 912$
- Multiplying single-length operands usually requires a double-length register pair
- •Division notation:

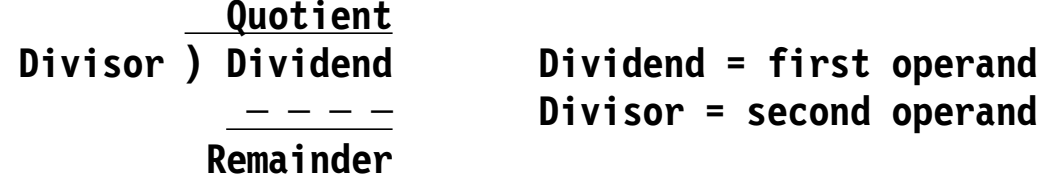

- Division by a single-length divisor usually requires a double-length dividend, producing single-length quotient and remainder
- Multiply and divide instructions do not change the CC

#### $\bullet$ For 64-bit signed products of 32-bit operands:

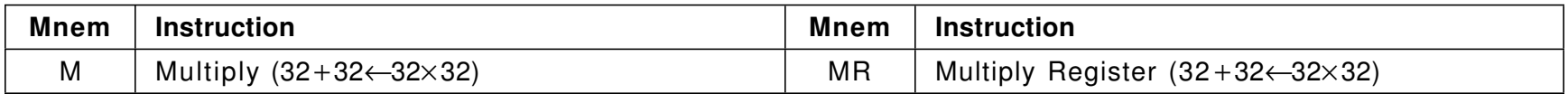

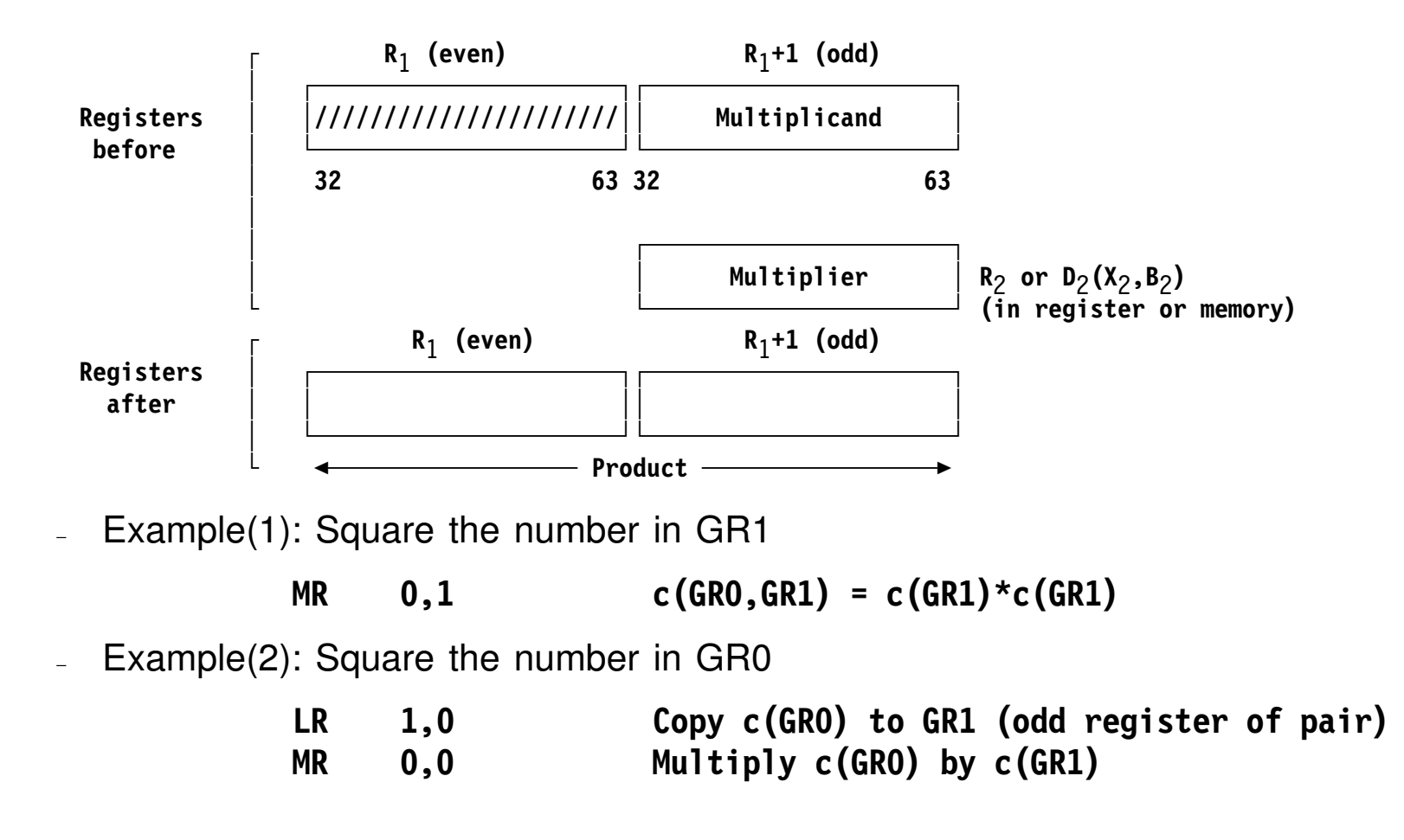

 $\bullet$ When multiplying small values, you can use a single register:

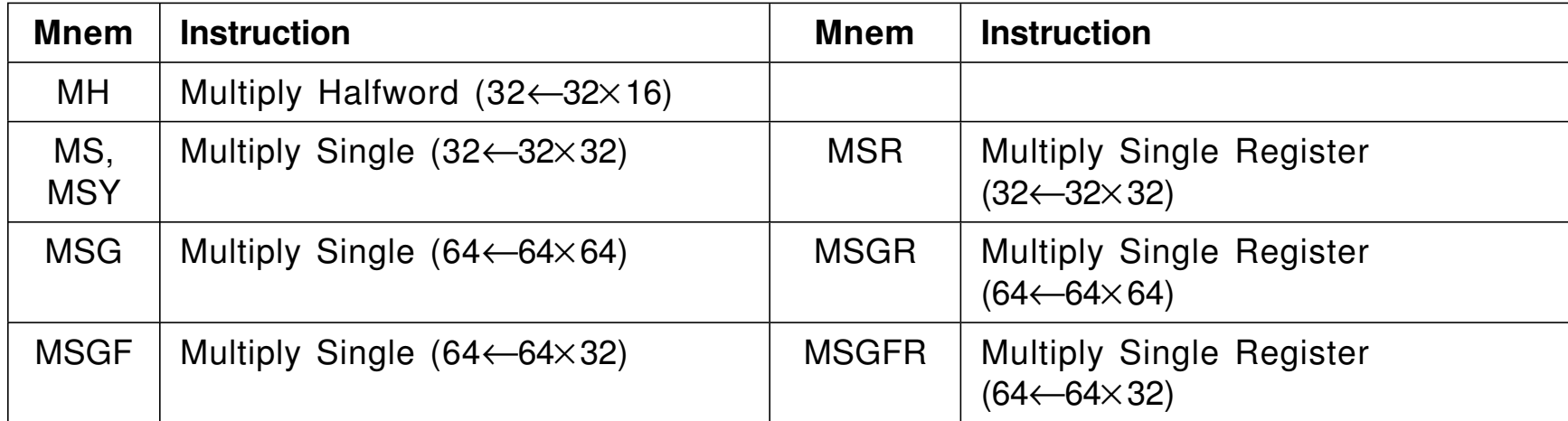

 $\bullet$ Examples

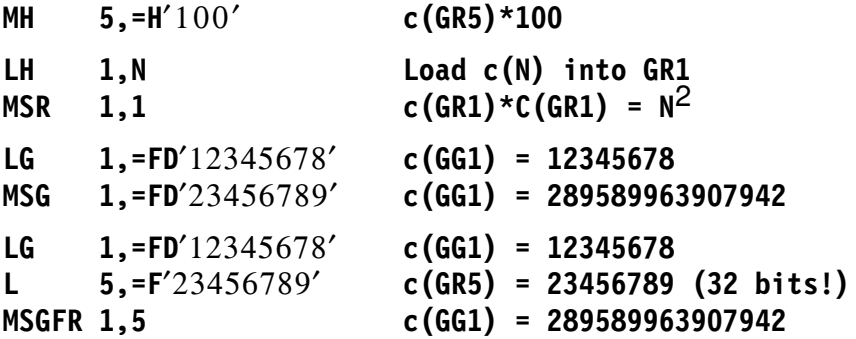

# **Logical (Unsigned) Multiplication Instructions 43**

 $\bullet$ For 64-bit products of two 32-bit unsigned operands

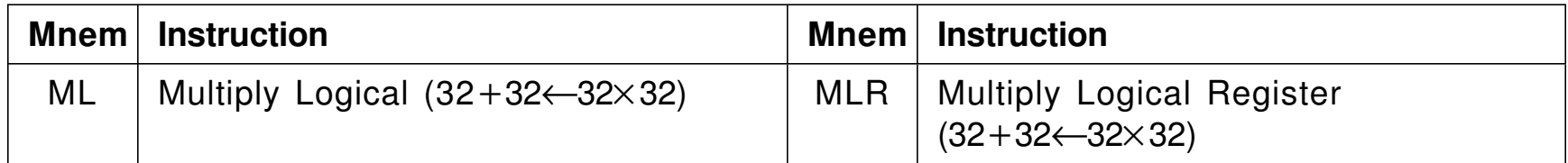

• For 128-bit products of two 64-bit unsigned operands

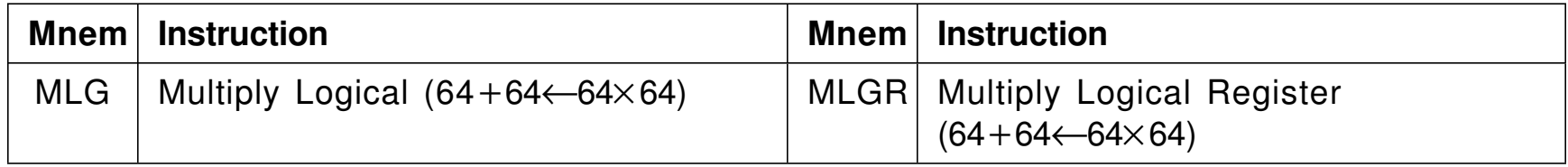

- $\bullet$  Examples:
	- **\* Logical multiplication: (2\*\*32─1)\*(2\*\*32─1) = 18446744065119617025 L 1,=F**′ **─1**′ **c(GR1) = X**′ **FFFFFFFF**′ **MLR 0,1 c(GR0,GR1) = X**′ **FFFFFFFE 00000001**′

$$
LG = 1, = FD'74296604373' c(GG1) = 74296604373
$$
  
MLG = 0, = FD'9876543210' c(GG0, GG1) = 733793623446209457330

• Dividing a 2n-digit dividend by an n-digit divisor may not produce an n-digit quotient:

987\*867 = 855729; 855729/123 = 6957, remainder 18

- If the attempted quotient is too big for a register, or a divisor is zero. a Fixed Point Divide Interruption always occurs (it can′t be masked off)
- $\bullet$  All binary division instructions require an even-odd register pair
	- Dividends occupy either an even-odd pair or an odd register
- •Quotient and remainder of a successful division:

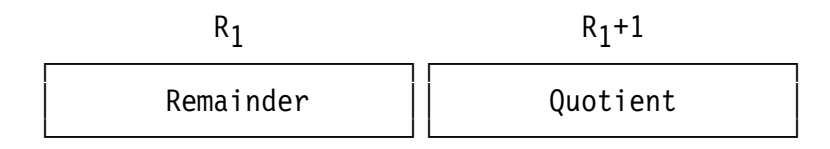

 $\bullet$  These instructions support signed-operand division using a double-length dividend:

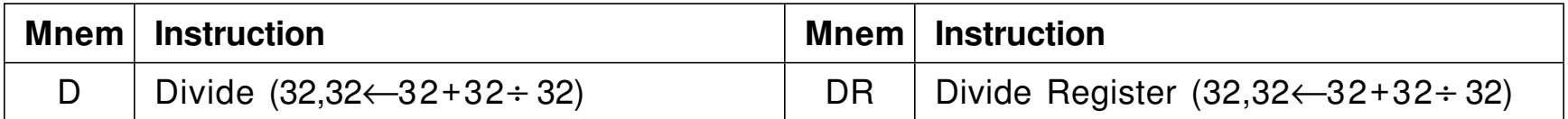

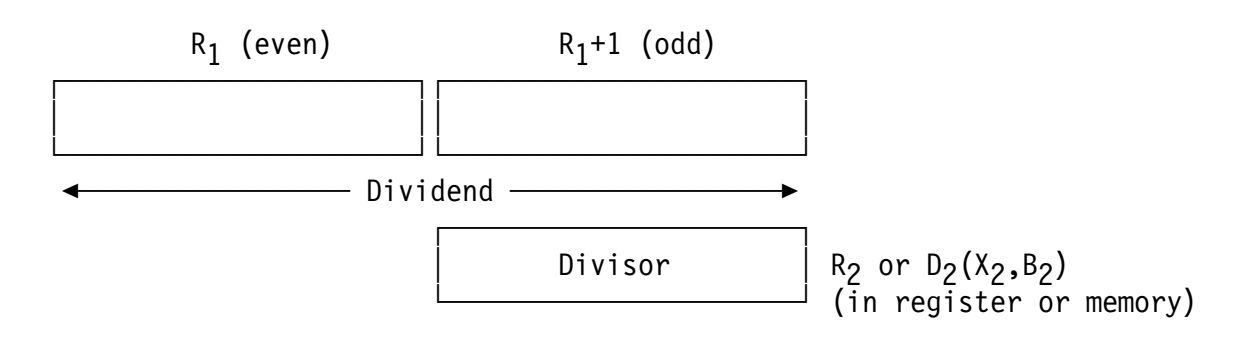

−The results are in an even-odd register pair

> $R_1$  (even)  $R_1+1$  (odd) ┌──────────────────────┐┌──────────────────────┐ │ Remainder ││ Quotient │ └──────────────────────┘└──────────────────────┘

•Example

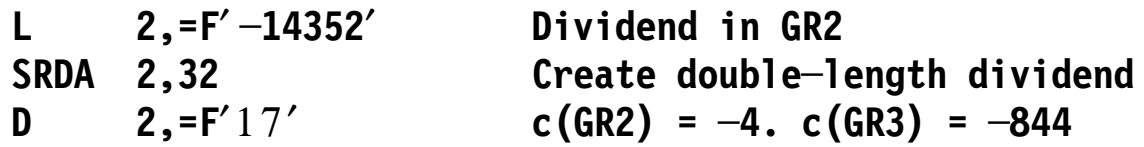

 $\bullet$  The Divide Single instructions use a single-length dividend in an odd register; the results are as above.

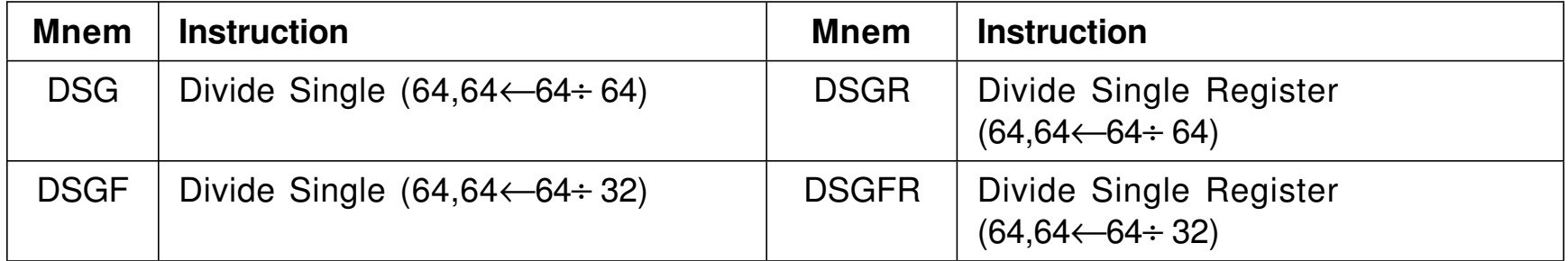

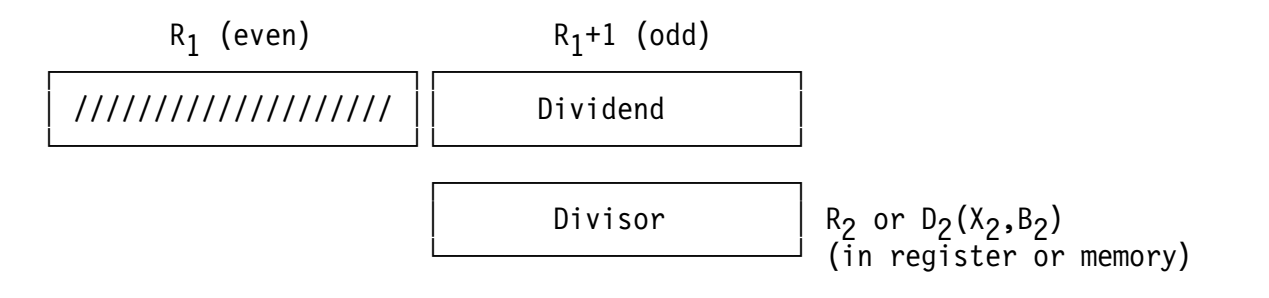

 $\bullet$ Examples:

```
LG 5,=FD′12345678901′ c(GG1) = 12345678901
DSG 4,=FD′777′ Divide by 777 (64─bit divisor)
 c(GG4) = 493 (remainder), c(GG5) = 15888904 (quotient)
```
**\***

 $\bullet$ These instructions consider *all* operands unsigned:

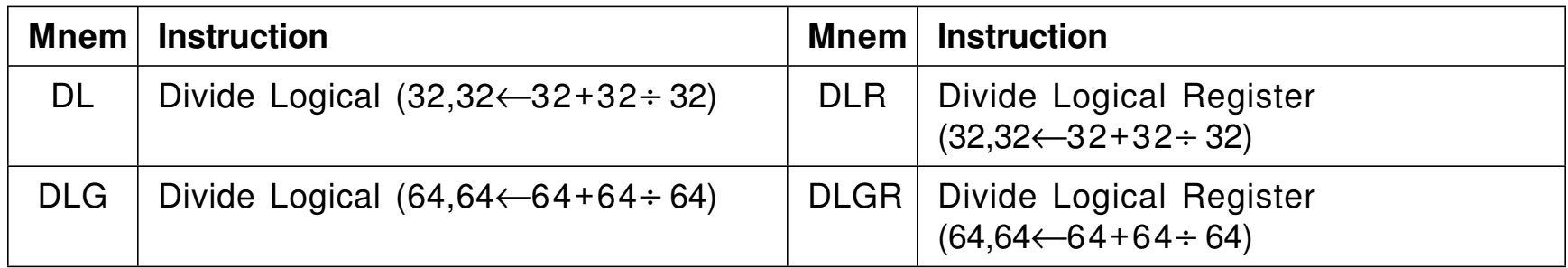

- $\bullet$ The dividend is always double-length
- $\bullet$ Example:

**\***

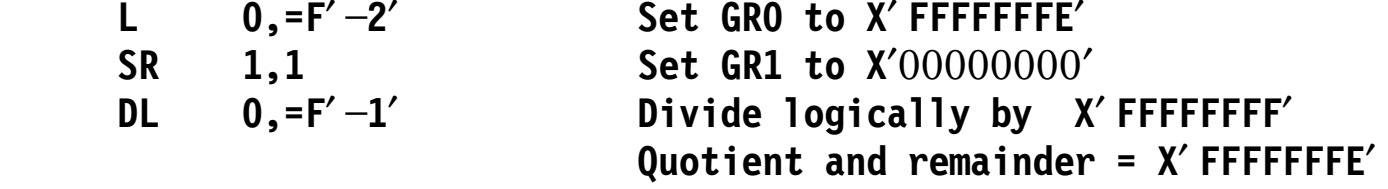

 $\bullet$ Only unsigned operands are used for dividing 128-bit dividends

## **Summary of Multiply and Divide Instructions 48**

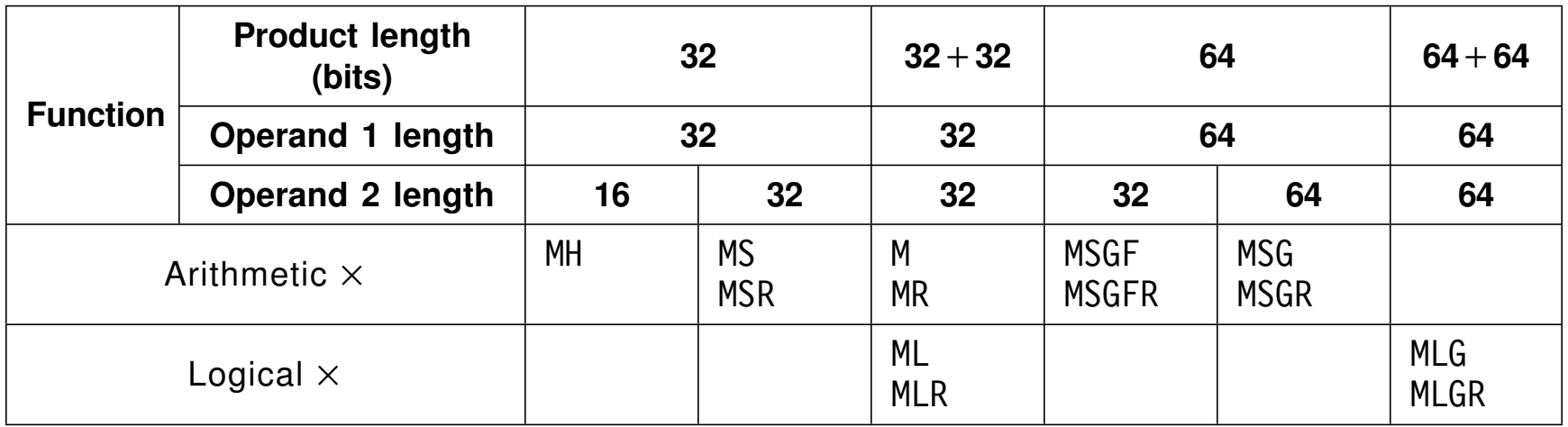

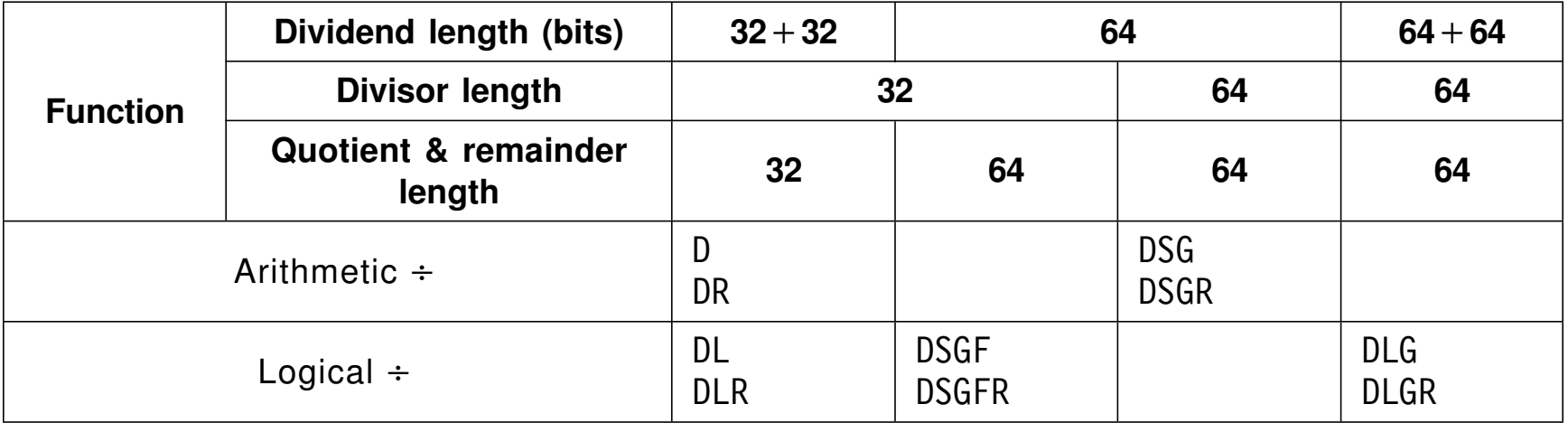

## **Logical Operations 49**

- • System z instructions perform three logical operations: AND, OR, and Exclusive OR ("XOR")
- $\bullet$ Each operates strictly between corresponding pairs of bits:

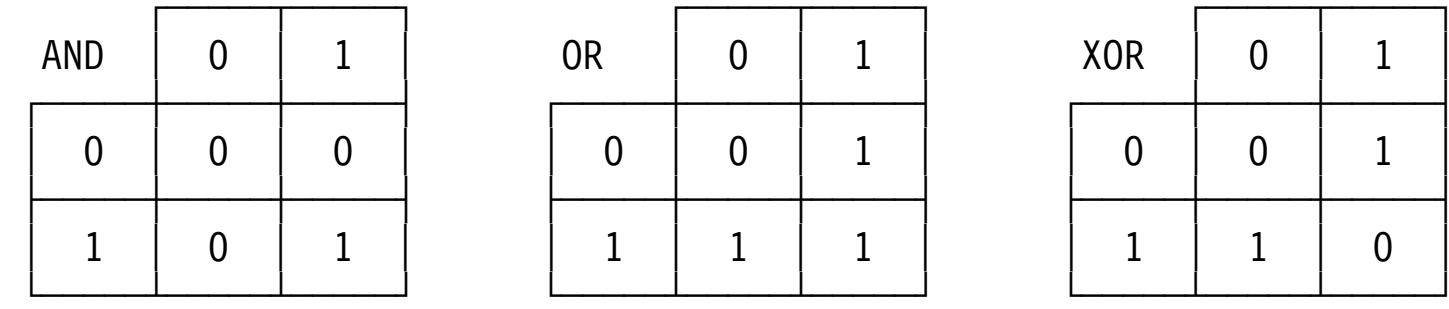

- Neighboring bits are unaffected, and do not participate
- $\bullet$  The instructions here operate only on registers; others (later!) operate on single memory bytes or strings of bytes

#### $\bullet$ Instructions with 32-bit operands:

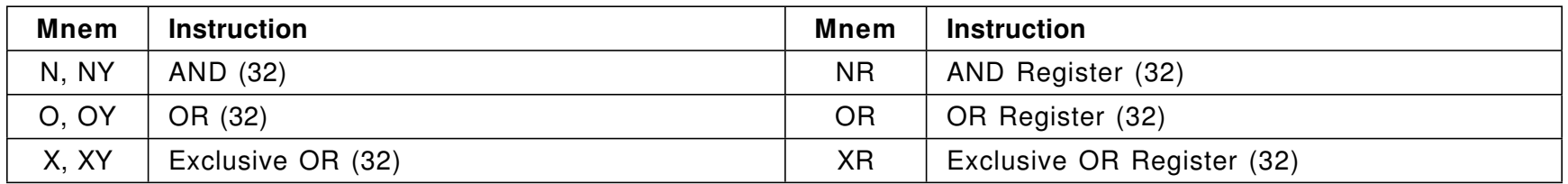

#### $\bullet$ Instructions with 64-bit operands:

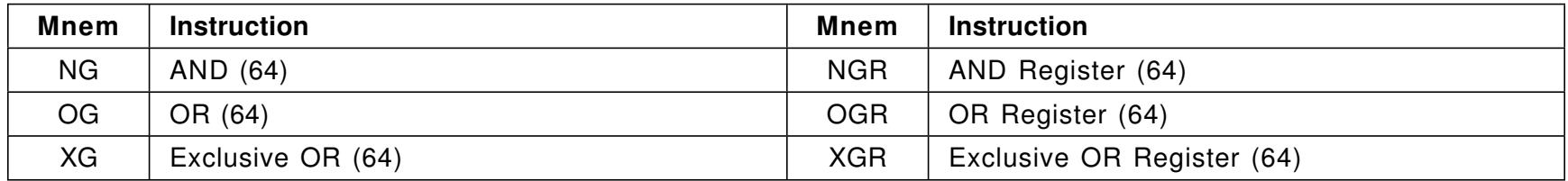

 $\bullet$ Each instruction sets the Condition Code:

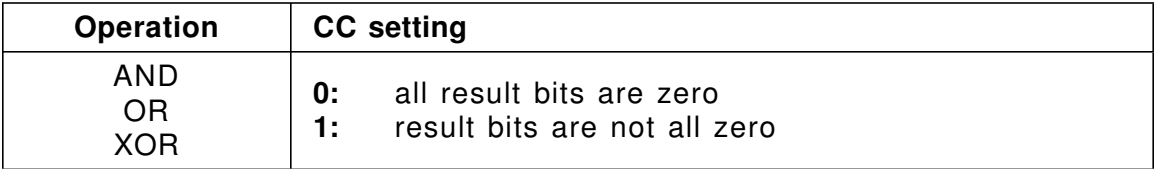

 $\bullet$ Consider each operation, using identical operands:

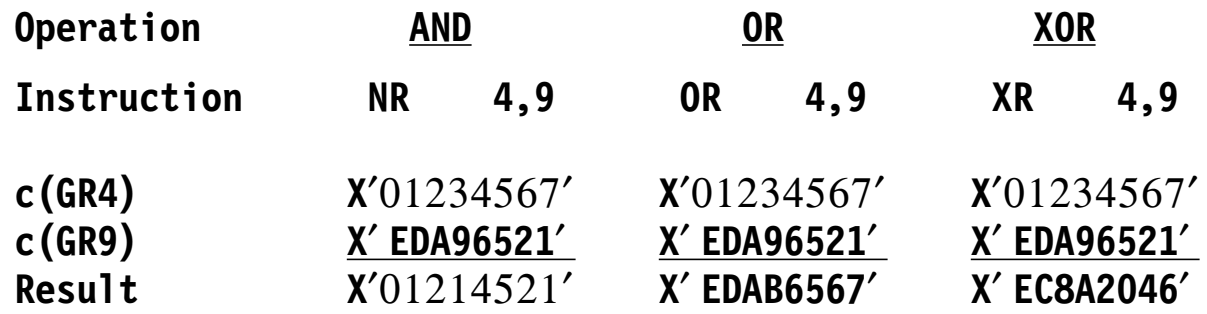

 $\bullet$  To see in more detail how these results are obtained, examine the fourth hexadecimal digit (3 and 9) for each case:

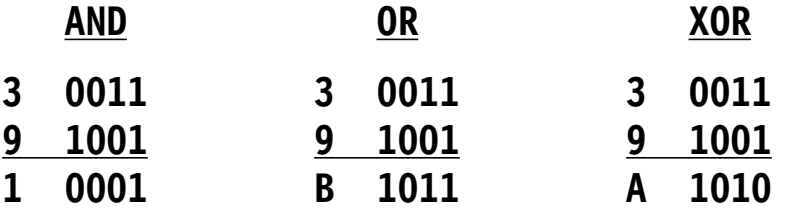

- 1. Exchange the contents of two registers:
	- **XR 1,2 XR 2,1 XR 1,2**
- 2. Turn off the rightmost 1-bit of a positive number X:

 $Y = X$  AND  $(X-1)$ 

• Example:

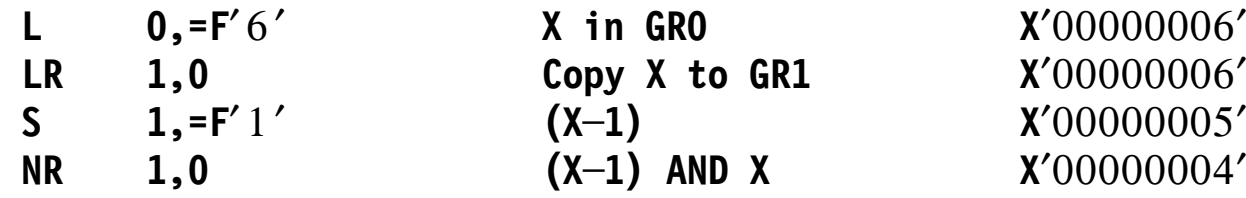

3. Isolate the rightmost 1-bit of a word

**Y = X AND (─X)**

• Example:

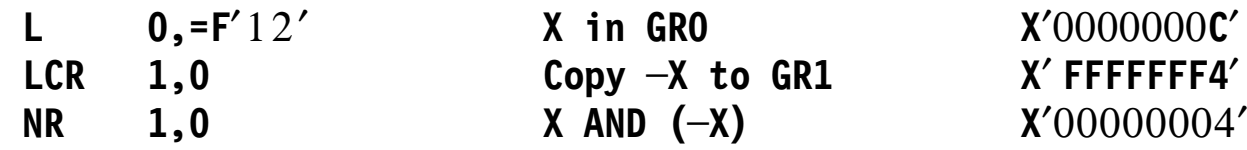

This chapter describes three useful and important topics:

- Section 20 discusses ways the CPU can generate Effective Addresses, and how those addresses depend on the current addressing mode
- Section 21 introduces instructions with *immediate* operands, where one of the operands of the instruction is contained in the instruction itself
- Section 22 reviews instructions that help you manage loops: iterative execution of a block of instructions that perform some repeated action
- System z supports three types of address generation:
	- 1. base-displacement with unsigned 12-bit displacements
		- − This was described in Section 5
	- 2. base-displacement with signed 20-bit displacements
	- 3. relative-immediate.
- • ... and three addressing *modes*, which define the number of rightmost bits of an Effective Address that are actually used for addressing:

At any given moment, only one of 24-, 31-, or 64-bit modes is active

•Instructions with signed 20-bit displacements have this format:

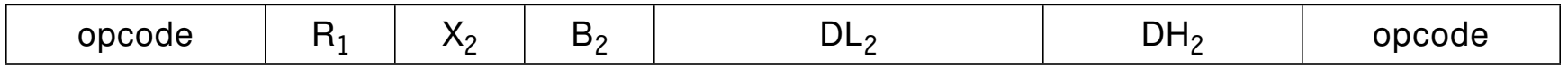

•Address generation first creates a *signed* displacement:

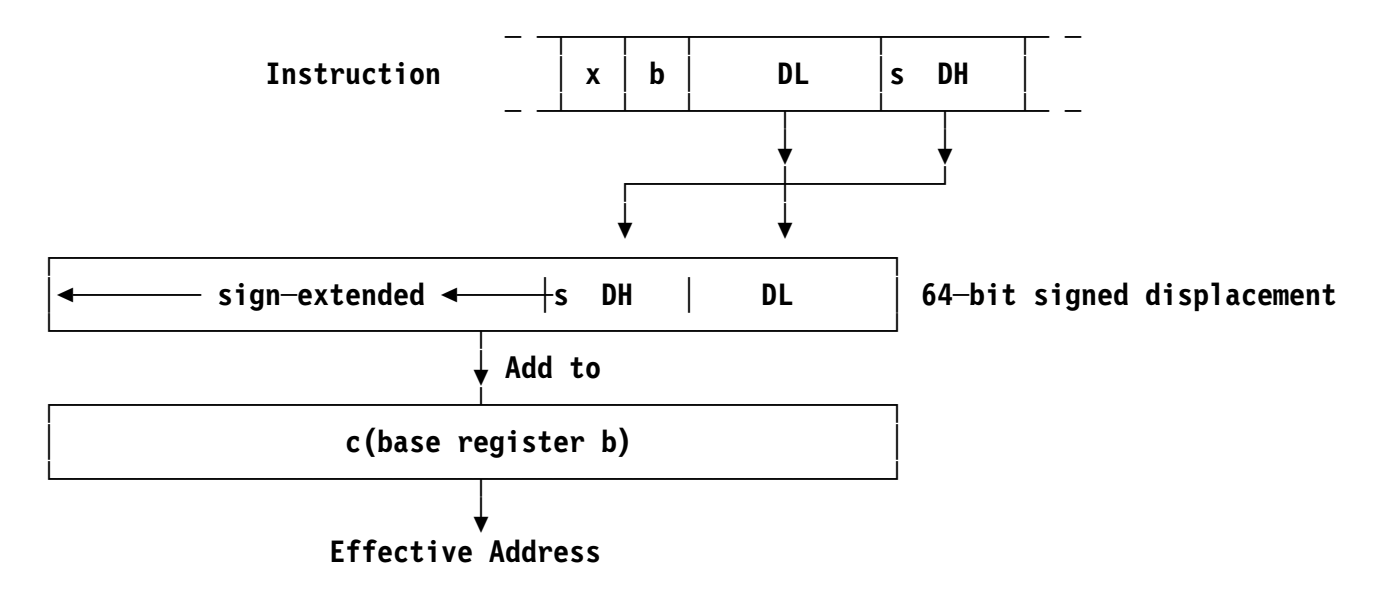

 $\bullet$ Addressing range is  $\pm$  512K (vs. 4K for unsigned 12-bit displacements)  $\bullet$ Relative-immediate instructions have two basic formats:

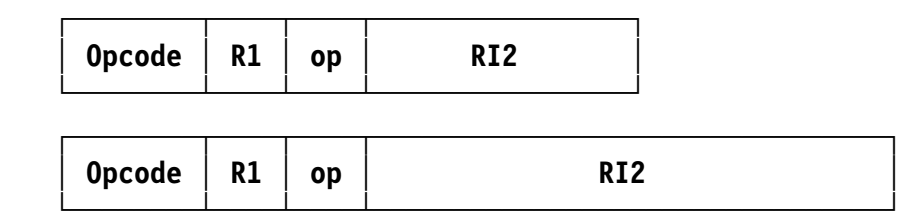

 $\bullet$ Address generation involves *signed* offsets:

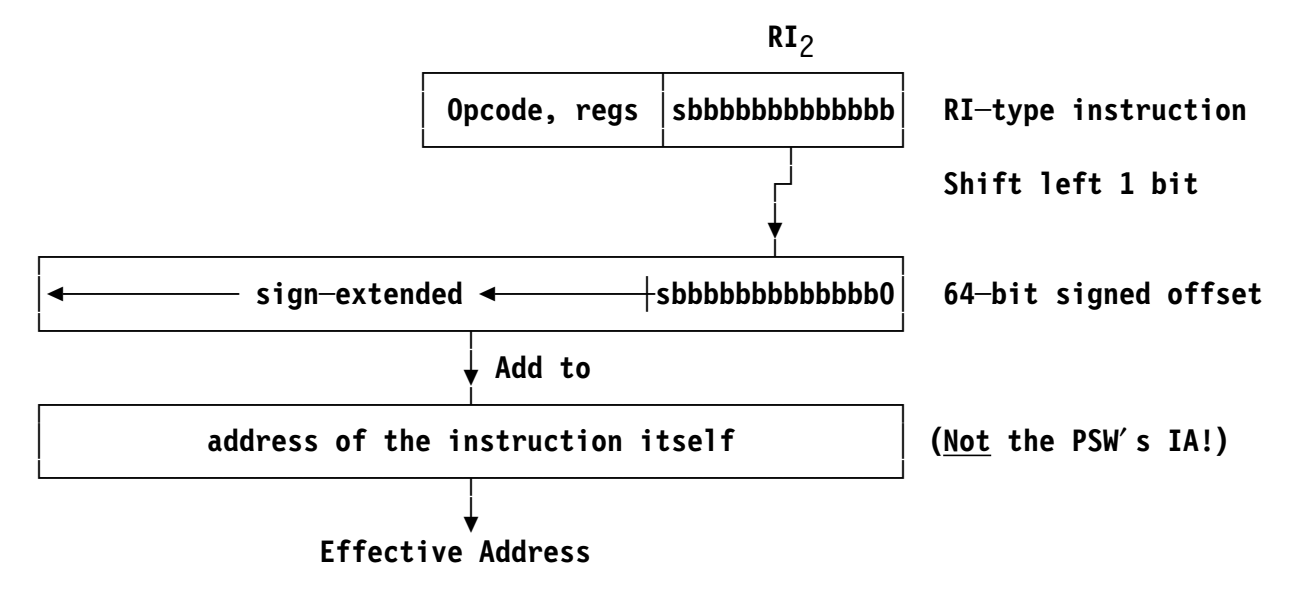

 $\bullet$ Addressing range is  $\pm$  64KB (16-bit offset) or  $\pm$  4GB (32-bit offset)

### **Addressing Modes**

- "Addressing Mode" is often abbreviated "AMode"  $\bullet$
- Determines which bits of an Effective Address are used for addressing:  $\bullet$

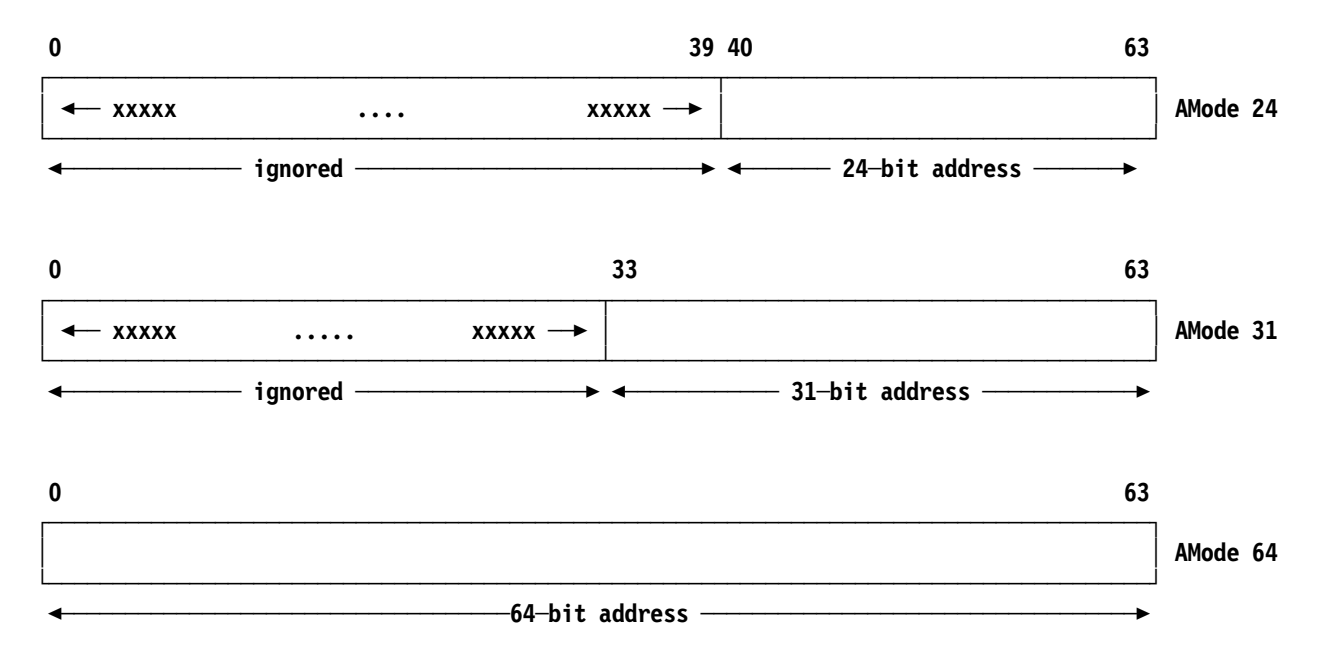

•These instructions put the Effective Address in the first operand register

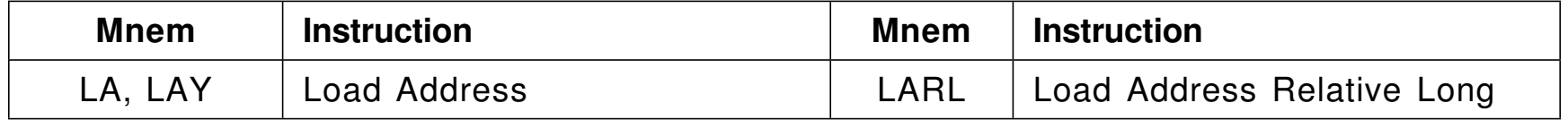

 $\bullet$ Small constants can be put in a GR using LA, LAY:

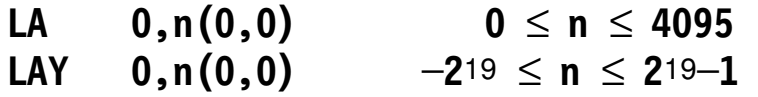

•These instructions are **modal**: the results depend on the AMode

**LAY 0,─1 Put ─1 in register 0**

- −24-bit mode: result in GR0 is  $X'00$  FFFFFF'
- 31-bit mode: result in GR0 is X′ 7 FFFFFFF′
- 64-bit mode: result in GG0 is X′ FFFFFFFFFFFFFFFF′
- $\bullet$ LARL always creates a memory address (relative to LARL)

 $\bullet$ This table summarizes the three Load Address instructions:

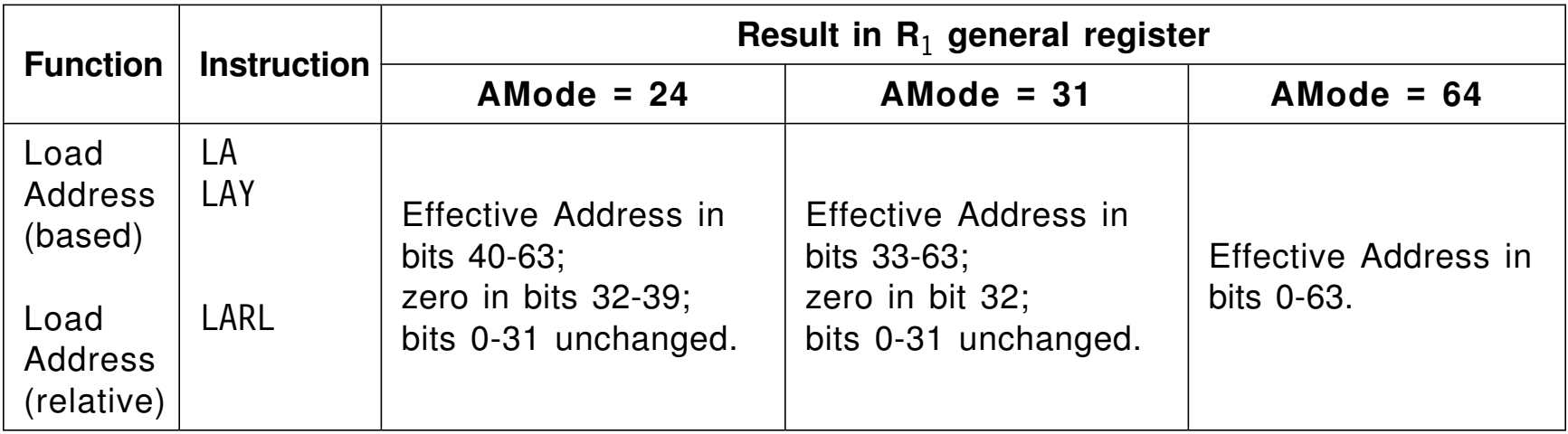

### **Immediate Operands 8**

- • "Immediate" operands are part of the instruction itself
	- − SI-type was described in Section 4.2 (more about them in Section 23)
		- The other operand is in memory
	- −RI-, RIL-types involve a register operand

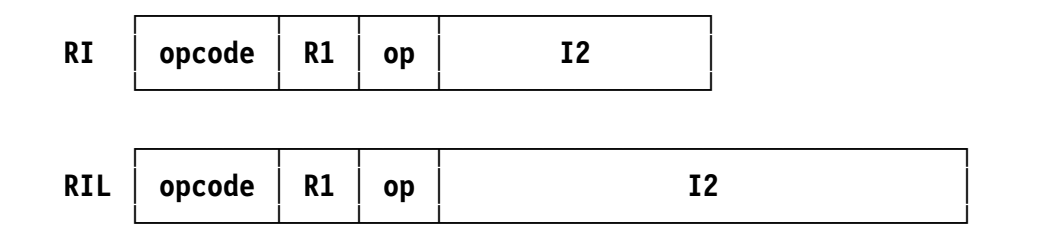

 $\bullet$ Some instructions affect an entire register, some only parts:

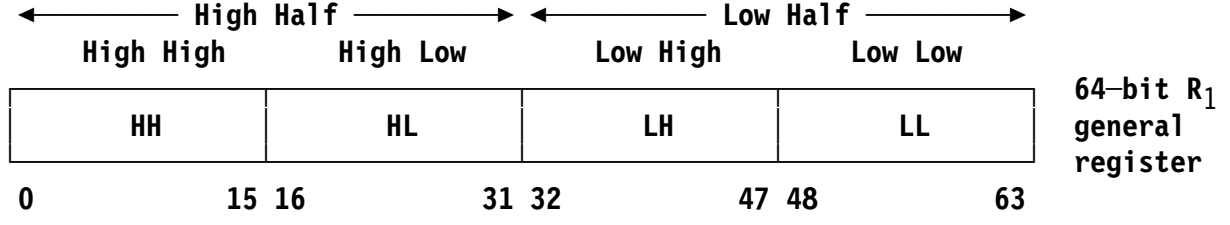

− **H** = High Half; **HL** = High Half′s Low Half, etc.

 $\bullet$  These instructions insert an operand into part of a register without changing *any other* part

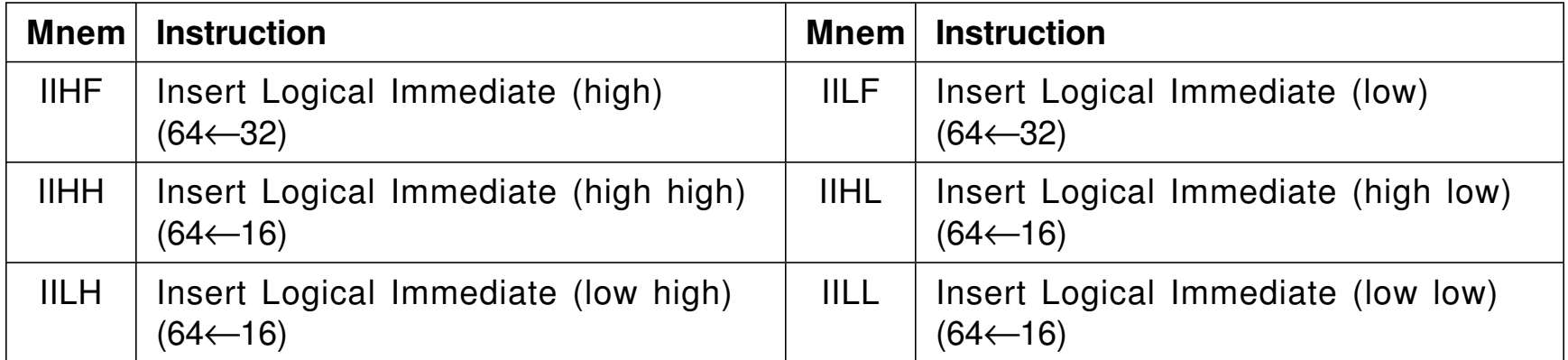

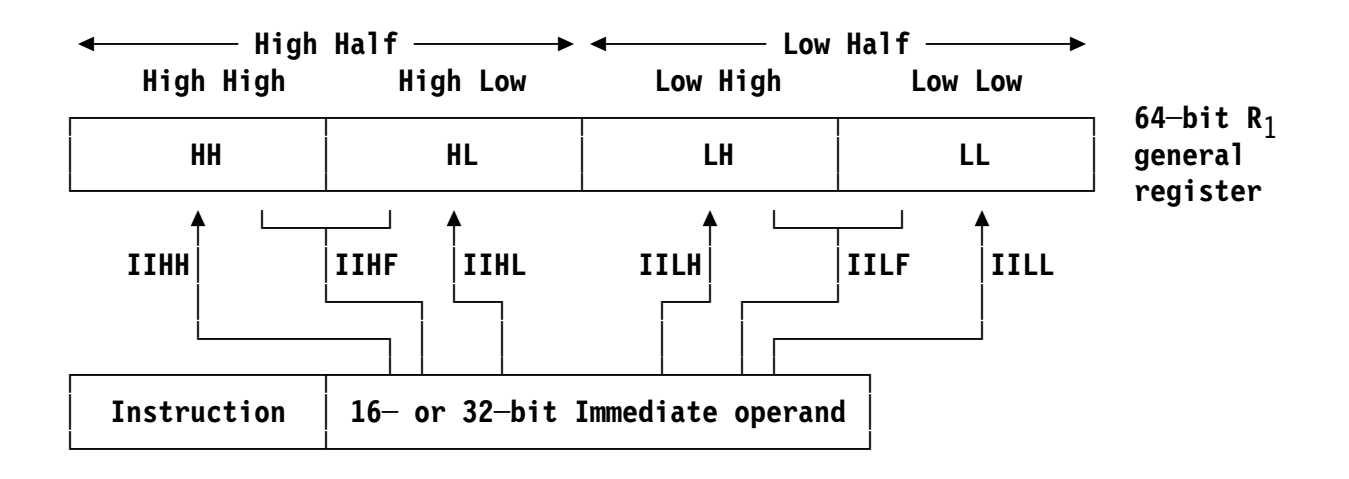

 $\bullet$ The three arithmetic loads sign-extend the immediate operand:

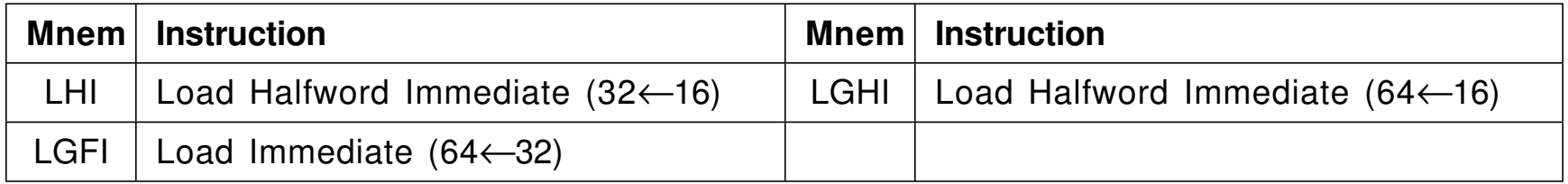

•These logical loads zero *all other* parts of the register:

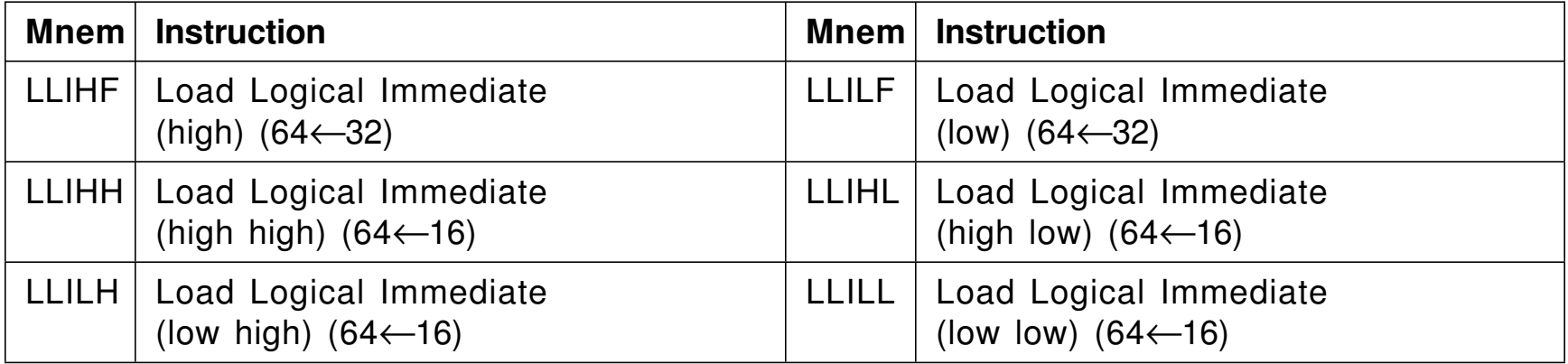

− Their operation is similar to the Insert-Immediate instructions (which don′t zero other parts of the register)
$\bullet$ Arithmetic and logical add and subtract instructions:

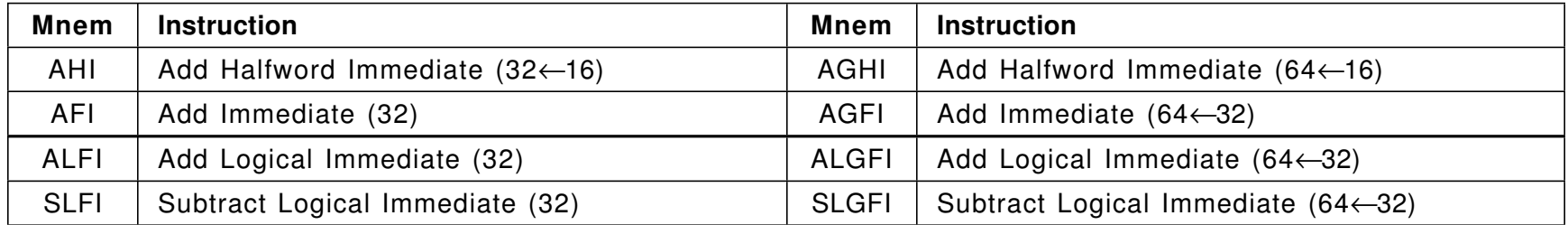

 $\bullet$ Arithmetic and logical compare instructions:

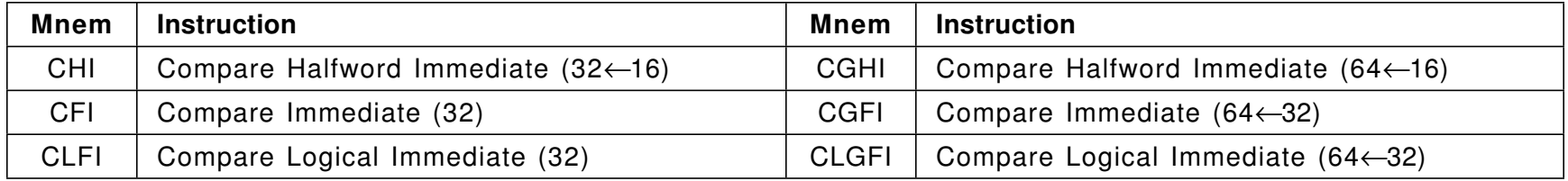

 $\bullet$ Multiply instructions with an immediate operand:

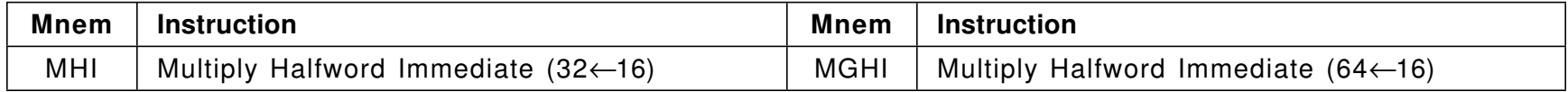

# **Logical Operations with Immediate Operands 12**

 $\bullet$  These instructions perform AND, OR, and XOR of an immediate operand and a register, and leave the result in the register

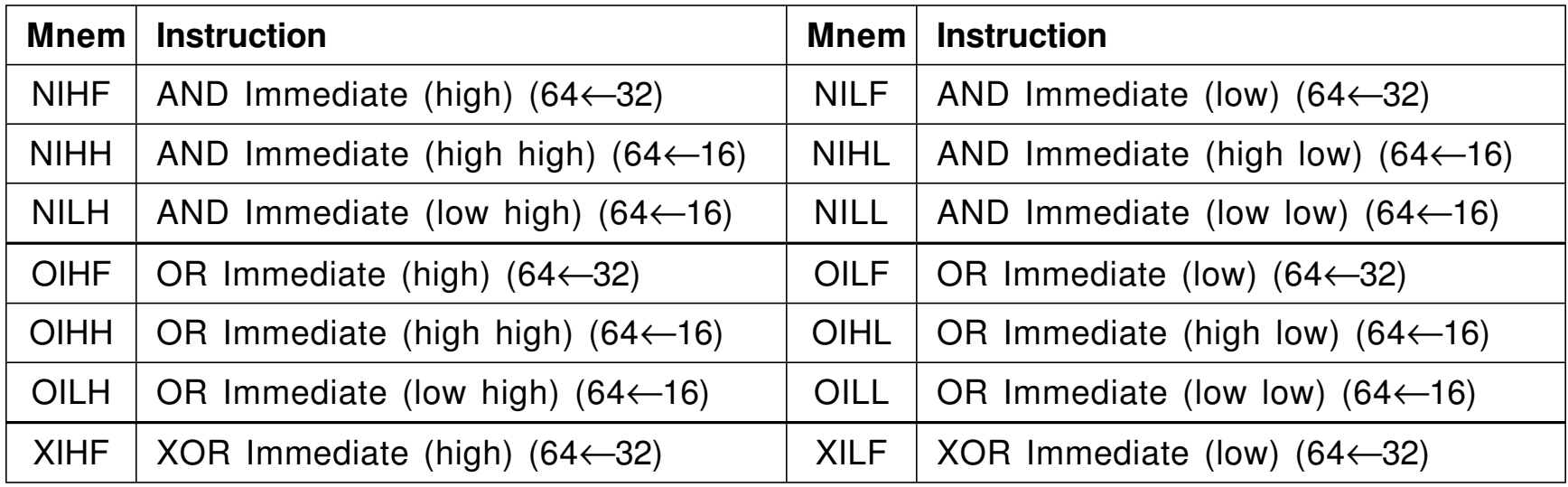

#### **Summary 13**

- $\bullet$  The instructions in this section can help in many ways:
	- 1. They eliminate the need to access storage
	- 2. They save the space those operands needed
	- 3. They can save base registers once needed for memory addressing

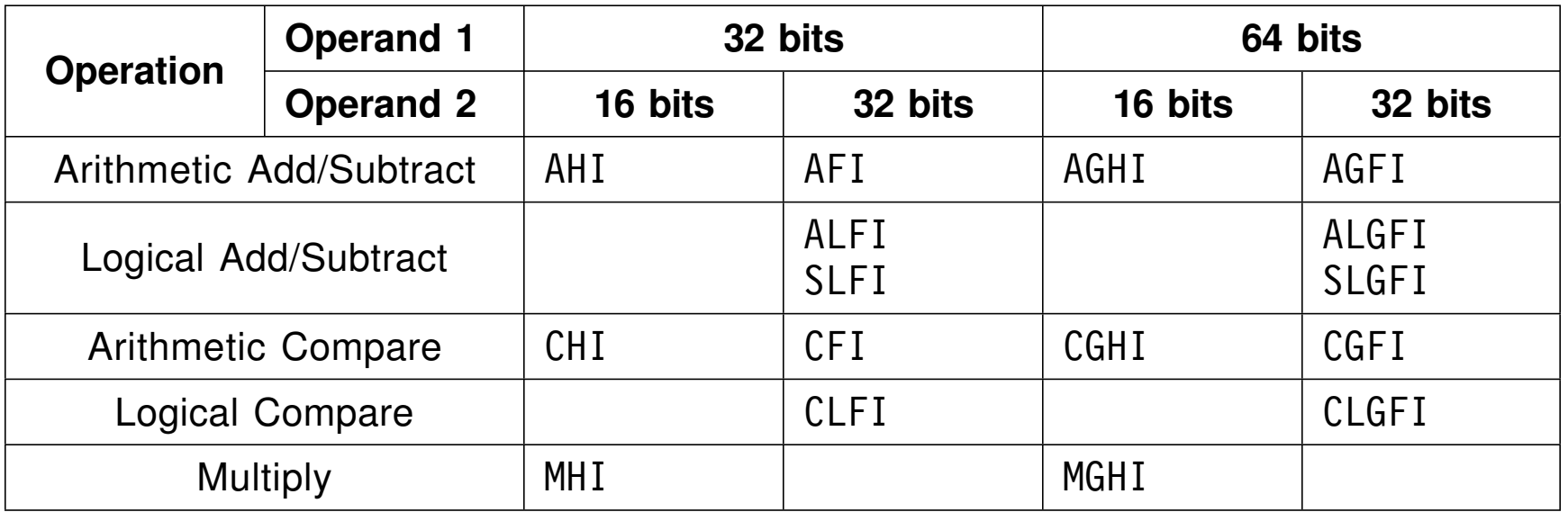

- • This section describes three powerful types of branch instruction:
	- **Branch Relative on Condition**: these are similar to the familiar Branch on Condition instructions, but with a relative-immediate operand address
	- − **Branch on Count**: these help control the execution of loops controlled by the number of iterations
	- **Branch on Index**: these powerful instructions can increment an index value, compare the sum to an end value, and determine whether or not to branch, all in a single instruction
- We will also examine some general styles of loop organization

•The BRC and BRCL instructions have these formats:

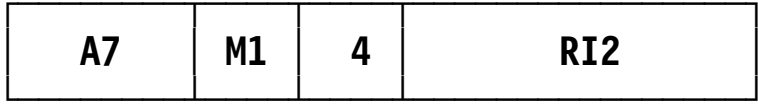

The branch target can be as far away as −65536 and +65534 bytes

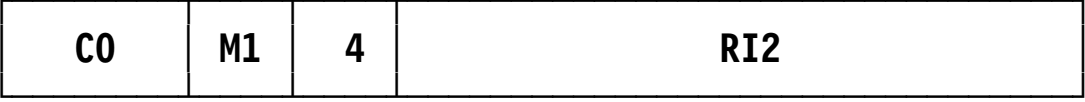

 The branch target can be more than 4 billion bytes away from the branch instruction, in either direction

This means the offset of the branch target can be more than 4 billion bytes away from the RIL-type instruction, in either direction

- $\bullet$  The greatest advantage of these branch instructions is that no base register is needed for addressing instructions
- $\bullet$ Their extended mnemonics are described on slide 16
- $\bullet$  The extended mnemonics are formed by adding the same suffixes as for based branch instructions to "BRC" and "BRCL"
	- − To distinguish them from based branches, different prefixes are sometimes used: **J** (for "Jump") and **JL** (for "Jump Long"). For example:

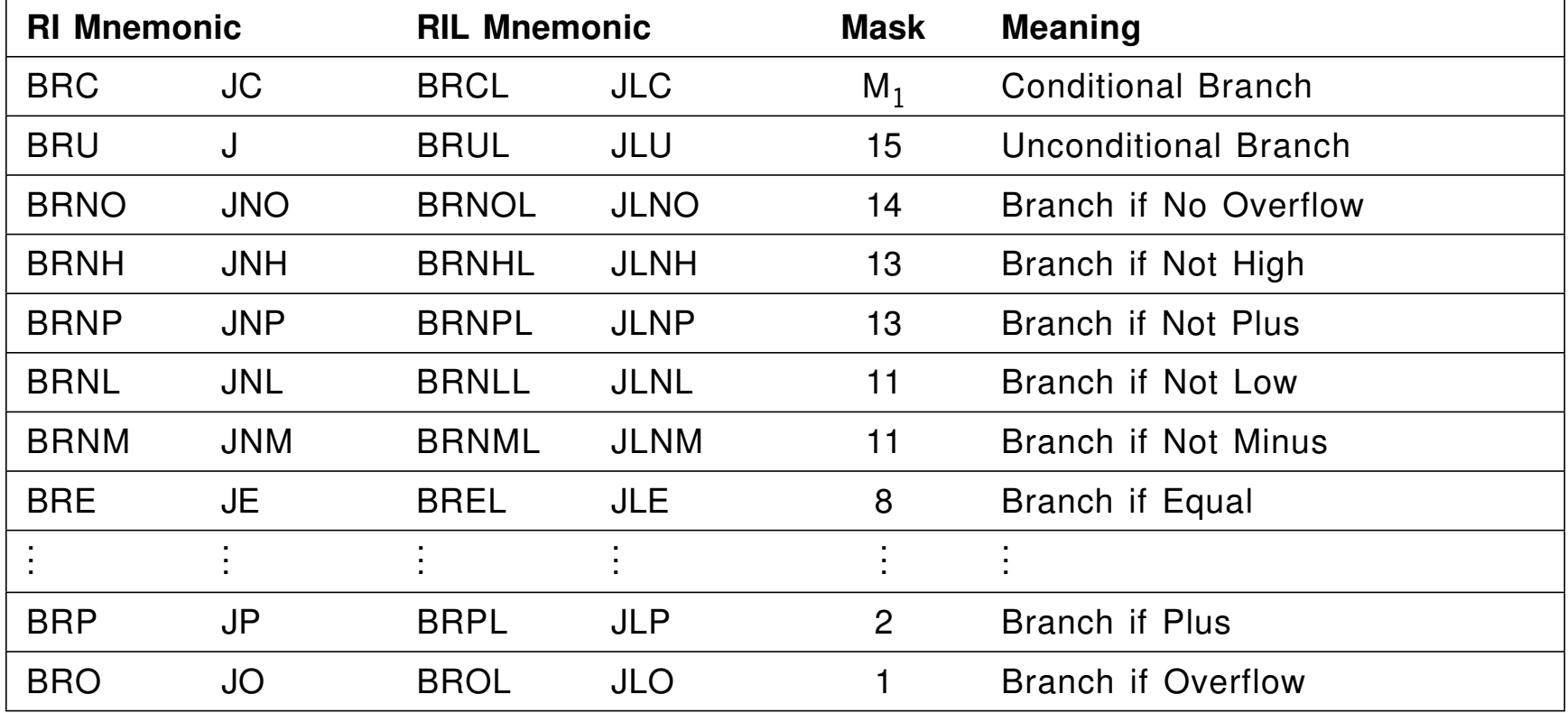

- • Programs often deal with tables of data
	- − The program might scan the table from "top to bottom" stepping from one row to the next
		- This is called "sequential scanning of a one-dimensional array" (more in Section 40)
	- −Example: Add the integers in a table:

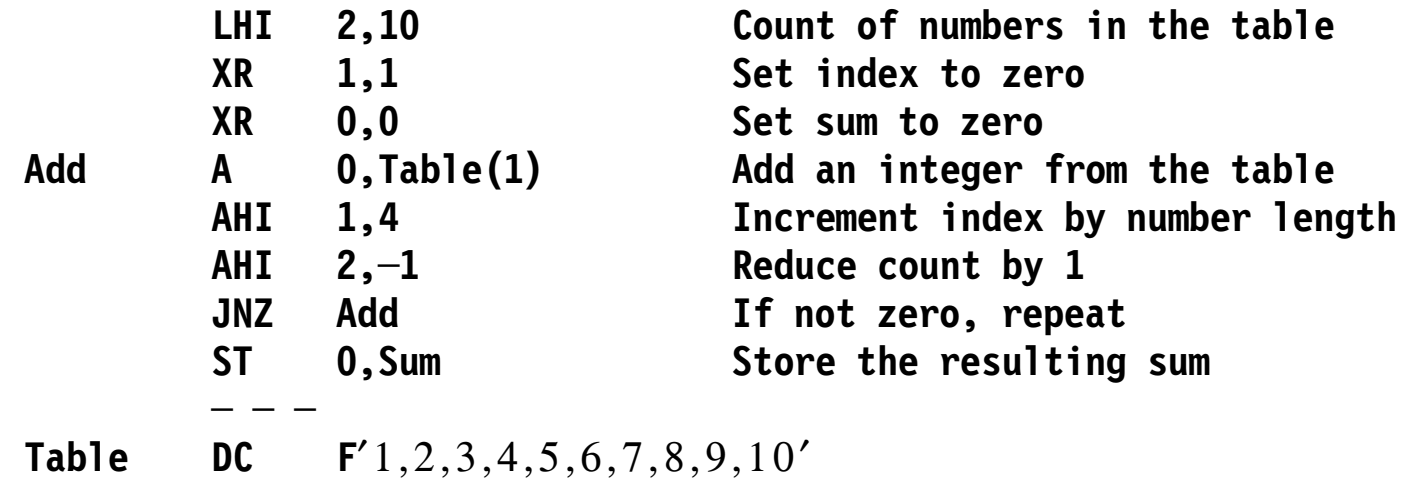

 $\bullet$ We used  $c(GR1)$  as the "index" to reference each item in turn •Count-controlled loops are easily managed with these instructions

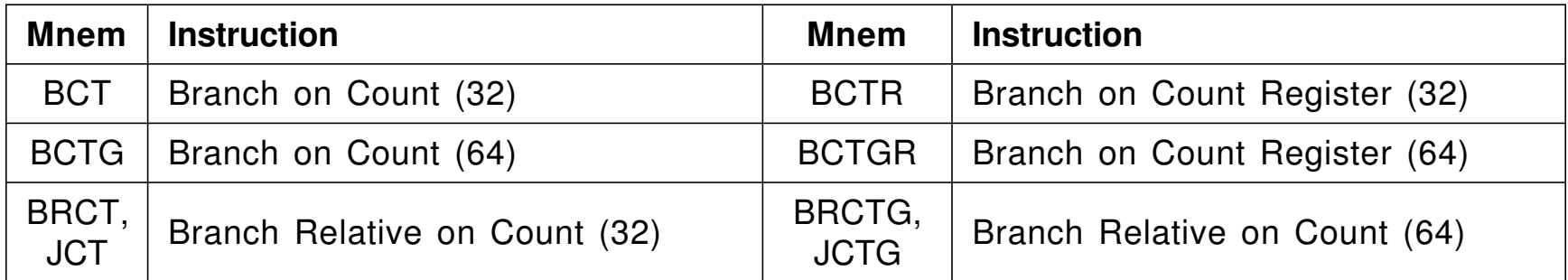

- Execution follows these steps:
	- 1. Reduce the number in the  $R_1$  register by one
		- $-$  For BCTR and BCTGR: if the  $\mathsf{R}_2$  operand is zero, do nothing more
	- 2. If the result is zero, do not branch; fall through to the next sequential instruction
	- 3. If the result is zero, branch to the instruction at the Effective Address
- •Example: add the numbers from 1 to 10 (in reverse order)

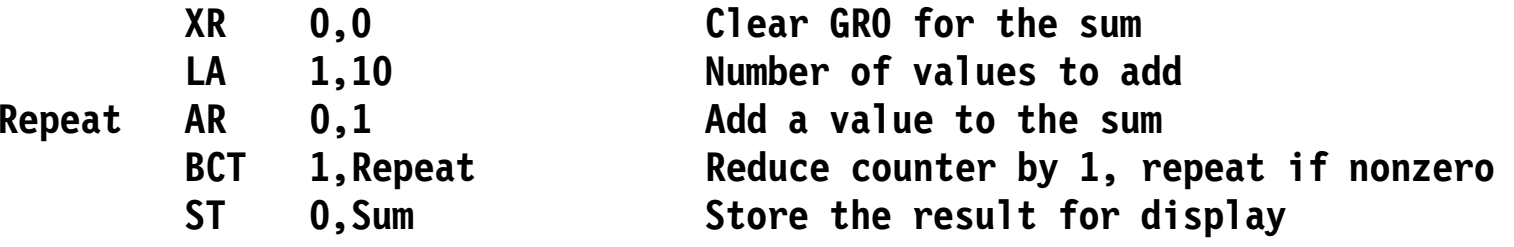

## **Looping in General 19**

**└────────────┘**

 $\bullet$  There are many types of loop; some of the most common are: 1. "Do-Until"

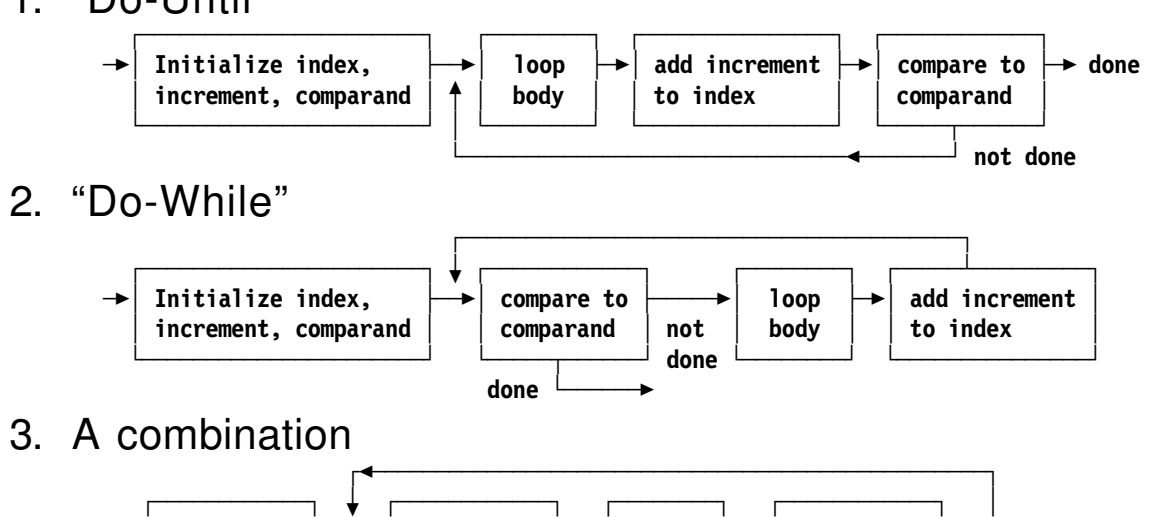

 $\text{Initialize } \longrightarrow \mid \text{loop body, } \mid \rightarrow \mid \text{ exit } \mid \rightarrow \mid \text{loop body, }$ 

 **│ first part │ │ test │ │ remainder │ └────────────┘ └───┬────┘ └────────────┘**

**done └──────**

 $\bullet$  These instructions use 32- or 64-bit operands, and based or relative-immediate branch addresses; they combine incrementation, comparison, and branching in a single instruction

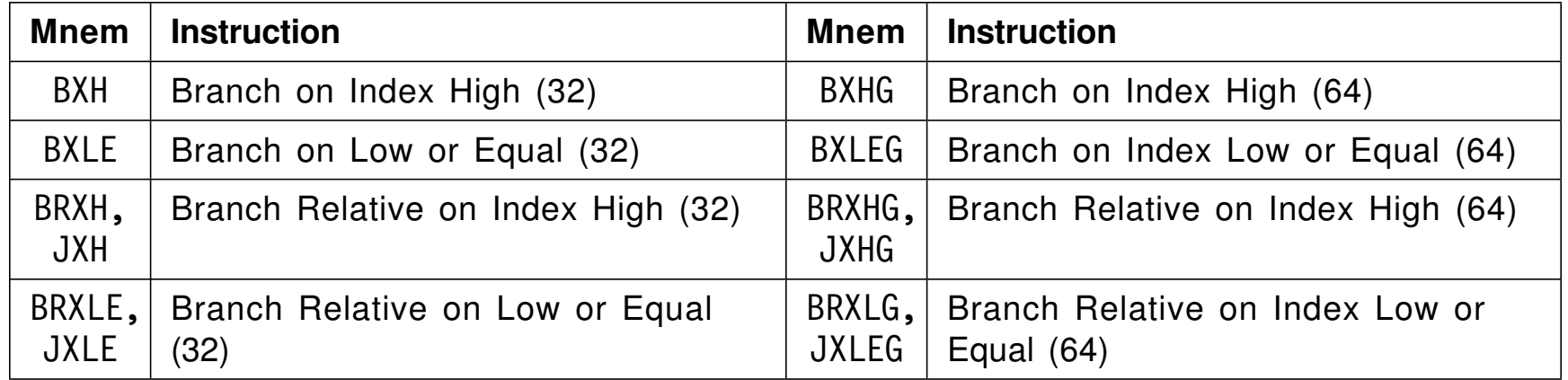

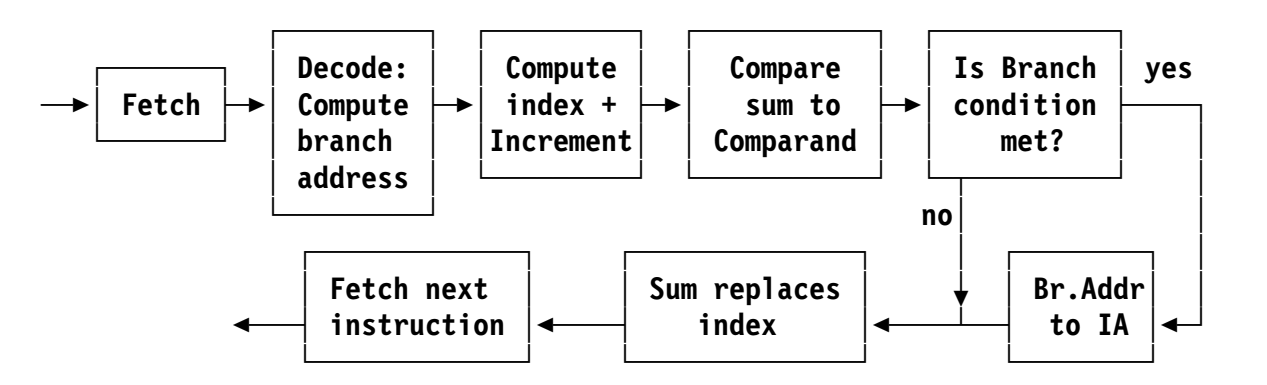

- •For all the "Branch on Index" instructions:
- $\bullet$ The  $R_1$  operand is the index; the increment is in  $R_3$ , and the comparand is in  $R_3$ |1 ( $R_3$  value with low-order bit forced to 1)
- $\bullet$  Examples
	- 1. Add the numbers in a table with a two-instruction loop

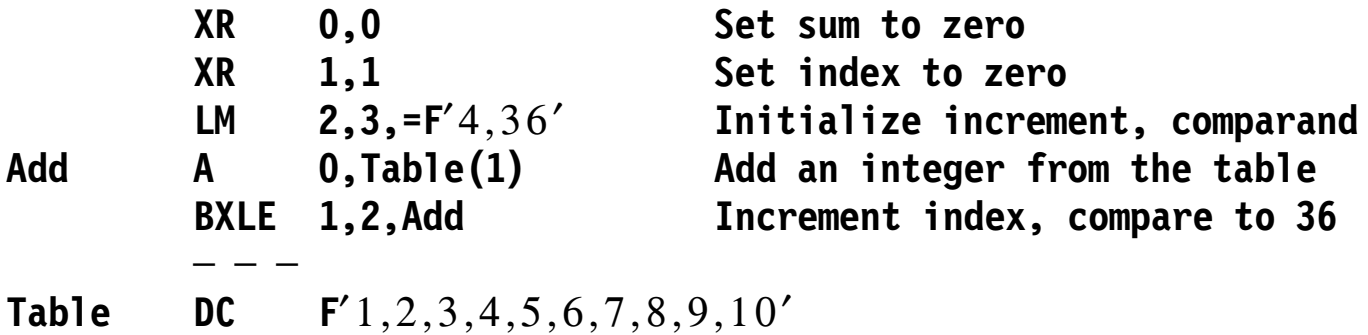

2. Another way to do the same, adding successive index values

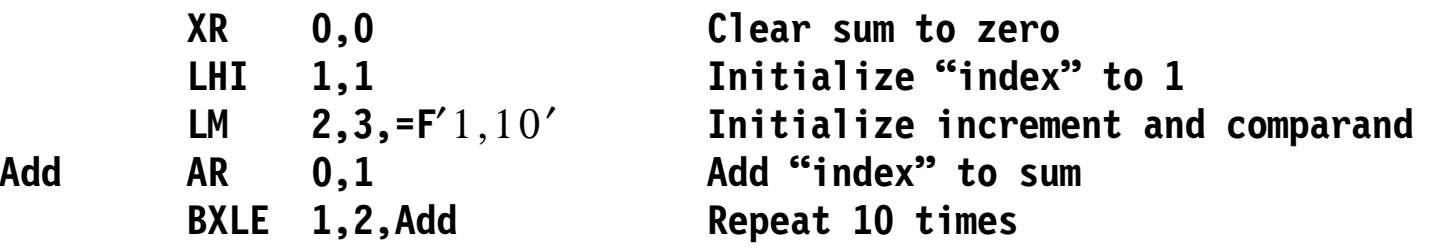

- $\bullet$ BXH is often used for indexing from "bottom to top"
- $\bullet$  Examples
	- 1. Add the numbers in a table with a two-instruction loop

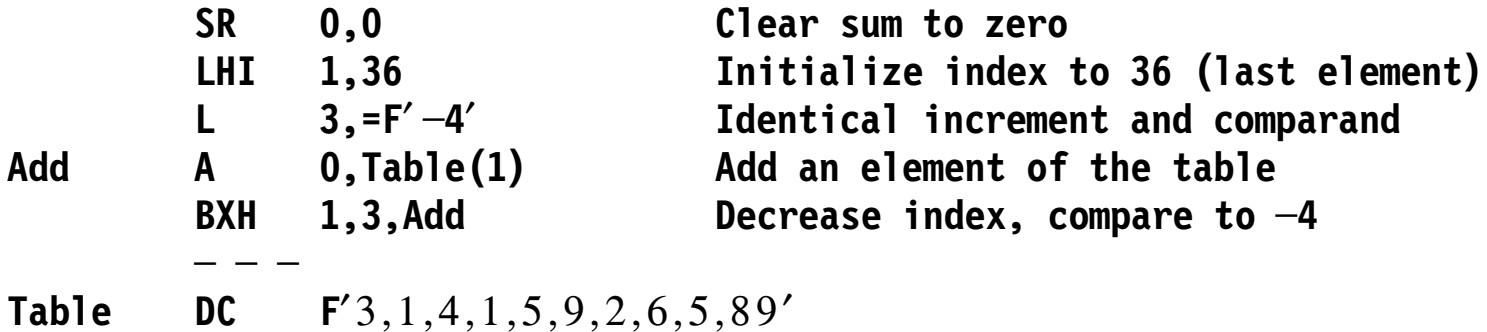

2. Calculate a table of cubes of the first 10 integers

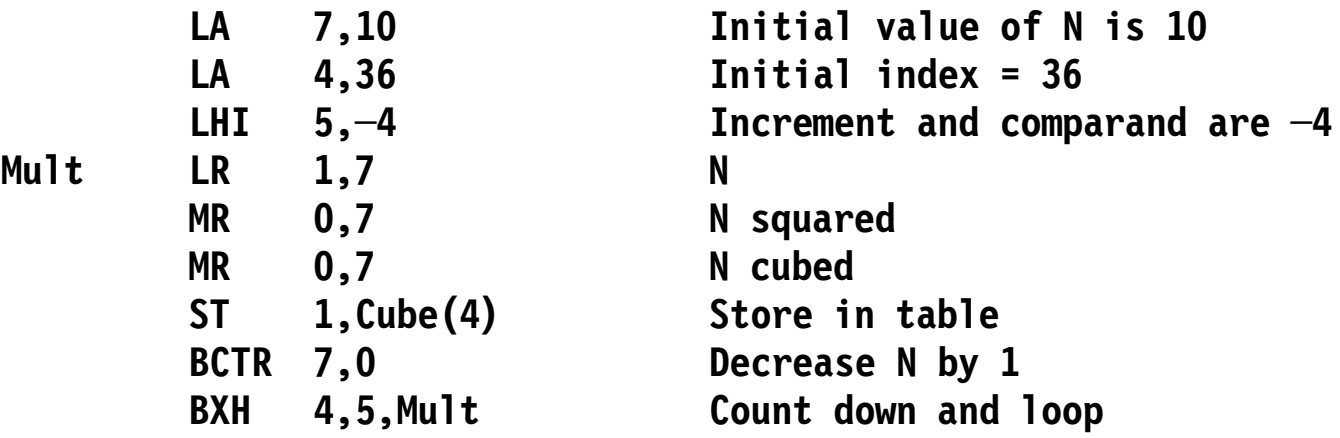

- $\bullet$  BXH and BXLE can do some interesting things. Three examples:
	- 1. Branch to XXX if  $c(GR4)$  is  $\leq 0$

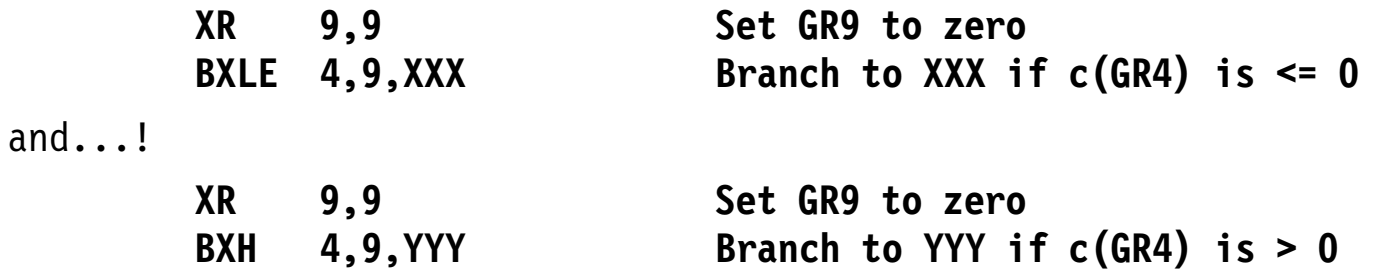

2. If  $c(GR2) > 0$ , branch to XXX after adding 1 to  $c(GR2)$ 

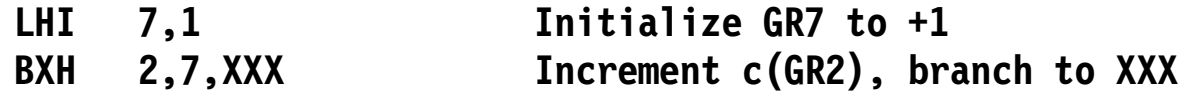

- 3. If  $c(GR4) = +1$ , then increment  $c(GR5)$  by 1 and branch to ZZZ if the sum doesn′t overflow
	- **BXH 5,4,ZZZ**

 $\bullet$ These instructions are described in Section 22:

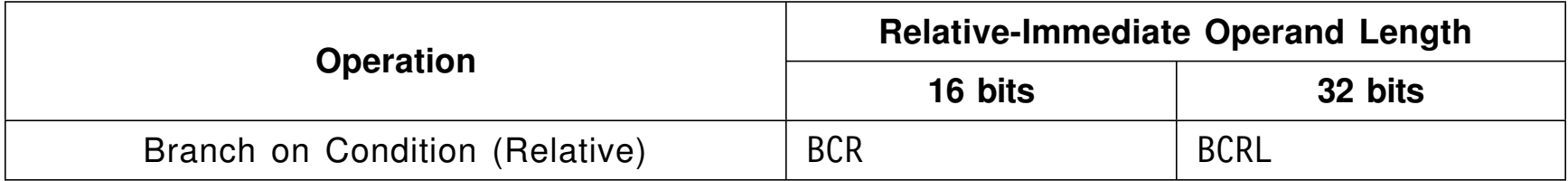

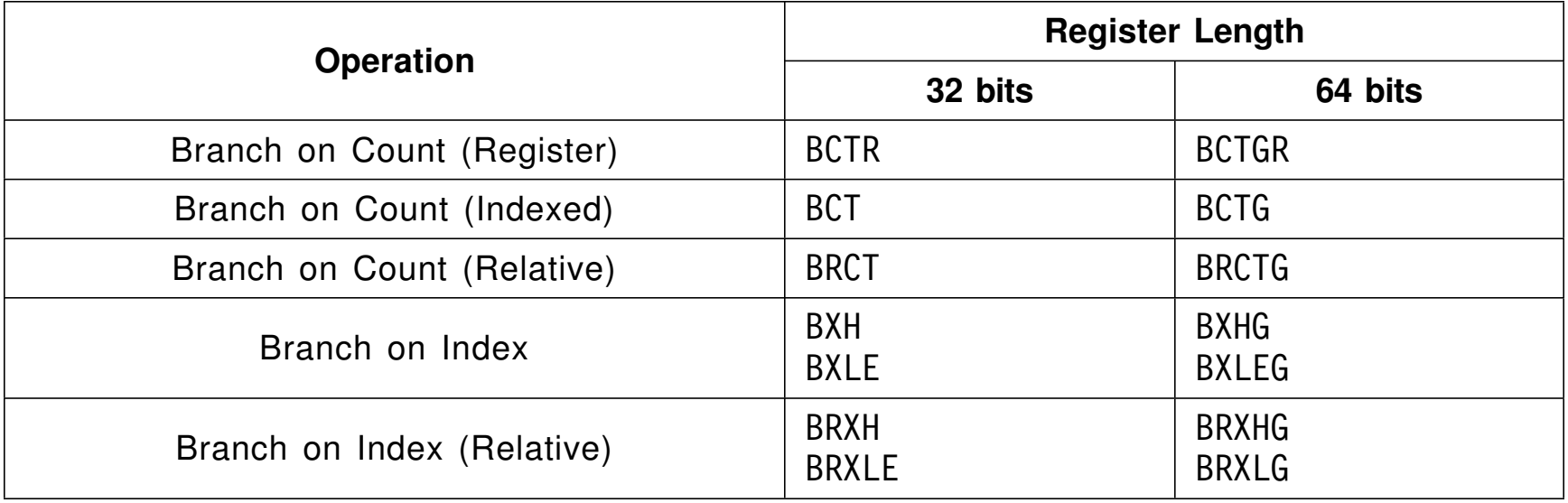

- • Section 23 describes new data types and related instructions:
	- Individual bits and bytes
	- Varying-length character strings
- • Section 24 describes SS-type instructions in detail:
	- Frequently-used instructions handling large or variable numbers of bytes
	- The powerful "Execute" instructions
- • Section 25 examines instructions that handle very long strings of bytes, and byte strings containing special characters
- $\bullet$  Section 26 introduces other character representations and associated instructions, including:
	- The popular ASCII character set
	- Unicode, that can represent almost all known characters
	- Other multiple-byte characters

• Unlike RI- and RIL-type instructions, the target operand of SI-type instructions is a byte in memory.

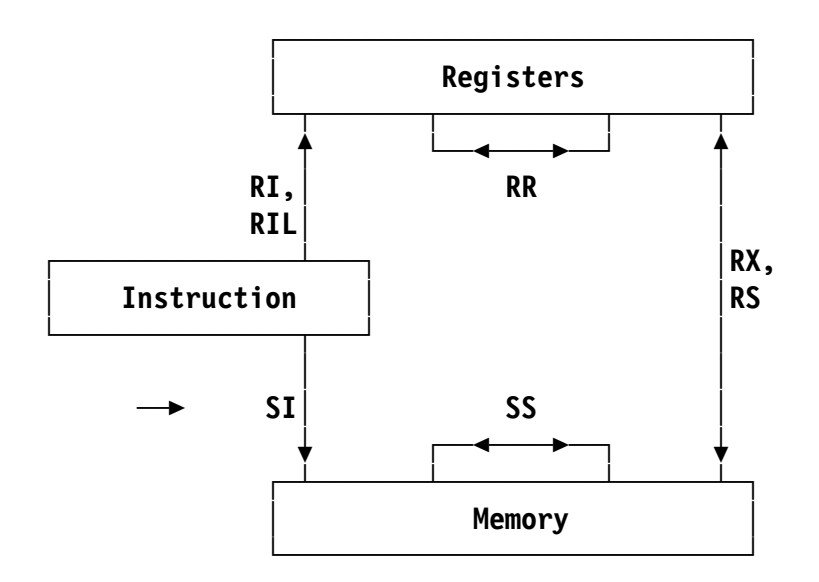

- $\bullet$  SI-type source operands are single bytes
	- − For RI and RIL types, the source and target operands can have different lengths
		- The resulting register operand can be longer than the immediate (source) operand

 $\bullet$ We'll discuss these instructions:

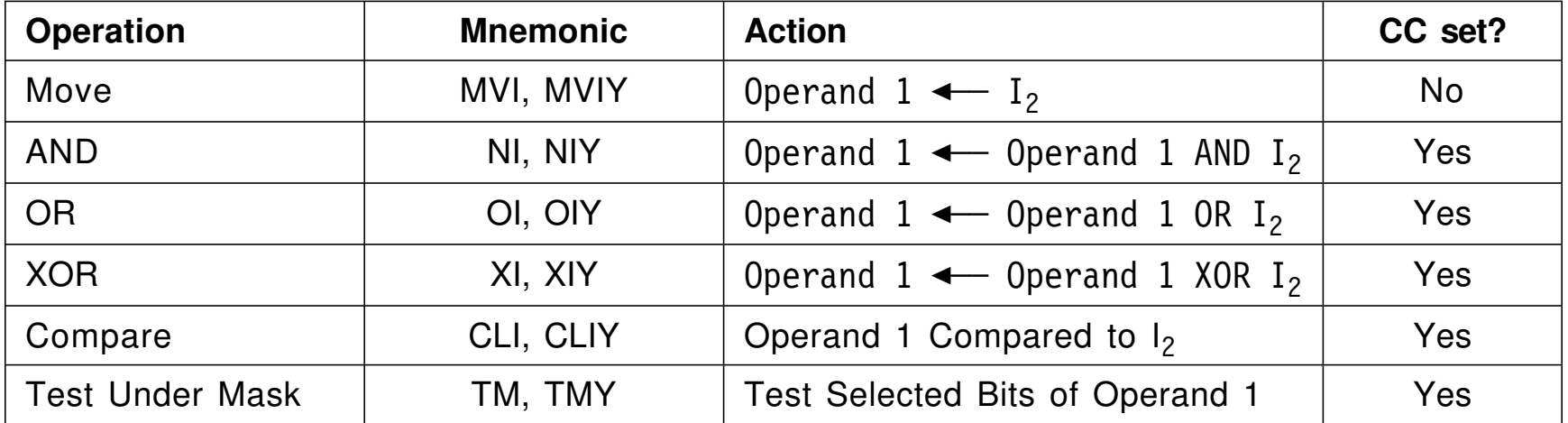

 $\bullet$ The instructions have these SI- and SIY-type formats:

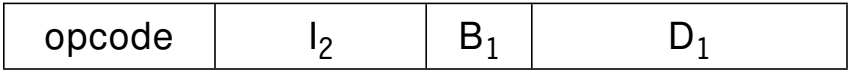

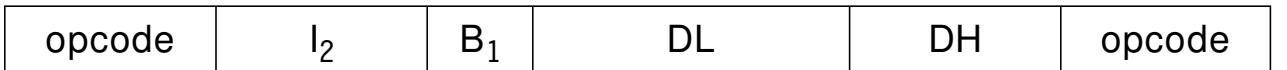

• Write the operand field as either  $D_1(B_1), I_2$  or  $S_1, I_2$ 

 $\bullet$ There are two Move Immediate instructions:

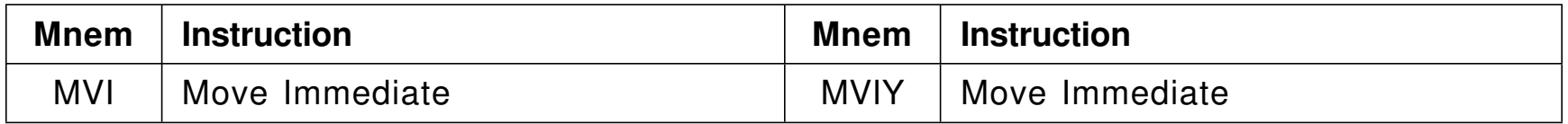

- $\bullet$ Each stores its  $I_2$  operand byte at the Effective Address
- $\bullet$ Examples:

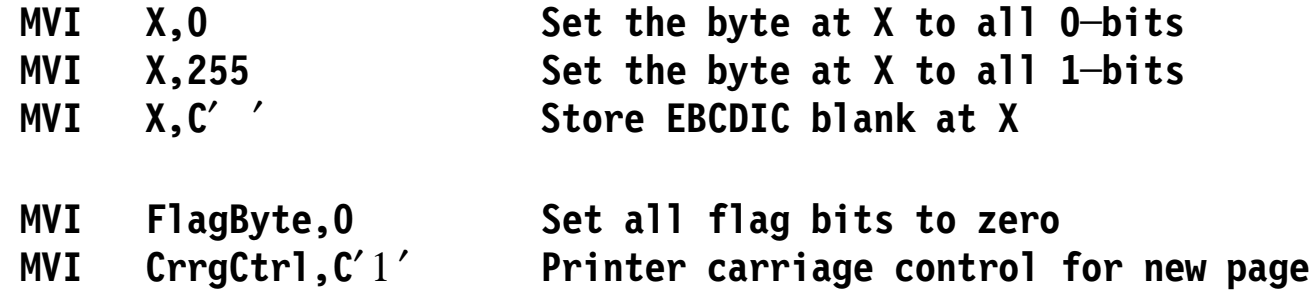

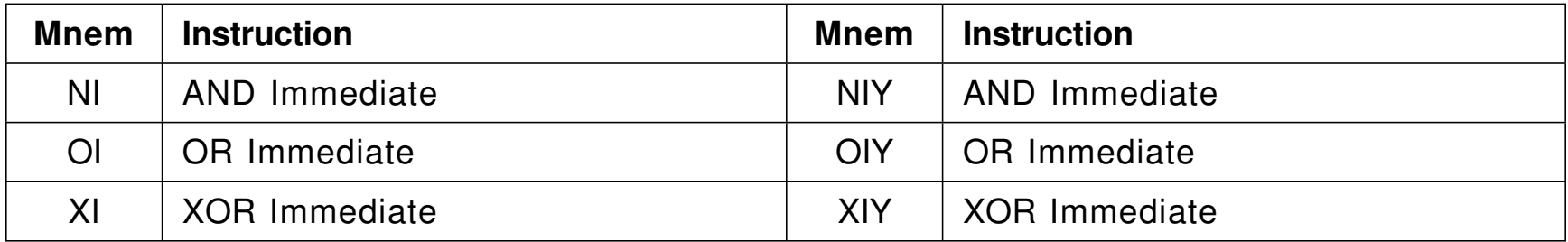

• Each instruction sets the Condition Code:

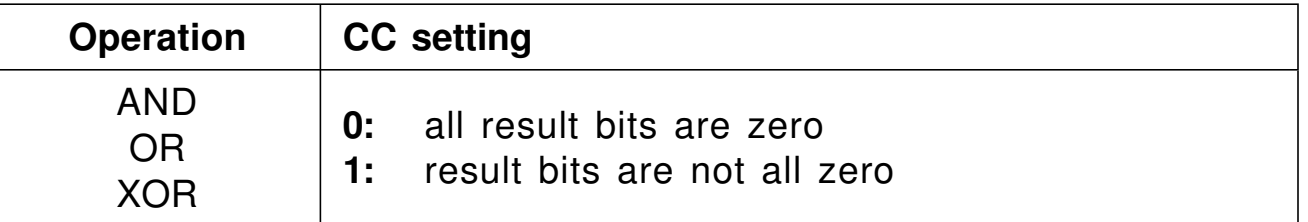

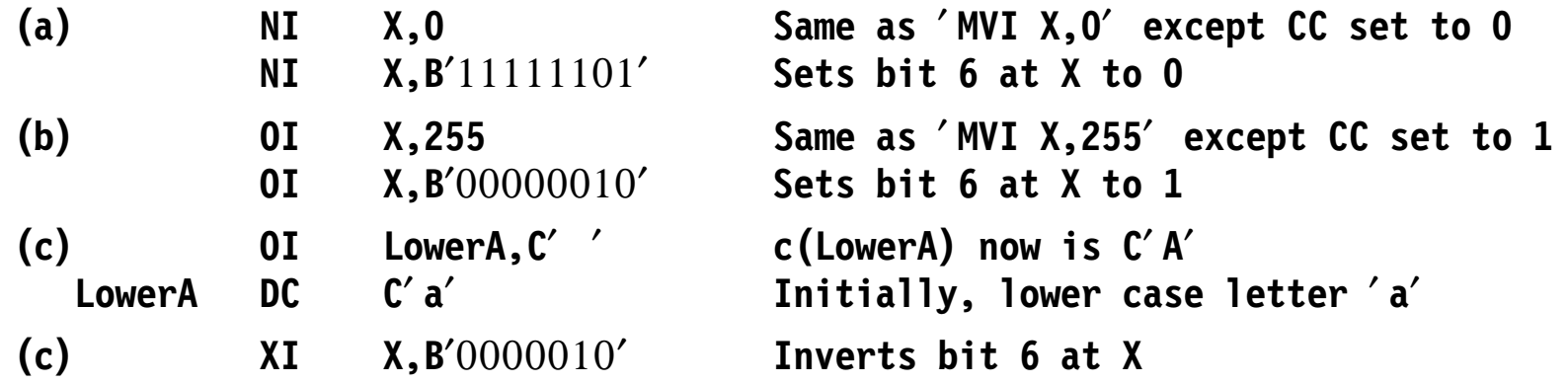

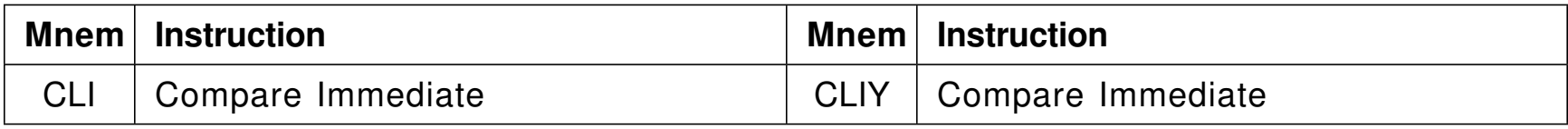

 $\bullet$ The first operand is compared logically to the second, to set the CC:

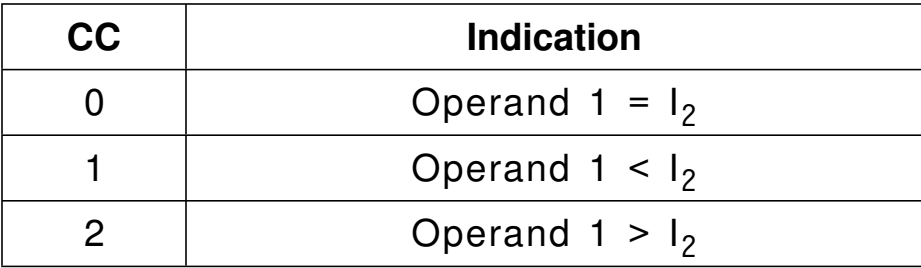

 $\bullet$ Note: The *first* operand is the byte in memory at the Effective Address.

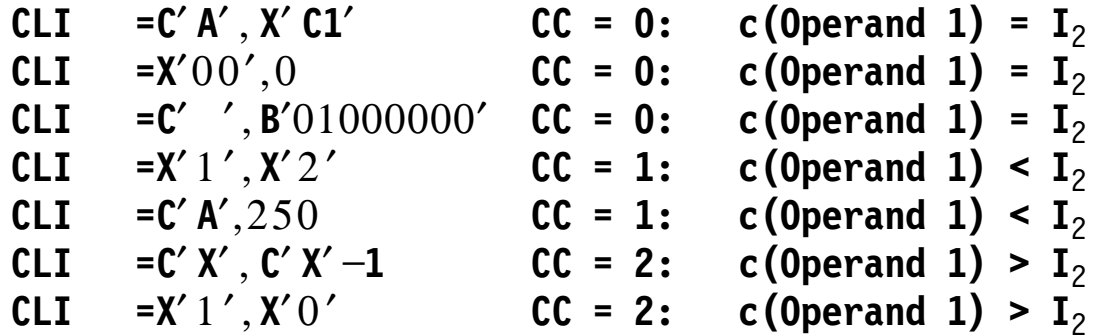

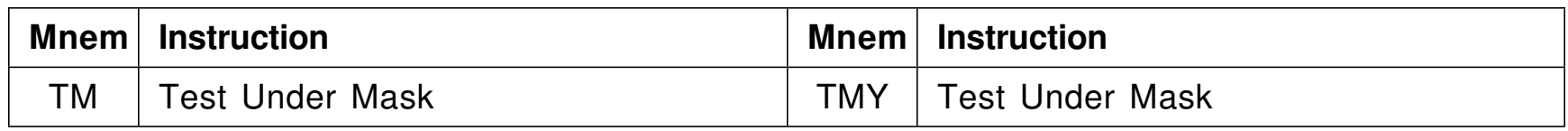

 $\bullet$ The 1-bits of the immediate  $I_2$  operand indicate which corresponding bits of the first operand will be tested; the CC shows the result

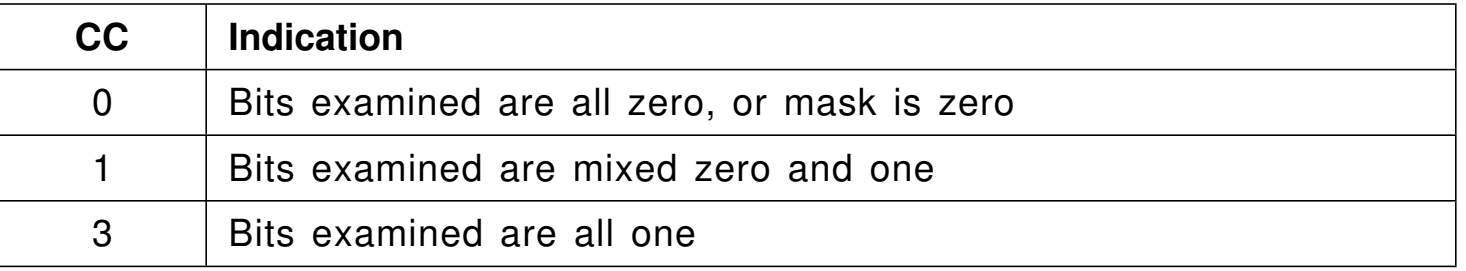

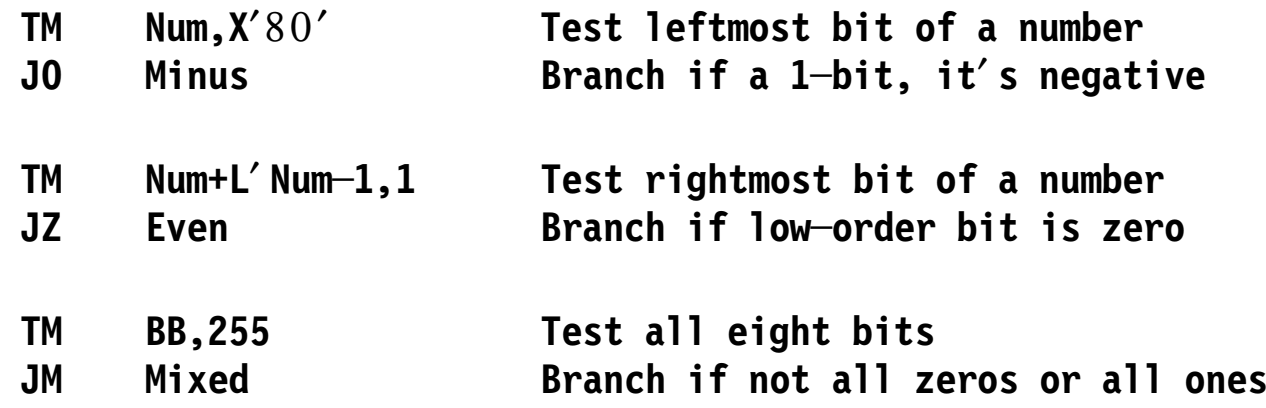

### **Bit Data 8**

- $\bullet$ It′s better to *name* bit-data items than to use bit numbers or bit masks
- $\bullet$ Discouraged techniques:

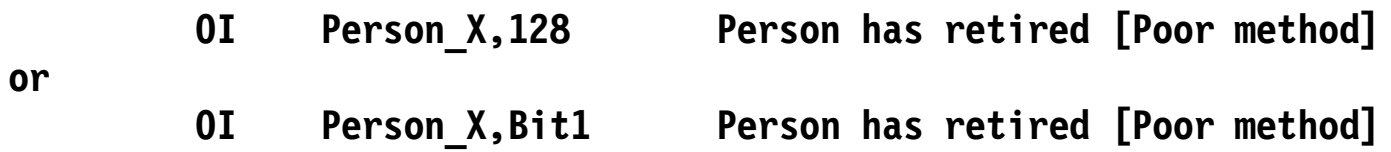

 $\bullet$ Better technique: name each flag bit separately

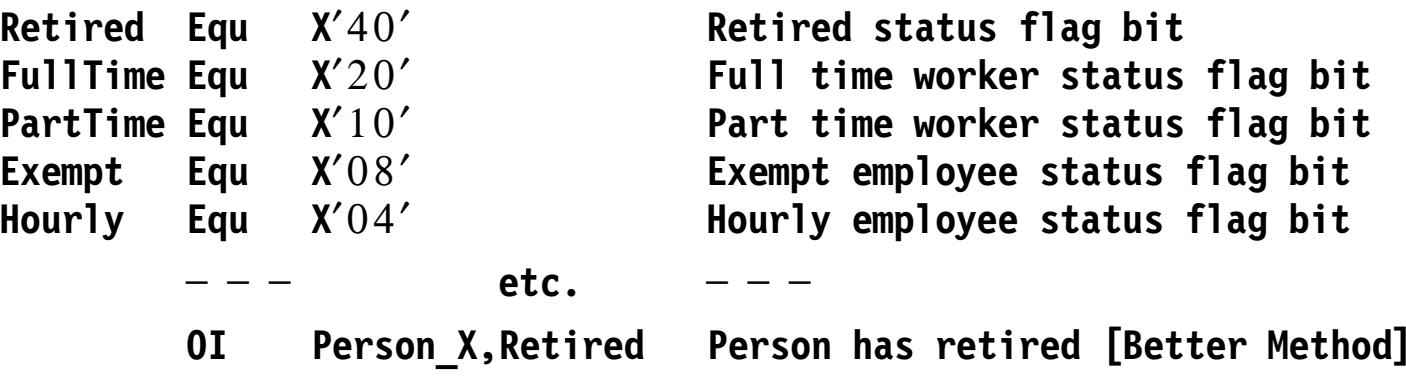

### **Avoiding Bit-Naming Problems 9**

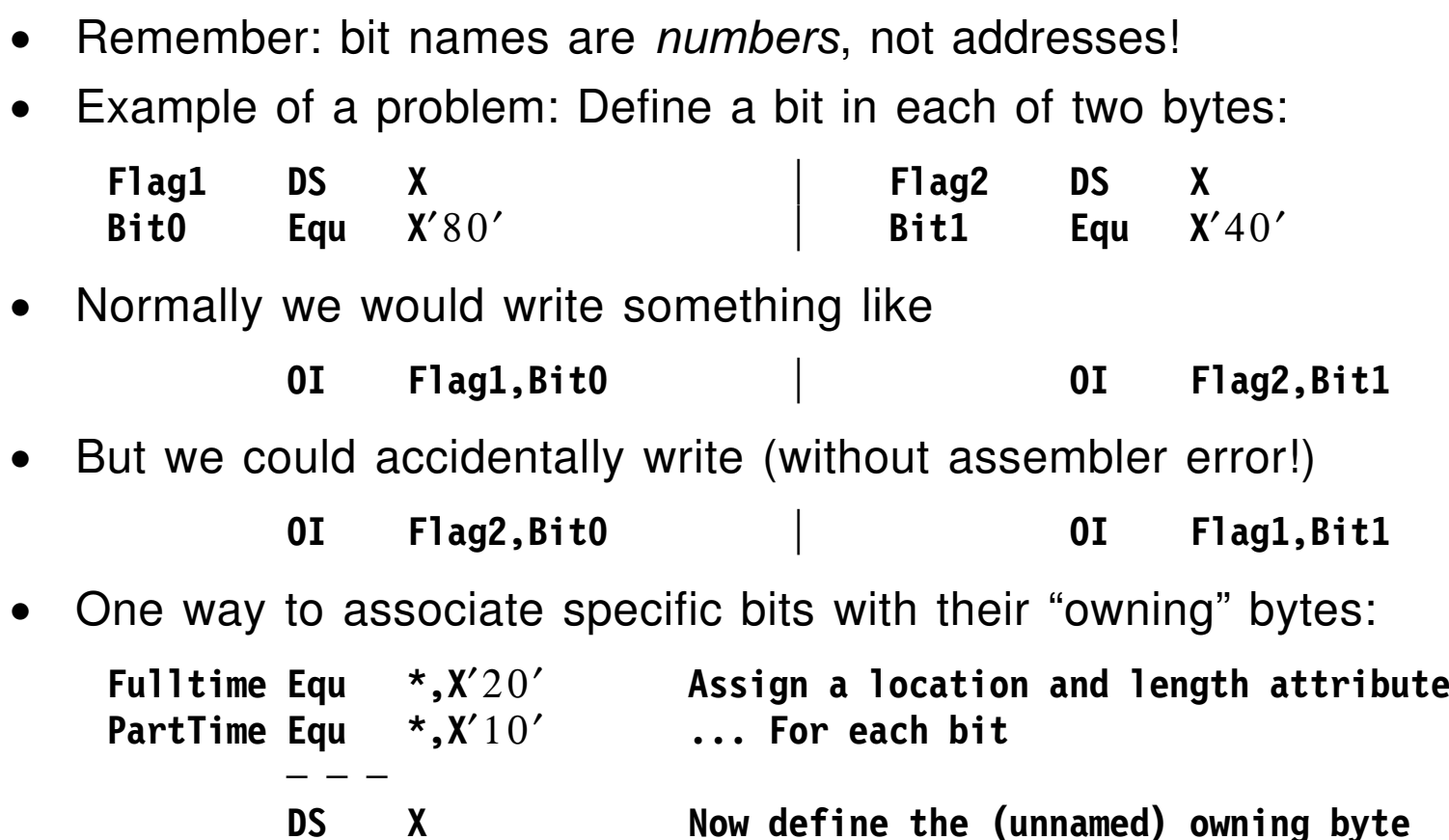

- Reference a bit using its location *and* its length attribute; then each named bit is firmly attached to its owning byte
	- **TM Fulltime,L**′ **Fulltime [Best!]**
- • You may see (or be tempted to write) self-modifying programs
	- 1. Skip some statements after they′re executed once

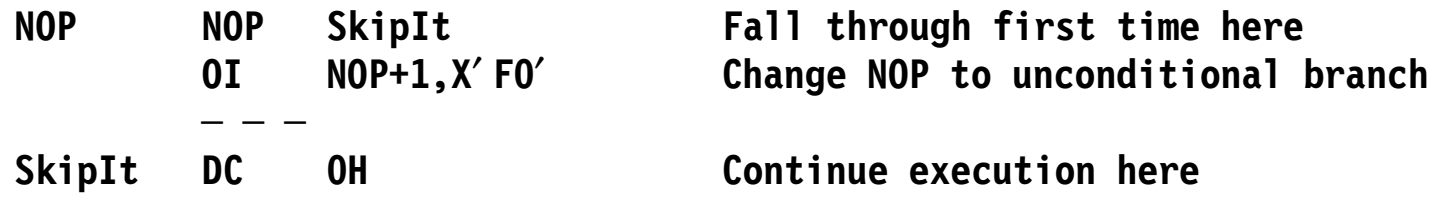

2. Alternating between branching or not

**─ ─ ─**

**XI Switch+1,X**′ **F0**′ **Alternate branch masks at** ′ **Switch**′ **Switch BC 15,SomeWhereElse Mask = 0, 15, 0, 15, ...**

- • This is a poor practice:
	- 1. Serious negative impact on performance
	- 2. The program can′t be shared in memory
	- 3. You may not be debugging the program in the listing
- •Advice: use a bit flag in a data area

 $\bullet$ These are the Storage-Immediate instructions described in Section 23:

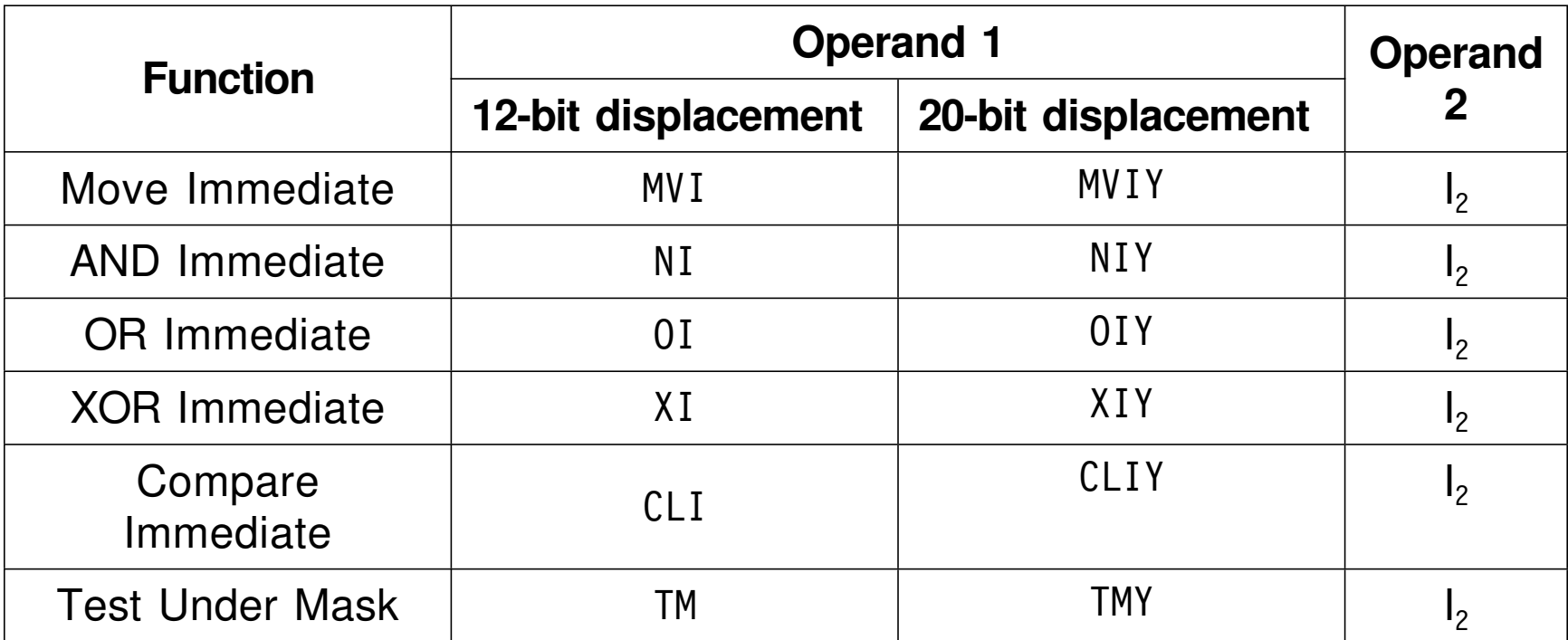

- • Section 24 introduces key aspects of important SS-type instructions:
	- machine instruction and Assembler Language operand formats
	- operand formats with explicit and implicit length specifications
	- using Length Attribute References
	- Program vs. Encoded lengths, and why they′re different
	- three MOVE CHARACTERS instructions
	- logical AND, OR, and XOR instructions
	- logical comparison
	- the TR (Translate) instruction
	- Translate and Test instructions
	- the powerful and flexible Execute instructions

 $\bullet$ Start with these typical SS-type instructions:

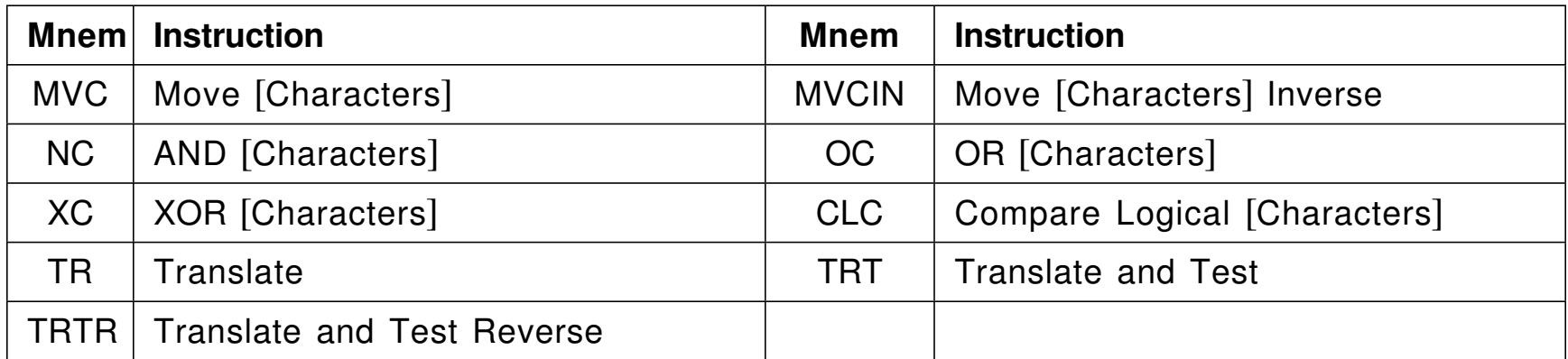

•Each has this machine-instruction format:

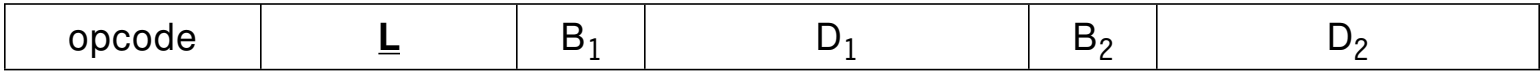

 $\bullet$ The basic assembler instruction statement format is:

**mnemonic**  $D_1(\underline{N},B_1)$ ,  $D_2(B_2)$ 

- −We′ll see how **L** and **N** differ in Section 24.5
- −Only TRT and TRTR change general registers (only GR1, GR2)

### **Operand Specifications and Explicit Lengths 14**

•A machine instruction operand can have one of 3 formats:

*expr expr(expr) expr(expr,expr) or expr(,expr)*

- • For SS-type instructions,
	- 1. Operand 1 can have any of the formats
	- 2. Operand 2 can have only the first and second formats
- $\bullet$ If *you* specify an *explicit* length **N**, valid operand forms are:

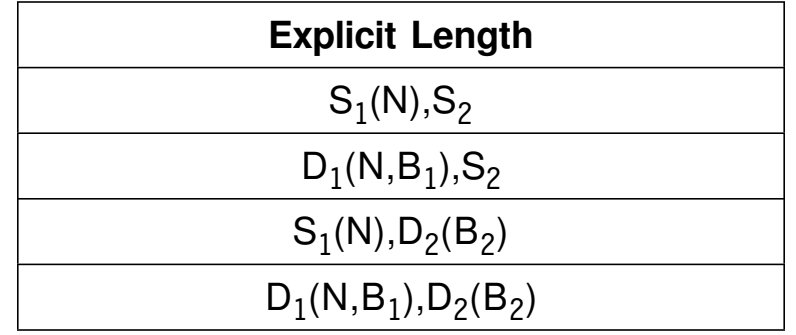

•Examples:

> **MVC BB(23), AA S**<sub>1</sub>(N), S<sub>2</sub> **MVC**  $X'47D'$  (23,9), **AA**  $D_1^1$  (N, B<sub>1</sub>), S<sub>2</sub> **MVC BB(23),**  $X' 125'(9)$  **<b>S**<sub>1</sub>(**N**),  $D_2(B_2)$ **MVC** 1149(23,9),293(9)  $D_1(N, B_1)$ ,  $D_2(B_2)$

•Written as L' followed by a symbol

**LA 0,L**′ **BB C(GR) = Length Attribute of BB**

- 1. Symbols defined in EQU statements with **\*** or a self-defining term as operand have length attribute 1
	- − If the EQU has a second operand, its value is the length attribute of the symbol

**G Equ \* Length attribute of G = 1 H Equ \*,20 Length attribute of H = 20**

2. Literals have the length attribute of the first operand

**LA 0,=X**′123456,**ABC,FEDCBA98**′ **c(GR0) = 3**

3. The length attribute of a Location Counter Reference (**\***) is the length of the instruction in which it appears

**MVC BB(L**′ **\*),AA Length attribute of MVC = 6**

 $\bullet$ If you don′t specify length **N**, the assembler assigns an *implied length*

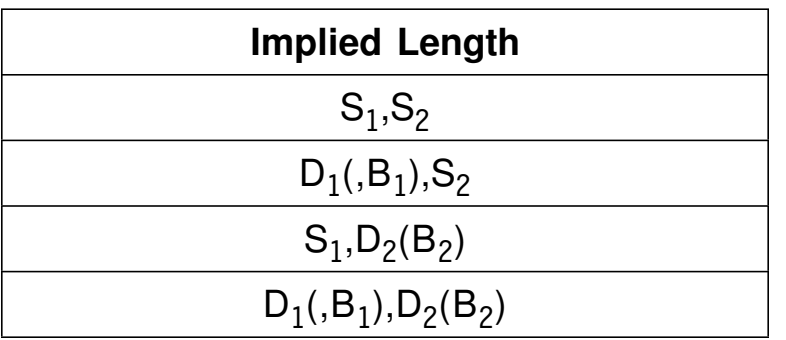

•Implied lengths simplify specifying how many bytes are involved

**MVC AA,BB Move L**′ **AA bytes from BB to AA**

 $\bullet$ Summary of explicit/implied addresses and lengths

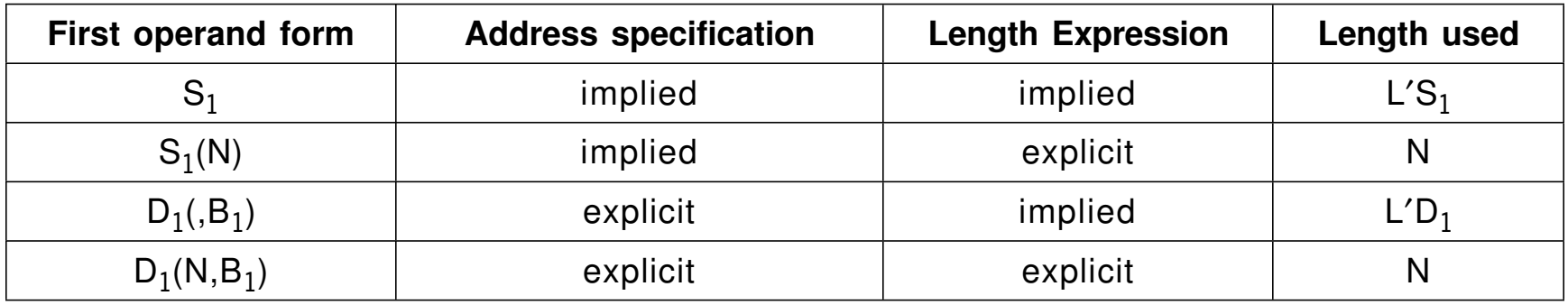

- •**L** is one less than **N**, unless **N** is zero; then **L** is zero also
- • Why use two notations (**N** and **<sup>L</sup>**) for lengths?
	- 1. You want to specify the true number of bytes involved, **N**
	- 2. The CPU needs to see a number one less:
		- − The Effective Address+**L** is the address of the operand′s rightmost byte
			- Some instructions operate from right to left
	- 3. The useful Execute instructions (Section 24.11) need **L**<sup>=</sup> 0
- • **Warning!** The *z/Architecture Principles of Operation* uses "**L**" for *both* **N** and **L**!
- $\bullet$ Remember: **L** <sup>=</sup> **N**−1 unless **N**=0; then **L**=0 also

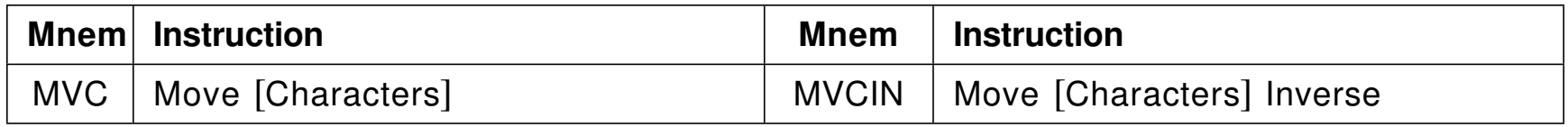

- $\bullet$ These instructions move 1-256 bytes  $(0 \le L \le 255)$
- •Examples of MVC

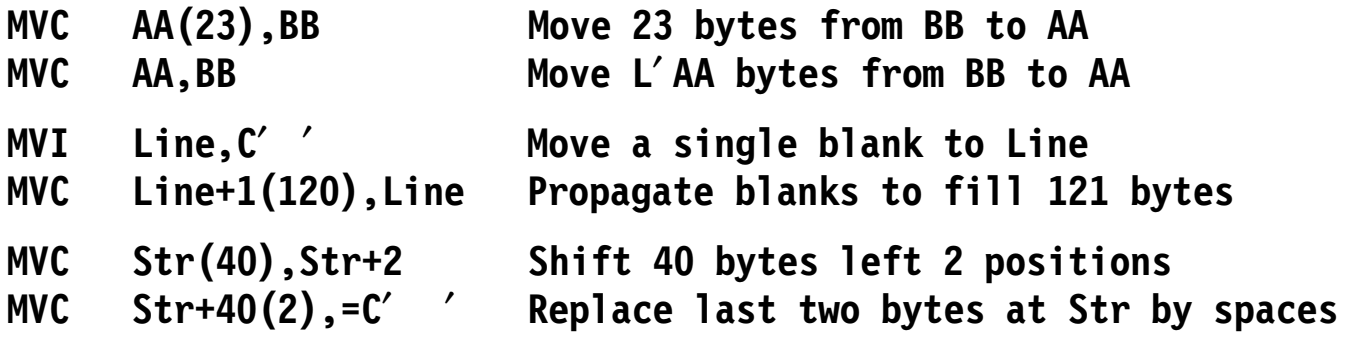

• Example of MVCIN: the second operand is moved in reverse order to the first; the second operand address is of the rightmost byte

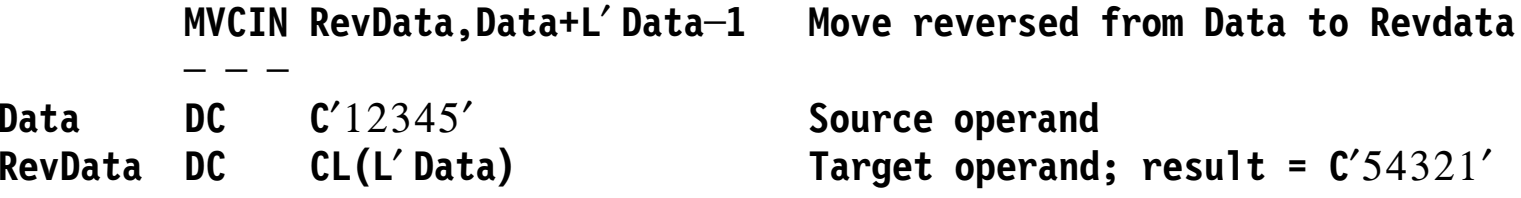

# **The NC, OC, and XC Instructions 19**

 $\bullet$  These instructions perform a logical operation between corresponding bytes of the first and second operands, and set the CC:

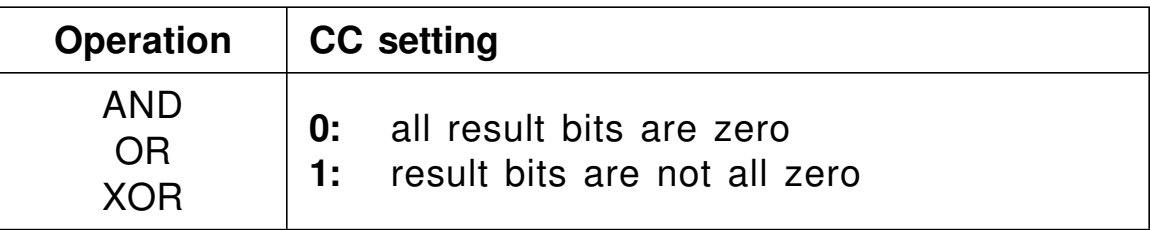

• AND: branch to Z if the word at W is zero:

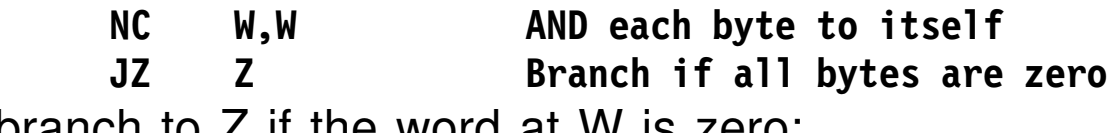

•OR: branch to Z if the word at W is zero:

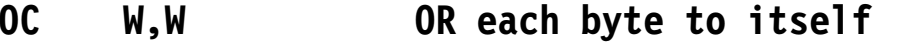

**JZ Z Branch if all bytes are zero**

• XOR: set the at W to zero:

**XC W,W XOR each byte with itself**

- $\bullet$  CLC compares two byte strings as unsigned 8-bit integers
	- − Any inequality stops the comparison

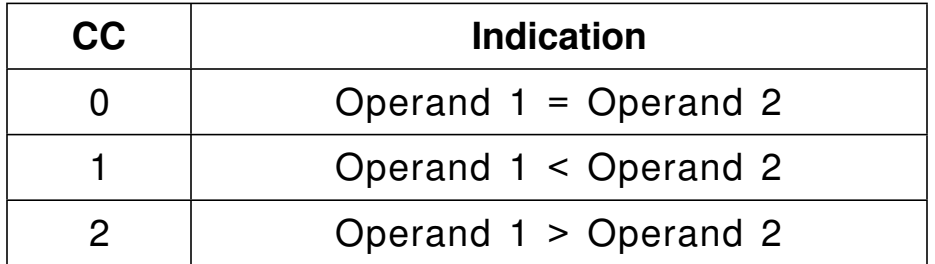

 $\bullet$ Example: If the 120 bytes at Line contain blanks, branch to AllBlank

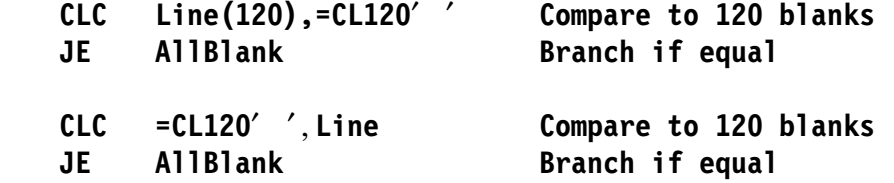

− Example: Compare the non-negative words at A and B, and branch to AHigh, ALow, or ABEqual accordingly

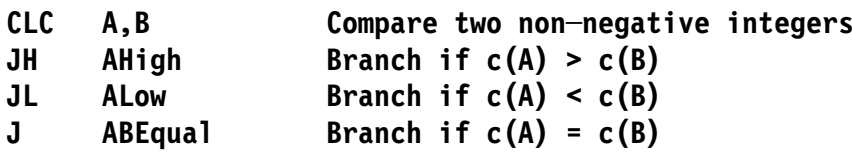

**or**

- $\bullet$  TR replaces each first-operand byte with a second-operand byte, one byte at a time
	- − The 8-bit binary value of a 1st-operand "argument" byte gives the offset to a 2nd-operand "function" byte
	- −The function byte replaces the argument byte
	- −The Condition Code is unaffected
- $\bullet$ Example: replace all non-numeric characters at Data with blanks

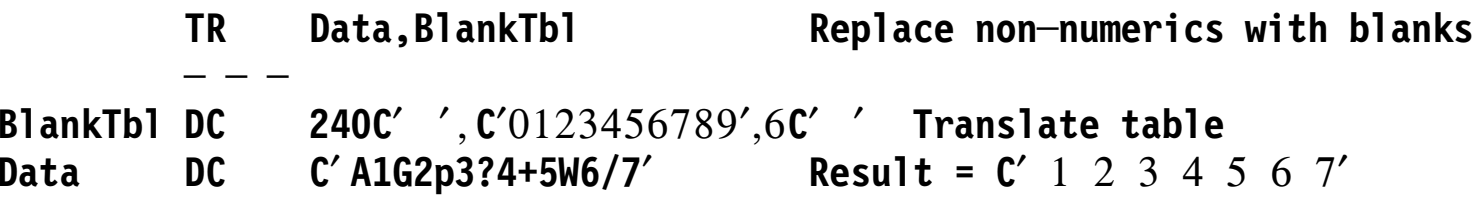
- • TRT and TRTR *test* 1st-operand bytes using 2nd-operand byte values; the 1st operand is unchanged
	- −The value of an "argument" byte is the offset to a "function" byte
	- − If the function byte is zero, continue. Otherwise:
		- 1. Put the function byte in the rightmost byte of GR1
		- 2. Put the *address* of the argument byte in GR2, and stop scanning
		- 3. Set the Condition Code:

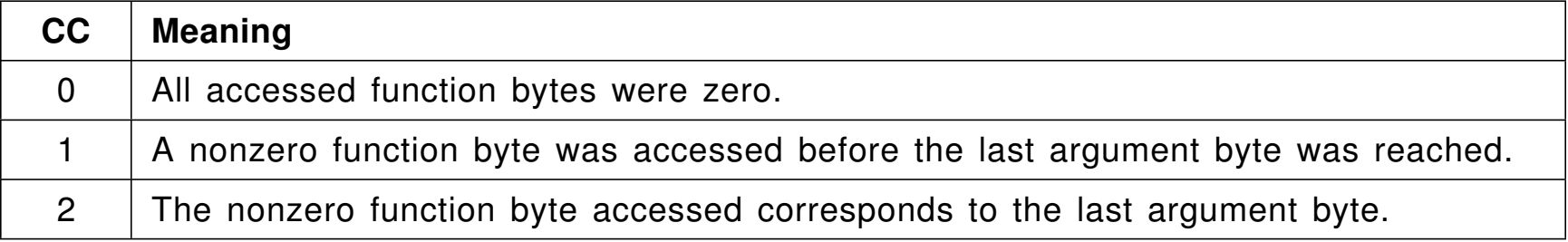

 $\bullet$ Example: scan the table at Data for numeric characters

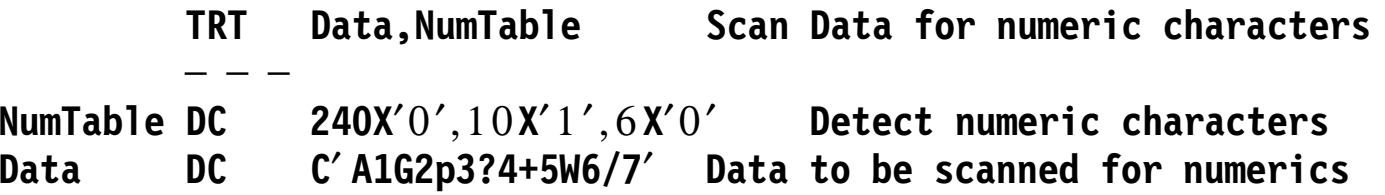

•EX and EXRL are often used with SS-type instructions

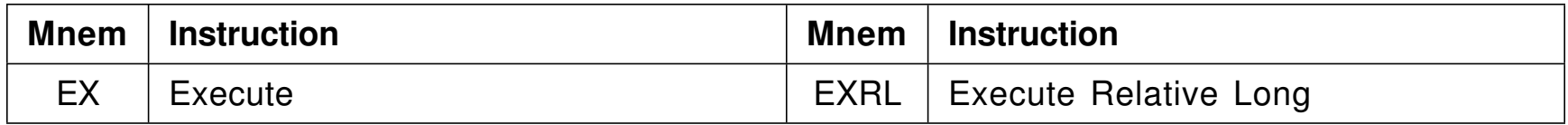

- 1. Save the  $R_1$  digit of the Execute instruction
- 2. Put the instruction at the Effective Address in the Instruction Register (IR) in place of the Execute instruction
	- − The Instruction Address (IA) in the PSW remains unchanged
- 3. If the instruction in IR is an Execute, cause a program interruption
- 4. If the  $R_1$  digit is nonzero, OR the rightmost digit of GR  $R_1$  into the second byte of the IR
- 5. Execute the instruction in the IR
- •Any CC settings are due to the executed instruction
- $\bullet$ The  $R_1$  digit is nonzero for almost all uses of Execute instructions

 $\bullet$  Example 1: Move a message to Line whose address and length are in GR8 and GR9 respectively

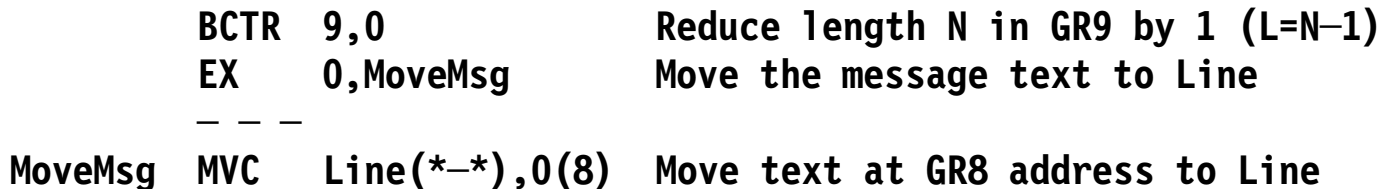

• Example 2: The fullword at Mask contains an integer whose value lies between 0 and 15; use it as the mask digit of a BC instruction branching to CondMet

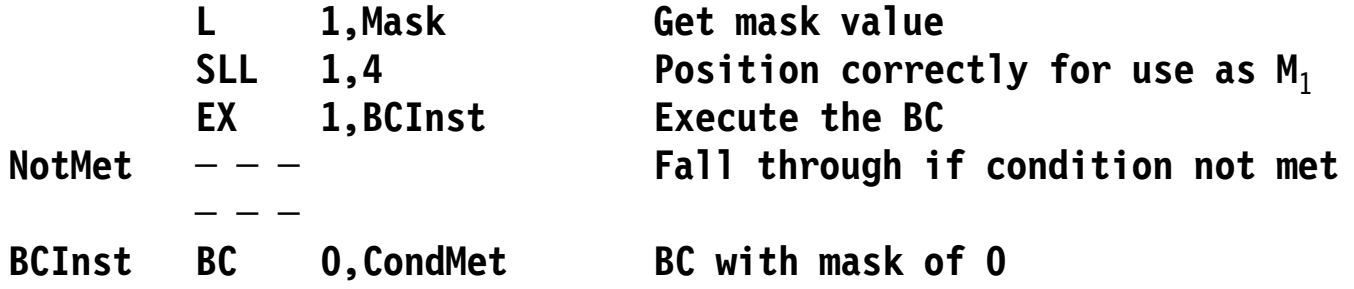

− Note that if the branch condition is met, control will be taken from the EX instruction

#### $\bullet$ Instructions discussed in Section 24:

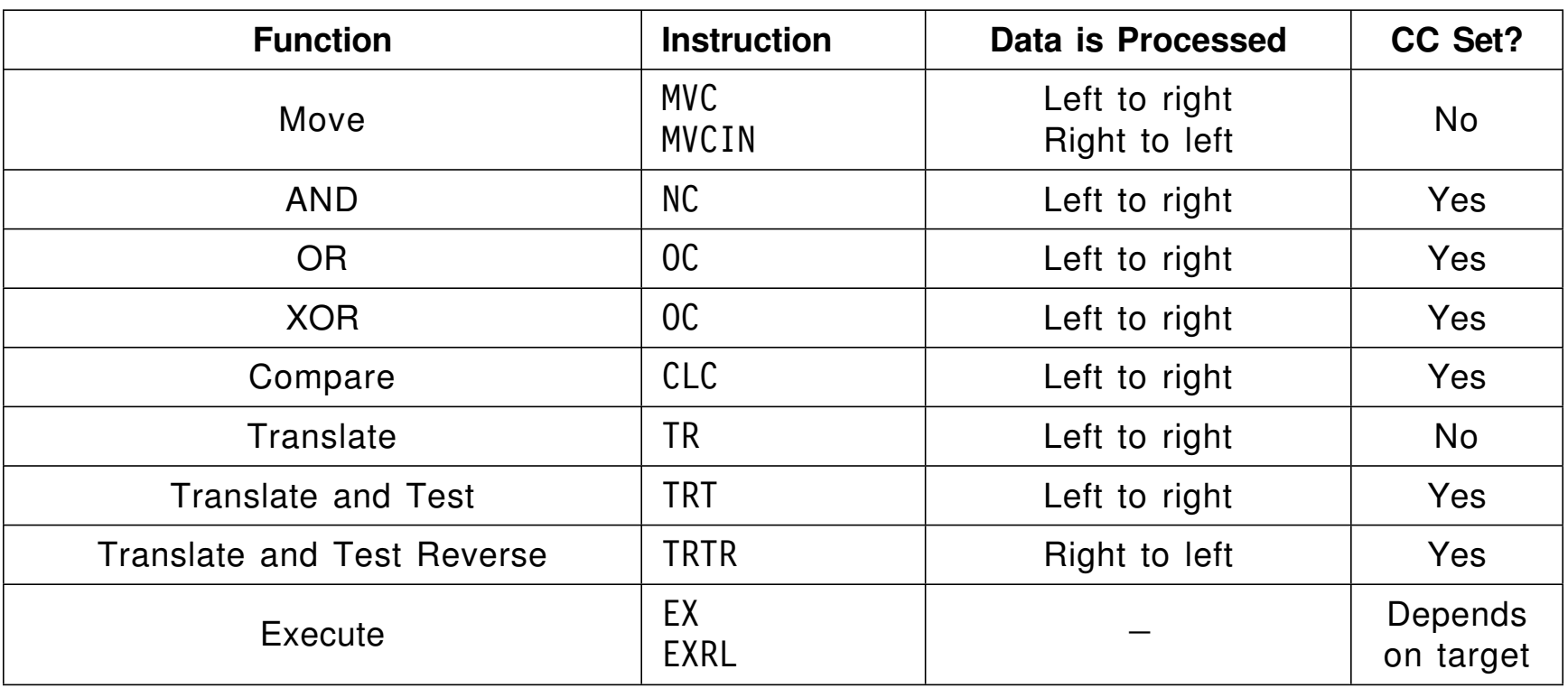

- • Section 25 describes some *interruptible* instructions that may end before processing is complete
- • The CPU supports resumption in two ways:
	- **A.** Update registers to reflect current progress; reset the IA in the PSW to the address of the interrupted instruction
		- When processing resumes the instruction continues as if no interruption had occurred
	- **B.** Update registers to reflect current progress; set CC=3 and terminate the instruction
		- −An interruption may or may not occur at this point
		- When processing resumes, the *following* instruction tests for CC=3 and branches back to the terminated instruction to continue its task
- •Section 25 instructions use both methods

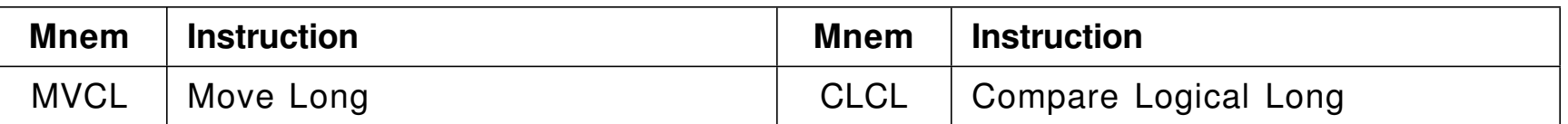

 **MVCL**  $R_1$ **,** $R_2$  and CLCL  $R_1$ **,** $R_2$ 

- • Both instructions use Method "A" when interrupted, and two even-odd register pairs
	- −The even-numbered register holds the operand address
	- The odd-numbered register holds the true operand length (0-2<sup>24</sup> − 1 bytes)
	- The operands may have different lengths
- $\bullet$ The high-order byte of  $R<sub>2</sub>+1$  holds a *pad* byte
- •All four registers may be updated by the instructions
- • Both instructions set the CC
	- MVCL sets CC=3 and moves no data if destructuve overlap is possible:
		- part of the target field is used as source data after data has been moved into it
- • Conceptually, MVCL works like this:
	- 1. As each byte is moved addresses are incremented, lengths decremented
	- 2. If both lengths=0 at the same time, set CC=0
	- 3. If the target length  $c(R_1+1)$  is 0 before the source length  $c(R_2+1)$ , set CC=1
	- 4. If the source length  $c(R<sub>2</sub>+1)$  is 0 before the target length  $c(R<sub>1</sub>+1)$ , use the pad character as source data until the target length is 0; set CC=2

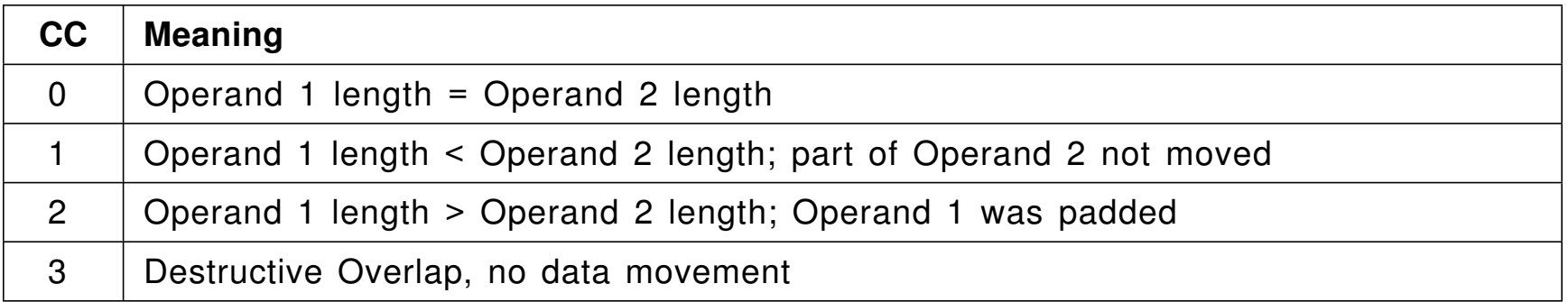

•Example: Set 2400 bytes at **Field** to zeros

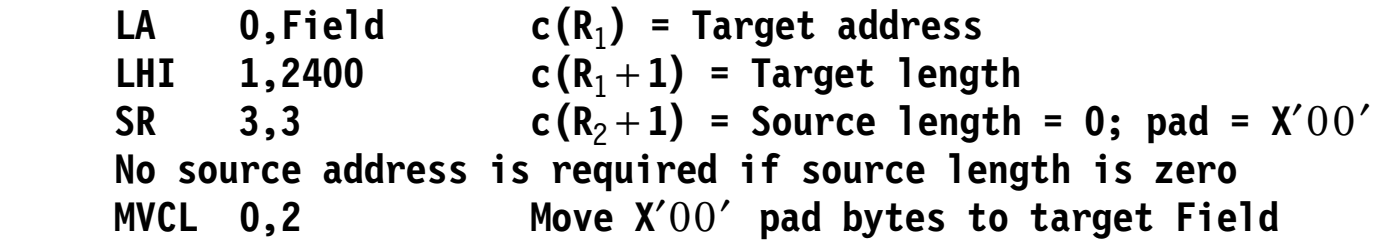

**\***

- • Conceptually, CLCL works like this:
	- 1. Compare pairs of bytes; decrement addresses, increment lengths
	- 2. If both lengths=0 at the same time, set CC=0
	- 3. If an inequality is found,  $R_1$  and  $R_2$  contain the addresses of the unequal bytes; set CC=1 or CC=2
	- 4. If either length is 0, compare bytes from the longer operand to the pad byte

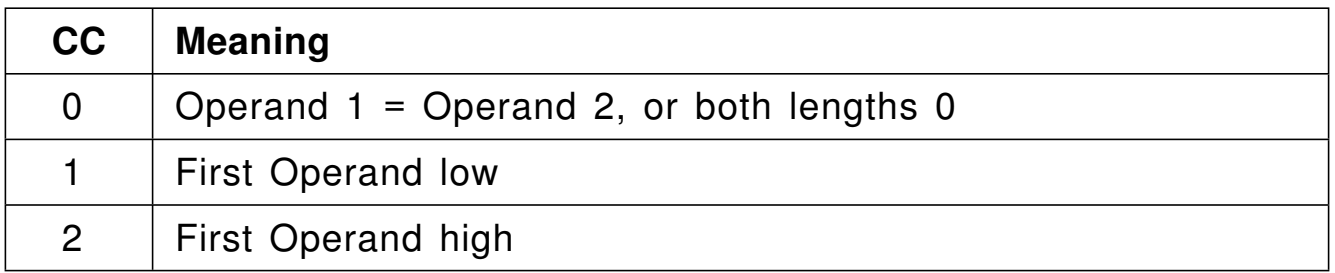

 $\bullet$ Example: Branch to **Cleared** if the 2400 bytes at **Field** are zeros

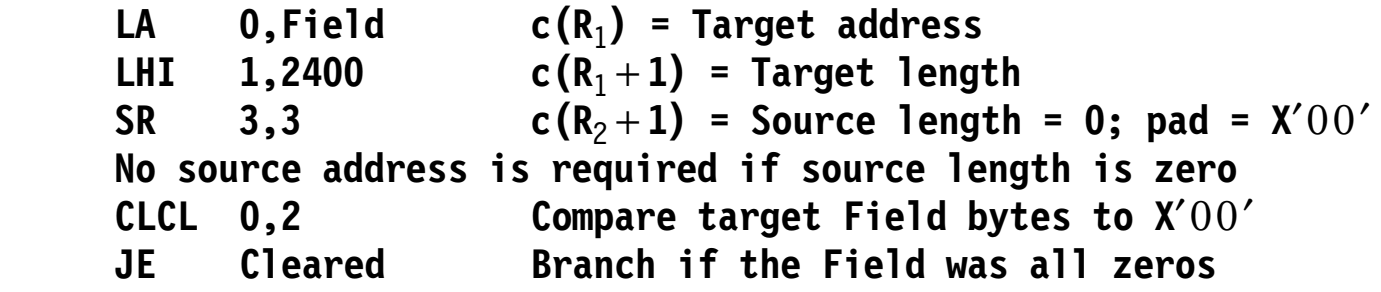

**\***

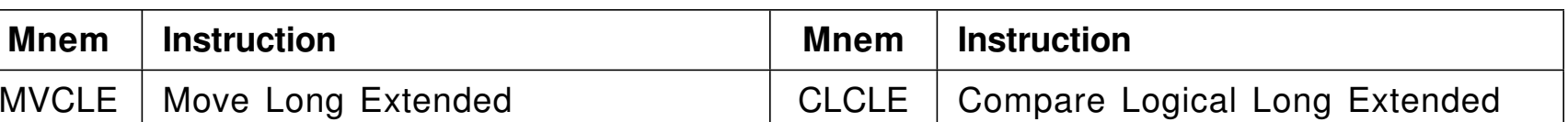

• MVCLE and CLCLE generalize MVCL and CLCL. Their form:

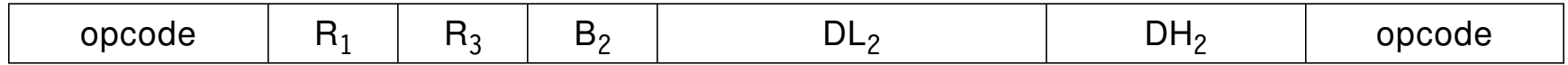

- •The  $R_1$  and  $R_3$  operands are like  $R_1$  and  $R_2$  for MVCL and CLCL; addresses and lengths depend on addressing mode
	- The low-order byte of operand 2 is the pad character (*not* an address!)
	- The odd-numbered registers hold 32- or 64-bit lengths (depending on addressing mode) vs. 24-bit lengths for MVCL/CLCL
- Assembler Language syntax

**mnemonic <sup>R</sup>**1**,R**3**,D**2**(B**2**) Target,source,pad\_character**

as in

**MVCLE 2,8,C**′ ′(0) **Pad character = C**′ ′ **CLCLE 4,14,X**′40′(0) **Pad craracter = X**′40′

- • Conceptually, MVCLE works like this:
	- 1. As each byte is moved, increment addresses, decrement lengths
	- 2. If both lengths=0 at the same time, set CC=0
	- 3. If the target length  $c(R_1+1)$  is 0 before the source length  $c(R_2+1)$ , set CC=1
	- 4. If the source length  $c(R_3+1)$  is 0 before the target length  $c(R_1+1)$ , use the pad character as source data until the target length is 0; set CC=2

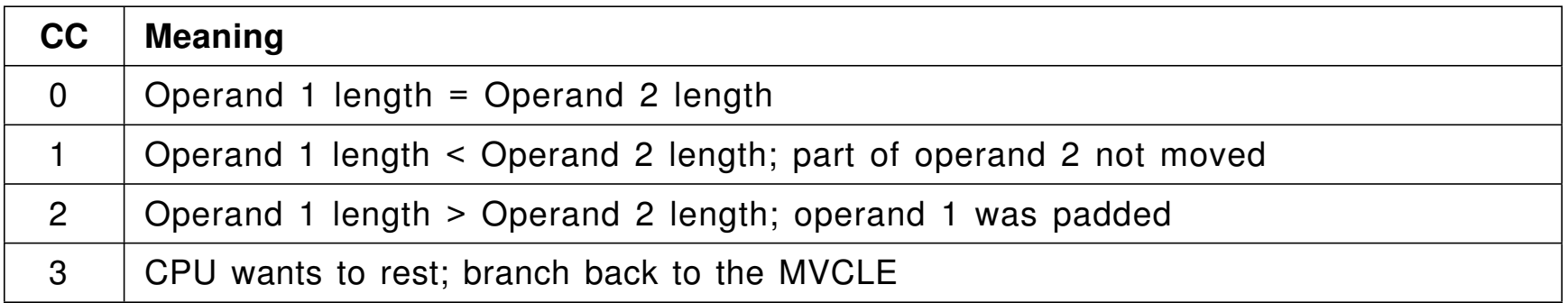

•Example: set 2400 bytes at **Field** to zeros

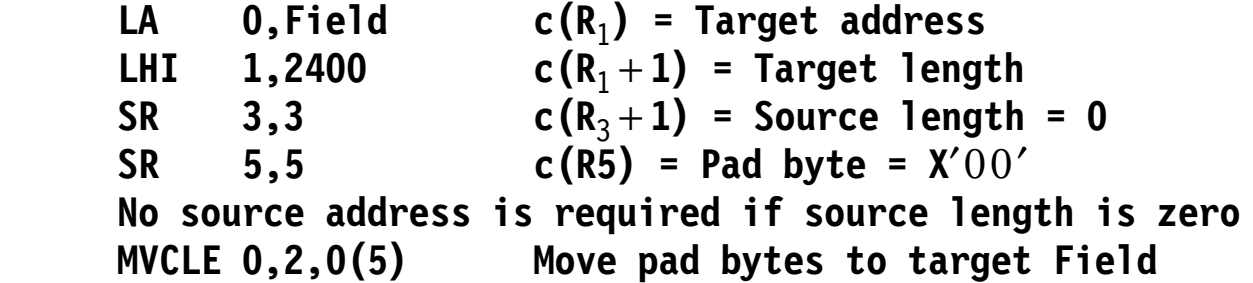

**\***

- • Conceptually, CLCLE works like this:
	- 1. Compare pairs of bytes; decrement addresses, increment lengths
	- 2. If both lengths=0 at the same time, set CC=0
	- 3. At inequality,  $R_1$  and  $R_3$  address the unequal bytes; set CC=1 or CC=2
	- 4. If a length is 0, compare bytes from the longer operand to the pad byte

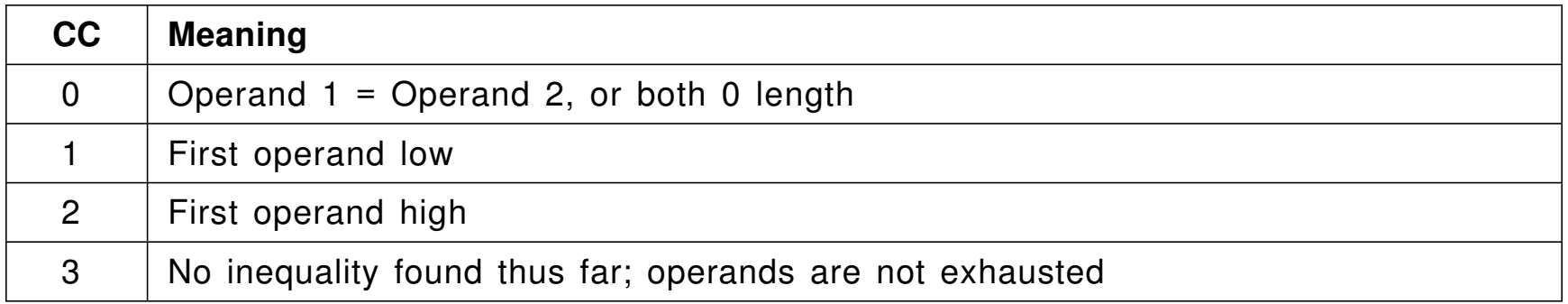

 $\bullet$ Example: branch to **Cleared** if the 2400 bytes at **Field** are zeros

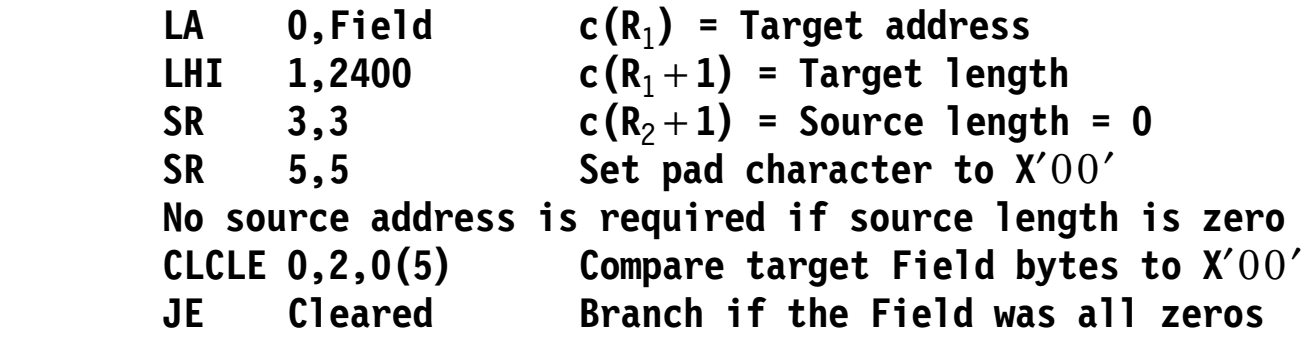

**\***

- • Character strings in C/C++ ("C-strings") end with a null (X′00′) byte
	- We sometimes use a bold-italic "*n*" to represent a null byte

```
CString DC C′ A C─string.′ , X′0′ Generates ′ A C─string.n′
```
• These four instructions simplify working with C-strings:

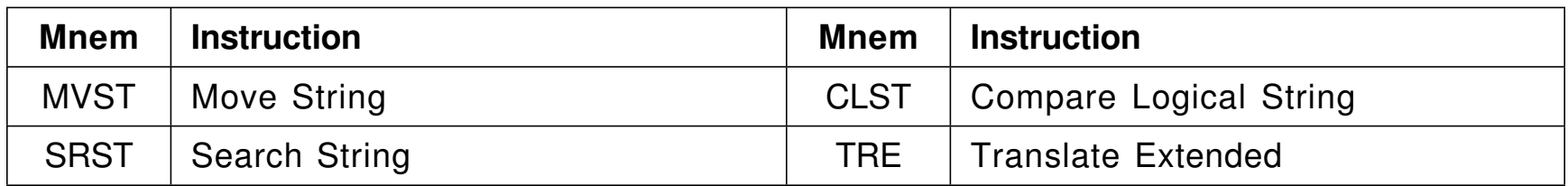

•Each has Assembler Language syntax

#### **mnemonic**  $R_1$ ,  $R_2$

- Each requires a special "end" or "test" character in the rightmost byte of GR0; it can be *any* character
	- − TRE also requires a length operand
- Each uses Method B to handle interruptions
- •They have many uses beyond C-strings
- • SRST searches a string of bytes for a match of the test character
	- 1. GR0 is zeroed; the test character is placed in its rightmost byte
	- 2. The start of the string is placed in  $R<sub>2</sub>$
	- 3. One byte past the end of the string is placed in  $R_1$  (to limit the search)
- $\bullet$ Condition Code settings:

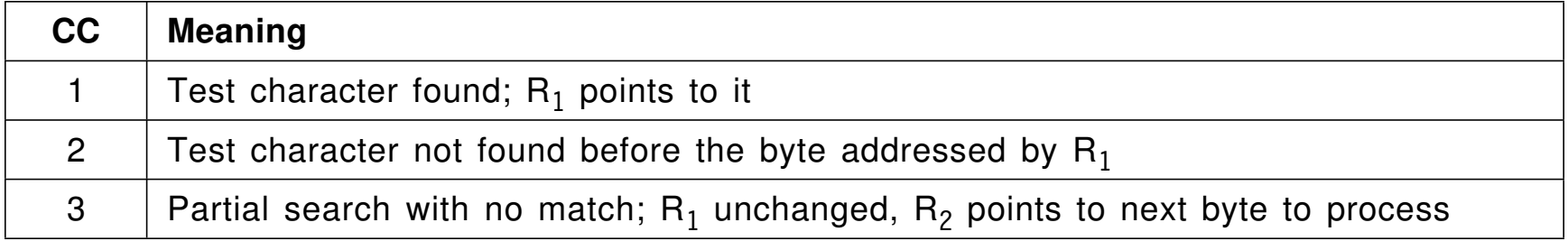

- Usually, SRST is faster searching for single characters than a CLI loop or TRT
- •Example: Search a byte string at **Expr** for a left parenthesis

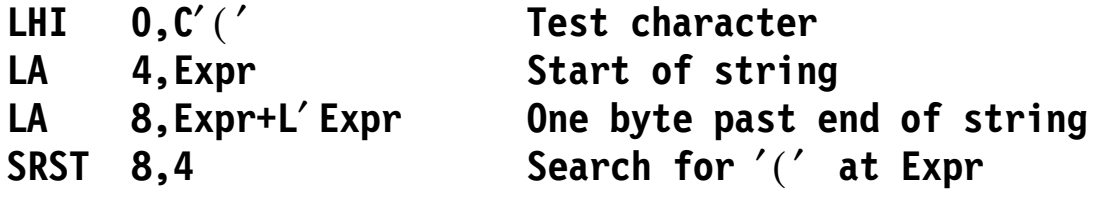

- $\bullet$  MVST moves a C-string, including the test character
	- 1. GR0 is zeroed; the test character is placed in its rightmost byte
	- 2. The target-string address is placed in  $R_1$
	- 3. The source-string address is placed in  $R<sub>2</sub>$
- $\bullet$ The Condition Code settings are:

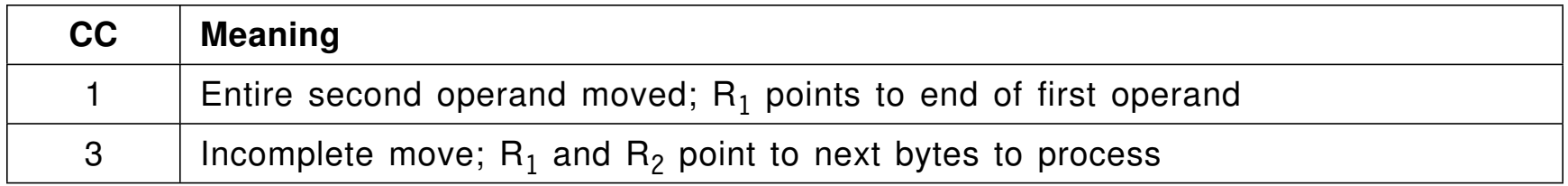

 $\bullet$ Example: Move a C-string from **Here** to **There**

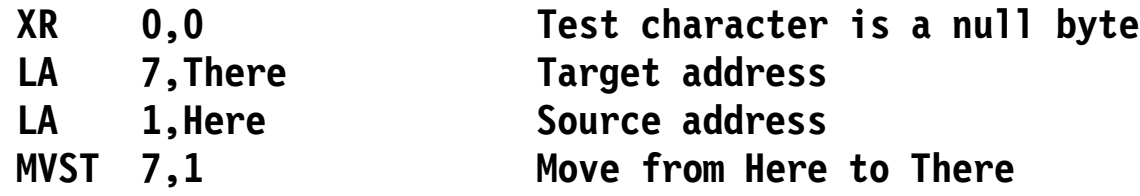

 $\bullet$ For very long strings with known lengths, MVCL or MVCLE may be faster

- •CLST compares two strings terminated with the *same* stop character
- • Comparison stops when an inequality is detected, or the end of an operand is reached
- $\bullet$ A shorter operand is always considered "low" compared to the longer
- $\bullet$ Condition Code settings:

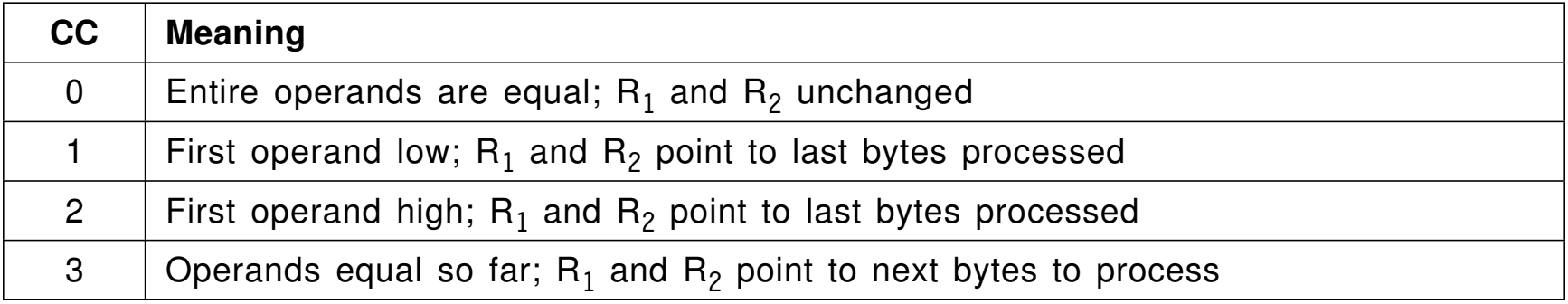

•Example: Compare the C-strings at **Before** and **After**

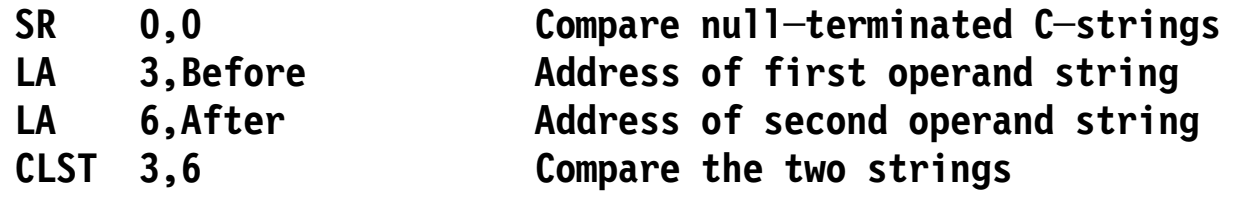

- $\bullet$  TRE is similar to TR, but more flexible:
	- 1. Translated string address is the  $R_1$  operand, translate table address is the  $R_2$ operand
		- − The string length is in (odd register) R $_{\rm 1}+$ 1
	- 2. GR0 is zeroed; the test character is placed in its rightmost byte
	- 3. TRE stops when (a) all bytes are translated, or (b) a source byte (which is *not* translated) matches the stop character
- •Condition Code settings:

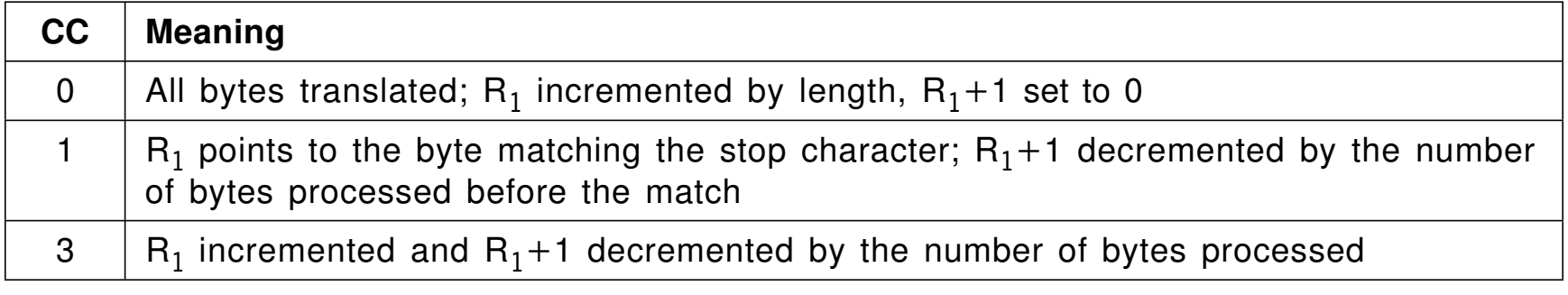

## **Compare Until Substring Equal Instruction (\*) 38**

- •CUSE searches for common substrings of a specified length
- •The matching substrings must be at the *same* offset in both strings

```
′ ABCDEFG′ and ′ QRSDEFT′ — matching strings at offset 3: lengths 1, 2, or 3
′ ABC′ and ′ BCD**′ — if pad=′ *′, matching substring at offset 3: length 2
```
- 1. Operand addresses are in even-numbered registers  $R_1$  and  $R_2$ ; Operand lengths are in corresponding odd-numbered registers  $R_1+1$  and  $R_2+1$
- 2. The rightmost bytes of GR0 and GR1 contain the desired substring length and the padding byte, respectively
- •Condition Code settings:

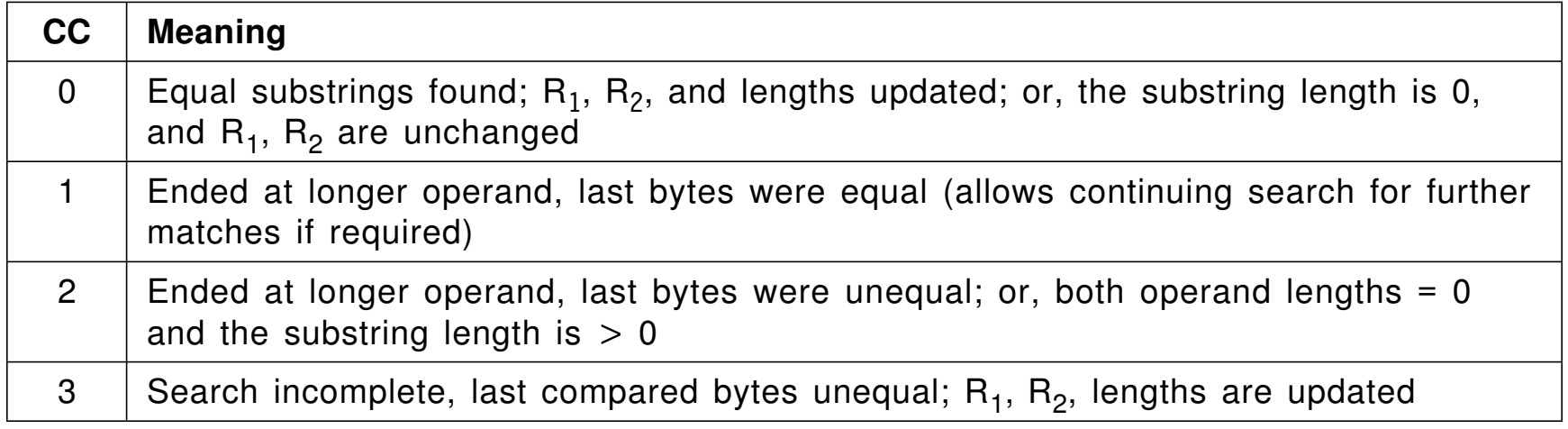

•Instructions discussed in this section are summarized in this table:

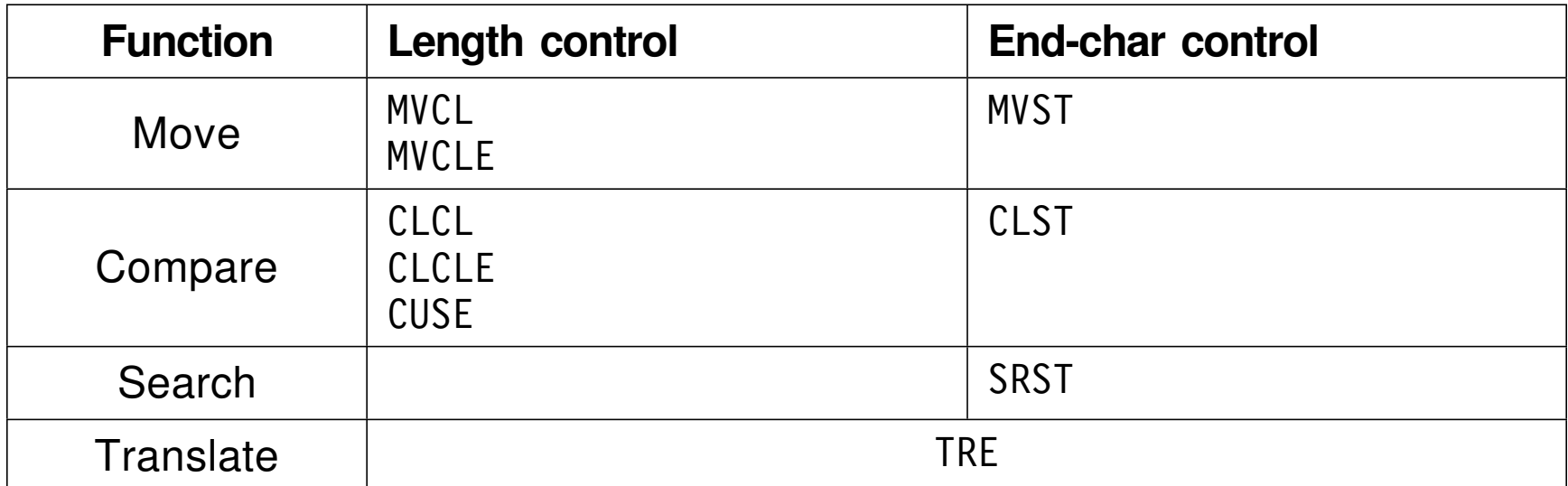

• Use care with null-terminated C-strings: if the terminating null byte is omitted, programs scanning or moving such strings may "process" far more data than intended

Section 26 investigates forms of character data other than "Assembler Language EBCDIC"

- •6-bit "Binary Coded Decimal" (BCD)
- •Some of the many alternative EBCDIC representations
- •"American Standard Code for Information Interchange" (ASCII)
- $\bullet$ Double-byte EBCDIC and its Assembler Language representation
- $\bullet$  Unicode, a universal encoding
	- Instructions tailored to Unicode data
	- Transformation formats
- •Byte reversal instructions and workstation data
- • Computers that process character data must know how it′s represented
	- A group of bits can represent a number or a character
	- − A defined number-character correspondence is an *encoding*
- •Binary Coded Decimal (BCD) was used on early IBM machines
- • 8-bit "Assembler Language" EBCDIC was used in many earlier examples
	- Many other EBCDIC encodings have been defined
- $\bullet$  The spread of digital technology has led to other encodings
	- ASCII, "American Standard Code for Information Interchange"
	- Double-Byte EBCDIC for ideographic scripts
	- Unicode, and attempt to encode all known characters
- • The worldwide use of IBM "mainframes" required added character support
	- Each set of 256 encodings is called a *Code Page*
	- − "Assembler Language EBCDIC" is Code Page 037
- $\bullet$  Other EBCDIC code pages support national characters like á, ä, ç, Ø, Ω
	- Many characters have different encodings in different code pages
- • The "Syntactic Character Set" has the same encodings across EBCDIC code pages:
	- − blank, decimal digits, lower and upper case alphabetics, and

**+ < = > % & \*** ″ ′ ( ) , \_ **─ . / : ; ?**

- It does *not* include # @ \$ (allowed in Assembler Language symbols)
- •All modern EBCDIC code pages support the "euro" character  $\in$
- • Widely used on non-System z computers
	- −Basic encoding is 7 bits wide  $(X'00' - X'7F')$ 
		- First 32 positions (X'00'-X'1F') are reserved for control codes
- •Decimal digits are X'30'-X'39'
- •Upper-case letters  $X'41'$ - $X'5A'$ ; lower-case  $X'61'$ - $X'7A'$
- $\bullet$  For ASCII character constants, use subtype A:
	- **DC CA**′ **ASCII**′ **Generates X**′4153434949′
- • Double-Byte characters have special coding rules
	- Groups of DBCS byte pairs always enclosed in Shift-Out, Shift-In bytes
		- Shift-Out (X′0E′ , "SO") shifts *out* of single-byte mode to double-byte mode
		- Shift-In (X′0F′ , "SI") shifts *in* to single-byte mode from double-byte mode
- •Example: mixing single-byte EBCDIC ("sb") and DBCS ("db") characters

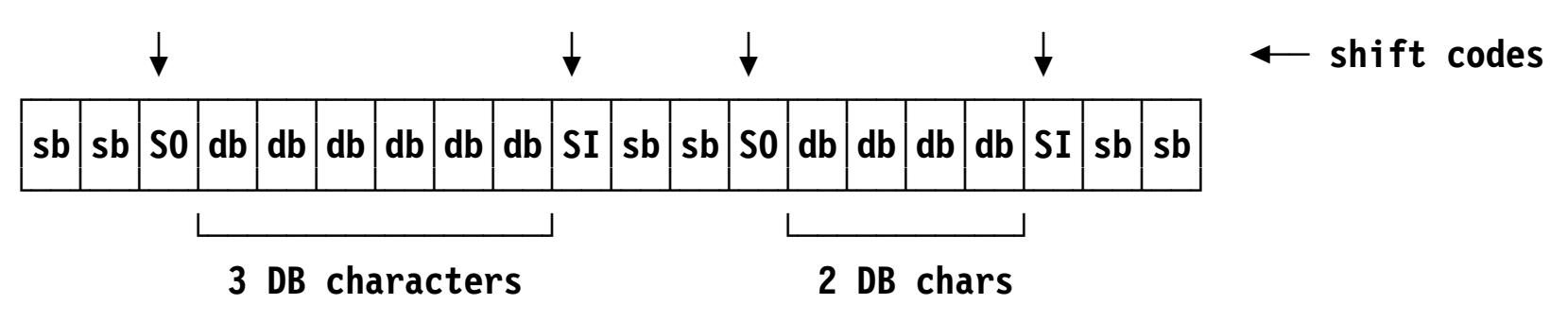

- • Assembling DBCS data requires the DBCS option
	- G-type constants and self-defining terms may be needed
- •Used most often for representing Japanese characters

### **Unicode 45**

- • All Unicode characters can have any of 3 formats:
	- UTF-8: an encoding is 1-4 bytes long
	- UTF-16: most characters are 2 bytes long; some are 2 2-byte pairs
	- UTF-32: all characters are 4 bytes long
- $\bullet$ Instructions can convert any encoding to any other
- • UTF-16 is most widely used; notation is U+nnnn where "nnnn" is 4 hex digits
	- The encoding of U+nnnn is X'nnnn'
	- ASCII encodings have values from U+0000 to U+00FF
		- Encodings U+0000 U+FFFF are known as the "Basic Multilingual Plane"
- • Unicode constants are written with type extension U, and generate UTF-16 characters:
	- **DC CU**′ **Unicode** ′ **Generates X**′0055006**E00690063 006F006400650020**′
- We will discuss the instructions in three groups:
	- 1. String search, compare, and move instructions

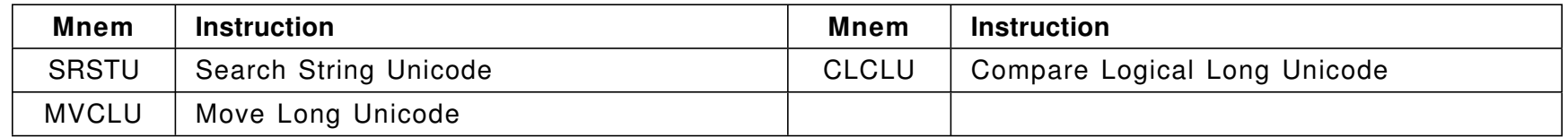

### 2. Translation instructions

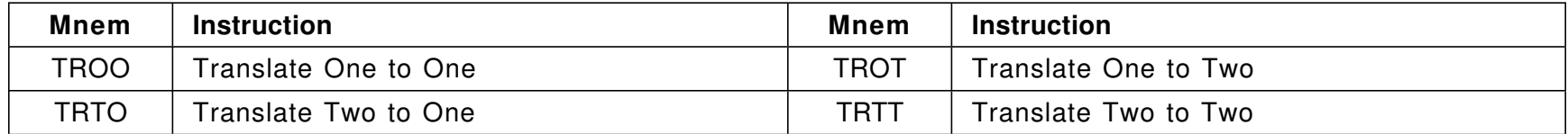

### 3. Format conversion instructions

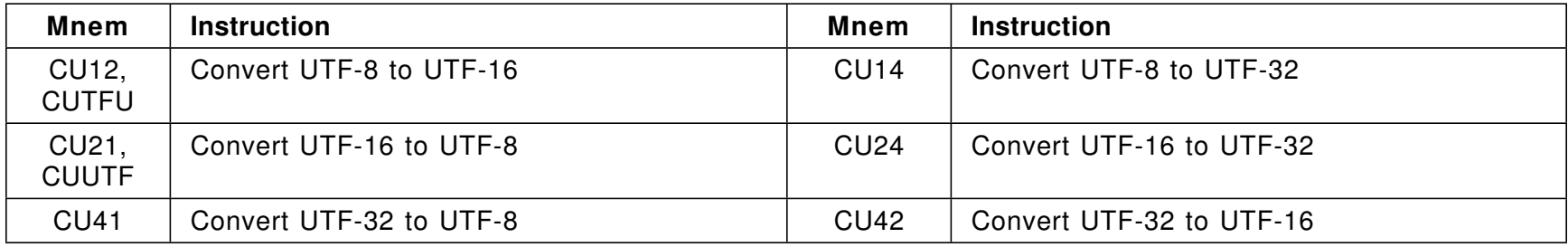

• These instructions are equivalent to the similar single-byte instructions (SRST, MVCLE, CLCLE)

But they handle *pairs* of bytes (which need not be Unicode characters, nor halfword aligned)

- SRSTU: scan a string addressed by  $R_2$  for a byte pair matching the rightmost 2 bytes of GR0;  $R_1$  has the address of the first byte after the string
	- $\,$   $\rm R_2$  incremented by 2 for each comparison
- $\bullet$   $\,$  <code>MVCLU</code>: moves pairs of bytes from area addressed by  $\mathsf{R}_{3}$  to area addressed by R<sub>1</sub>; lengths in R<sub>1</sub>+1, R<sub>3</sub>+1; "padding pair" is low-order 16 bits of D<sub>2</sub>(B<sub>2</sub>) Effective Address
	- − Each pair moved increments addresses by 2, decrements lengths by 2
	- − Special padding rules if any length is odd
- • **CLCLU**: registers and "padding pair" assigned like MVCLU′<sup>s</sup>
	- Each pair compared increments addresses by 2, decrements lengths by 2
	- Lengths must be even
- • Problem for CPU architects: how to enhance an existing instruction without creating incompatibilities?
	- 1. Create a new instruction (but there are quite a few already...)
	- 2. Use previously empty fields that were set to zero by HLASM
		- − Make new operands optional: if omitted, same behavior as before
- •Example: RRE- and RRF-type instructions

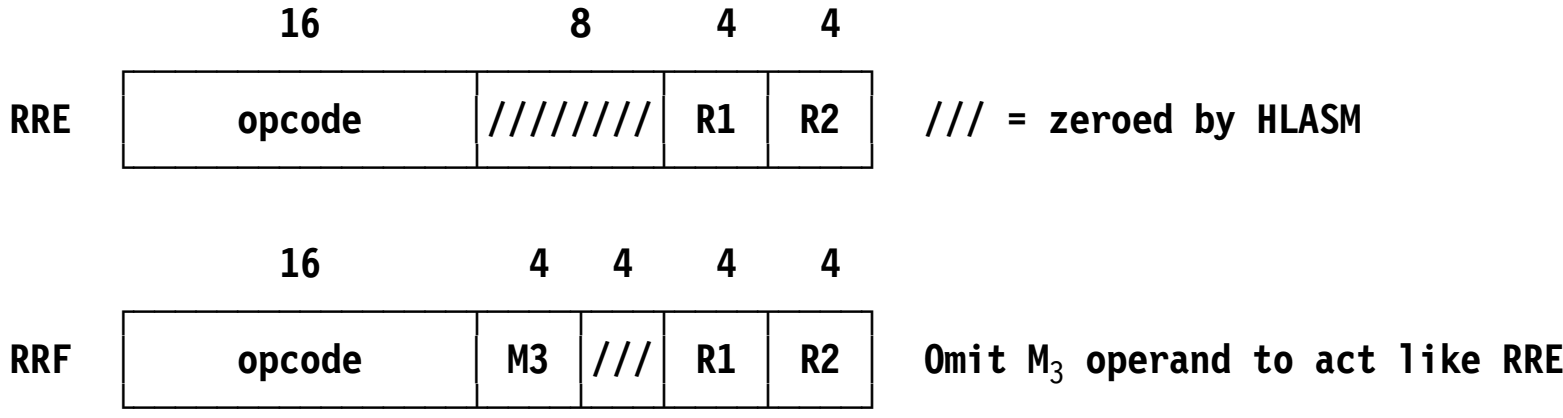

•Assembler instruction format:

**mnemonic <sup>R</sup>**1**,R**2**[,M**3**] [ ] indicates optional operand**

- •Sometimes need to translate to, from, or among Unicode encodings
- • Four instructions:
	- **TROO:** Translate One to One (like TR but much more flexible)
	- **TROT:** Convert single-byte data to double-byte (e.g. EBCDIC or ASCII to Unicode)
	- **TRTO:** Convert couble-byte data to single-byte (e.g. Unicode to EBCDIC or ASCII)
	- **TRTT:** Convert among double-byte data formats to Unicode)
- All four instructions have an optional  $M_3$  operand

### **TRxx R**<sub>1</sub>**, R**<sub>2</sub>**[**, M<sub>3</sub>]

•Uses aren′t limited to character data!

### **Conversion Among Transformation Formats 50**

- • Unicode characters have 8-, 16-, and 32-bit formats called UTF-8, UTF-16, and UTF-32
	- − UTF-8 format is complex; used only for network transmission
- Six instructions for conversion among formats

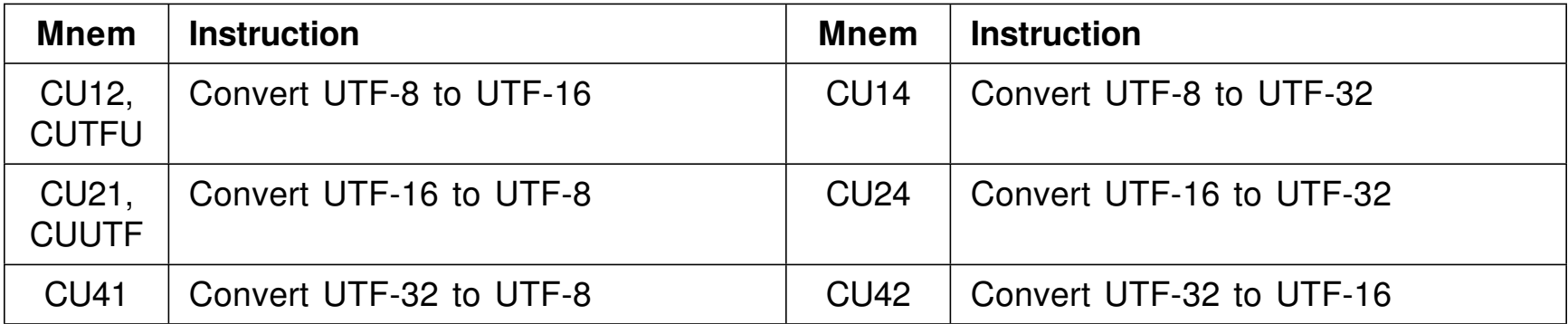

•Operand formats:

> **CUxx R**1**,R**2**[,M**3**] For CU12, CU14, CU21, CU24 CUxx R**1**,R**<sup>2</sup> **For CU41, CU42**

- Initial implementations (CUTFU, CUUTF) did no "well-formedness" tests
- −If  $M_3=1$ , invalid operand data sets CC=2
- Each instruction uses an optional operand to create six "additional" instructions with a single opcode
- Operand format:

**Mnemonic**  $\mathbf{R}_1$ , $\mathbf{R}_2$ [, $\mathbf{M}_3$ ]  $\mathbf{M}_3$  bits are B'AFLO<sup>'</sup>

- • $M_3$  mask bits:
	- **A** 0: Argument characters are 1 byte 1: Argument characters are 2 bytes
	- **F** 0: Function codes are 1 byte 1: Function codes are 2 bytes
	- **L** 0: Full range of argument and function codes allowed 1: Argument > 255 means function code assumed to be zero
- • Mask bits provide greate flexibility
	- −But not all 9 A-F-L combinations are meaningful...

 $\bullet$ Suppose a 32-bit integer X′12345678′ starts at address X′2400′.

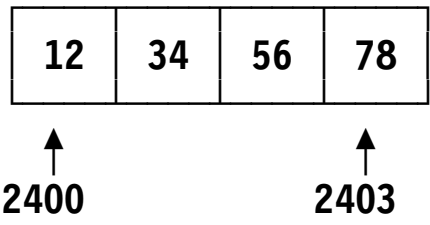

**│ 12 │ 34 │ 56 │ 78 │ IBM System z ("Big─Endian")**

 $\bullet$ On some processors (e.g. Intel) it′s stored like this:

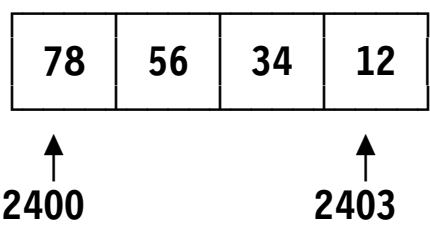

**│ 78 │ 56 │ 34 │ 12 │ Some workstations ("Little─Endian")**

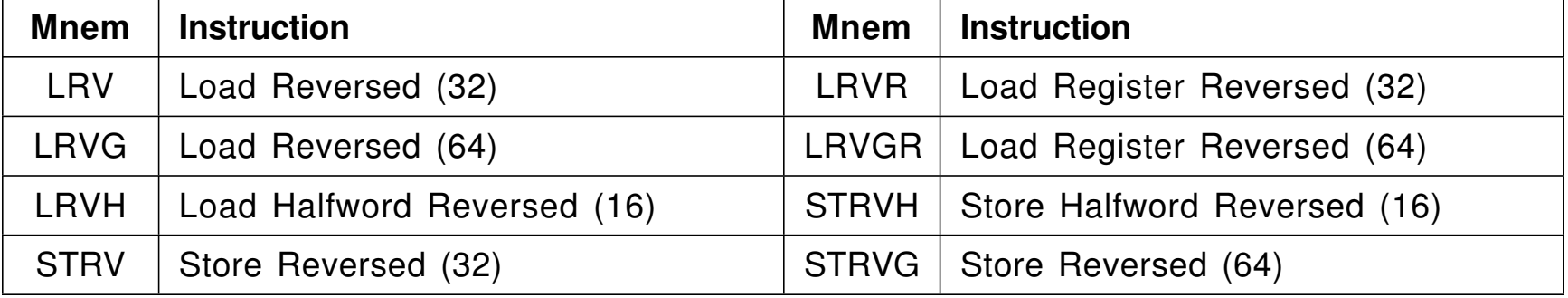

# **Chapter VIII: Zoned/Packed Decimal Data and Operations 1**

This chapter explores the the zoned and packed decimal representations and operations on them

- Section 27 describes the zoned and packed representations in detail, and instructions to convert between them
- Section 28 investigates the operations of packed decimal comparison, addition and subtraction, multiplication, and division to prepare for the instructions in Section 29
- Section 29 discusses the instructions that test, move, compare, shift, and do arithmetic operations on packed decimal operands
	- − Scaled arithmetic for values with fractional parts is discussed in Section 29.10
- • Section 30 examines techniques and instructions for converting among binary, packed decimal, and character formats
- • First, we describe the zoned decimal representation
	- − It is quite close to "normal" EBCDIC characters
- $\bullet$ Next we examine the packed decimal representation
- $\bullet$  Then we discuss instructions for converting data between zoned and packed decimal formats

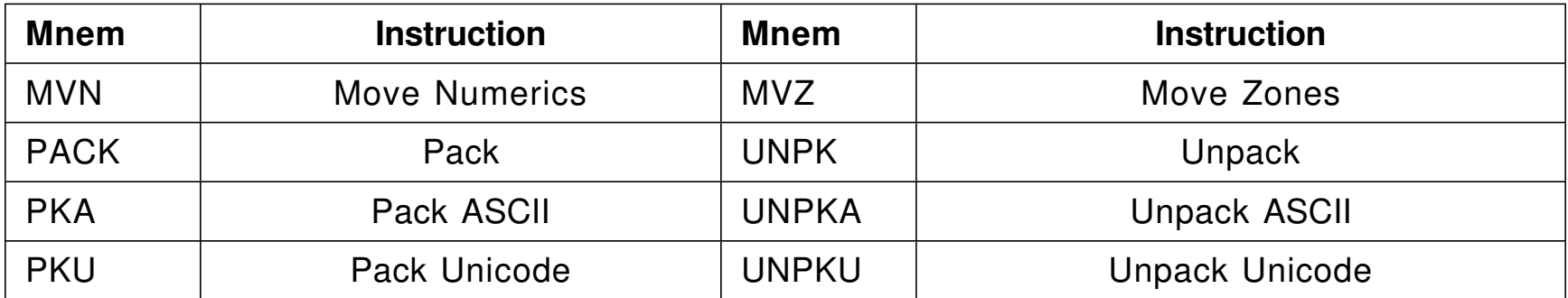

All these instructions have SS-1 or SS-2 format

• Notation used for bytes of any type: left hex digit of a byte is the "zone" digit (Z); the right hex digit is the "numeric" digit (n)

┌───┬───┬───┬───┬───┬───┬───┬───┬───┬───┐ │ Z n │ Z n │ Z n │ Z n │ Z n │ └───┴───┴───┴───┴───┴───┴───┴───┴───┴───┘

- • Two special move instructions, very much like MVC:
	- 1. MVN: moves only the numeric digits; source and target zone digits are untouched
	- 2. MVZ: moves only the zone digits; source and target numeric digits are untouched
- •Internal representation of zoned decimal digits is

┌───┬───┬───┬───┬───┬───┬───┬───┬───┬───┐ └───┴───┴───┴───┴───┴───┴───┴───┴───┴───┘

Z=zone digit, d=decimal digit, S=sign code

•Sign codes: (+) A, C, E, F; (−) B, D. (Preferred codes are C, D)  $\bullet$ Defined using constant type **Z**

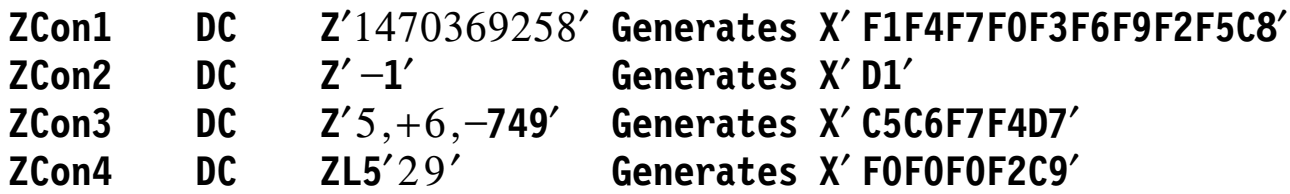

- $\bullet$ Only a length modifier is valid (no integer, scale, exponent)
- $\bullet$ Decimal points in nominal values are ignored

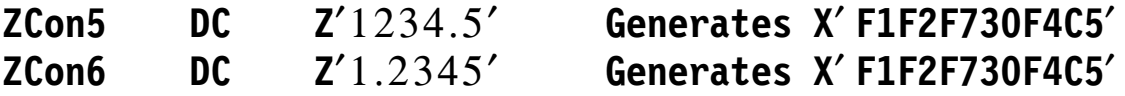

- − The Assembler assigns Integer and Scale attributes
	- But the meaning of a decimal point is up to you!
Often used for business, financial calculations

- • "Packed" because there are 2 binary-coded decimal digits per byte
	- The rightmost byte has a decimal digit (left half) and a sign code (right half)

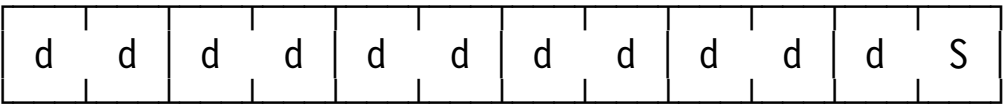

d=decimal digit, S=sign code

- An N-byte packed decimal field holds 2N-1 digits
- Sign code **S** is the same as for zoned decimal
- Examples (Note: no zones, just digits and a sign code)

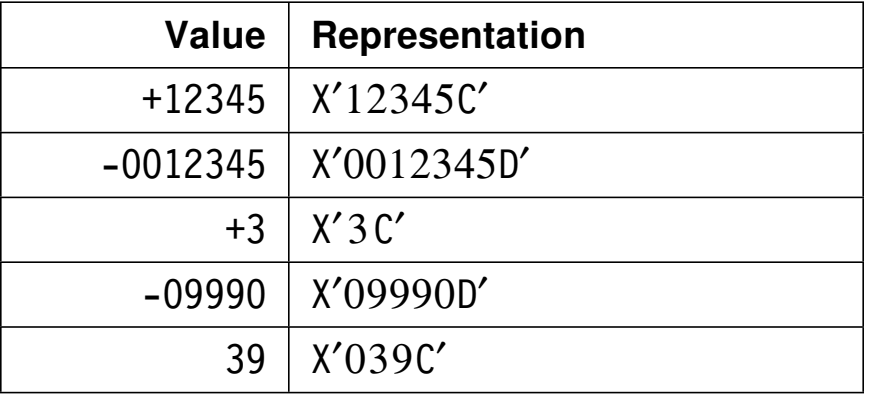

 $\bullet$ Defined with constant type **P**

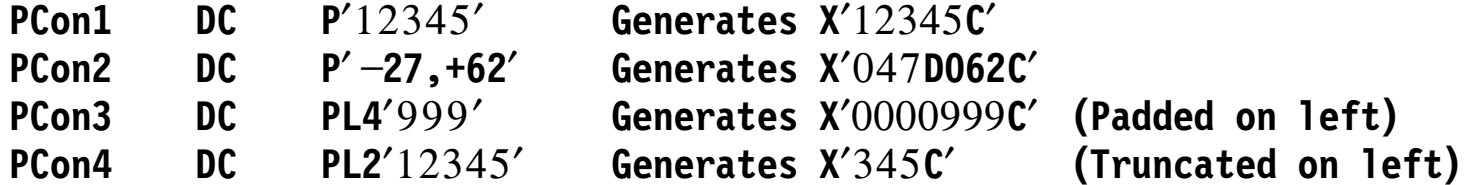

- $\bullet$ Only a Length modifier is allowed
- $\bullet$ Decimal points in nominal values are ignored in generated constants

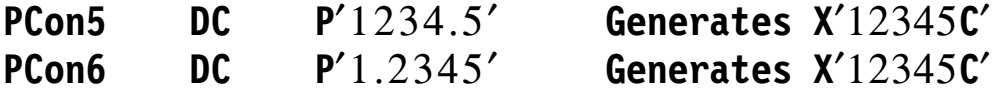

−HLASM assigns Integer and Scale attributes:

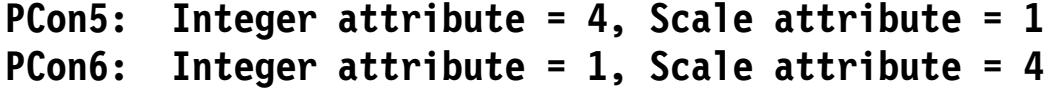

- •Use the **PACK** and **UNPK** instructions
- $\bullet$ Both have Assembler Language syntax

**mnemonic**  $D_1(N_1, B_1)$ ,  $D_2(N_2, B_2)$ 

 $\bullet$ Machine instruction format:

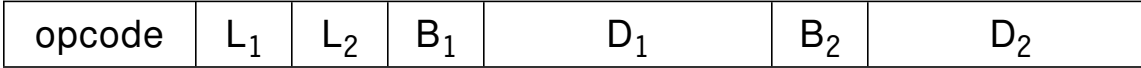

- •Encoded Lengths L are one less than Program Lengths N
- $\bullet$ Each operand can take one of four forms:

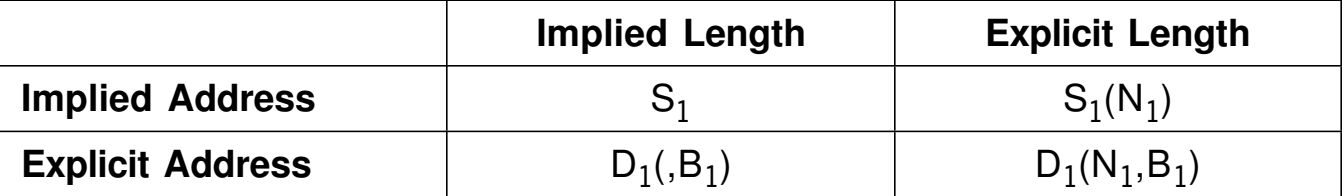

 $\bullet$ **PACK** converts from zoned to packed, working from right to left

**PACK Target,Source**

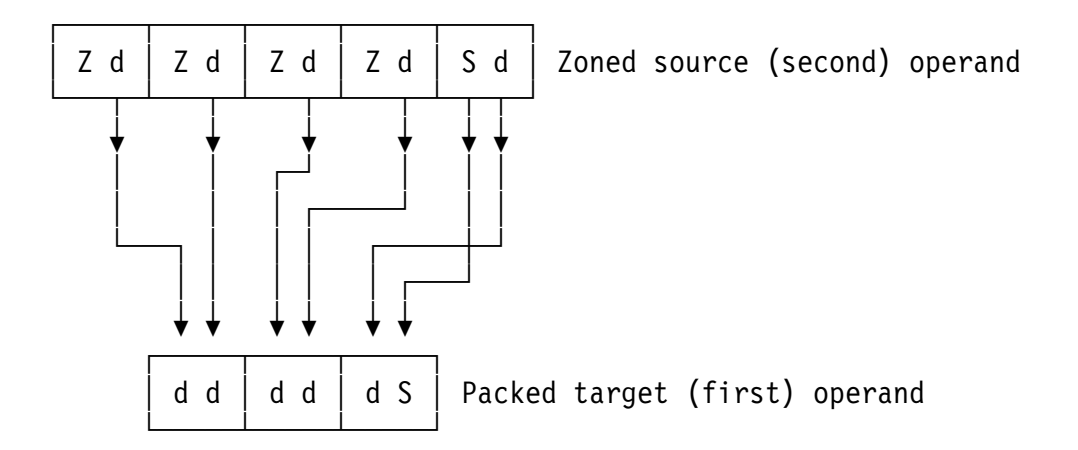

- • Padding/truncation rules for first (target) operand:
	- Source too short: pad target on left with zero digits
	- Source too long: stop packing when target field is full
- $\bullet$  Condition Code is unchanged
	- −Overlapping operands produce predictable results!

•**UNPK** converts from packed to zoned formats, working from right to left

**UNPK Target,Source**

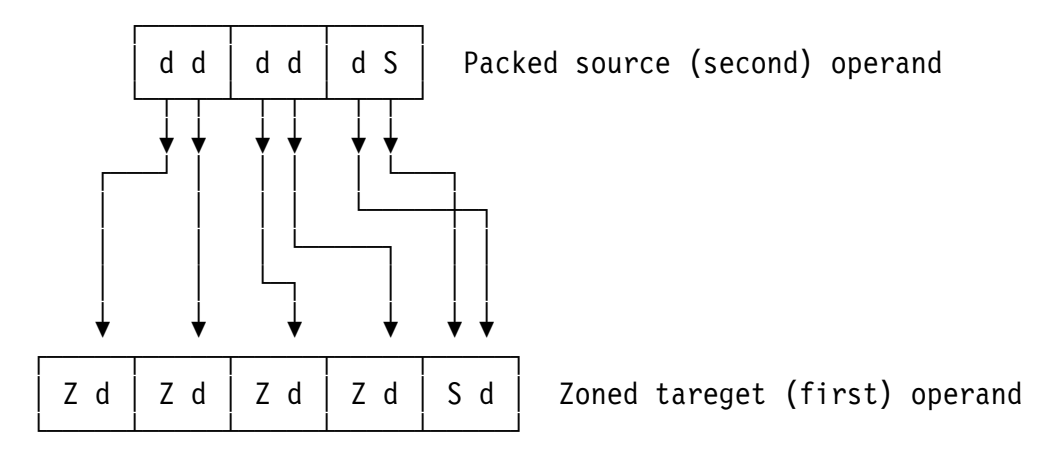

- • Padding/truncation rules for first (target) operand:
	- Source too short: pad target on left with zoned zeros (X′ F0′ )
	- Source too long: stop unpacking when target field is full
- $\bullet$  Condition Code is unchanged
	- Overlapping operands generate predictable results!

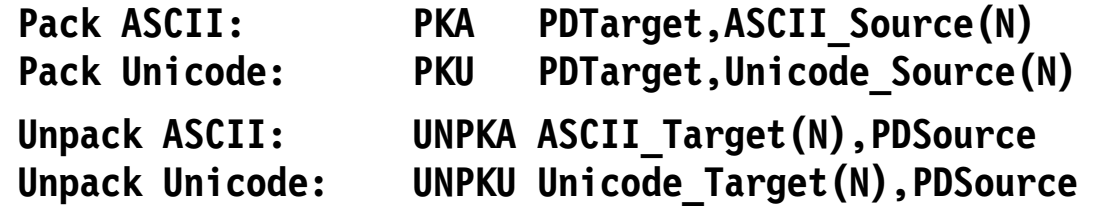

- •The packed decimal operand is *always*16 bytes long (31 digits)
- $\bullet$ ASCII decimal digits: X′30-39′ ; Unicode decimal digits: X′0030-0039′
- $\bullet$ Instruction format for all four instructions:

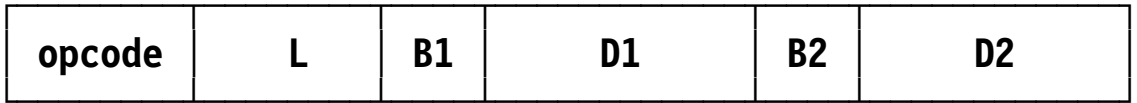

- **L** is the Encoded Length of the character operand Must be odd for Unicode (even number of bytes)
- For packing (PKA, PKU): L is length-1 of *second* (character) operand For unpacking (UNPKA, UNPKU): L is length-1 of *first* (character) operand

**─ ─ ─**

- •It often helps to display data in hex
- $\bullet$  Use UNPK and TR in these steps (we′ll assume 4-byte data):
	- 1. Move source data to right half of a work area:

**MVC WorkArea+4(4),SourceData**

**WorkArea DS CL8,X -── The extra byte is important!**

2. Unpack **one** extra byte (at the right end):

**UNPK WorkArea(9),WorkArea+4(5) Extra byte is swapped**

3. Translate the "spread hex" to EBCDIC characters

**TR WorkArea,=C**′0123456789**ABCDEF**′ **─C**′0′

4. 8 bytes at **WorkArea** are ready for display or print

- $\bullet$  Usually gives expected results
	- −Operand size limitations for some operations
- $\bullet$ Notation corresponds to internal representations

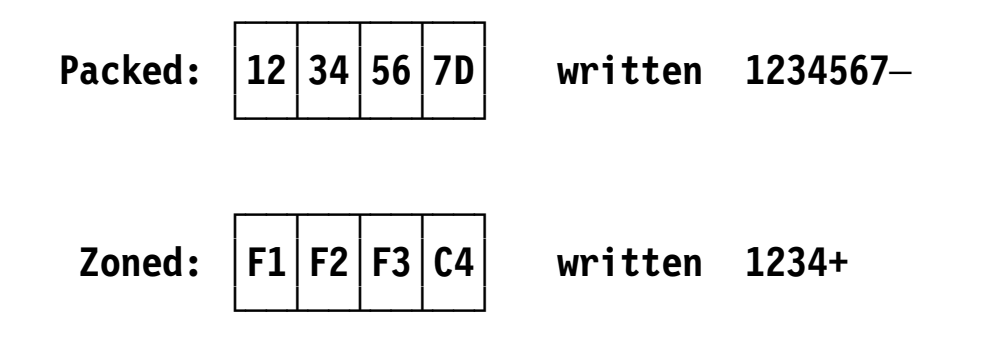

 $\bullet$ Zoned values *must* be converted to packed for arithmetic

- • Results of packed decimal operations replace the first operand
	- Division fits quotient and remainder in first-operand field
- •Preferred signs (X′ C′ , <sup>X</sup>′ <sup>D</sup>′ ) always given to results
- • Overflow: set Condition Code to 3
	- If Program Mask bit is 1, cause Decimal Overflow interruption with Interruption Code X′000A′
- $\bullet$  Invalid sign or numeric digits cause a Data Exception interruption with Interruption Code X′0007′
- $\bullet$  Remember: packed decimal operands are treated as *integers* by System <sup>z</sup>
- • Shorter operands are extended internally with high-order zeros
	- −The result′s significant digits must fit in the first operand field
	- −If it won′t, decimal overflow occurs; only low-order digits are kept
- $\bullet$ Non-overflowed zero results always have  $a + sign$

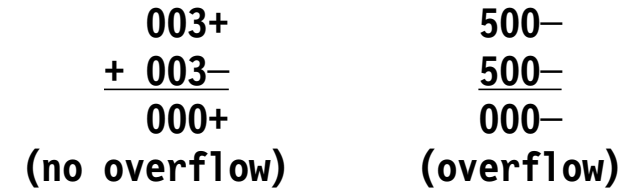

 $\bullet$ Condition Code settings:

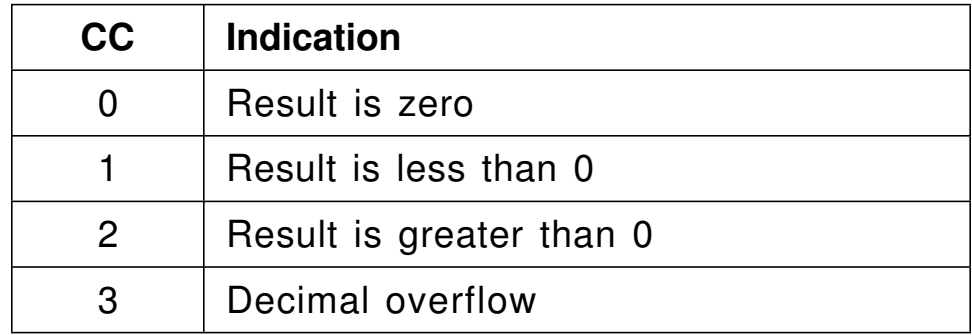

 $\bullet$ Advice: avoid operand overlap

#### **Decimal Comparison 15**

- $\bullet$  Performs an internal subtraction
	- −Operands extended with high-order zeros as needed
- 0+ treated as equivalent to 0-
- $\bullet$ CC settings:

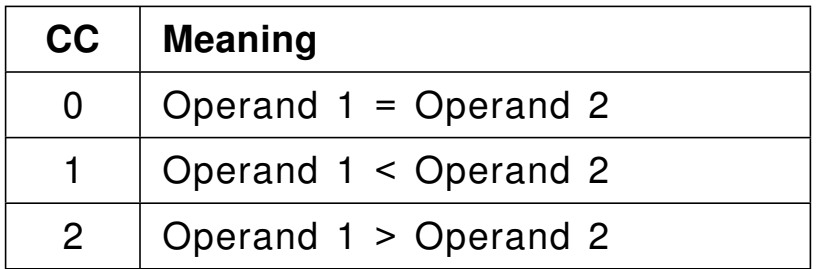

- •The product of N1-digit and N2-digit numbers is at most  $N1+N2$  digits long
- $\bullet$  The first operand must have at least as many high-order *bytes* of zeros as the number of bytes in the second operand
	- −So operand 1 *must* be longer than operand 2
	- Operand 2 must be  $\leq$  8 bytes (15 digits) long
- $\bullet$ Signs are determined by the rules of algebra
- $\bullet$ The Condition Code is unchanged
- $\bullet$ Warning: packed decimal products depend on the order of the operands

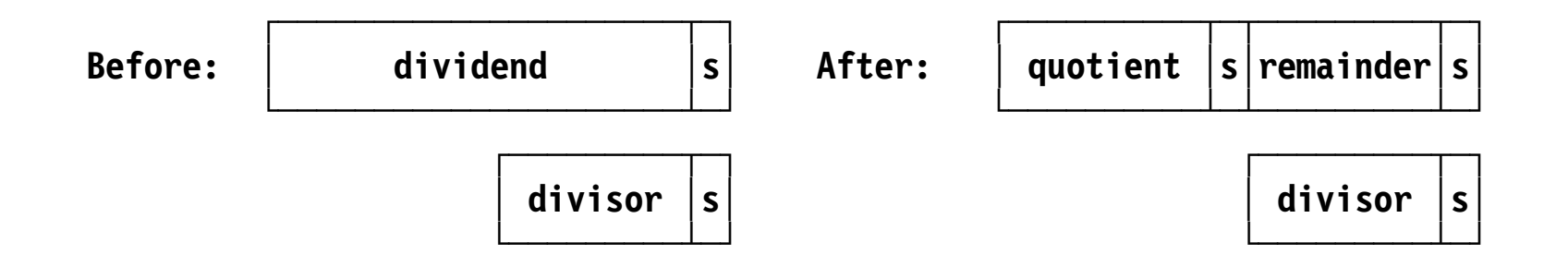

- • The remainder has the same bye length as the divisor
	- It always has the same sign as the dividend
- $\bullet$ Quotient sign is determined by the rules of algebra
- $\bullet$ Divisor length must be (a)  $\leq$  8 bytes, (b)  $\leq$  dividend length
- $\bullet$  Division by zero or quotient too large causes a Decimal Divide exception with Interruption Code X'000B'
	- First operand is unchanged
	- Condition Code is unchanged; Decimal Overflow cannot occur

#### $\bullet$ The packed decimal instructions are

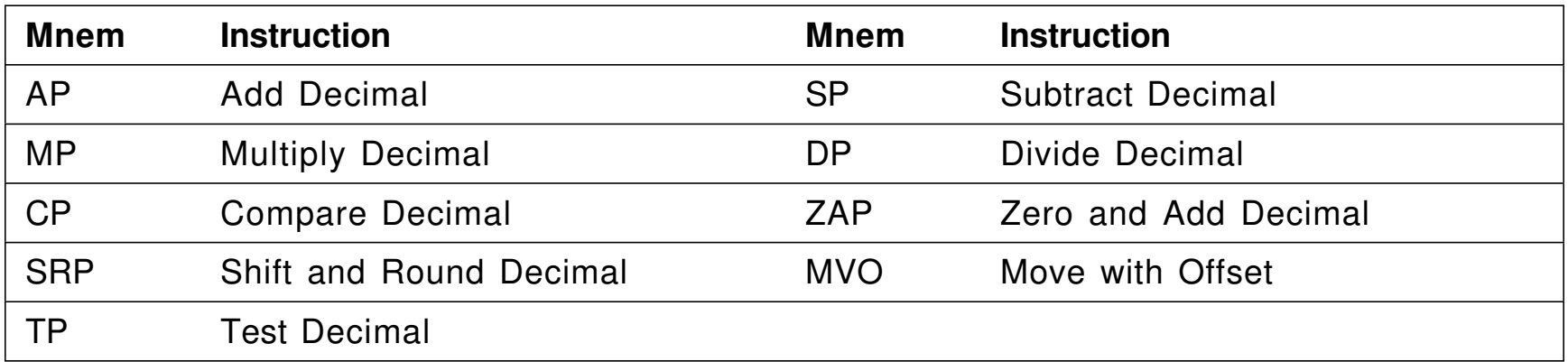

• All but TP have 2-length SS-type format:

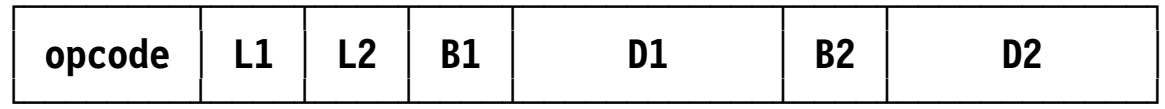

• All instructions process operands from *right* to *left*

# **Test Decimal (TP) Instruction 19**

- $\bullet$  TP tests the validity of its operand. Assembler Language syntax: **TP**  $D_1(N,B_1)$
- $\bullet$ Its machine instruction format differs from the other instructions:

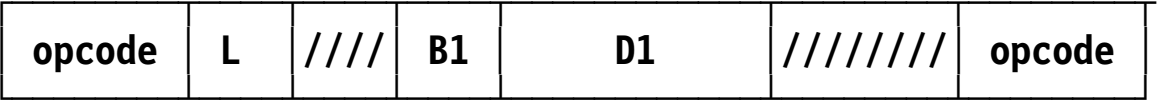

 $\bullet$ Valid Assembler Language instruction operand formats:

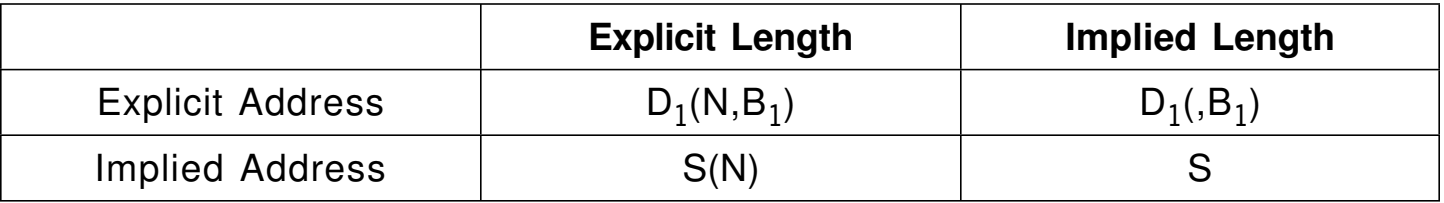

 $\bullet$ Condition Code settings:

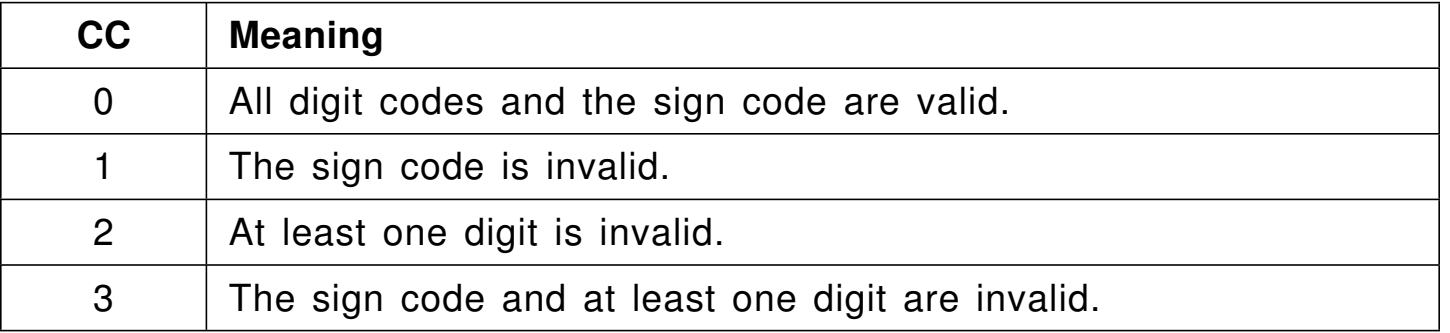

- $\bullet$  ZAP effectively (but not actually!)
	- 1. Sets the first operand to  $0+$
	- 2. Adds the second operand
- $\bullet$  It can therefore generate
	- − A data exception for an invalid second operand
	- − A decimal overflow exception if the first operand is too short
- $\bullet$ Assembler Language syntax

*ZAP*  $D_1(N_1, B_1)$ **,** $D_2(N_2, B_2)$  **or Target(N<sub>1</sub>),Source(N<sub>2</sub>)** 

 $\bullet$ Condition Code settings

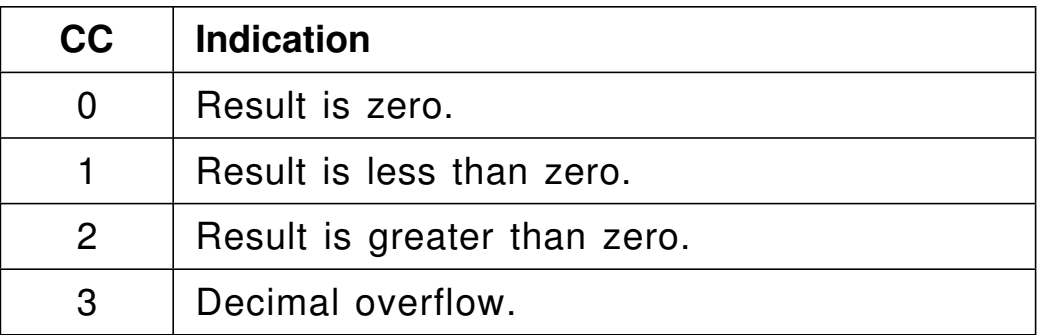

# **Add Decimal (AP) and Subtract Decimal (SP) Instructions 21**

- $\bullet$ The result replaces the first operand
- $\bullet$ Assembler Language syntax:

$$
AP \t D_1(N_1, B_1), D_2(N_2, B_2) \t (Same for SP)
$$

 $\bullet$ Condition Code settings:

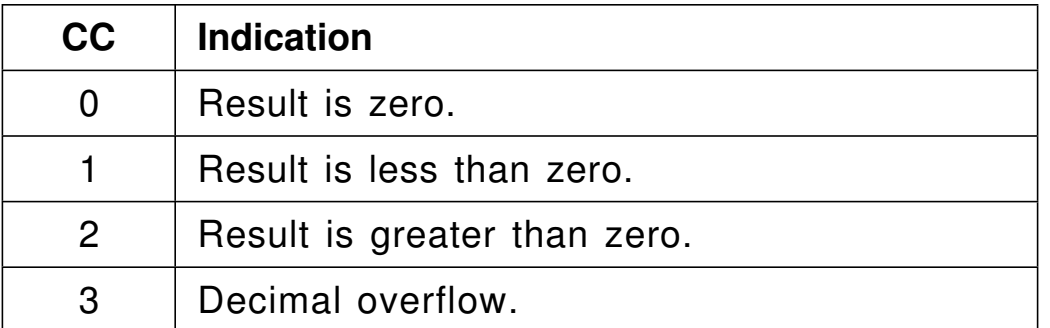

 $\bullet$ Overflow is possible if the first operand is too short

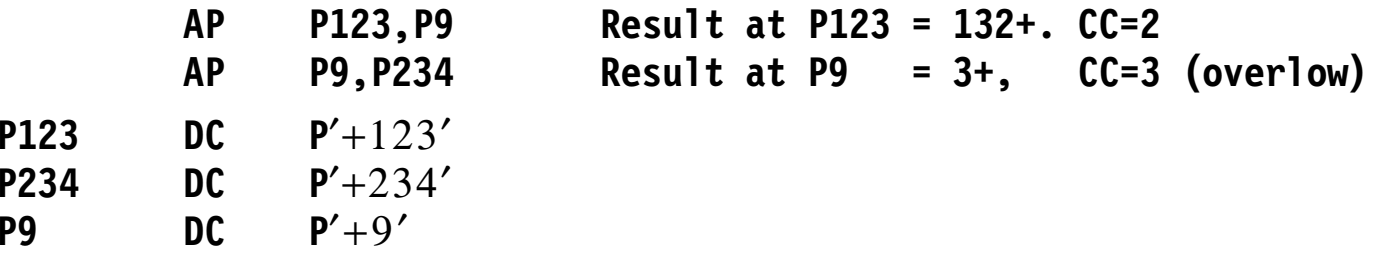

- $\bullet$  CP compares two packed decimal operands
	- −Internal subtractions do not cause overflow
- $\bullet$ Condition Code settings:

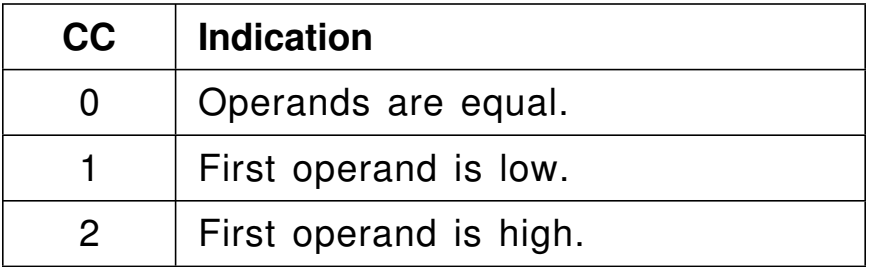

#### $\bullet$ Examples:

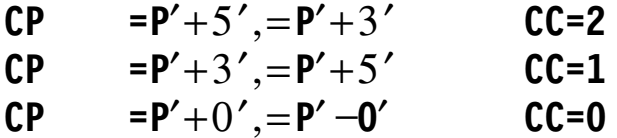

• Assembler Language syntax:

**MP**  $D_1(N_1, B_1), D_2(N_2, B_2)$ 

•Operand length restrictions:

> **2** ≤ **N**<sub>1</sub> ≤ **16, 1** ≤ **N**<sub>2</sub> ≤ **8, N**<sub>1</sub> >**N**<sub>2</sub> **1** ≤ **L**<sub>1</sub> ≤ **15, 0** ≤ **L**<sub>2</sub> ≤**7, L**<sub>1</sub> >**L**<sub>2</sub>

- • Important additional restriction:
	- − There must be as many *bytes* of high-order zeros in the multiplicand (first operand) as the length of the multiplier (second operand); a specification exception otherwise

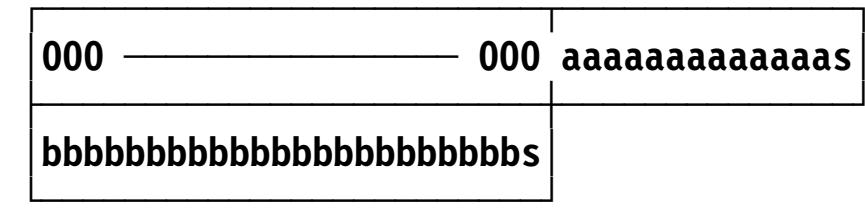

**First operand (multiplicand)** 

**Second operand (multiplier)** 

## **Divide Decimal (DP) Instruction 24**

•Assembler Language syntax:

**DP**  $D_1(N_1, B_1)$ ,  $D_2(N_2, B_2)$ 

• Like binary division, the quotient and remainder replace the dividend (but in the opposite order)

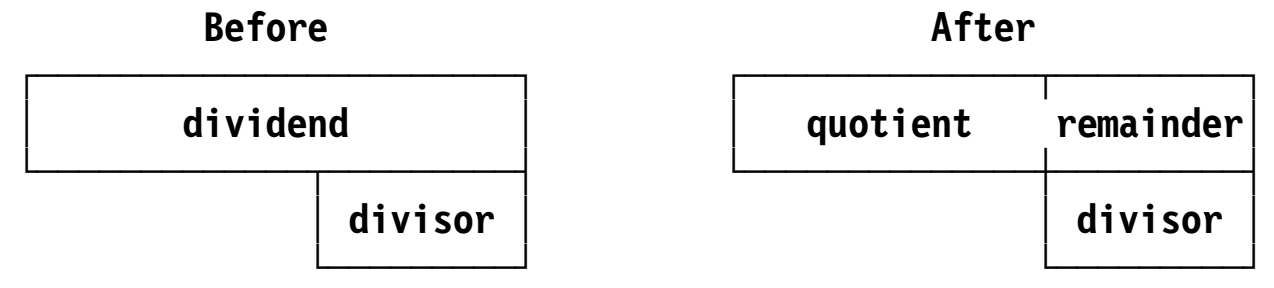

- Remainder and divisor have the same length
- −There must be at least one high-order zero in the dividend
- Operand lengths must obey the same restrictions as for MP:

**2** ≤ N<sub>1</sub> ≤ **16, 1** ≤ N<sub>2</sub> ≤ **8,** N<sub>1</sub> > N<sub>2</sub> **1** ≤ **L**<sub>1</sub> ≤ **15, 0** ≤ **L**<sub>2</sub> ≤**7, L**<sub>1</sub> >**L**<sub>2</sub>

•Example:

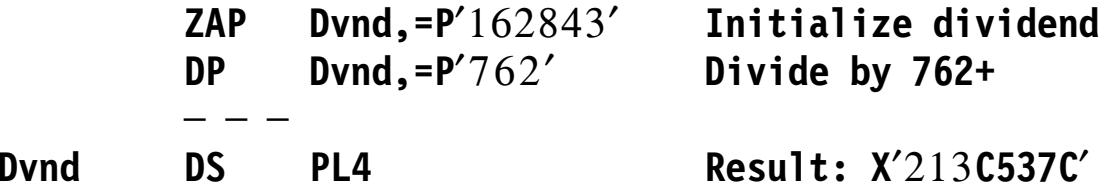

- • SRP multiplies and divides by a power of 10, with optional quotient rounding
- •Assembler Language syntax:

```
SRP D_1(N_1, B_1),D_2(B_2),I_3
```
• Machine instruction format:

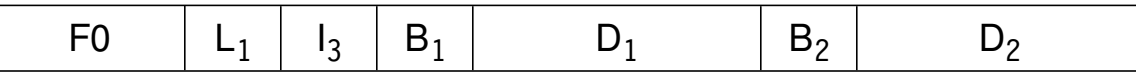

- Shift amount *and* direction determined by low-order 6 bits of second-operand Effective Address:
	- − B′100000′ <sup>=</sup>−32 ≤ shift count ≤ +31 = B′011111′
- • Examples:
	- **SRP X,3,0 Multiply operand at X by 1000 SRP X,64─3,5 Divide operand at X by 1000, round last digit**
- Possible overflow on left shifts
- •Rounded results are slightly biased
- •MVO moves the second operand to the first, but offset to the left by 4 bits
- •Assembler Language syntax:

```
MVO D1(N1,B1),D2(N2,&B2)
```
•Example of two 4-byte operands with signs s1, s2:

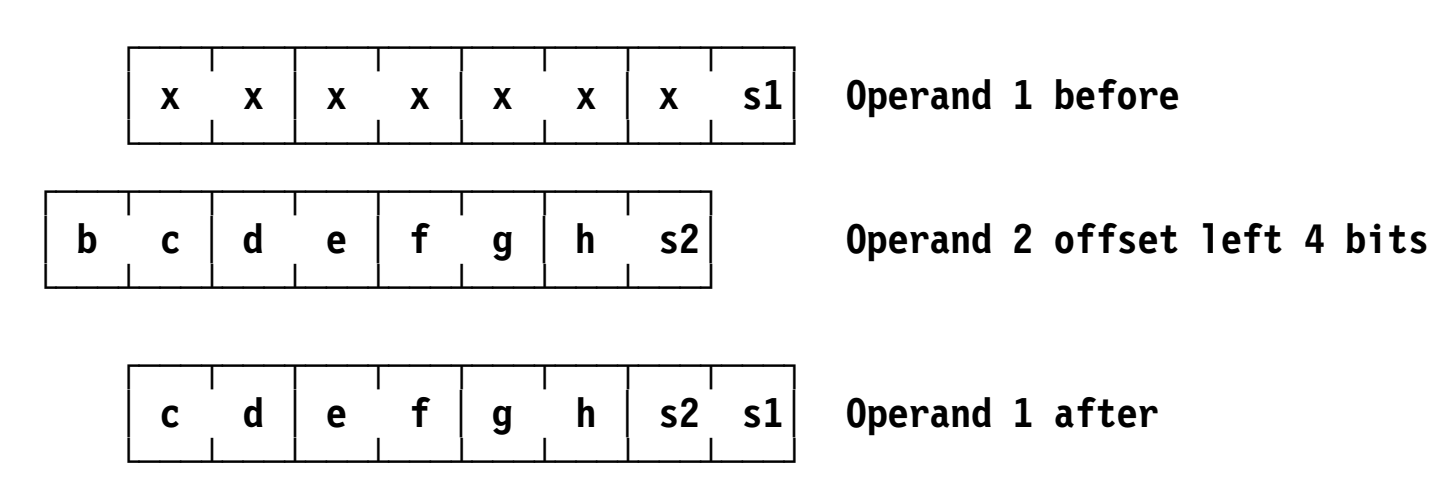

- •If  $N_2 \ge N_1$ , high-order digits are lost
- •If  $N_2 < N_1$ , high-order digits positions are filled with zeros

### **Decimal Shifting Using MVO (\*) 27**

- •Before SRP was available, MVO was used for pscked decimal shifting
- $\bullet$  Four different instruction sequences were required:
	- 1. Shift right an odd number of digits
	- 2. Shift left an odd number of digits
	- 3. Shift left an even number of digits
	- 4. Shift right an even number of digits
- •These are rarely used today, but are instructive
- • Scaled arithmetic uses values having decimal points not always following the rightmost digit
	- − Most packed decimal arithmetic uses scaled operands
- $\bullet$  Precision: number of digits in a value
	- − *Not* the same thing as accuracy!
- •The number of fraction digits is the *scale* of the value:

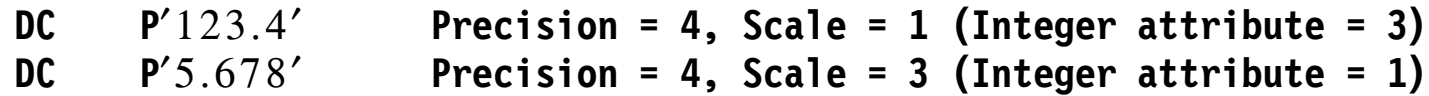

- •If  $I =$  number of integer digits, and  $F =$  number of fraction digits, then Precision **P=I+F**, and Value = **I.F**
- Given operands 1 and 2 ( $I_1.F_1$  and  $I_2.F_2$ ), then:
	- − Sum or Difference **I.F**: **I**=Max(I<sup>1</sup>,I2), **F**=Max(F<sup>1</sup>,F2)
	- Product  $\mathbf{I} \cdot \mathbf{F}$ :  $\mathbf{I} = \mathbf{I}_1 + \mathbf{I}_2$ ,  $\mathbf{F} = \mathbf{F}_1 + \mathbf{F}_2$
	- Quotient  $\mathbf{I} \cdot \mathbf{F}$ :  $\mathbf{I} = I_1 + F_2$ ; for an N-digit result,  $\mathbf{F} = N \mathbf{I}$
- •You must keep these in mind doing scaled packed decimal arithmetic

# **Section 30: Converting and Formatting Packed Decimal Data29**

- • These instructions help convert between binary and packed decimal, and from packed decimal to character
	- −CVB/CVBY and CVD/CVDY differ only in their displacement′s length and sign

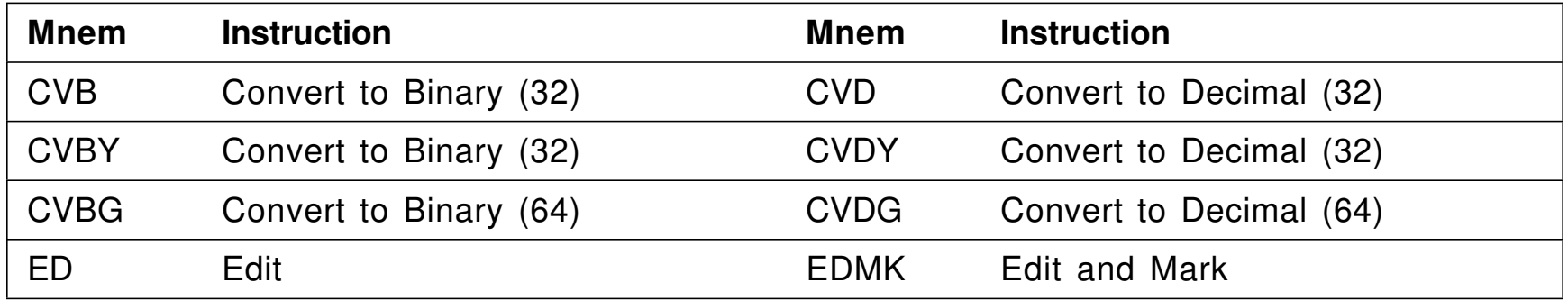

- •Binary data is usually converted first to packed decimal
- • ED and EDMK are powerful "programmable" instructions that convert packed to character
	- −Their behavior is controlled by an *Edit Pattern* that you provide
- •Convert 2′s complement binary data in registers to packed decimal
- $\bullet$ Example: suppose  $c(GR7) = X'00000087'$  (+135 in decimal)
	- − CVD and CVDY convert 32-bit integers to 8 bytes of 15 packed decimal digits

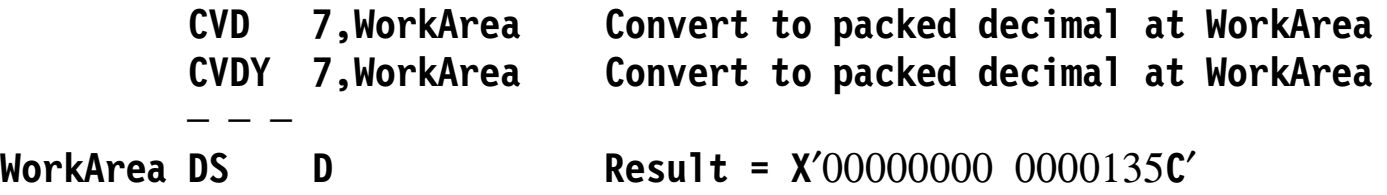

- •Example: suppose  $c(GG8) = X'400000000000000' = 262$ 
	- CVDG converts 64-bit integers to 16 bytes of 31 packed decimal digits.

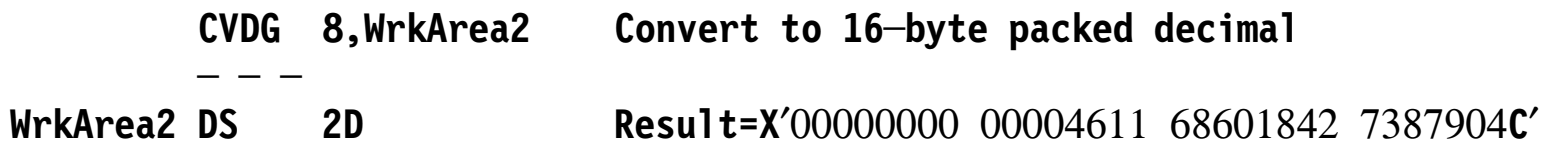

- • The operands need not be aligned on any specific boundary
	- But doubleword alignment can improve performance

• Convert 8- or 16-byte packed decimal data to 2′s complement binary in a register

**CVB 0,PackNum Result in GR0 = X**′ **FFFFFF79**′ = **─135 CVBG 9,PackNum2 Result in GG9 = X**′ **FFFF8FB779F22087**′ **─ ─ ─ PackNum DC 0D,PL8**′ **─135**′ **PackNum2 DC 0D,PL16**′ **─123456789012345**′

- Two interruptions are possible:
	- 1. Invalid decimal operands can cause a decimal data exception; the Interruption Code is set to 7
	- 2. If the packed decimal operands have values too large for a register, a fixed-point divide exception may occur; the Interruption Code is set to 9

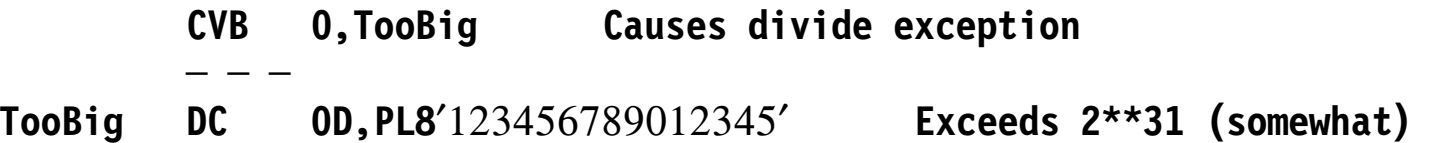

- $\bullet$  The operands need not be aligned on any specific boundary
	- Doubleword alignment can improve performance

•Assembler Language syntax for ED and EDMK:

**mnem D**1**(N,B**1**),D**2**(B**2**) or Pattern(N),PackData**

•Machine instruction format:

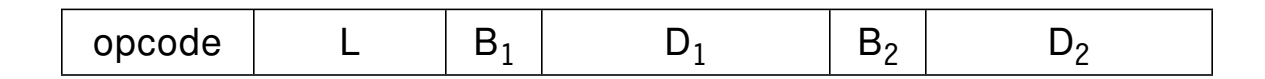

 $\bullet$ The basic operation of the instructions:

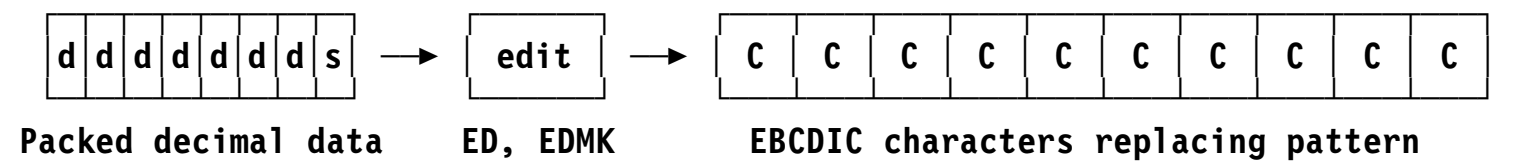

- $\bullet$  Under control of the pattern (first operand), the instruction maps the signed or unsigned packed decimal data into EBCDIC characters
	- The editing process scans the pattern *once*, from left to right
- • Editing actions depend on which pattern character (PC) is being processed, and
	- What happened previously, as determined by CPU′s *Significance Indicator* (SI)
- $\bullet$  There are five types of pattern characters (PCs):
	- 1. Fill Character (FC), may have any value; the first byte of the pattern
	- 2. Digit Selector (DS), X′20′ (DS notated **d**)
		- − If a nonzero data digit has been processed previously, or the SI is 1, or the current digit is nonzero, it is converted to EBCDIC and the SI is set to 1. Otherwise the DS is replaced by the FC.
	- 3. Digit Selector and Significance Start (SS), X′21′ (SS notated **s**)
		- − The SI is set to 1; if the current digit is nonzero, it is converted to EBCDIC. Otherwise the SS is replaced by the FC.
	- 4. Field Separator (FS), X′22′ (FS notated **f**)
		- − The SI is reset to 0, and the FS is replaced by the FC.
	- 5. Message character having any other value; unchanged or replaced by FC
		- Things like decimal points, currency signs,  $+/-$  signs, and text like CREDIT
- •A pattern like X′402020204B202120′ is represented by C′ •ddd,dsd′
- • Each edit step produces one of three results, in this priority:
	- 1. A zoned source digit replaces a DS or SS in the pattern If: the digit is nonzero, or the SI is ON
	- 2. The FC replaces the pattern character If: the SI is OFF, or the pattern character is FS
	- 3. The pattern character is unchanged If: the SI is ON, or the pattern character is the FC
- SI settings:
	- OFF: (1) at start, (2) after FS, (3) source byte has + code in rightmost digit
	- ON: if no  $+$  code in rightmost digit, then (1) SS and valid digit, (2) DS and nonzero digit
- $\bullet$ CC settings:

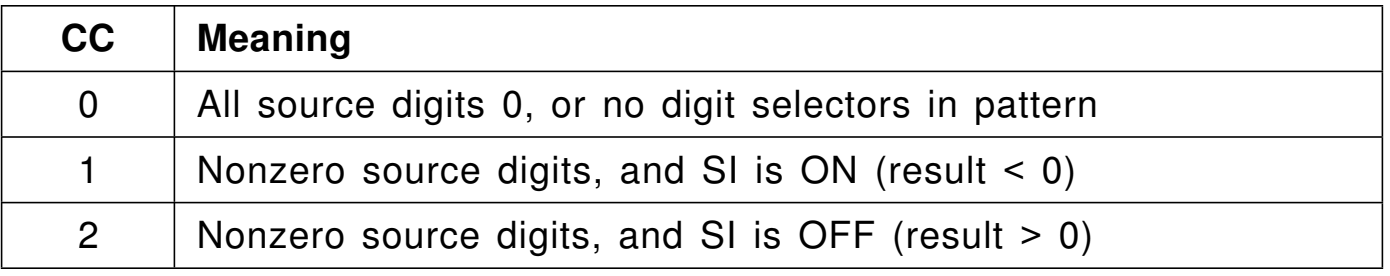

#### 1. A small number

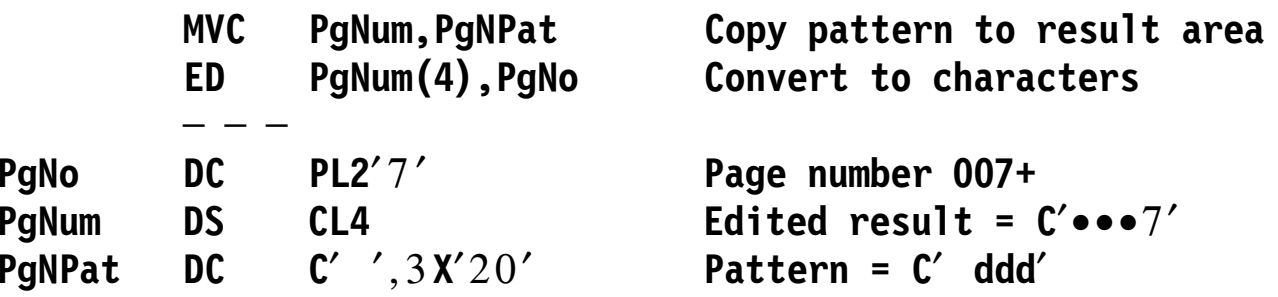

- A zero value converts to all blanks!
- 2. 32-bit binary integer; note SS before last DS

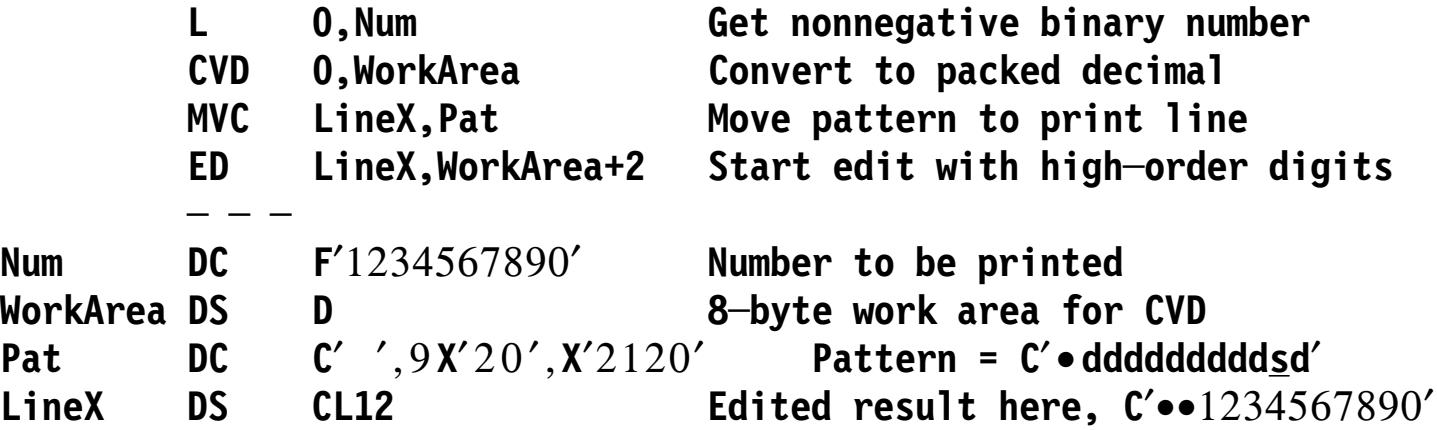

 $\bullet$  Editing starts after 4 high-order zero digits; the SS ensures that a zero value displays at least one digit

•Inserting commas in large integer values (see Example 2 on slide 35)

```
ED LineX,WorkArea+2 Edit 11 decimal digits
       ─ ─ ─
Num DC F′1234567890′ Number to be printed
WorkArea DS 0D,XL8 Work area for CVD
Pat DC C′ ′,3 X′20206B20′ , X′2120′ C′ • ss,sss,sss,sds′ ( X′6B′ is a comma)
LineX DS CL(LineX) Edited result: C′••1,234,567,890′
```
•Editing negative values (like a credit on a charge-card bill)

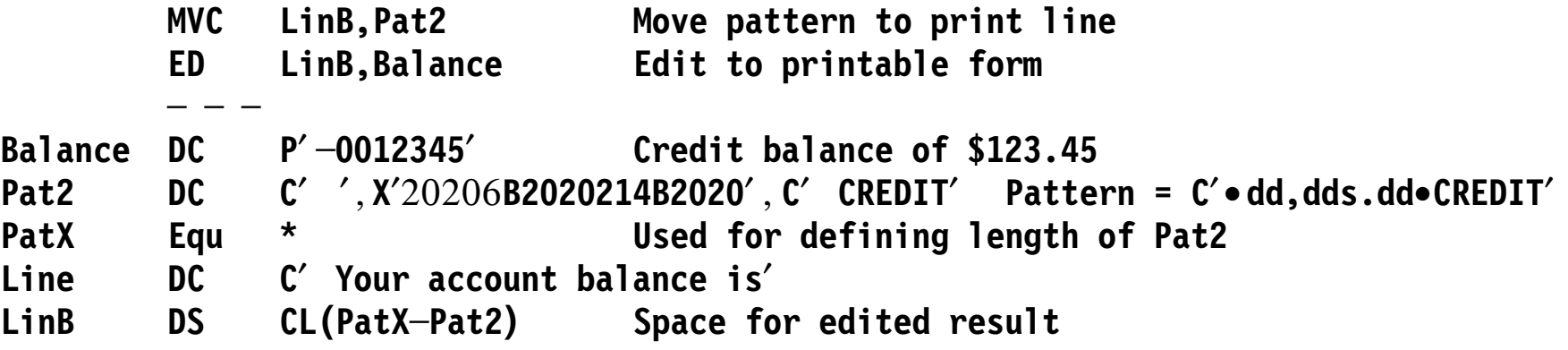

- − If the balance is -\$123.45 (the bank owes you) the result is Your•Account•Balance•is••••123.45•CREDIT
- If the balance is +\$321.09 (you owe the bank) the result is Your•Account•Balance•is••••321.09••••••••
- $\bullet$  EDMK is identical to ED, except:
	- − If the SI is OFF when the first significant digit is zoned into the pattern, its address is put in GR1
- $\bullet$ Example: a "floating" currency symbol

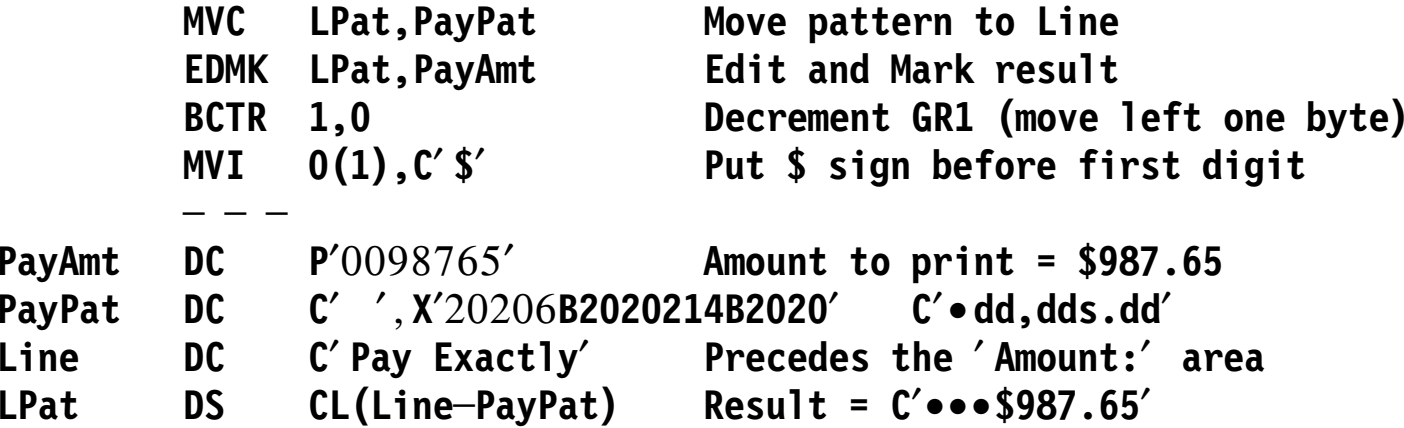

 $\bullet$  If the first significant digit is forced by a SS, the SI will be ON and GR1 remains unchanged

# **Editing Multiple Fields (\*) 38**

- • One execution of ED/EDMK can edit multiple fields
	- − A field separator (FS) (1) sets the SI OFF, and (2) is replaced by the FC
- •Example: edit two packed decimal values

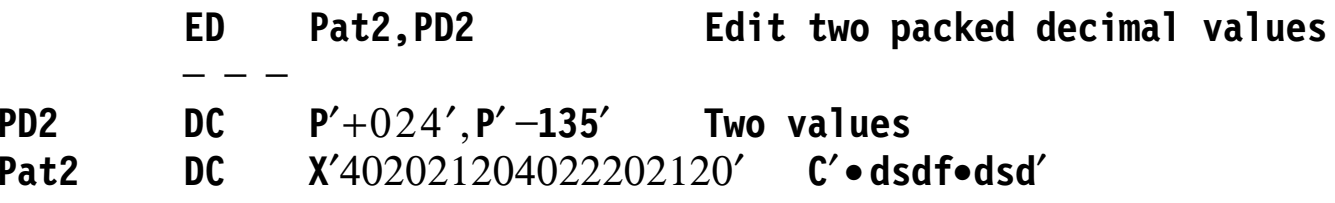

- −The result is C' •• 24•• 135'
- $\bullet$  With EDMK, if more than one nonzero digit forces the SI ON, only the address of the rightmost is placed in GR1
	- The SI will then be OFF if that digit has  $a + code$  in the right digit

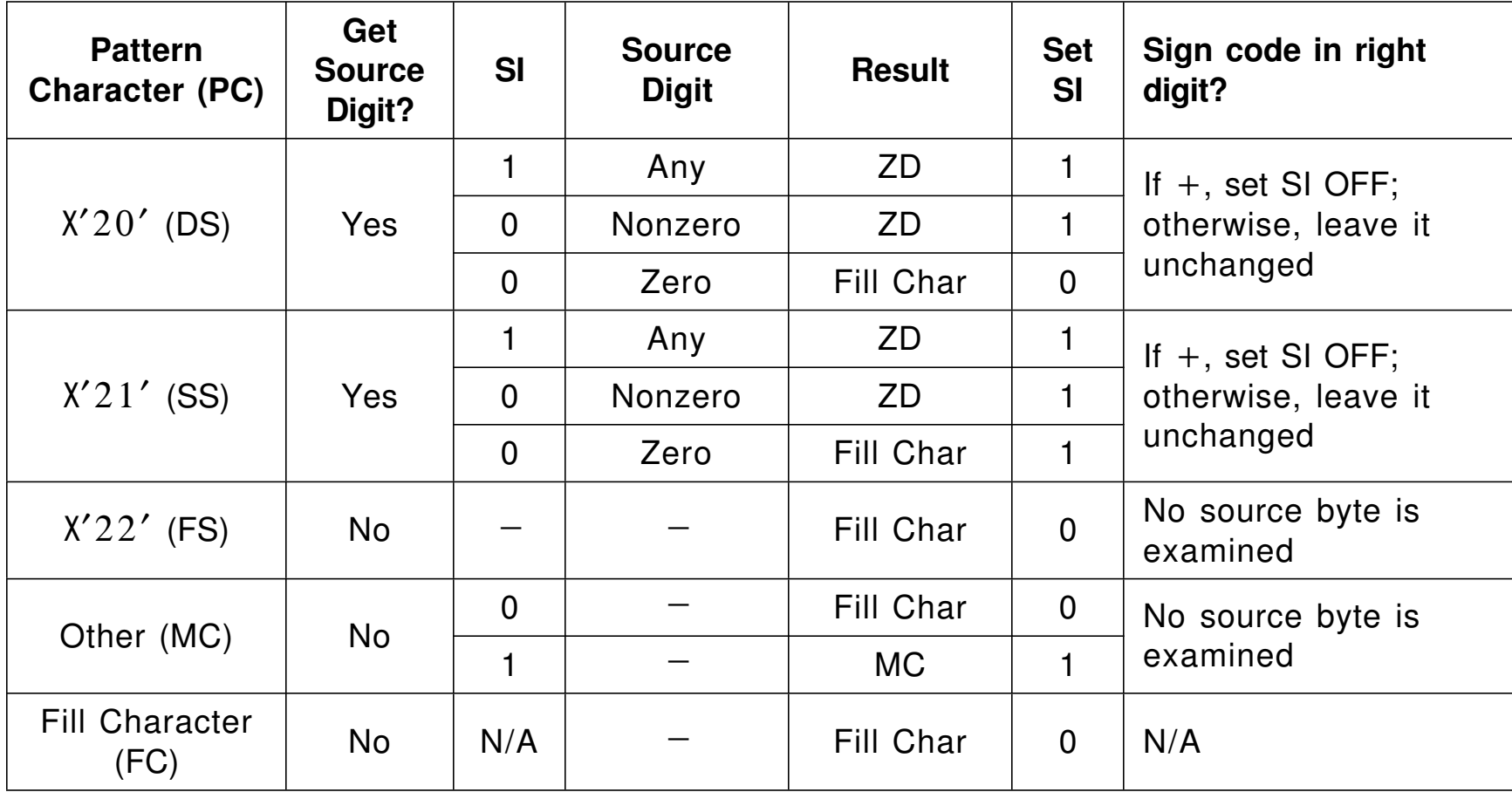

 $\bullet$ These are complex but powerful instructions
- • We use some simple macro instructions for input, output, conversion, and display
	- CONVERTI converts decimal characters in memory to 32- or 64-bit binary integers in a general register
	- CONVERTO converts 32- or 64-bit binary integers in a general register to decimal characters, or contents of a floating-point register to hexadecimal characters, in memory
	- DUMPOUT displays the contents of storage in hexadecimal and character formats
	- PRINTLIN sends a string of characters to a printer file
	- PRINTOUT displays the contents of registers and of named areas of memory, and/or terminates execution
	- READCARD reads an 80-byte record from an input file to a specified area of memory
- • Each macro calls an entry point in an automatically generated control section
- • The macro descriptions use these terms:
	- <name> a symbol naming an area of memory addressable from the macro
	- <number> a self-defining term (or a predefined absolute symbol) with value limits specified by the macro
	- <d(b)> specifies an addressable base-displacement operand
	- $\leq$  address> specifies a  $\leq$  name> or  $\leq$ d $(b)$ >
	- <nfs> an optional name-field symbol on a macro
	- [item] [ ] indicates an optional item
	- ... **indicates that the preceding item may be repeated**
- $\bullet$  Referring to registers:
	- Numbers 0-15 refer to 32-bit general registers 0-15
	- Numbers 16-31 refer to 64-bit general registers 0-15
	- Numbers 32-47 refer to Floating-Point registers 0-15

### •CONVERTI is written

## **<nfs> CONVERTI <number>,<address>[,ERR=<address>][,STOP=<address>]**

- −The digits starting at the second operand  $\leq$  address are converted to binary in the general register designated by  $\leq$ number>
	- The first non-blank character must be +, <sup>−</sup>, or a decimal digit; if not, GR1 is set to the address of the invalid character
- − ERR= specifies an address to receive control for an invalid <number> or a too-large converted value
- − STOP= specifies an address to receive control for an invalid character in the input
- If either condition occurs and neither ERR= or STOP= is specified, the program terminates with an error message.
- •Example:

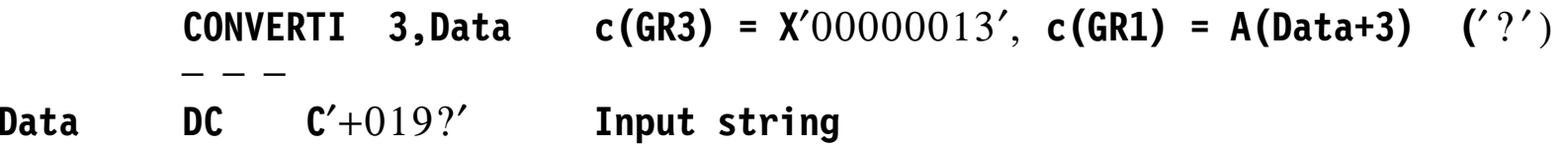

•CONVERTO is written

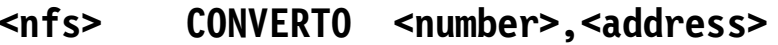

- The contents of the register specified by <number> (*not* the <number> itself!) are converted to N characters in memory starting at  $\leq$  address>
	- $0 \le$  <number>  $\le$  15: N=12  $16 <$  < number> < 31: N=21
	-
	- $32 <$   $\leq$   $\leq$   $\leq$   $47:$  N=20
- The first character of the result is always a blank
- •If the value of  $\leq$  number is not between 0 and 47, the macro is ignored
- •Converted negative binary values are preceded with  $a - sign$
- •Examples (where • represents a blank character):

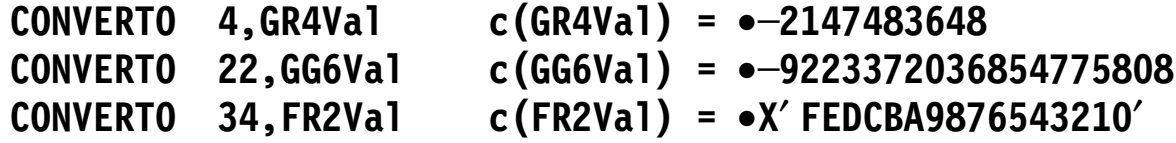

•DUMPOUT prints a formatted display of memory (a "dump")

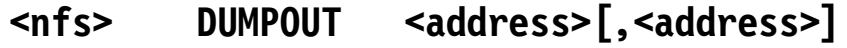

- If only one operand is present, only one line is dumped
- If both operands are present, the dump is from the lower address to the higher
- • Each line starts on a word boundary and displays 32 bytes
	- The first line contains the byte at the lower address
	- The last line contains the byte at the higher address
- $\bullet$ Example:

**Dumpout A,B Dump,including bytes from A to B**

produces something like this:

 **\*\*\* DUMPOUT requested at Address 01A102, Statement 797, CC=0 01A000 1B1190EF F00C58F0 F01405EF 00F12802 0001A000 0001A204 F001A002 00000006 \*....0..00....1........s.0.......\* 01A020 98EFE000 070090EF F03058F0 F03805EF 00F12802 0001A000 8001A22C 0001A026 \*q.......0..00....1........s.....\*** •PRINTLIN sends up to 121 characters to a print file

```
<nfs> PRINTLIN <address>[,<number>]
```
- −The character string starts at <address>
- <number> is the number of characters (at most 121)
	- If <number> is omitted, it is assumed to be 121
- • The first character is used for vertical spacing ("carriage control") and is not printed:
	- EBCDIC' ' (blank) means single space
	- − EBCDIC ′0′ (zero) means double space
	- − EBCDIC ′ -′ (minus) means triple space
	- − EBCDIC ′1′ (one) means start at the top of a new page
	- − EBCDIC ′+′ (plus) means *no* spacing

### •Example:

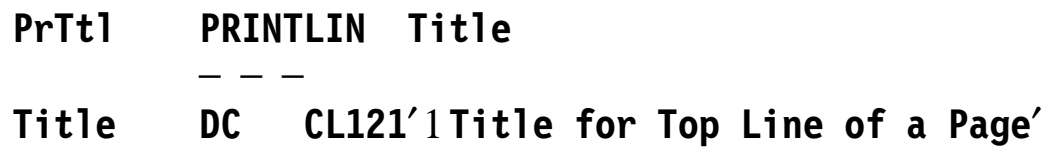

•PRINTOUT supports 3 types of operand: <name>, <number>, and \*

**<nfs> PRINTOUT [<name>,...][<number>,...]**

```
<nfs> PRINTOUT *
```
- \* terminates execution; it is treated as the last operand
- − <sup>a</sup><number> operand between 0 and 47 refers to a register; other values are treated as an address, or ignored
- − a <name> operand causes the named area to be printed; format and length depend on operand attributes
- Examples:

```
PrintOut 1,19,32,* Print GR1, GG3, FPR0, terminate
```
• Produces output like this:

```
 *** PRINTOUT requested at Address 01A132, Statement 808, CC=0
GPR 1 = X′0001A197′ = 106903
GGR 3 = X′ FFFFFFFFFFFFFFFF′ = ─1
FPR 0 = X′0000000000000000′
*** Execution terminated by PRINTOUT * at Address 01A132
```
 $\bullet$ READCARD reads 80-byte records into your program

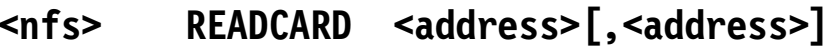

- −The first operand specifies the location in your program for the record
- − If no records remain ("end of file", EOF)
	- 1. If the second operand is present, control is returned to that location
	- 2. If the second operand is omitted, the program is terminated with a message

### **\*\*\* Execution terminated by Reader EOF**

### $\bullet$ Example:

**GetARec READCARD MyRecord,EndFile ─ ─ ─ EndFile ─ ─ ─ Do something about no more records** • Previous examples (slides 5 and 7) have illustrated DUMPOUT/PRINTOUT header lines:

**\*\*\* PRINTOUT requested at Address xxxxxx, Statement sssss, CC=n or**

**\*\*\* DUMPOUT requested at Address xxxxxx, Statement sssss, CC=n**

- −where sssss is the statement number of the macro
- − where CC=n is the Condition Code at that point
- •The header line can be suppressed by specifying an operand

### **Header=no**

at any position in the operand list; mixed case is OK

 $\bullet$ Examples:

> **DUMPOUT A,B,Header=NO PRINTOUT 0,19,header=no,34,\***

- • All the macros must execute in 24-bit addressing mode, AMODE(24), and reside below the 16MB "line", RMODE(24)
- The instructions generated by the macros are self-modifying, as is the generated "service" control section; programs using these macros are not reenterable
- Most operands of the form <address>, <name>, and <number> are resolved in S-type address constants, so addressability is required when a macro is invoked
- Be careful not to reference areas outside your program
- At most 8 characters of <name> and <d(b)> operands are displayed by PRINTOUT

# **Sample Program 11**

 $\bullet$ This sample program and its listing and output are shown in the text

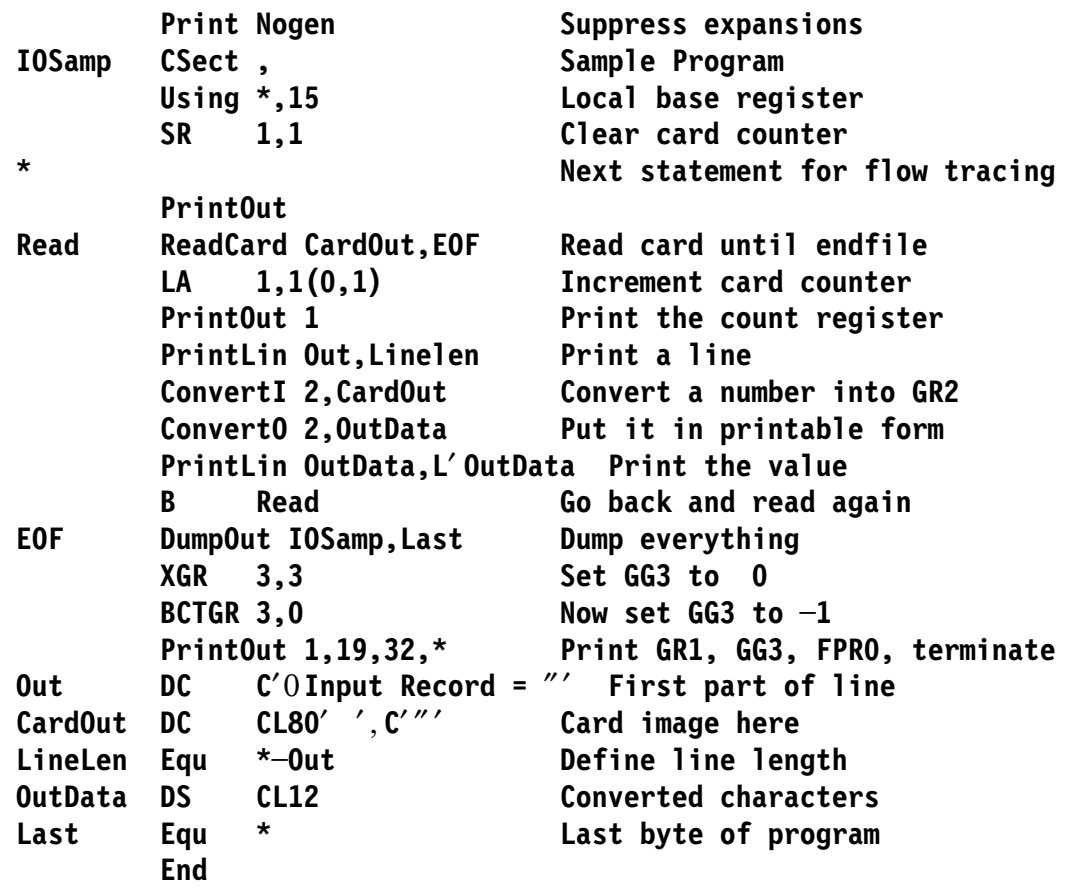